# **HL7 Drug Stability Reporting Release 2: (eStability)**

# **Implementation Guide for FDA Stability Reporting**

# **HL7 Informative Document**

**Sponsored by: Regulated Clinical Research Information Management Technical Committee**

**Principal Contributors:**

**Norbert Bittner, Up To Data Catherine Hosage Norman, Module 3 Solutions Mike Yang, ScienTek Software Norman Gregory, FDA CVM eStability Working Group**

**Questions or comments regarding this document should be directed to Norman Gregory at [norman.gregory@fda.hhs.gov](mailto:norman.gregory@fda.hhs.gov)**

**This is a work authored by employees of the U.S. Government. Therefore, copyright may not be established in the United States, 17 U.S.C. § 105.**

# **Table of contents**

#### **Introduction to Drug Stability Reporting (eStability)**

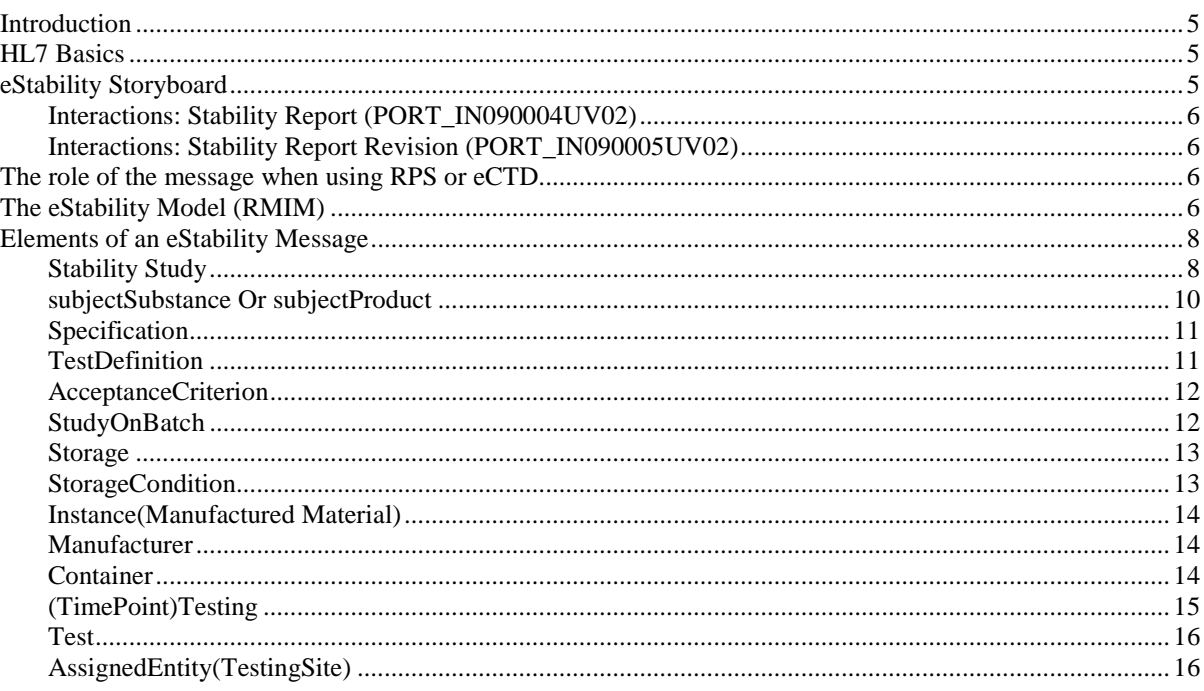

 $5\phantom{a}$ 

 $17$ 

#### **Detailed Description of eStability Elements**

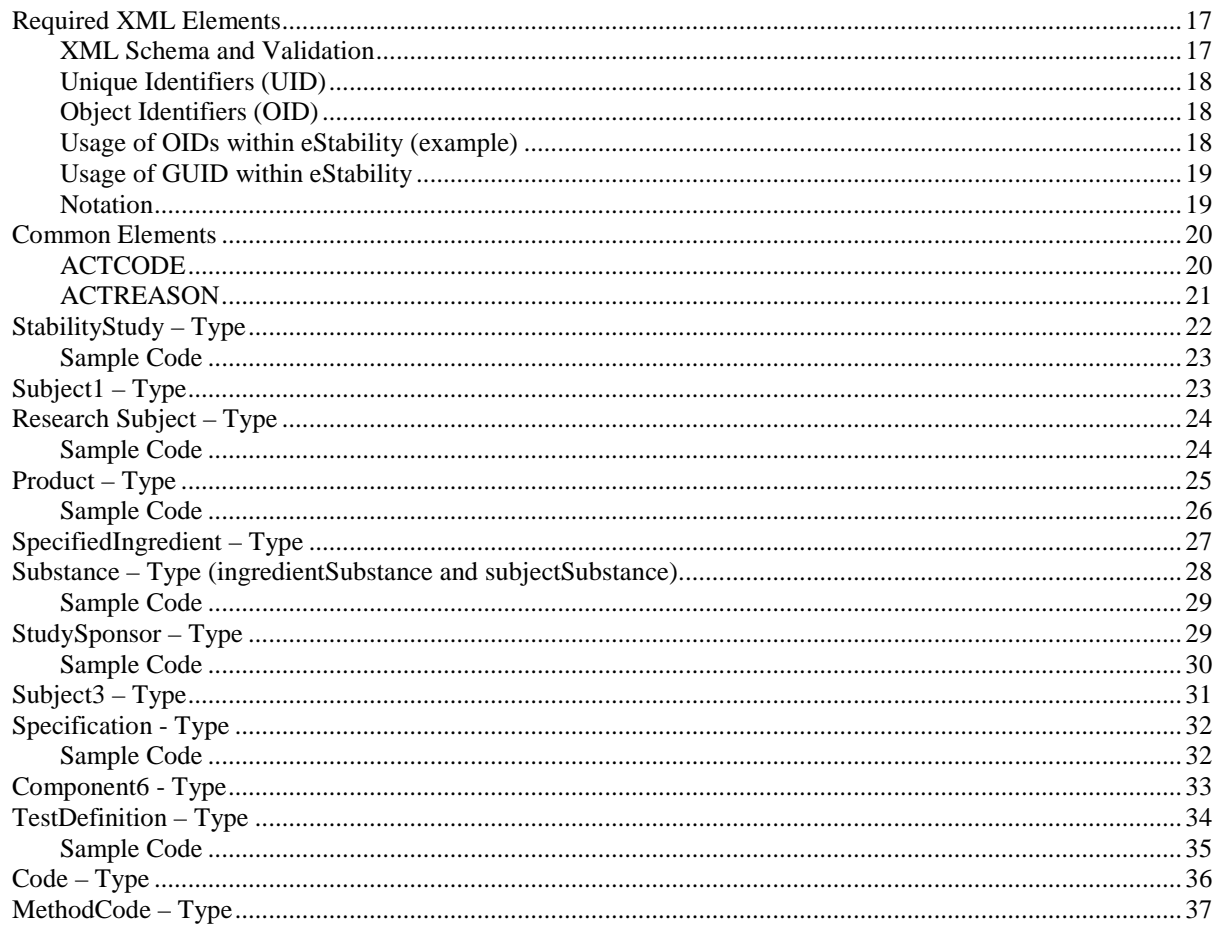

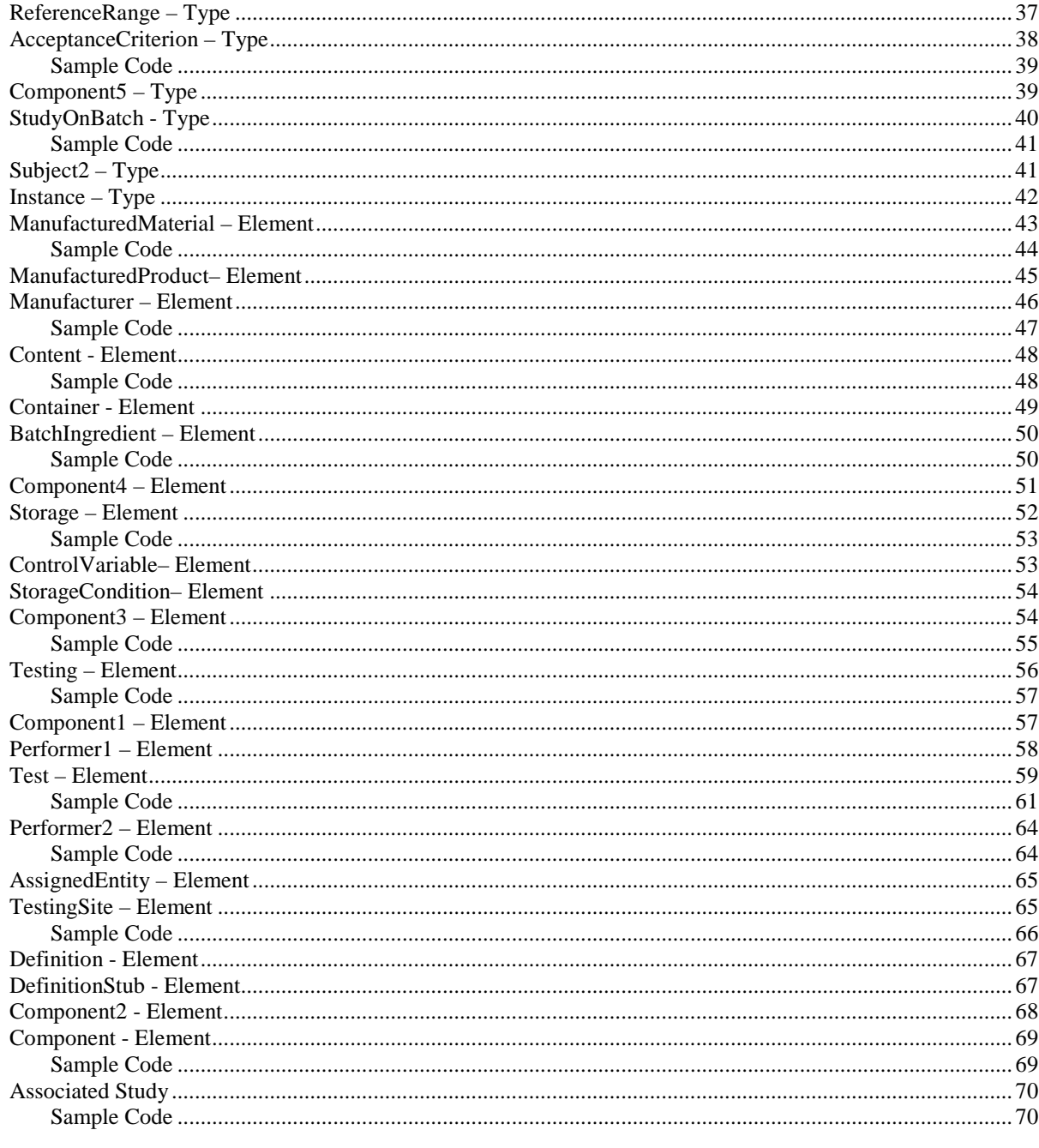

### **Code Lists**

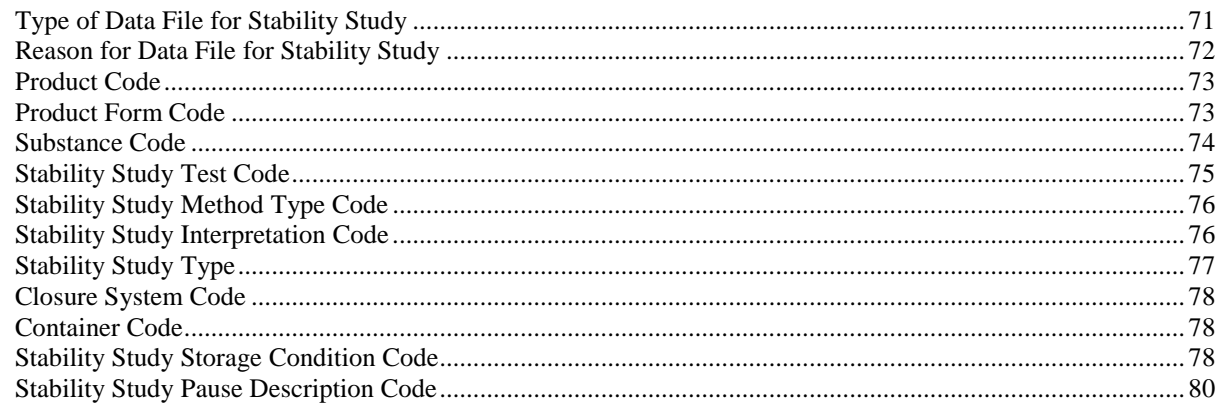

 $\mathbf{71}$ 

### Appendix

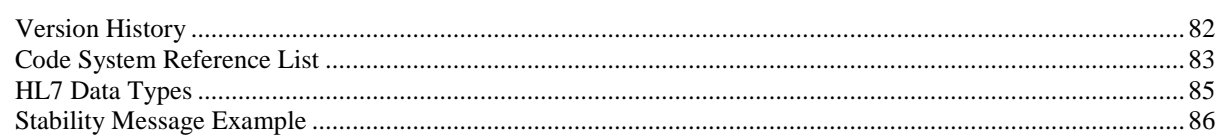

82

# <span id="page-4-0"></span>**Introduction to Drug Stability Reporting (eStability)**

# <span id="page-4-1"></span>**Introduction**

This Implementation Guide (IG) is for the use of the Health Level 7 (HL7) Stability Standard. The IG describes the basic requirements needed for using the standard and the requirements needed for submitting information to the Food and Drug Administration (FDA) using the standard. This standard is meant to be used for all regulated product (e.g., test kits, drugs, reagents, medicated feeds, etc.), excluding foods. The IG is based on the most up-to-date information from HL7.

The HL7 Stability Standard is for one way communication from a contractor to company, company to company, company to regulatory agency.

## <span id="page-4-2"></span>**HL7 Basics**

HL7 is defining data exchange standards with "focus on the electronic interchange of clinical, financial and administrative information among independent healthcare-oriented computer systems".

Besides the definition of data standards, HL7 defines message wrappers that define how to exchange HL7-XML documents between computer systems. These "wrappers" will not be in the scope of this document. Please refer to HL7 "Version 3 Guide, HL7 Messaging Components, V3 message wrappers and Infrastructure" for more details about this.

The Extensible Markup Language (XML) examples given in this Implementation Guide are "fragments" which represent only a small section of the full message and are not valid XML documents or will skip these "control wrappers". The Extensible Markup Language (XML) examples given in the appendix are full messages that are valid XML documents.

## <span id="page-4-3"></span>**eStability Storyboard**

The HL7 storyboard describes two scenarios when using this data standard when sending it from a "Stability Tester" (e.g. a pharmaceutical company) to a "Stability Test Receiver" (e.g. FDA).

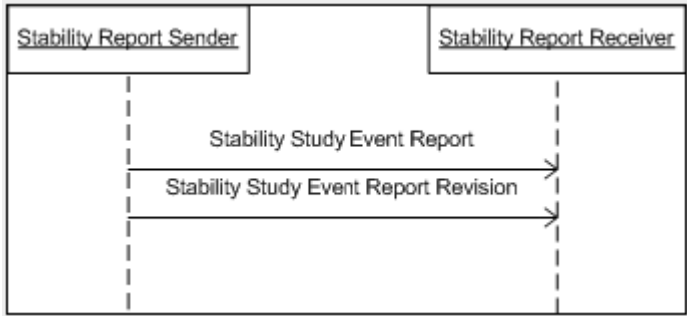

<span id="page-5-0"></span>Here are the textual examples given by the HL7 Ballot Site:

### **Interactions: Stability Report (PORT\_IN090004UV02)**

ChemCentric Drug Company has been working on a new product, CureAll. Development work on the product has been completed, as have many aspects of the regulatory process. One aspect of the regulatory process is to demonstrate the stability of the CureAll product by testing it against an established Testing Specification using an acceptable protocol. ChemCentric has carried out the necessary testing, and reports the test results to the applicable regulatory authority.

### <span id="page-5-1"></span>**Interactions: Stability Report Revision (PORT\_IN090005UV02)**

Last month, ChemCentric Drug Company submitted a stability study for its new product, CureAll, to the FDA.

However, Dr. Reggie Review has been going over the results of the test. He has discovered a transcription error that could lead reviewers to get an unfair estimation of CureAll's efficacy even after lengthy storage. In order to correct this state of affairs, ChemCentric submits a revised Stability Study.

These two types of messages reference one schema definition:

PORT\_MT090002UV02

The act of sending, revising and retracting a stability report will be managed within the context of the eCTD or the message wrapper.

Both schema definitions are identical, but to send a revised message the second schema has to be referenced.

For this reason, only the implementation of the PORT\_MT090002UV02 schema will be in the scope of this document.

For further details on the full message Description (Transmission Wrapper and Control Act Wrapper) please refer to the HL7 Web site [www.HL7.org,](http://www.hl7.org/) and search for Generic Message Transmission.

# <span id="page-5-2"></span>**The role of the message when using RPS or eCTD**

The eStability message may be used stand-alone or in conjunction with an eCTD or an HL7 "Regulated Product Submission" (RPS) message.

When using stand-alone, the participating parties have to decide which part of the HL7 protocol (i.e. which interactions) should be implemented to fulfill the needs of their communication and if the full scope of the message needs to be implemented (e.g. message header). To implement an HL7 compliant system, all interactions need to be implemented.

In conjunction with a regulated, electronic submission the intention is to only use PORT\_IN090004UV02 since the status and purpose of the submission and the usage of the submitted file are already documented with the eCTD or RPS. All "protocol" specific lifecycle information is handled using the mechanism implemented within these standards.

# <span id="page-5-3"></span>**The eStability Model (RMIM)**

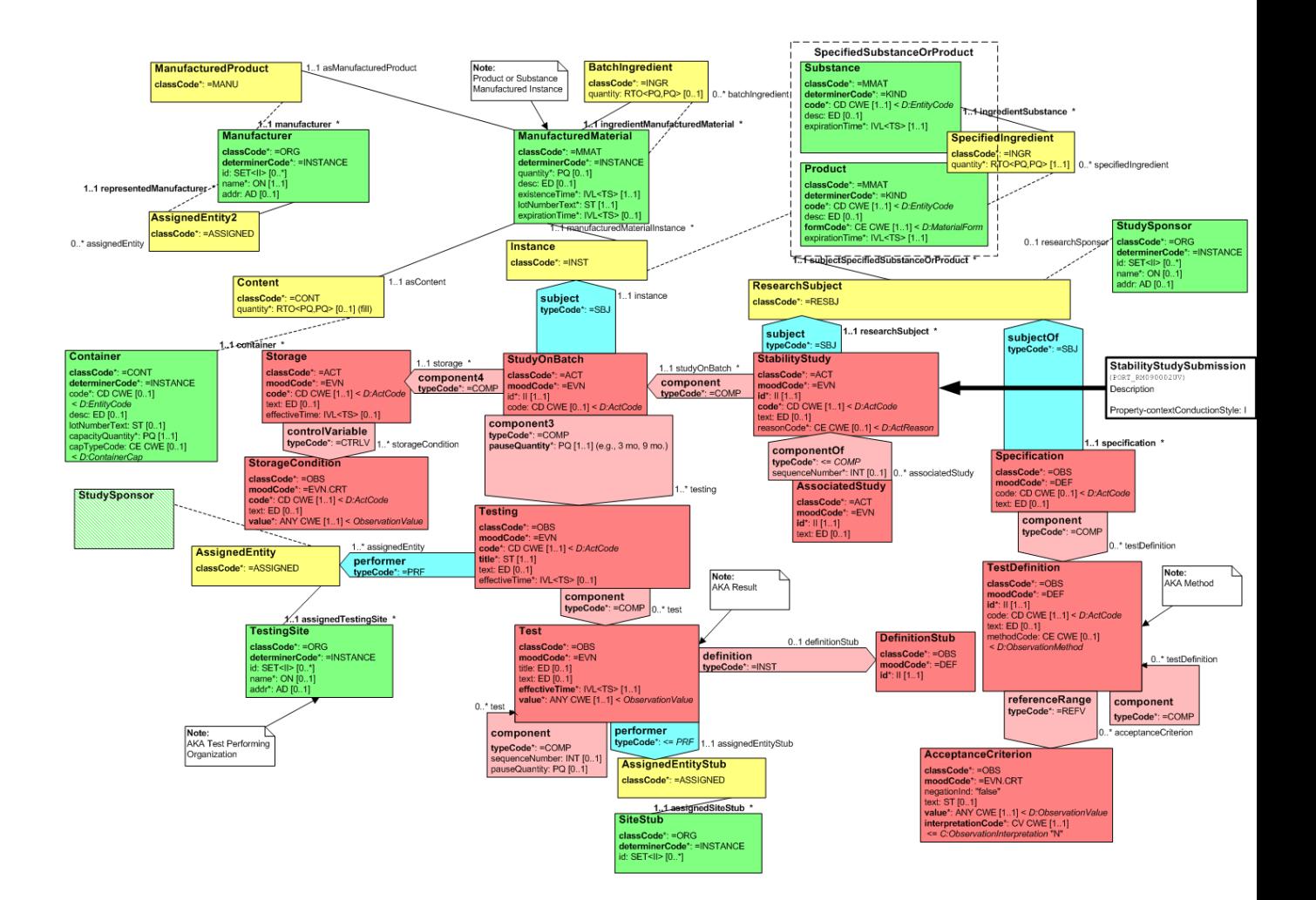

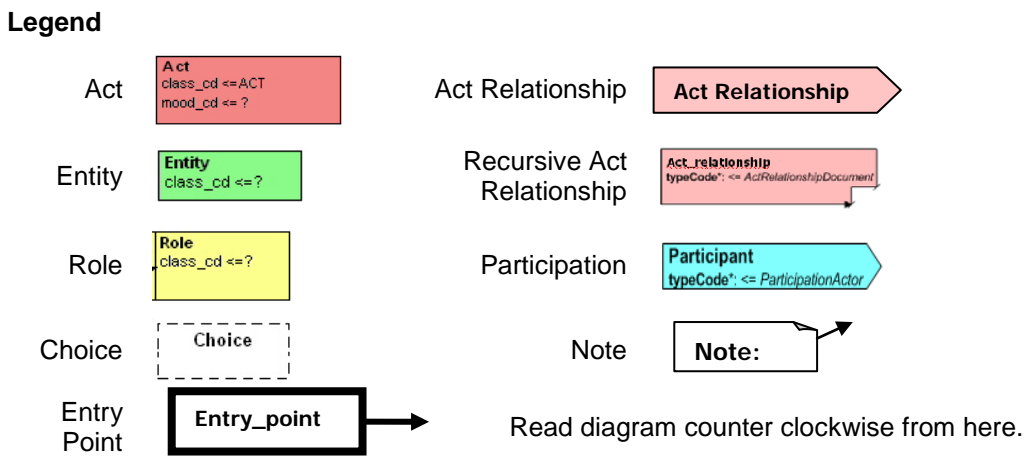

Cardinality is expressed in min .. max notation. \* is unlimited. E.g.: 0..1 is zero or one.

# <span id="page-7-0"></span>**Elements of an eStability Message**

The Drug Stability Report RMIM captures information relevant for the drug stability testing process. This testing is required by regulatory agencies as a component of the drug regulatory process. It verifies the correctness of a manufacturer's claims related to the stability - the ability to be stored over time without losing its therapeutic effectiveness - of a product.

It is important to note that the material that can be reported as part of a Stability Study is not limited to the items explicitly listed as attributes within the RMIM. This is because the "text" attribute in Acts (shown in red on the diagram), and the "desc" attribute in Entities (shown in green on the diagram) can be valued with a Uniform Resource Locator (URL) which provides a link to additional documentation (i.e., you can add hyperlinks to other documents). This additional documentation would either be provided along with the stability report, or would be stored at the location indicated by the URL.

This discussion provides some discussion of the data structures within the model. The review of individual classes is ordered by reference to the messaging entry point. (The messaging entry point indicates the starting point for the message. When the model is serialized, the model contents are ordered, starting with the StabilityStudy class, for transmission as a message.)

The HL7 schema contains many elements, each having various associated attributes. Not all elements and attributes are used by eStability. The IG describes the critical elements, not all attributes are defined. It is recommended that implementers use an XML tool to explore the schema for a comprehisive list of elements and attributes.

### <span id="page-7-1"></span>**Stability Study**

The Stability Study serves as the high level defining information for the stability study, and as the entry point for messaging. It represents, in essence, the collection of all test results for a single formulation of a product stored in a single set of storage conditions. Note, in some cases, multiple stability studies may be carried out to provide the entire picture of a product's stability. This class captures information related to the study as a whole, notably the study type, study id, and the reason for the study.

At this point, the primary point of reference is current stability reporting within the United States. The scope of a single transaction or message in this specification has been restricted to only include studies with a single set of storage conditions. However, the stability studies that are filed with regulatory authorities are not simply a study with a single set of storage conditions - the studies include a number of storage conditions plus multiple orientations (upright and inverted). This is especially true for injectable/Parenteral products. These more complex situations, that is to say, studies that require multiple storage conditions and/or orientations (e.g. accelerated, room temperature, inverted, upright, etc.), will be handled through the submission of multiple linked reports, with each report covering a single storage condition and orientation (see AssociatedStudy.)

XML Code example: **<stabilityStudy> <id root="2.2.3.4.5.6.7.88.99.1.98721.1.3.2.4"/> <code code="C96085" codeSystem="2.16.840.1.113883.3.26.1.1" codeSystemName="NCI Thesaurus" displayName="Standard" /> <text>optional - this is either a text provided by the submitter or an URI to an external document with further annotations for this submission. Mandatory for style sheet - the eStability style sheet treats the information entered in the text tag as purpose of study.</text> <reasonCode code="C72899" codeSystem="2.16.840.1.113883.3.26.1.1" codeSystemName="NCI Thesaurus" displayName="New Drug Application" />**

The associations of this class indicate:

#### *researchSubject*

A product or substance that participates as the subject of the study, (furthermore, the organization associated with the researchSubject indicates the organization sponsoring the study.)

#### *studyOnBatch*

A component study which includes the test results related to testing on a single batch.

Note that a stability study is associated with a single research subject, and one to one instance of StudyOnBatch.

#### *AssociatedStudy*

This element is a reference to other stability study messages that contain more data (e.g., for other storage conditions of the current researchSubject, studies for multiple researchSubjects supporting a manufacturing change (new facility), studies for multiple researchSubjects submitted in an annual report, etc.). There is no limit to the number of studies associated. These messages are defined to be associated to the current message in terms of completeness of information of a submission.

### <span id="page-9-0"></span>**subjectSubstance Or subjectProduct**

The role of research subject is played by either a drug substance or a drug product, for which the stability study was conducted. It is also possible to use the desc (Description) or text attribute to include a URL link that gives access to additional product information. All special characters used in a message should be coded appropriately for html display. If the product is approved the stylesheet will display the registration number and preferred name. Otherwise the text supplied in the desc element will be displayed. The organization (researchSponsor) that scopes the research subject role indicates the submitter of the study.

The associations of the role and playing entity classes indicate:

- a) the specification that documents the tests that were performed,
- b) the studyOnBatch is the actual batch that provides the samples on which tests are carried out.

Note that a research subject (and hence the stability study) is associated with a single specification.

```
XML Code example:
<researchSubject>
  <subjectProduct>
    <code code="N12345-679" codeSystem="2.16.840.1.113883.6.69" codeSystemName="Food and Drug Administration 
Drug Registration and Listing System" displayName="Cure All" />
    <desc> Cure All </desc>
    <formCode code="C42998" codeSystem="2.16.840.1.113883.3.26.1.1" codeSystemName="NCI Thesaurus" 
displayName="TABLET" />
    <expirationTime>
      <width value="24" unit="Month"/>
    </expirationTime>
<researchSubject>
 <subjectSubstance classCode="MMAT" determinerCode="INSTANCE">
   <code code="WYQ7N0BPYC" codeSystem="2.16.840.1.113883.4.9" codeSystemName="Food and Drug Administration
Substance Registration System" displayName="ACETYLCYSTEINE" />
   <desc>
     <reference value="http://www.mycompany.com/example.htm"/>
   </desc>
   <expirationTime>
     <width value="12" unit="month"/>
   </expirationTime>
   </subjectSubstance>
```
### <span id="page-10-0"></span>**Specification**

This element defines the tests that will be performed to demonstrate stability. Information collected directly about the specification includes the specification type, and associated text or other documentation.

The association of the specification indicates:

- a) the research subject on which the tests are to be performed.
- b) the tests that are to be performed.

Note that a specification containes one to many tests.

```
XML Code example:
<specification>
  <code displayName="SPEC1112121-X12" />
  <text>Optional - Enter a URI for additional documentation.</text>
```
### <span id="page-10-1"></span>**TestDefinition**

This element defines the tests that are to be performed. Information collected for the test definition includes the test type, any relevant Description, and the test method. A test can contain multiple component tests. For example, a Physical Appearance test may contain component tests such as Color, Clarity, and Container/Closure Integrity which together characterize the Physical Appearance test. A component test carries the same type of information as the test that it is associated with.

The associations of this class indicate that:

- a) an observation may contain component observations,
- b) performed observations (test results) are evaluated by reference to defined acceptance criteria,
- c) a test definition is associated with each of the tests that are performed.

Although a component test can contain component tests under the HL7 schema. For the purpose of eStability, only one level of component test is used. Continuing with the example above, this means that Color test, which itself a component test, cannot contain component tests.

```
XML Code example – Test that generates numerical data:
<component>
   <testDefinition>
      <id root="2.16.840.1.19927.1.12345.13.32.813" />
      <code code="C96099" codeSystem="2.16.840.1.113883.3.26.1.1" codeSystemName="NCI Thesaurus"
displayName="Chemical" >
        <originalText>Assay</originalText>
      </code>
      <text>
         <reference value="..\m3\32-body-data\32p-drug-prod\x865-acetate-300mg\32p5-analyt-meth\nh432.pdf"/>
      </text>
      <methodCode code="C96103" codeSystem="2.16.840.1.113883.3.26.1.1" codeSystemName="NCI Thesaurus"
displayName="Proprietary" >
         <originalText>NH432 Assay</originalText>
       </methodCode>
       <referenceRange>
         <acceptanceCriterion>
            <text></text>
            <value xsi:type="PQ" value="90" unit="%_LC" />
            <interpretationCode code="C61583" codeSystem="2.16.840.1.113883.3.26.1.1" codeSystemName="NCI 
Thesaurus" displayName="NLT" />
         </acceptanceCriterion>
       </referenceRange>
       <referenceRange>
         <acceptanceCriterion>
            <text></text>
            <value xsi:type="PQ" value="110" unit="%_LC" />
            <interpretationCode code="C61586" codeSystem="2.16.840.1.113883.3.26.1.1" codeSystemName="NCI 
Thesaurus" displayName="NMT" />
         </acceptanceCriterion>
```

```
 </referenceRange>
   </testDefinition>
</component>
XML Code example – Test that generates descriptive data:
<component>
   <testDefinition>
    <id root="2.16.840.1.19927.1.12345.9.25.14" />
     <code code="C96098" codeSystem="2.16.840.1.113883.3.26.1.1" codeSystemName="NCI Thesaurus"
displayName="Physical" >
       <originalText>Appearance</originalText>
    </code>
    <text></text>
     <methodCode code="C96103" codeSystem="2.16.840.1.113883.3.26.1.1" codeSystemName="NCI Thesaurus"
displayName="Proprietary" >
      <originalText>NH401 General appearance method</originalText>
    </methodCode>
    <referenceRange>
        <acceptanceCriterion>
           <text>Pink round, film-coated tablet scored 99 0T9 one side and plain on the other</text>
           <value xsi:type="ST" nullFlavor="NA" />
           <interpretationCode code="C81275" codeSystem="2.16.840.1.113883.3.26.1.1" codeSystemName="NCI 
Thesaurus" displayName="Passed" />
        </acceptanceCriterion>
     </referenceRange>
   </testDefinition>
</component>
```
The testDefinition identifiers in the examples above are OIDs. A UID listing would look like this: <id root="f47ac10c-58cc-4372-a765-0e02b2c3d497"/>

<span id="page-11-0"></span>The same UID must be associated with the test for the life of the dossier (product or substance).

### **AcceptanceCriterion**

Defines the limits within which performed observations are interpreted. Information collected for the acceptance criterion includes the criterion type (quantity or descriptive information), the actual criterion value, an indicator (NMT, NLT, etc) showing whether the criterion or its inverse is to be applied, and descriptive text.

### <span id="page-11-1"></span>**StudyOnBatch**

This element represents the information submitted for one physical lot or batch of the researchSubject. It includes the collection of observations (results) that are performed on samples from a single batch. Information collected directly about the study on batch includes a study type and an identifier.

The associations of this class indicate:

- a) the stability study of which this study on batch is a component,
- b) the product instance from which samples are drawn,
- c) the collection of storage and testing time points that make up the study on batch.

```
XML Code example:
            <studyOnBatch>
              <id root="2.2.3.4.5.6.7.88.99.1.8888.1.2"/>
              <code code="C96109" codeSystem="2.16.840.1.113883.3.26.1.1" codeSystemName="NCI Thesaurus"
displayName="Commercial" />
              <subject typeCode="SBJ">
                <instance classCode="INST" >
                  <manufacturedMaterialInstance classCode="MMAT" determinerCode="INSTANCE" >
                    <quantity xsi:type="PQ" value="10000" unit="tube" />
                     <desc></desc>
                     <existenceTime>
                       <high value="20020630" />
                     </existenceTime>
                   <lotNumberText>FDS6758AA</lotNumberText>
                    <expirationTime>
                       <high value="20040630" />
```

```
 </expirationTime>
                    <asManufacturedProduct>
                       <manufacturer>
                         <id root="D123456789" assigningAuthorityName="Dun and Bradstreet D-U-N-S Number"/>
                         <name>ABC Co.</name>
                         <addr>
                           <country>USA</country>
                          <state>MO</state>
                          <city>St. Louis</city>
                          <postalCode>32142</postalCode>
                           <streetAddressLine>100 North Blvd.</streetAddressLine>
                         </addr>
                         <assignedEntity>
                           <representedManufacturer>
                              <id root="D987654321" assigningAuthorityName="Dun and Bradstreet D-U-N-S Number"/>
                              <name>Watts and Sons</name>
                              <addr>
                                <country>US</country>
                                <state></state>
                                <city>Denver</city>
                               <postalCode>12121</postalCode>
                               <streetAddressLine>9876 Big Road</streetAddressLine>
                              </addr>
                           </representedManufacturer>
                         </assignedEntity>
                       </manufacturer>
                     </asManufacturedProduct>
                    <asContent>
                       <quantity>
                         <numerator xsi:type="PQ" value="8" unit="g" />
                        <denominator xsi:type="PQ" value="1" unit="tube" />
                       </quantity>
                      <container>
                         <code code="C43207" codeSystem="2.16.840.1.113883.3.26.1.1" codeSystemName="NCI 
Thesaurus" displayName="TUBE, WITH APPLICATOR" />
                         <desc></desc>
                         <lotNumberText>tube321</lotNumberText>
                         <capacityQuantity xsi:type="PQ" value="10" unit="g" />
                        <capTypeCode code="C96133" codeSystem="2.16.840.1.113883.3.26.1.1" codeSystemName="NCI 
Thesaurus" displayName="Snap-on Cap, Plastic" />
                       </container>
                     </asContent>
                   </manufacturedMaterialInstance>
                </instance>
              </subject>
```
### <span id="page-12-0"></span>**Storage**

This class collects the storage conditions that are applicable to the testing done on the samples drawn from a batch. Information collected about storage includes the storage type, descriptive text, and the effective date on which the sample was placed into storage.

The associations of the storage act indicate:

- a) the study on batch related to the storage,
- b) the storage conditions that define the way the sample is stored.

Note that a storage act is associated with a single study on batch, and with one to many storage conditions.

### <span id="page-12-1"></span>**StorageCondition**

A storage condition should be considered as an intervention applied to a collection of samples. Each condition indicates a single parameter of storage (e.g., temperature, humidity, the orientation of the product container). Information collected about the storage condition includes the condition type, the descriptive text, and the condition value.

XML Code example: **<component2> <storage>**

```
 code code="C96146" codeSystem="2.16.840.1.113883.3.26.1.1" codeSystemName="NCI Thesaurus" displayName="ICH" 
/>
   <text></text>
   <effectiveTime value="20090727"/>
   <controlVariable>
     <storageCondition>
      <code displayName="ICH25C60RH" />
      <text></text>
     value xsi:type="ST">25°C ± 2°C/60% RH ± 5% RH</value>
     </storageCondition>
   </controlVariable>
  </storage>
</component2>
```
### <span id="page-13-0"></span>**Instance(Manufactured Material)**

The role of instance is played by manufactured material. This is some amount of product or substance drawn from a specific manufactured or formulated batch. As with test definition, the same class is used to define the information captured about the material tested and ingredients of which it is made up. Information collected includes the amount of material provided for testing, descriptive text, the production date, expiration date, and batch lot number.

The associations of the role and playing entity indicate:

- a) the product or substance of which the batch is an instance,
- b) the study on batch that uses samples from this batch,
- c) the ingredients that the product contains (Note that the BatchIngredient role class creates a recursive association. Therefore, it is possible to value the same data and associations for an ingredient of a product as for the product itself.) An ingredient can be part of a product,
- d) the manufacturer of the batch,
- e) the container used to contain the product.

Note that the manufactured material instance, is an instance of a single product or substance, is used in a single study on batch, is produced by a single manufacturer, is stored in a single type of container, and contains one to many ingredients. A manufactured material in the role of ingredient is used in one and only one product (within the context of this model).

### <span id="page-13-1"></span>**Manufacturer**

This role and scoping organization indicates the manufacturer of the product. Information collected includes the manufacturer name, an identifier, and an address. The identifier (Object Identifier, or OID) should be entered as a stand alone number, if a D-U-N-S® Number from Dun and Bradstreet (DUNS) number or FEI number is used it should have a prefix of "D" or "F", respectively and the hyphens removed is present (e.g., 2.3.4.5.6.7.88.99 for OID, D123456789 for DUNS, and F1234567890 for FEI). More detailed discussion about the OID is available later in this document.

The association of the organization indicates that the manufacturing site for a product can be carrying out that work as an assignee of another organization - the scoping organization.

Note that the manufacturing site can be carrying out the work as the assignee of zero to many scoping organizations.

### <span id="page-13-2"></span>**Container**

This role and scoping entity indicate the container within which the product is to be delivered, and within which samples for study will be contained. Information collected about the container includes the container type, the descriptive text, the container lot number, the capacity of the container, and the cap (closure system) type. The actual quantity in the container is also captured as an attribute of the content role.

### <span id="page-14-0"></span>**(TimePoint)Testing**

This class indicates the particular time point at which a sample is drawn from storage so that tests may be performed on it or on portions of the sample. Information collected about the testing act include the testing type, a title that labels the collection of related tests, descriptive text, and the effectiveTime on which samples were drawn (i.e., scheduled sample pull date). Note, component pauseQuantity indicates the sampling time point (e.g., three months, associated with the testing)

The associations of the testing act indicate:

- a) the study on batch,(i.e., a particular lot) related to the testing,
- b) the collection of observations that are performed on the sample or samples drawn at a particular testing time point.

Note that a testing act is associated with a single study on batch, and with one to many tests.

```
XML Code example: <component1>
                 <pauseQuantity xsi:type="PQ" value="0" unit="day" />
                 <testing>
                   <code code="C96150" codeSystem="2.16.840.1.113883.3.26.1.1" codeSystemName="NCI Thesaurus"
displayName="Immediate" />
                   <title>Initial testing</title>
                   <text></text>
                   <effectiveTime value="20020724" />
                   <performer>
                     <assignedEntity>
                       <assignedTestingSite>
                          <id root="D987654321" assigningAuthorityName="Dun and Bradstreet D-U-N-S Number"/>
                          <name>Do All Labs</name>
                         <addr>
                            <country>USA</country>
                           <state>CA</state>
                           <city>Irvine</city>
                            <postalCode>92680</postalCode>
                           <streetAddressLine>1122 Green Blvd.</streetAddressLine>
                          </addr>
                       </assignedTestingSite>
                     </assignedEntity>
                   </performer>
                   <performer>
                     <assignedEntity>
                       <assignedTestingSite>
                          <id root="D123456789" assigningAuthorityName="Dun and Bradstreet D-U-N-S Number"/>
                          <name>XYZ Pharmaceuticals, Inc.</name>
                         <addr>
                            <country>USA</country>
                           <state>CA</state>
                           <city>Utopia</city>
                           <postalCode>90021</postalCode>
                           <streetAddressLine>84 Main Street</streetAddressLine>
                          </addr>
                       </assignedTestingSite>
                     </assignedEntity>
                   </performer>
                   <component>
                     <test classCode="OBS" moodCode="EVN">
                       <text></text>
                      <effectiveTime value="20020724" />
                      <value xsi:type="PQ" value="100.1" unit="mg" />
                        <performer typeCode="PRF">
                          <assignedEntityStub>
                            <assignedSiteStub>
                              <id root="D987654321" assigningAuthorityName="Dun and Bradstreet D-U-N-S Number"/>
                            </assignedSiteStub>
                          </assignedEntityStub>
                        </performer>
                        <definition>
                          <definitionStub>
                            <id root="2.2.3.4.5.6.7.88.99.1.8888.1.2.5.1.1" />
                          </definitionStub>
```
 **</definition> </test> </component>**

### <span id="page-15-0"></span>**Test**

This class indicates the performance of a test on a sample drawn from storage at a particular time point. Information collected about the test includes descriptive text, the specific time at which the test was performed, and the test result (value).

The associations of observation indicate:

- a) the observation definition for the observation (test, result) being performed,
- b) the testing point in time at which the sample is drawn from storage,
- c) whether component test instances are performed at particular points in time indicated by pause quantity - after being drawn from storage,
- d) the organization (testing site) performing the test.

Note that a test has a single definition, is performed on a sample drawn from storage at a single point in time, and is performed at a single test site. A test may have multiple test components.

### <span id="page-15-1"></span>**AssignedEntity(TestingSite)**

The testing site entity makes it possible to indicate the particular site at which the test took place.

# <span id="page-16-0"></span>**Detailed Description of eStability Elements**

# <span id="page-16-2"></span><span id="page-16-1"></span>**Required XML Elements**

### **XML Schema and Validation**

The eStability file is defined in the PORT\_HD090002UV02.xmd schema. However, this file contains only an abstract definition, and thus cannot be used directly for validation of the eStability file. By design, it is the "payload" of an HL7 message of the type PORT\_IN090004UV02.

To correctly validate the eStability XML file, it is necessary to wrap it in a message header, though this may be completely empty, i.e. no real data has to be present inside the message header elements.

This is how the message header may look:

```
<?xml version="1.0" encoding="UTF-8"?>
<PORT_IN090004UV02
    xsi:schemaLocation="urn:hl7-org:v3 PORT_IN090004UV02.xsd"
    ITSVersion="XML_1.0" xmlns="urn:hl7-org:v3"
    xmlns:xsi="http://www.w3.org/2001/XMLSchema-instance">
<id/>
<creationTime/>
<interactionId/>
<processingCode/>
<processingModeCode/>
<acceptAckCode/>
<receiver typeCode="RCV">
  <device determinerCode="INSTANCE" classCode="DEV">
    <id/>
  </device>
</receiver>
<sender typeCode="SND">
  <device determinerCode="INSTANCE" classCode="DEV">
    <id/>
  </device>
</sender>
<controlActProcess moodCode="EVN">
  <subject>
    <!--eStablility data begins here.-->
    <stabilityStudy>
      …
    </stabilityStudy>
    <!--eStablility data ends here.-->
  </subject>
</controlActProcess>
</PORT_IN090004UV02>
```
The schema location as stated in the example above would require all referenced XML Schemas to reside in the same directory as the eStability file itself. As these are quite many, this is not very

preferable. Instead, a path to the XML Schema can be stated in the xsi:schemaLocation attribute of the PORT\_IN090004UV02 element, like: **xsi:schemaLocation="urn:hl7-org:v3 C:\HL7\v3ballot\html\processable\multicacheschemas\PORT\_IN090004UV02.xsd"**

### <span id="page-17-0"></span>**Unique Identifiers (UID)**

The same UID must be associated with the same entities for the life of the dossier (product or substance). The different types of UIDs used in the message are OIDs and GUIDs (see below).

### <span id="page-17-1"></span>**Object Identifiers (OID)**

Object Identifiers (OID) are used to uniquely identify an object. They are created by self-extending a private enterprise number that is acquired by an institution and are managed hierarchically.

OID's are intended to be globally unique. They are formed by taking a unique numeric string (e.g. 2.3.5.7.9.24.68) and adding additional digits in a unique fashion (e.g. 2.3.5.7.9.24.68.1, 1.3.5.7.9.24.68.2, 1.3.5.7.9.24.68.1.1, etc.) An institution will acquire an arc (e.g., 2.3.5.7.9.24.68) and then extend the arc (called subarcs) as indicated above to create additional OID's and arcs. There is no limit to the length of an OID, and virtually no computational burden to having a long OID.

OID's are only used for "equality-matching". That is, two objects (e.g. directory attributes or certificate policies) are considered to be the same if they have exactly the same OID. There are no implied navigational or hierarchical capabilities with OID's (unlike IP addresses, for example); given an OID it is not easily possible to deduce who owns the OID, related OID's, etc. OID's exist to provide a unique identifier, recognizing that in a decentralized world, organizations may pick the same identical names for objects that they manage.

Though acquiring and management of OID's are out of scope in this document, the HL7 Object Identifier Registry may be a good starting point for further investigations:<http://www.hl7.org/oid/>

### <span id="page-17-2"></span>**Usage of OIDs within eStability (example)**

The basis of the OID usage within eStability is a root or arc OID which is identifying the company. This root OID may be used as "id" attribute of the "Organization" element.

This root element is extended by one or more digits to uniquely identify a product – this OID could be used with the "code" attribute of the "Product" or "Substance" element (e.g. company's OID is 2.3.6.1.4.1.24263, the according product OID might be 2.3.6.1.4.1.24263.1.32 – for some internal reason there is a substructure in the added digits). This OID could be registered with the approving agency and could be used to uniquely identify the product throughout all submissions.

This OID is extended by a "1" to distinguish all subsequent stability related identifiers from identifiers of other HL7 schemas belonging to the same product or substance.

For each product one or many studies are performed, which could be indicated by one or many additional digits (e.g. the company decides to simply number all studies performed for the product. Thus the  $6<sup>th</sup>$  study has the OID 2.3.6.1.4.1.24263.1.32.1.6). This OID could be used for the "id" element of "StudyOnBatch".

Each report created for this study could have at least one additional digit within this structure (e.g. the third report is identified by 2.3.6.1.4.1.24263.1.32.1.6.3. A company can decide to map its versioning to this numbering schema).

Since one Stability Data File covers only one storage condition, in some cases many files will be submitted (e.g. when providing additional accelerated data with normal conditions). Each data file is identified by an additional digit (e.g. the first data file for the  $3<sup>rd</sup>$  report is identified by 2.3.6.1.4.1.24263.1.32.1.6.3.1). This identifier is used as "id" attribute of the "StabilityStudy" element.

All other "id" attributes could be created uniquely within a file, i.e. the OID of the file should be extended in an ambiguous but unique way for each identifier.

Full example of OIDs in one Stability Data File:

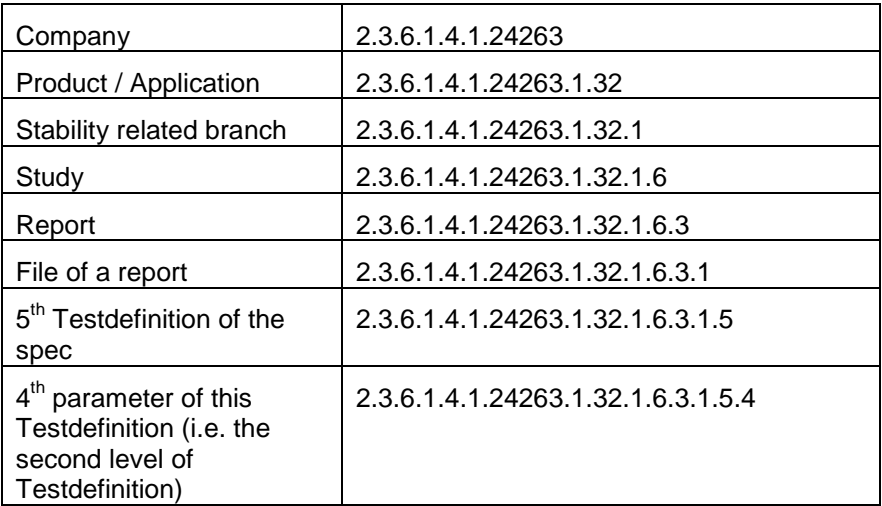

The company OID in the above example is not derived from a DUNs number.

### <span id="page-18-0"></span>**Usage of GUID within eStability**

The usage of GUIDs (Globally Unique Identifier, see<http://en.wikipedia.org/wiki/GUID> for definition and examples) (e.g., B60C66C7-C91A-43BC-A071-284BDA91EFA2) in the context of the eStability message is an alternative approach for unique identifying objects within this message. The nature of GUIDs does not allow any systematic mapping of a structure as discussed in the last chapter. The context of OIDs, the submitting organization has to ensure that the GUIDs used across multiple submissions are consistent and that the same entities can be referenced across multiple messages using the same GUID.

### <span id="page-18-1"></span>**Notation**

Each of the following tables describes a structural element of the eStability XML document. They are ordered in the way the HL7 HMD is presenting these elements (i.e. a walk through of the XML model element by element following the "right-hand" rule).

Graphical schema representations are added to give a first impression of the referenced elements XML elements.

For orientation purposes, an XPath is provided to locate the element described in the table. An XPath is comparable to the well known directory path of PC or UNIX systems:

For example:

"SpecifiedIngredient" is a child element of "Product" which is a child of "ResearchSubject" which is a child of "Subject2" which is a child of the root element "StabilityStudy", written as

/stabilityStudy/subject/researchSubject/subjectProduct/specifiedIngredient

(Note the difference between the Names of the element, and their actual representation in the XPath.)

All element tables have two additional columns to indicate HL7 Optionality (H), and FDA Optionality (F).

Valid values for these columns are:

- M Mandatory (the information has to be provided in any case)
- R Required (the information should be provided if available)
- O Optional (the information can be provided)
- N Not used

# <span id="page-19-1"></span><span id="page-19-0"></span>**Common Elements**

### **ACTCODE**

ACTCODE elements describe code values such as:

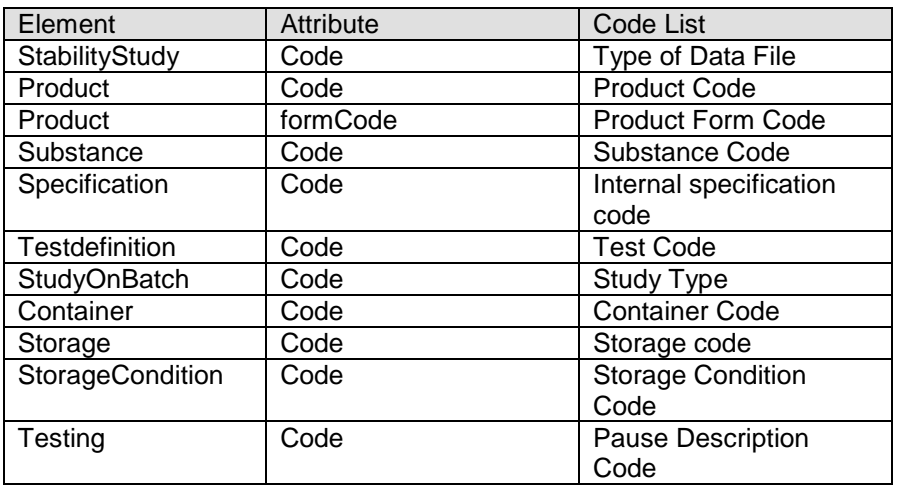

### ACTCODE – Elements

For an ACTCODE in the FDA implementation, only the "displayName" is required.

The code attributes (when specified) define the originator of the term used in the displayName attribute. For consistency, eStability has established specific terminologies used for the displayName attribute. Please refer to the Code Lists section.

The code, codeSystem, and displayName attributes are mandatory when a code list has been defined (see [Code Lists section\)](#page-70-0).

#### **Attributes:**

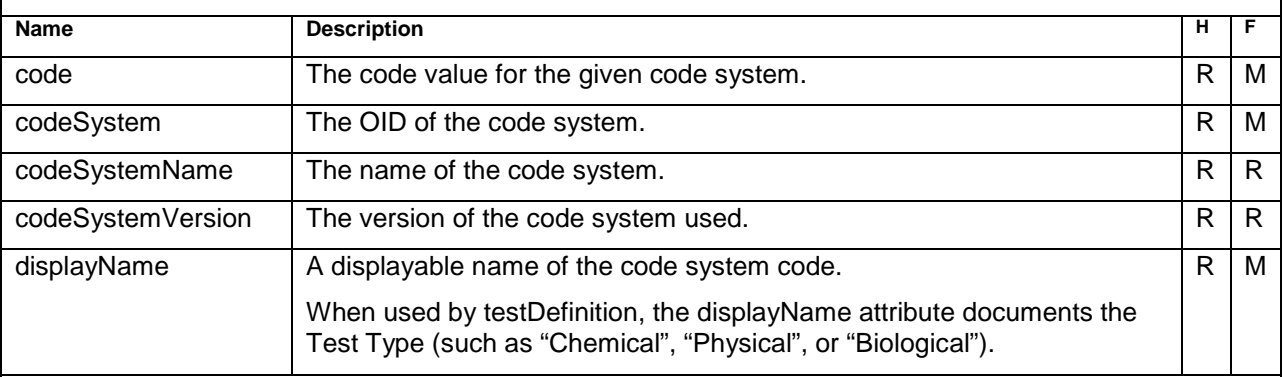

#### **Complex Children:**

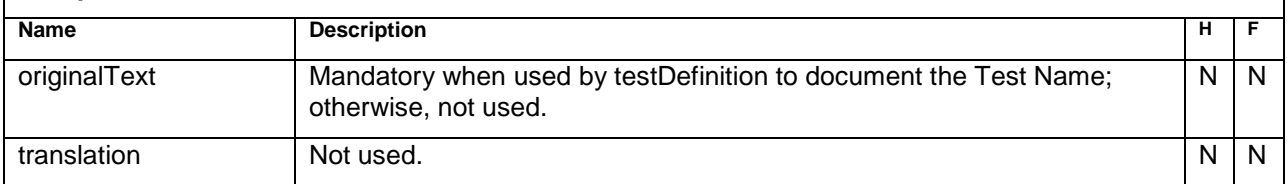

#### *Sample Code*

Suppose "code" being an ACTCODE:

*Example when code, codeSystem, and codeSystemName are not required:*

```
 <storageCondition>
  <code displayName="ICH25C60RH" />
  <text></text>
 value xsi:type="ST">25°C ± 2°C/60% RH ± 5% RH</walue>
 </storageCondition>
```
*Mandatory example:* **<code code="C96085" codeSystem="2.16.840.1.113883.3.26.1.1" codeSystemName="NCI Thesaurus" displayName="Standard" />**

### <span id="page-20-0"></span>**ACTREASON**

ACTREASON elements in eStability describe code values such as:

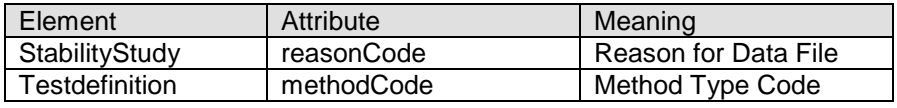

### ACTREASON – Elements

The code attributes (when specified) define the originator of the term used in the displayName attribute. For consistency, eStability has established specific terminologies used for the displayName attribute. Please refer to the Code Lists section.

The code, codeSystem, and displayName attributes are mandatory when a code list has been defined (see [Code Lists section\)](#page-70-0).

#### **Attributes:**

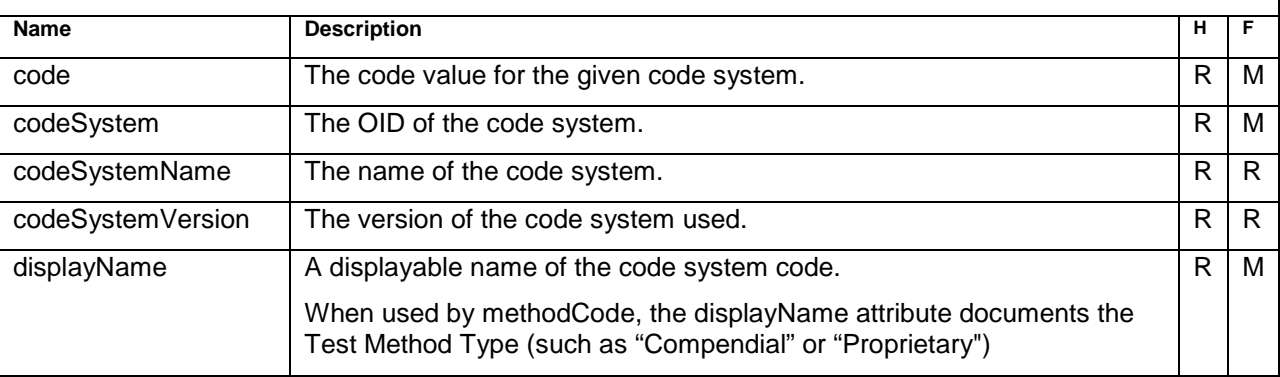

#### **Complex Children:**

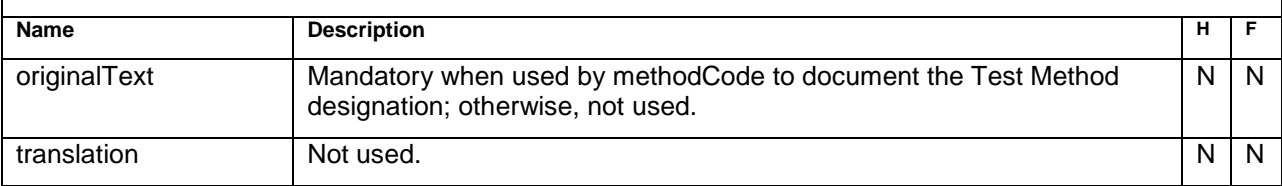

<span id="page-21-0"></span>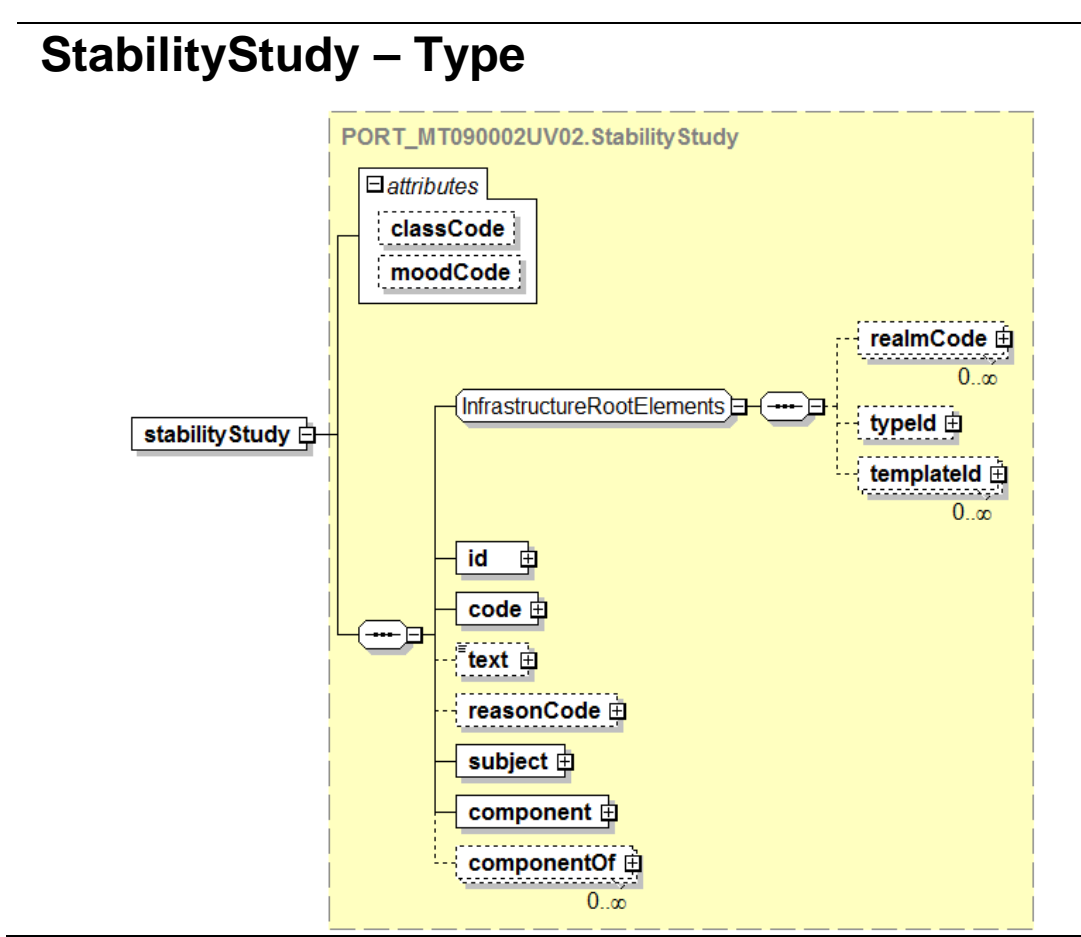

#### **StabilityStudy** /stabilityStudy

**Description:**

The root element of the document.

#### **Simple Children:**

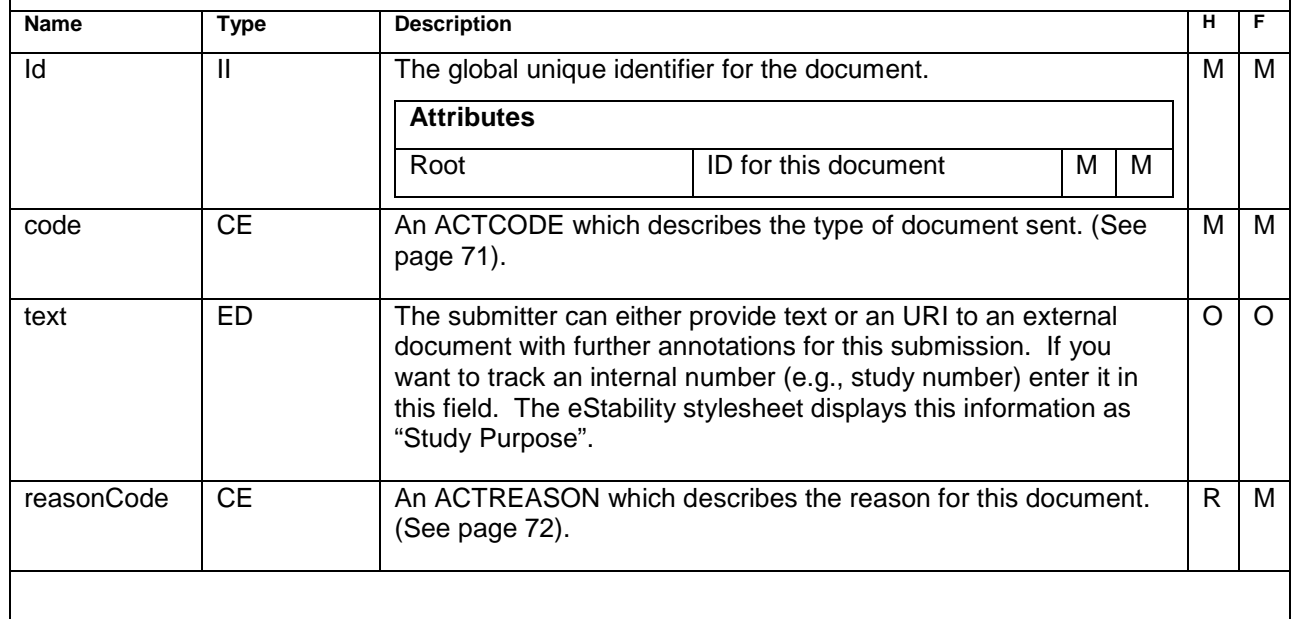

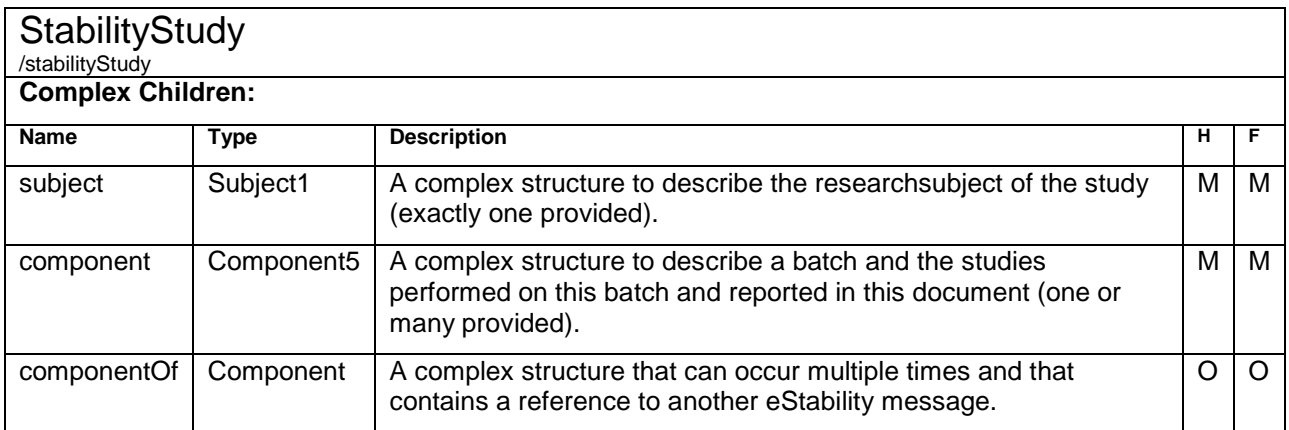

### <span id="page-22-0"></span>**Sample Code**

```
<stabilityStudy>
  <id root="2.3.6.1.4.1.24263.4711.1.1"/>
  <code code="C96085" codeSystem="2.16.840.1.113883.3.26.1.1" codeSystemName="NCI Thesaurus"
displayName="Standard" />
  <text>JBE1000-7196</text>
   <reasonCode code="C82667" codeSystem="2.16.840.1.113883.3.26.1.1" codeSystemName="NCI Thesaurus"
   displayName="Investigational Device Exemption" />
  <subject>
     <researchSubject>
         ...
      </researchSubject>
  </subject>
  <component>
     <studyOnBatch>
         ...
      </studyOnBatch>
  </component>
< componentOf >
     <associatedStudy>
         ...
     </associatedStudy>
  </ componentOf >
</stabilityStudy>
```
# <span id="page-22-1"></span>**Subject1 – Type**

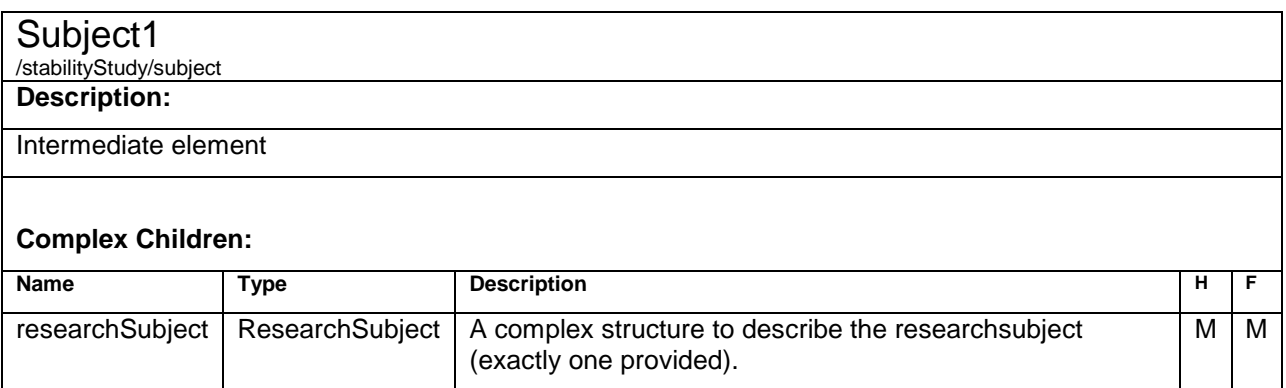

# <span id="page-23-0"></span>**Research Subject – Type**

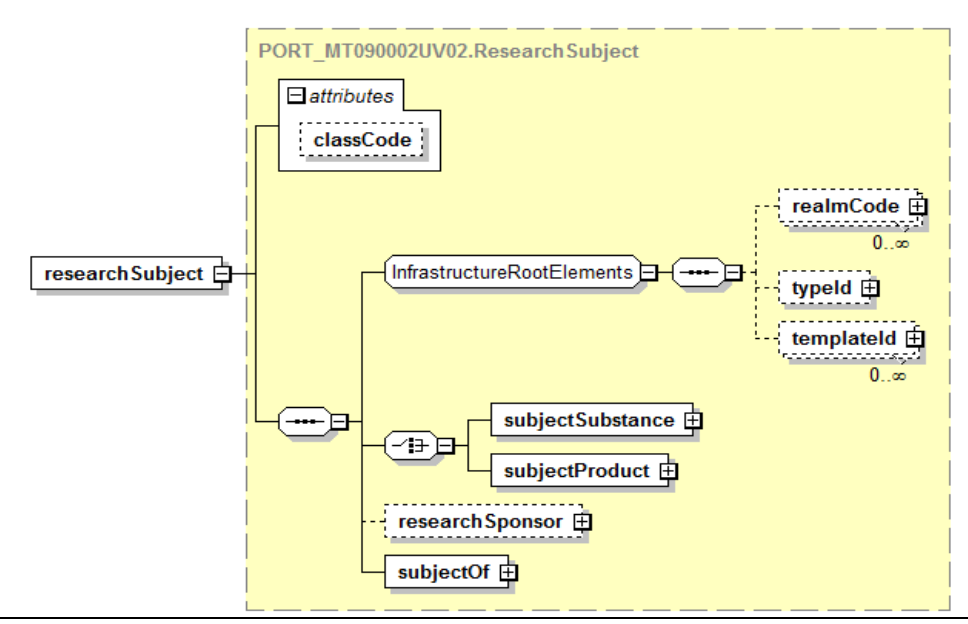

### **ResearchSubject**

/stabilityStudy/subject/researchSubject

#### **Description:**

This is the subject of this study. This can either be a "Product" or a "Substance" – only one has to be provided – so the "M" is exclusive on one of the elements.

Information about the included "Substances" of a "Product" can be provided.

#### **Complex Children:**

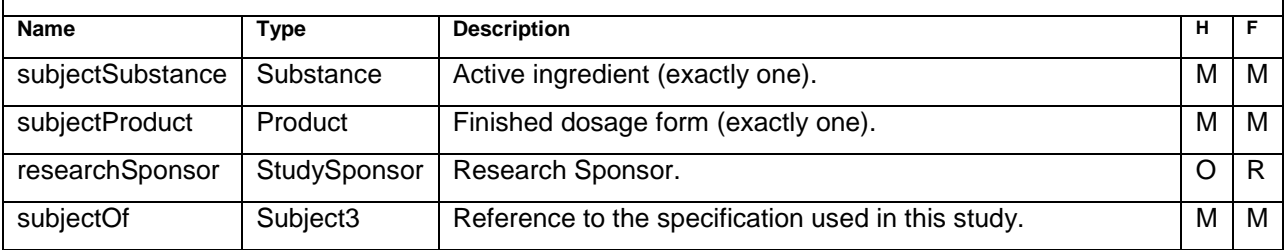

### <span id="page-23-1"></span>**Sample Code**

**<researchSubject> <subjectProduct> <code code="N12345-678' codeSystem="2.16.840.1.113883.6.69" codeSystemName=" Food and Drug Administration Drug Registration and Listing System" displayName="JBE1000"/> <desc>Gummi Bears 100g Bag</desc> <formCode displayName="Not provided"/> <expirationTime/> </subjectProduct> <researchSponsor> ... </researchSponsor> <subjectOf> <specification> ... </specification> </subjectOf> </researchSubject>**

<span id="page-24-0"></span>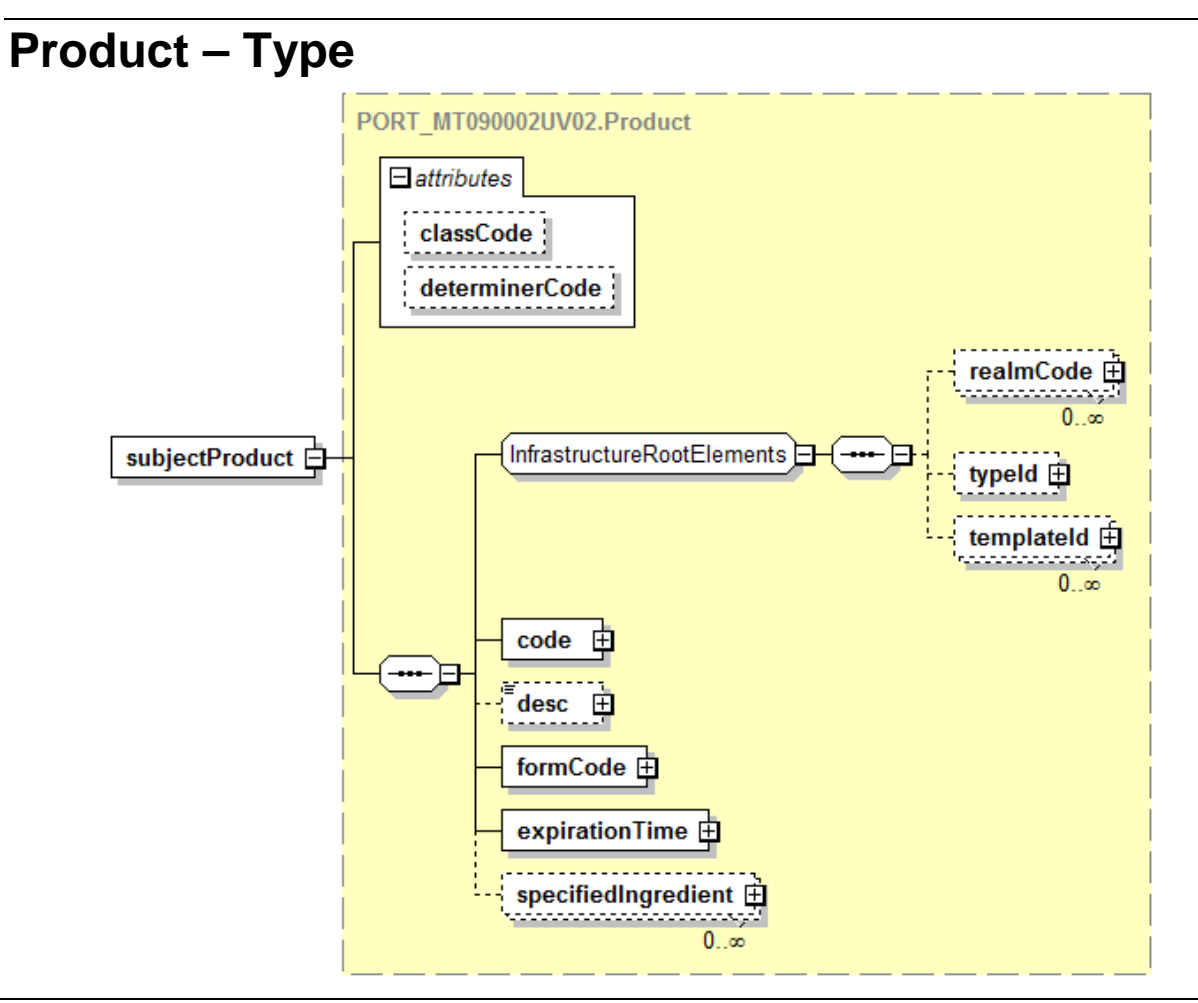

#### Product

/stabilityStudy/subject/researchSubject/subjectProduct

#### **Description:**

Complex structure to describe a finished dosage form. This is for the product as a whole as it is at the time of this submission, not the specific lot of product contained in this report.

#### **Simple Children:**

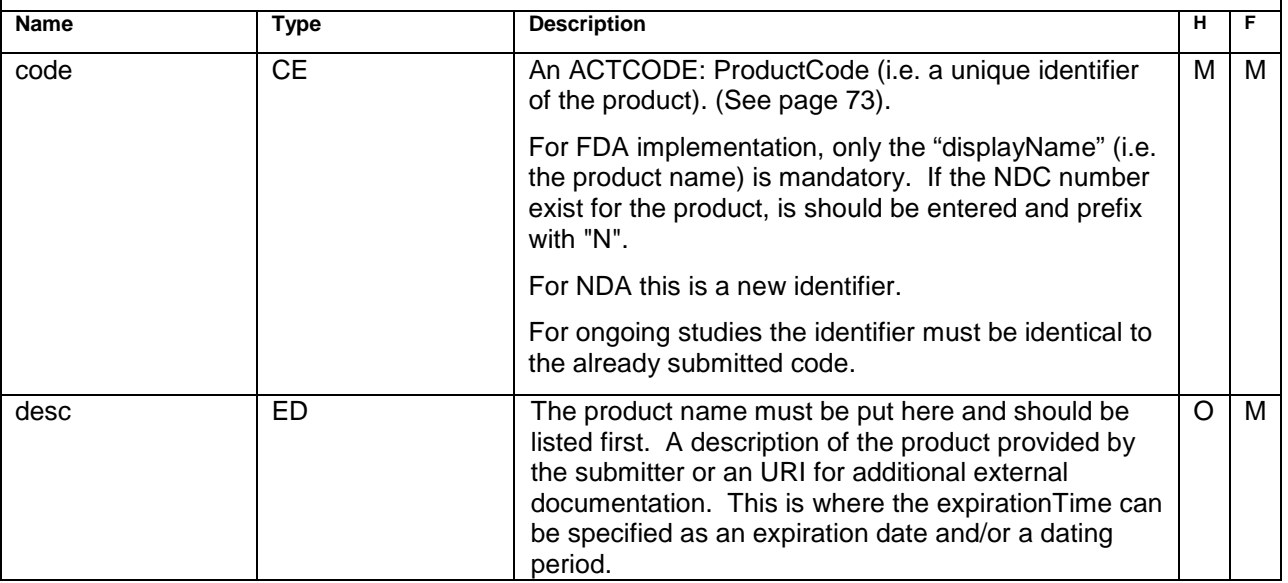

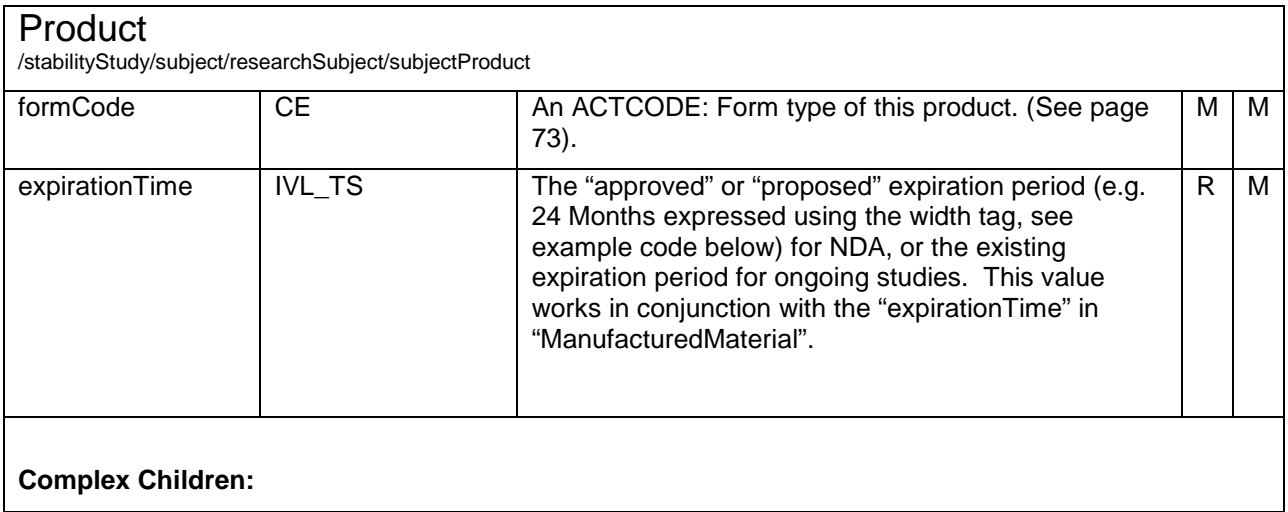

<span id="page-25-0"></span>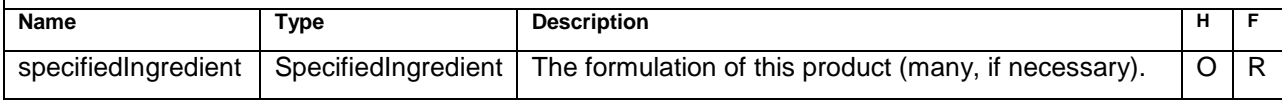

### **Sample Code**

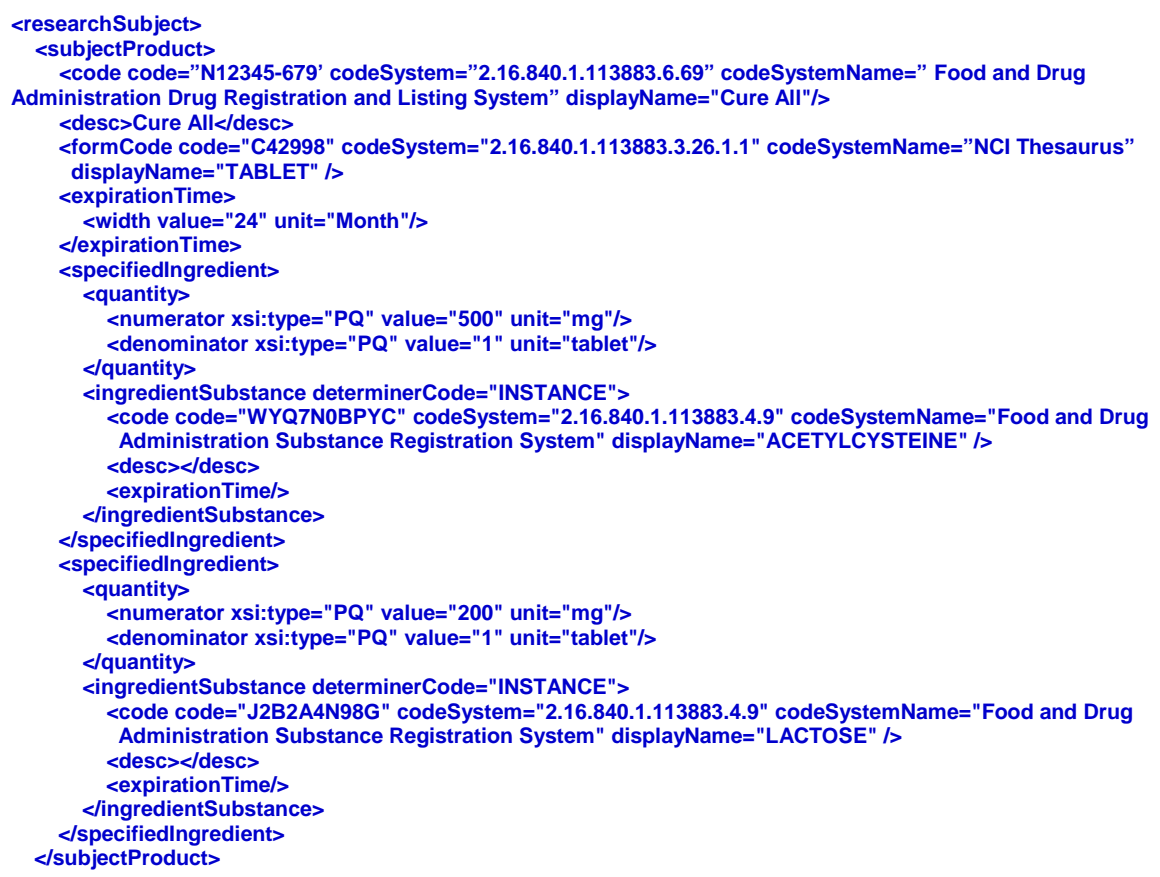

The codeSystemName is required. Note that in the above example for Substance, the codeSystemName matches the codeSystem.

# <span id="page-26-0"></span>**SpecifiedIngredient – Type**

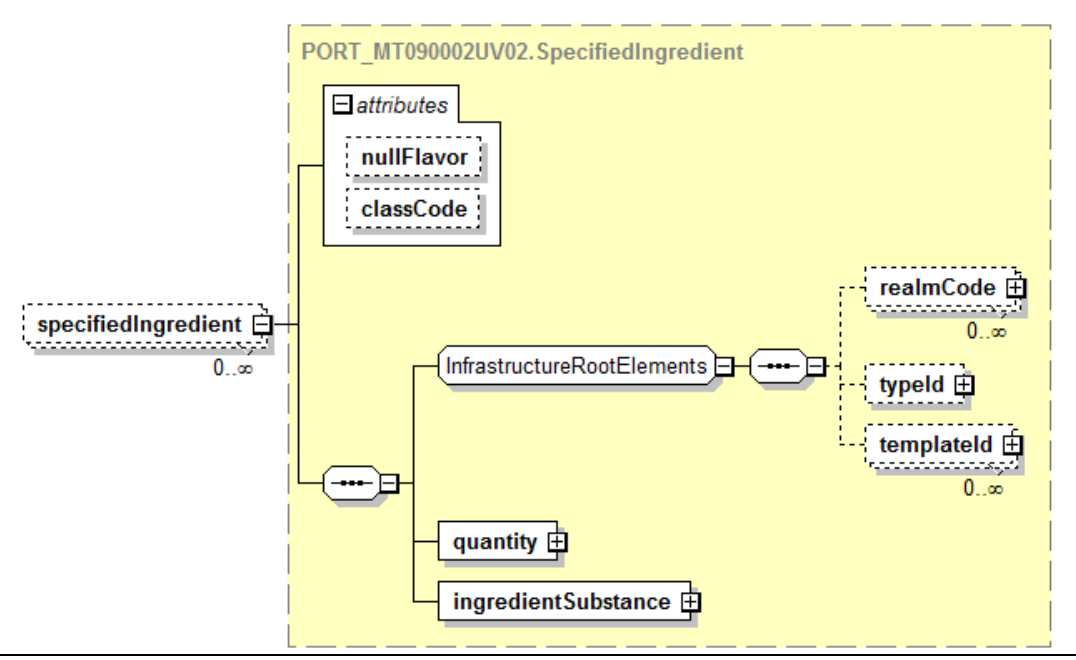

#### l **SpecifiedIngredient**

/stabilityStudy/subject/researchSubject/subjectProduct/specifiedIngredient

#### **Description:**

With this element one can map the formulation of the product by referencing substances and providing information on the quantity of the substance used in the product.

#### **Simple Children:**

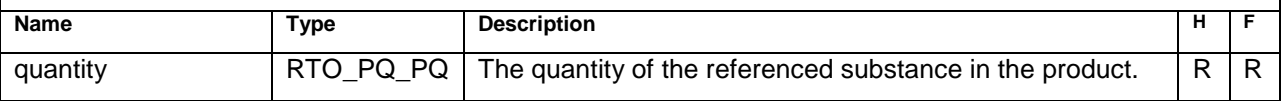

#### **Complex Children:**

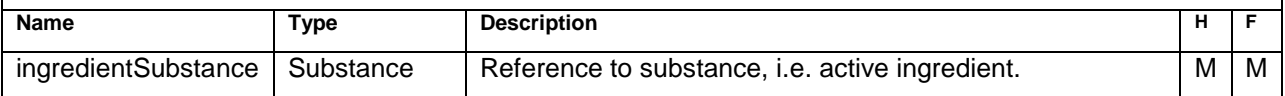

## <span id="page-27-0"></span>**Substance – Type (ingredientSubstance and subjectSubstance)**

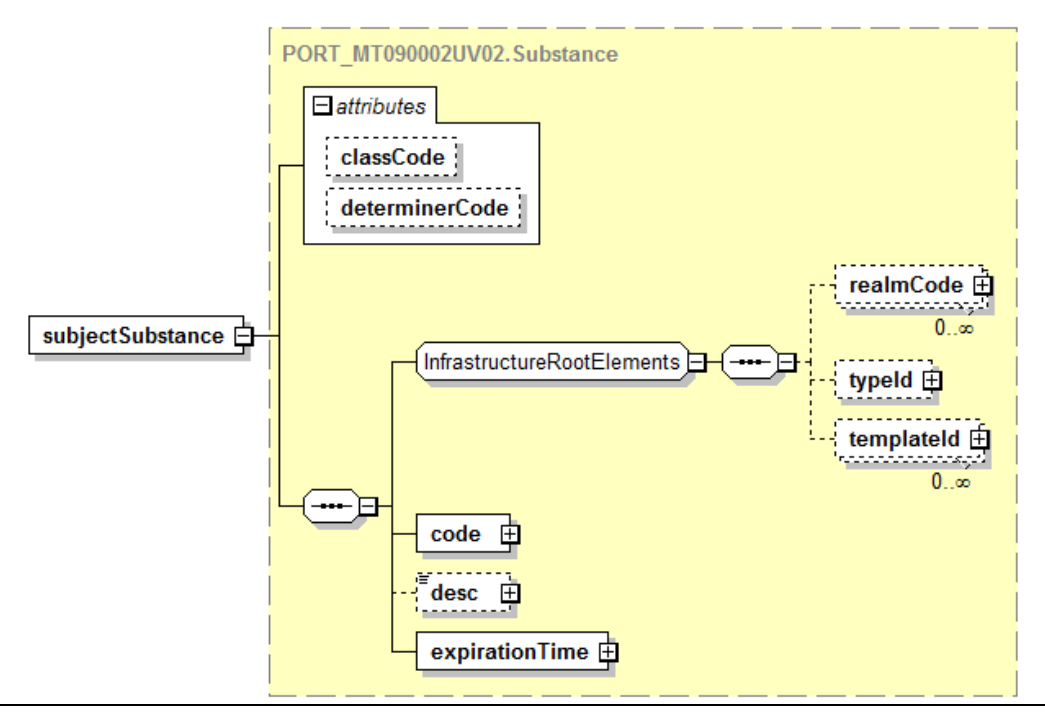

#### **Substance**

/stabilityStudy/subject/researchSubject/subjectSubstance

#### **Description:**

When used as a child of "ResearchSubject" this element describes the substance on which the study is performed. This is for the substance as a whole as it is at the time of this submission, not the specific lot of substance contained in this report. The Preferred Substance Name must be used as listed at the FDA Substance Registration System - Unique Ingredient Identifier (UNll) web page, [http://fdasis.nlm.nih.gov.](http://fdasis.nlm.nih.gov./)

#### **Simple Children:**

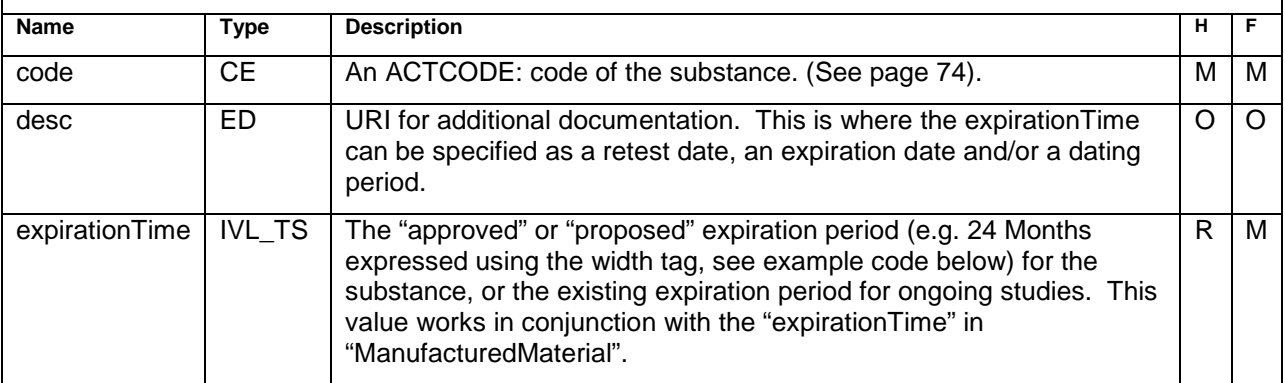

### <span id="page-28-0"></span>**Sample Code**

**<researchSubject> <subjectSubstance classCode="MMAT" determinerCode="INSTANCE"> <code code="WYQ7N0BPYC" codeSystem="2.16.840.1.113883.4.9" codeSystemName="Food and Drug Administration Substance Registration System" displayName="ACETYLCYSTEINE" /> <desc> <reference value="http://www.mycompany.com/example.htm"/> </desc> <expirationTime> <width value="12" unit="month"/> </expirationTime> </subjectSubstance>**

The codeSystemName is required. Note that in the above example for Substance, the codeSystemName matches the codeSystem.

# <span id="page-28-1"></span>**StudySponsor – Type**

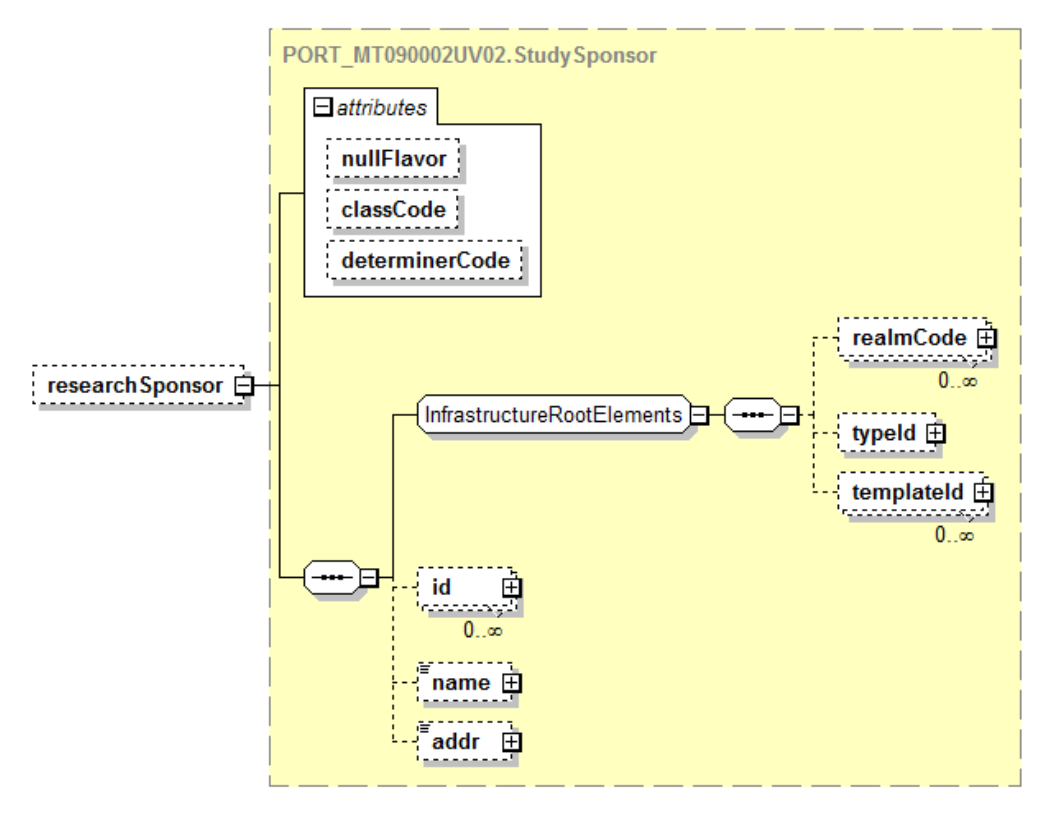

#### **StudySponsor**

/stabilityStudy/subject/researchSubject/researchSponsor **Description:**

The research sponsor for the study.

#### **Simple Children:**

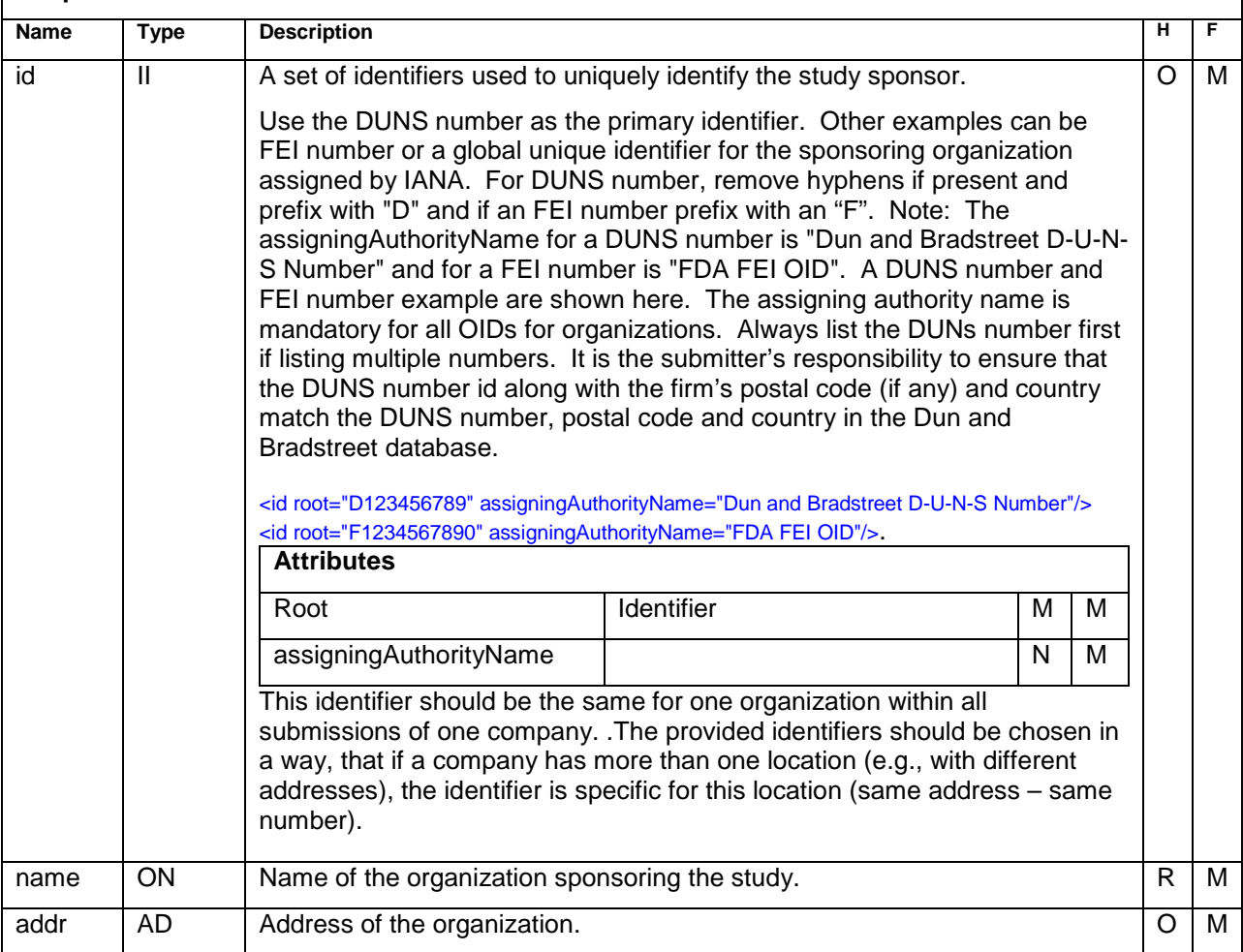

### <span id="page-29-0"></span>**Sample Code**

```
<researchSponsor>
  <id root="D123456789" assigningAuthorityName="Dun and Bradstreet D-U-N-S Number"/>
  <id root="2.3.6.1.4.1.24263" assigningAuthorityName="Internet Assigned Numbers Authority"/>
  <id root="F1234567890" assigningAuthorityName="FDA FEI OID"/>
  <name>up to data professional service GmbH</name>
  <addr>
     <country>Germany</country>
     <city>Wörrstadt</city>
     <postalCode>55286</postalCode>
      <streetAddressLine>Am Pfädchen 4</streetAddressLine>
  </addr>
</researchSponsor>
```
# <span id="page-30-0"></span>**Subject3 – Type**

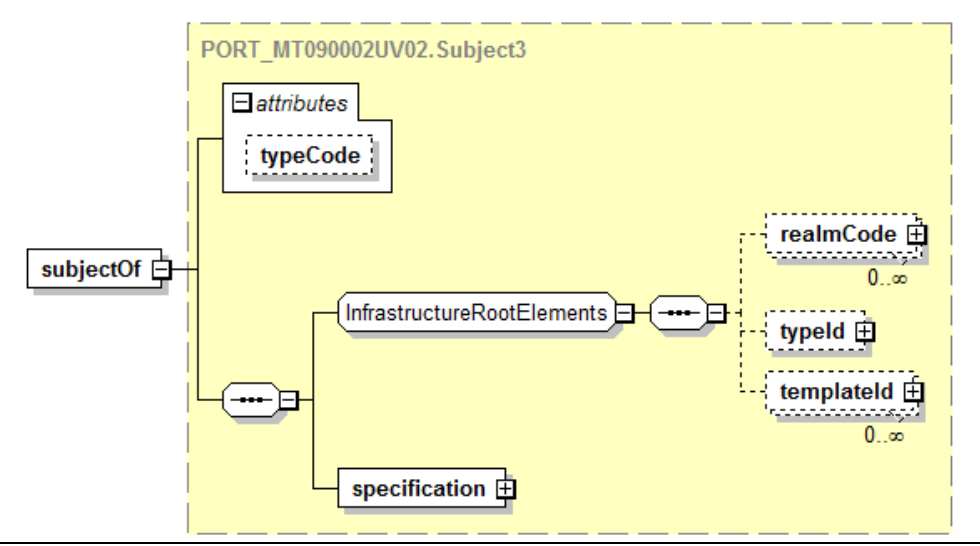

#### Subject3

/stabilityStudy/subject/researchSubject/subjectOf

#### **Description:**

Reference to the specification (intermediate element).

#### **Complex Children:**

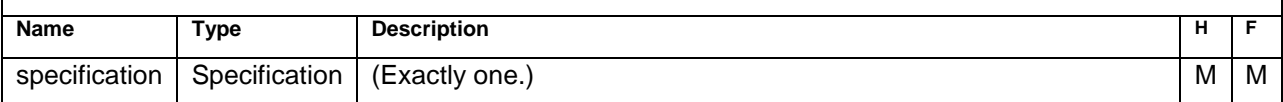

# <span id="page-31-0"></span>**Specification - Type**

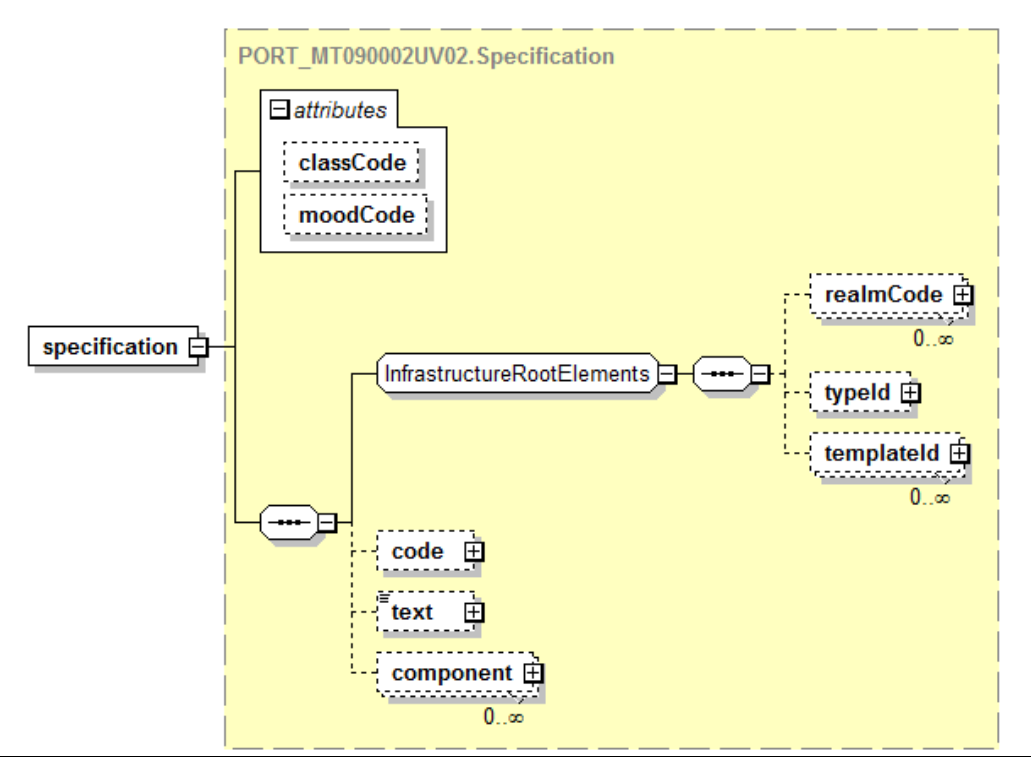

### **Specification**

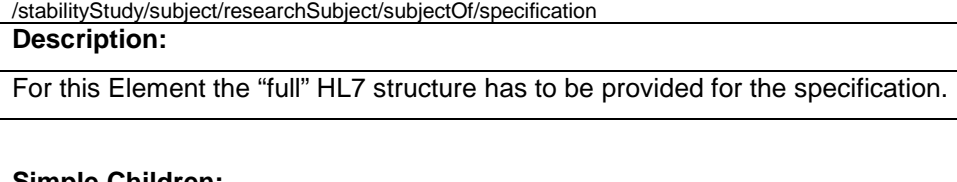

#### **Simple Children:**

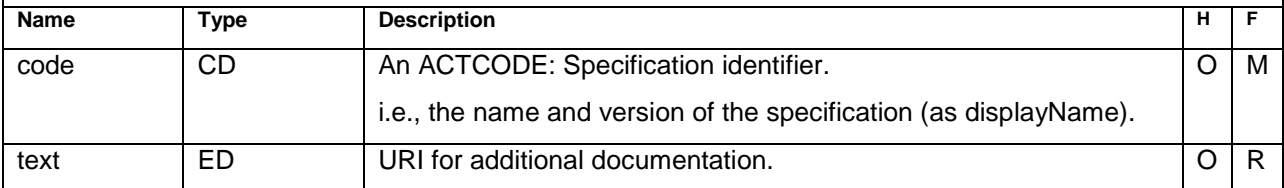

#### **Complex Children:**

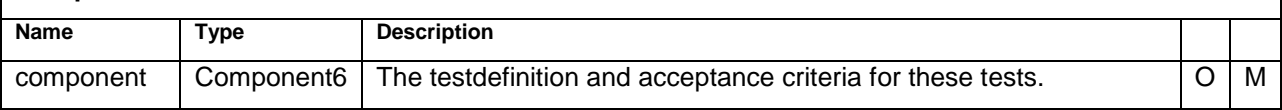

### <span id="page-31-1"></span>**Sample Code**

```
<specification>
  <code displayName="JBE1000 Version 3.5 as of 2. Jan 2007"/>
  <text>
     <reference value="://Spec _JBE1000_3.5.pdf"/>
   </text>
  <component>
     <testDefinition>
          …
      </testDefinition>
  </component>
</specification>
```
# <span id="page-32-0"></span>**Component6 - Type**

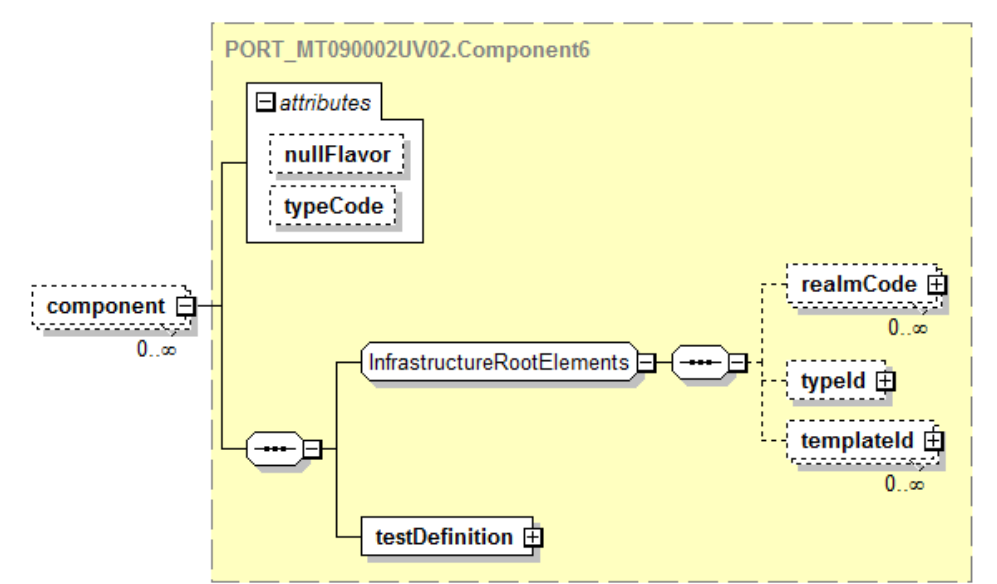

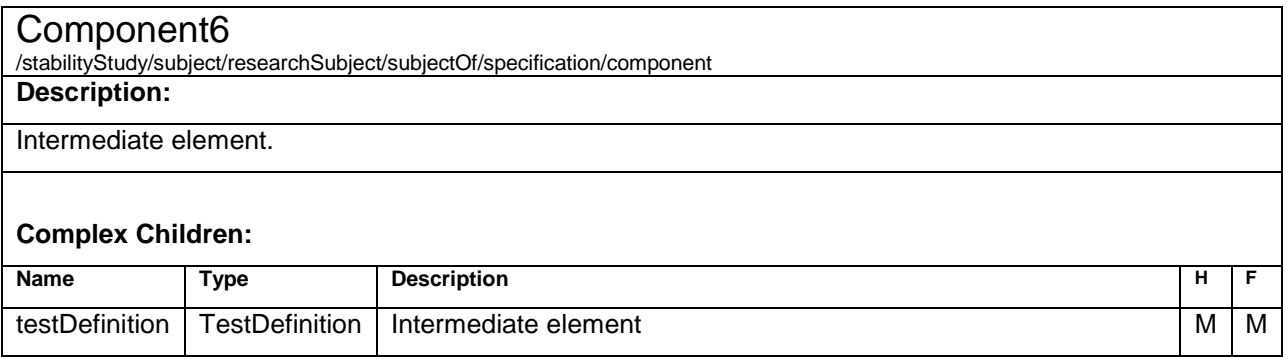

<span id="page-33-0"></span>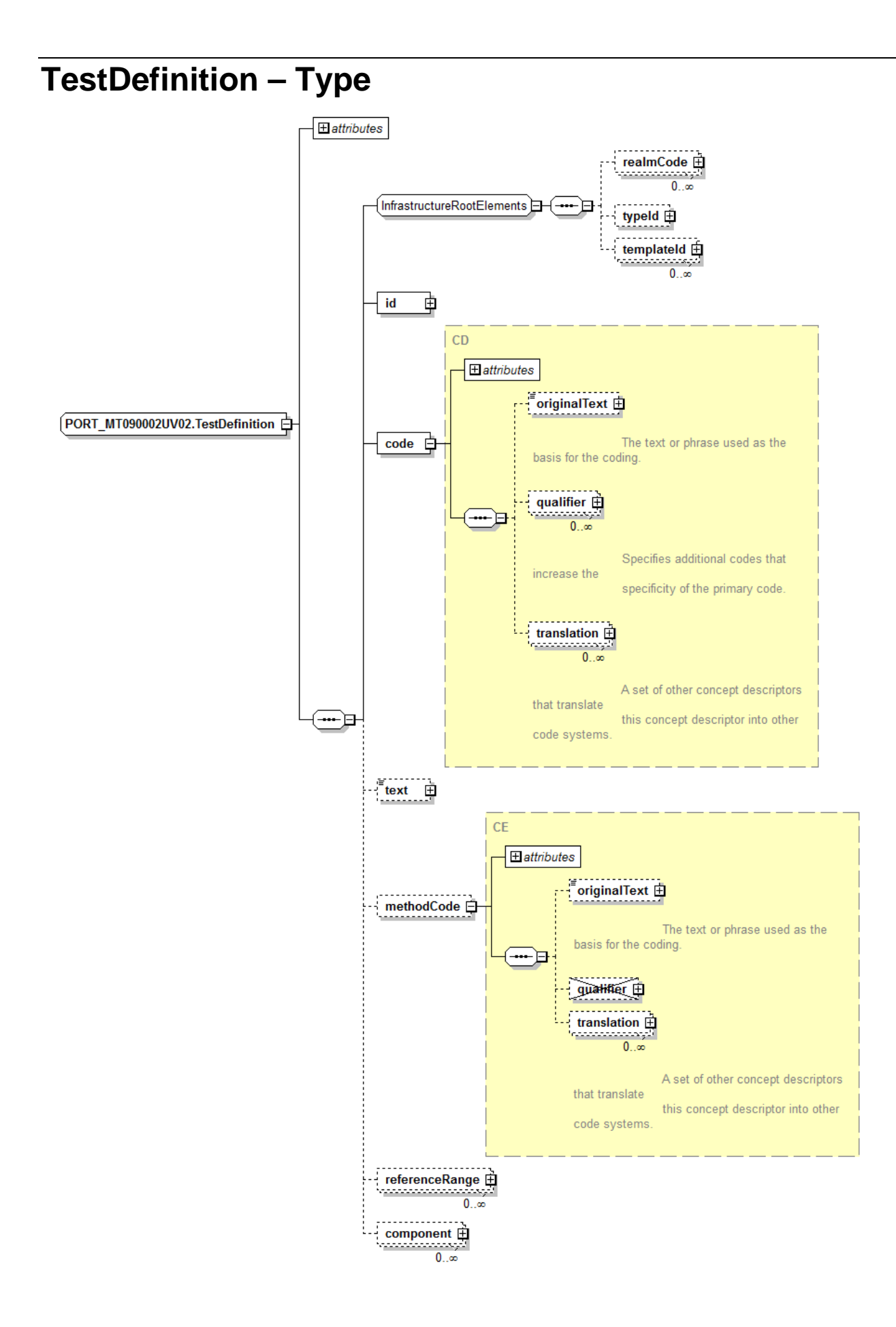

#### **TestDefinition**

/stabilityStudy/subject/researchSubject/subjectOf/specification/component/testDefinition **or**

/stabilityStudy/subject/researchSubject/subjectOf/specification/component/testDefinition/component/testDefinition **Description:**

This is the definition of a method performed during the study or the definition of a parameter of a method. The recursive structure will not be implemented further than one level – methods and method parameters.

Either the external document or the method parameters and the reference range have to be provided.

The assigning authority is understood to be the study sponsor.

#### **Simple Children:**

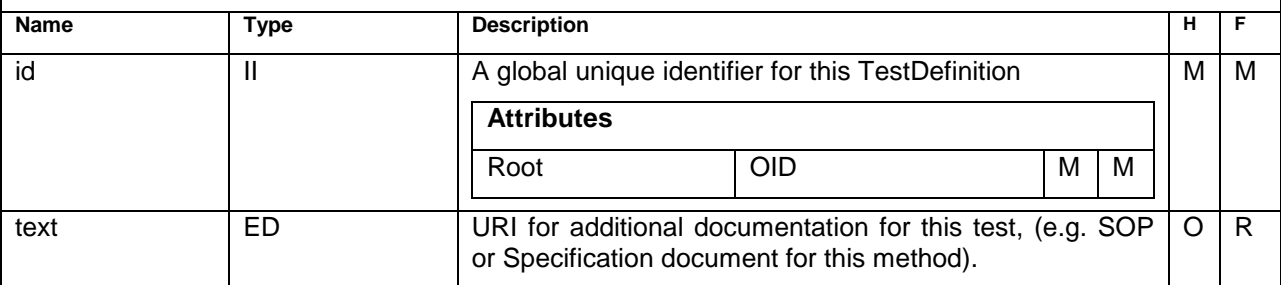

#### **Complex Children:**

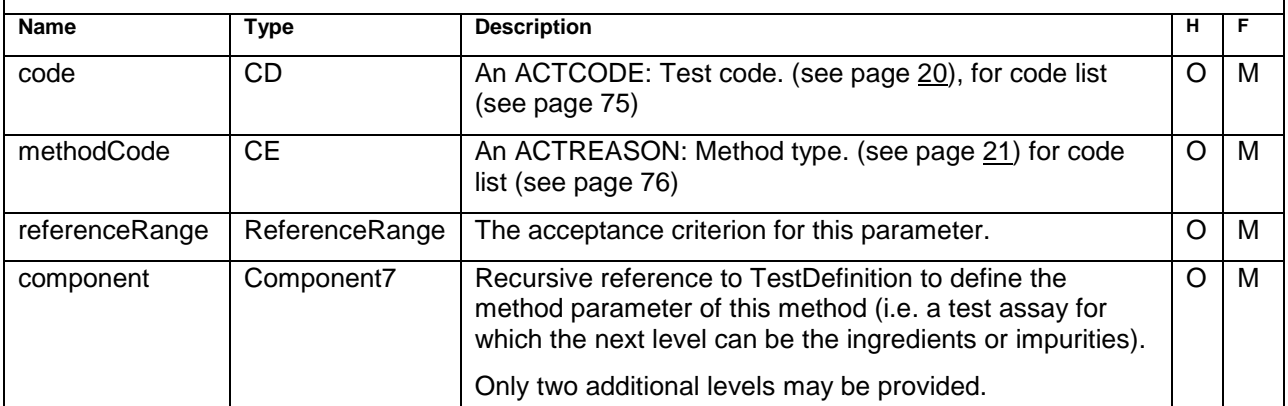

### <span id="page-34-0"></span>**Sample Code**

```
<component>
   <testDefinition>
     <id root="2.16.840.1.19927.1.12345.13.32.813" />
    <code code="C96099" codeSystem="2.16.840.1.113883.3.26.1.1" codeSystemName="NCI Thesaurus"
    displayName="chemical" >
        <originalText>Assay</originalText>
      </code>
      <text>
         <reference value="file://Reference Documents/Method_NH432.pdf"/>
      </text>
     <methodCode code="C96103" codeSystem="2.16.840.1.113883.3.26.1.1" codeSystemName="NCI
     Thesaurus" displayName="Proprietary" >
         <originalText>NH432 Assay</originalText>
       </methodCode>
       <referenceRange>
         <acceptanceCriterion>
            <text></text>
            <value xsi:type="PQ" value="90" unit="%_LC" />
           <interpretationCode code="C61583" codeSystem="2.16.840.1.113883.3.26.1.1" 
           codeSystemName="NCI Thesaurus" displayName="NLT" />
         </acceptanceCriterion>
```

```
 </referenceRange>
 <referenceRange>
 <acceptanceCriterion>
 <text></text>
 <value xsi:type="PQ" value="110" unit="%_LC" />
<interpretationCode code="C61586" codeSystem="2.16.840.1.113883.3.26.1.1" codeSystemName="NCI 
Thesaurus" displayName="NMT" />
 </acceptanceCriterion>
 </referenceRange>
 </testDefinition>
</component>
```
# <span id="page-35-0"></span>**Code – Type**

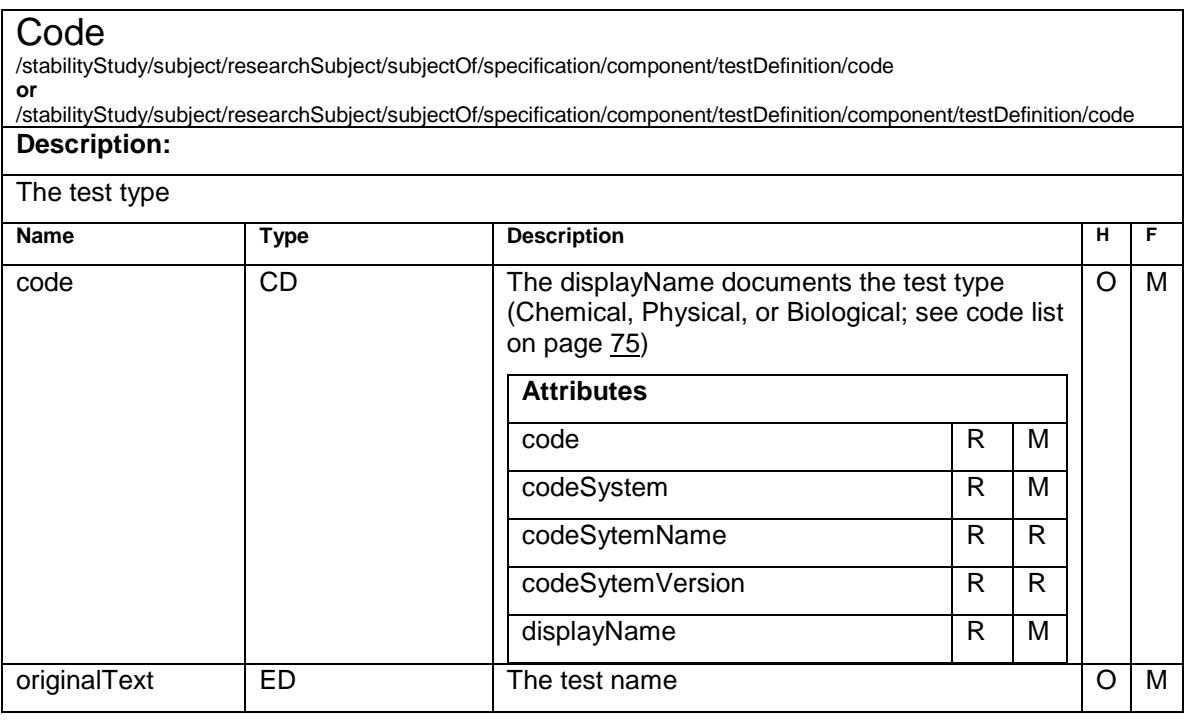
### **MethodCode – Type**

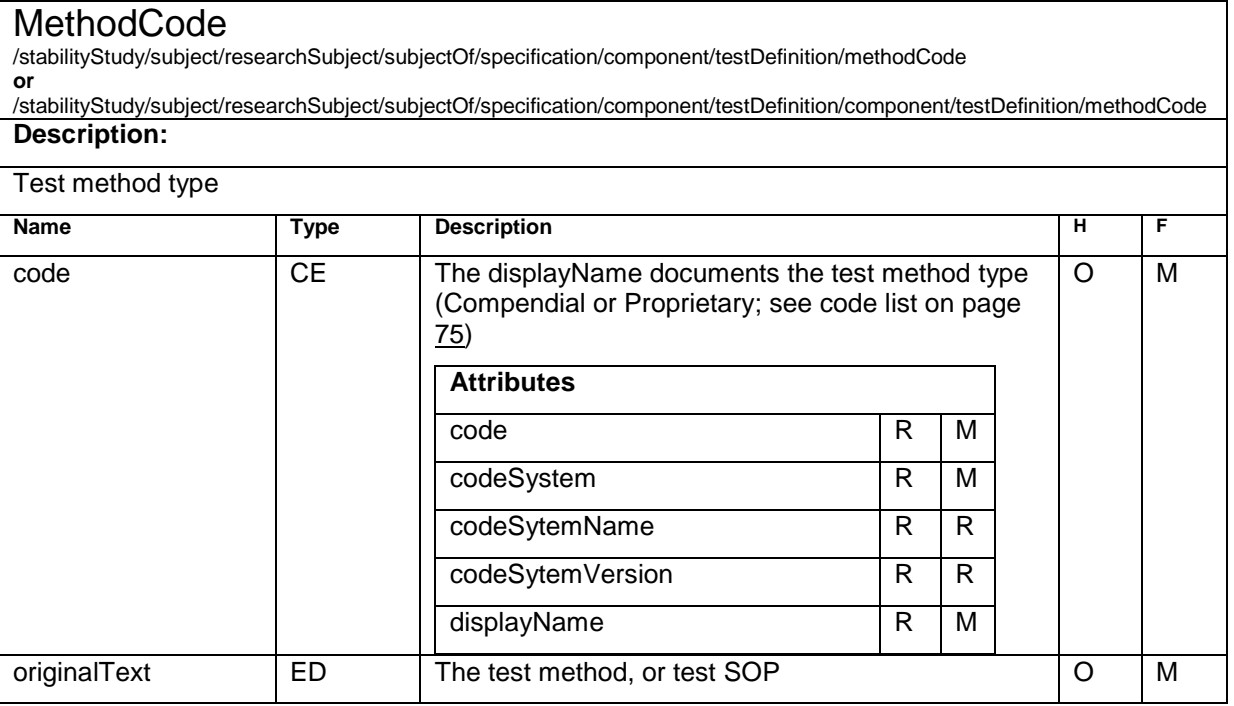

### **ReferenceRange – Type**

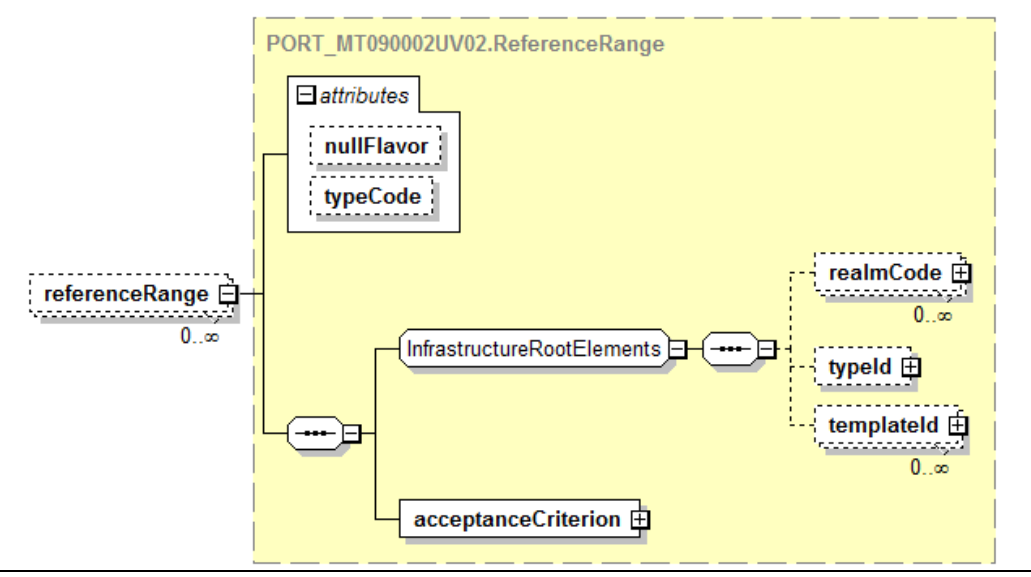

#### ReferenceRange

/stabilityStudy/subject/researchSubject/subjectOf/specification/component/testDefinition/referenceRange

**or** /stabilityStudy/subject/researchSubject/subjectOf/specification/component/testDefinition/component/testDefinition/referenceRange **Description:**

The container for the set of acceptance criteria for a TestDefinition.

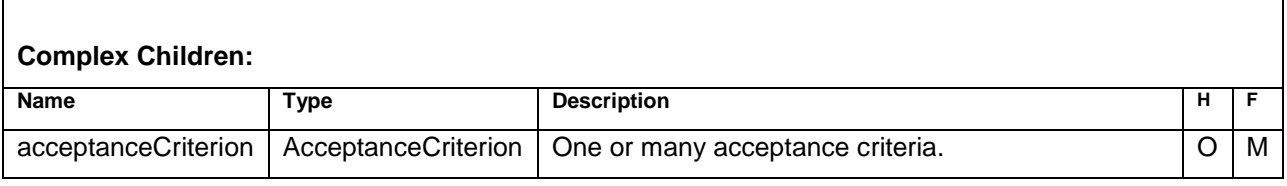

### **AcceptanceCriterion – Type**

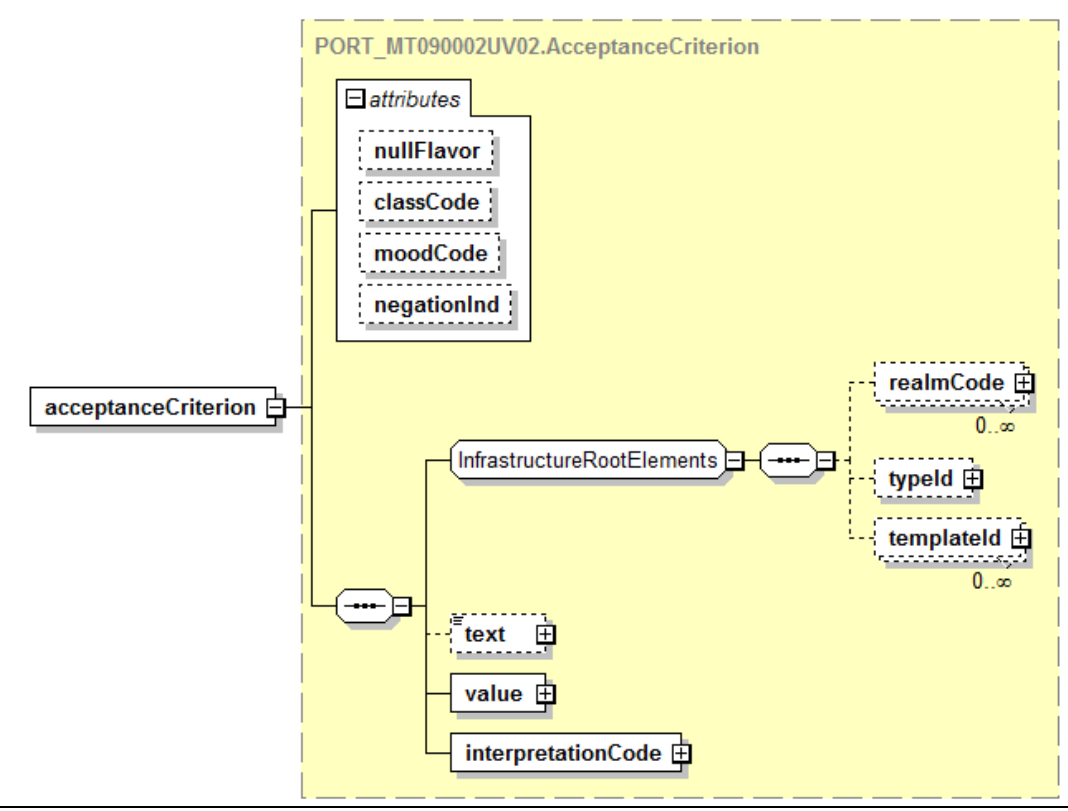

#### AcceptanceCriterion

/stabilityStudy/subject/researchSubject/subjectOf/specification/component/testDefinition/referenceRange/ acceptanceCriterion **or**

/stabilityStudy/subject/researchSubject/subjectOf/specification/component/testDefinition/component/testDefinition/referenceRange/ acceptanceCriterion

#### **Description:**

Describes one valid specification limit.

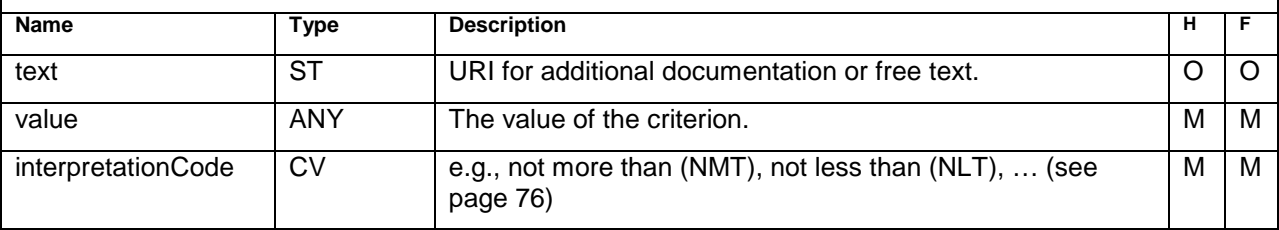

#### **Sample Code**

```
For an upper limit: <referenceRange>
          <acceptanceCriterion>
             <text></text>
             <value xsi:type="PQ" value="90" unit="%_LC" />
             <interpretationCode code="C61583" codeSystem="2.16.840.1.113883.3.26.1.1" codeSystemName="NCI 
Thesaurus" displayName="NLT" />
          </acceptanceCriterion>
       </referenceRange>
   For an upper and lower limit:<br>
<u><referenceRange></u>
          <acceptanceCriterion>
```

```
 <text></text>
            <value xsi:type="PQ" value="90" unit="%_LC" />
            <interpretationCode code="C61583" codeSystem="2.16.840.1.113883.3.26.1.1" codeSystemName="NCI 
Thesaurus" displayName="NLT" />
         </acceptanceCriterion>
       </referenceRange>
       <referenceRange>
          <acceptanceCriterion>
            <text></text>
            <value xsi:type="PQ" value="110" unit="%_LC" />
            <interpretationCode code="C61586" codeSystem="2.16.840.1.113883.3.26.1.1" codeSystemName="NCI 
Thesaurus" displayName="NMT" />
          </acceptanceCriterion>
       </referenceRange>
   For a not applicable limit:
     <referenceRange>
         <acceptanceCriterion>
```

```
 <text>Not established</text>
     <value xsi:type="ST" />
     <interpretationCode code="C48660" codeSystem="2.16.840.1.113883.3.26.1.1" codeSystemName="NCI 
Thesaurus" displayName="NA" />
    </acceptanceCriterion>
</referenceRange>
```
### **Component5 – Type**

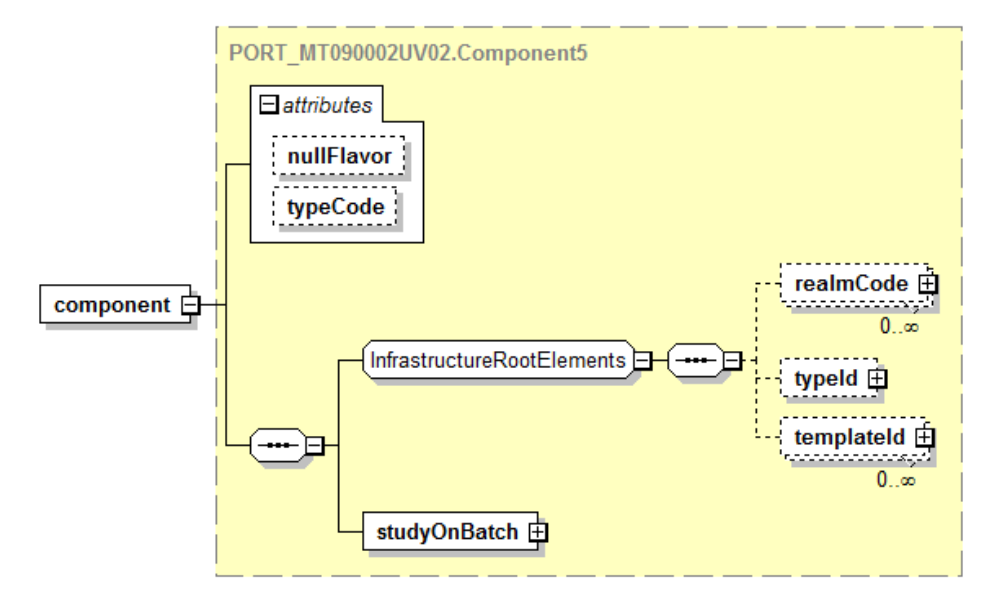

#### Component5

/stabilityStudy/component

#### **Description:**

Reference to the batch and result information for one study on one batch. Many of these elements can be provided.

#### **Complex Children:**

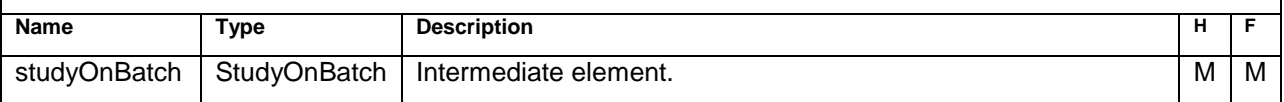

### **StudyOnBatch - Type**

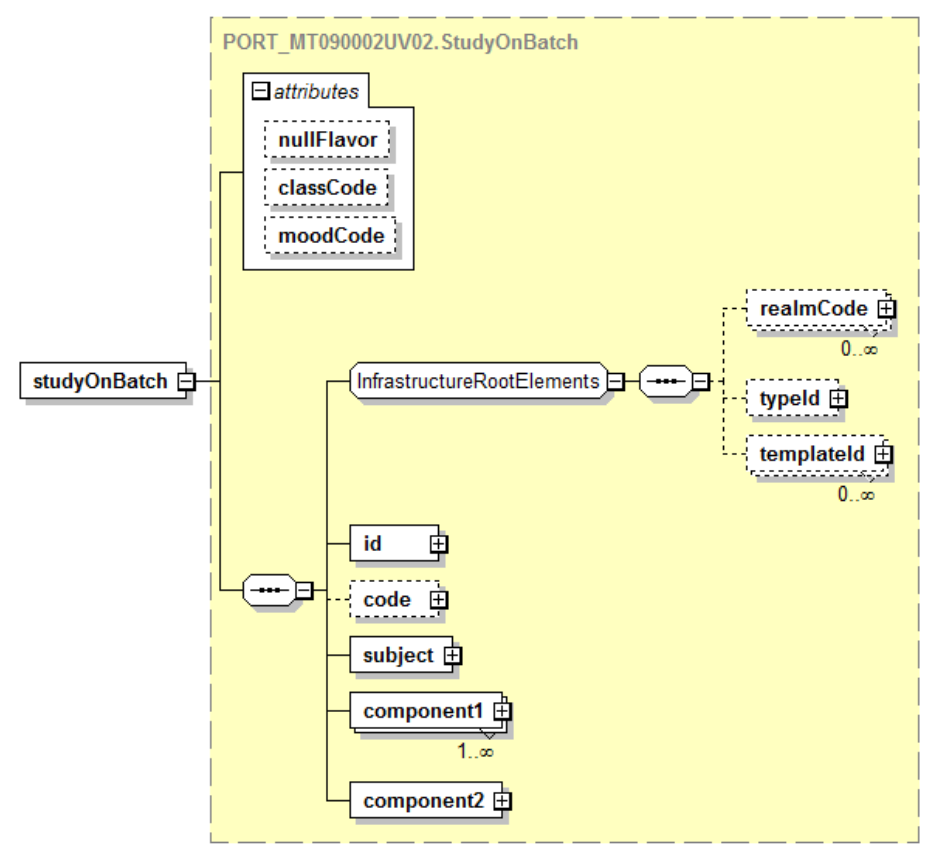

#### **StudyOnBatch** /stabilityStudy/component/studyOnBatch **Description:** The container for the batch information and results for the study performed on one batch.

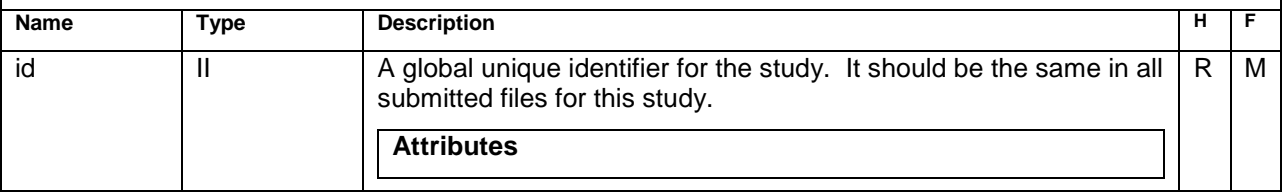

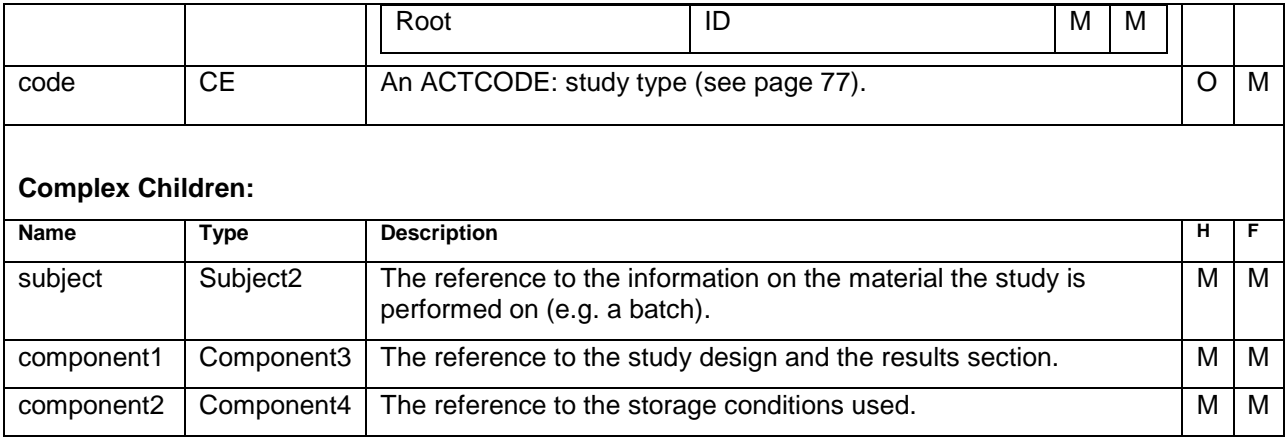

#### **Sample Code**

```
<studyOnBatch>
  <id root="2.3.6.1.4.1.24263.4711.1"/>
  <code code="C96109" displayName="Commercial" />
  <subject>
     <instance>
         <manufacturedMaterialInstance>
             ...
         </manufacturedMaterialInstance>
     </instance>
  </subject>
  <component1>
      ...
  </component1>
  <component2>
```
**... </component2> </studyOnBatch>**

### **Subject2 – Type**

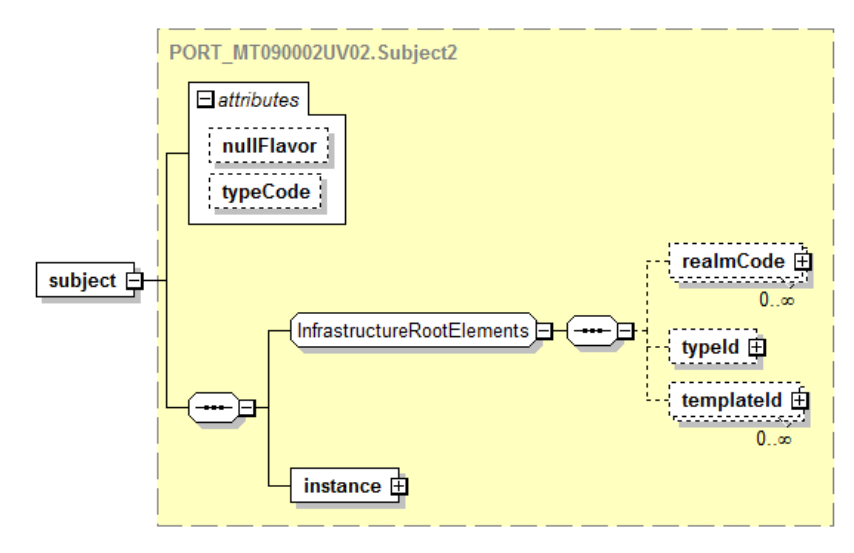

#### Subject2

/stabilityStudy/component/studyOnBatch/subject

**Description:**

An intermediate element.

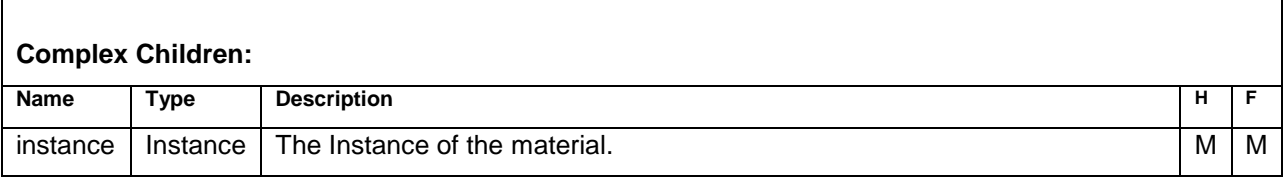

### **Instance – Type**

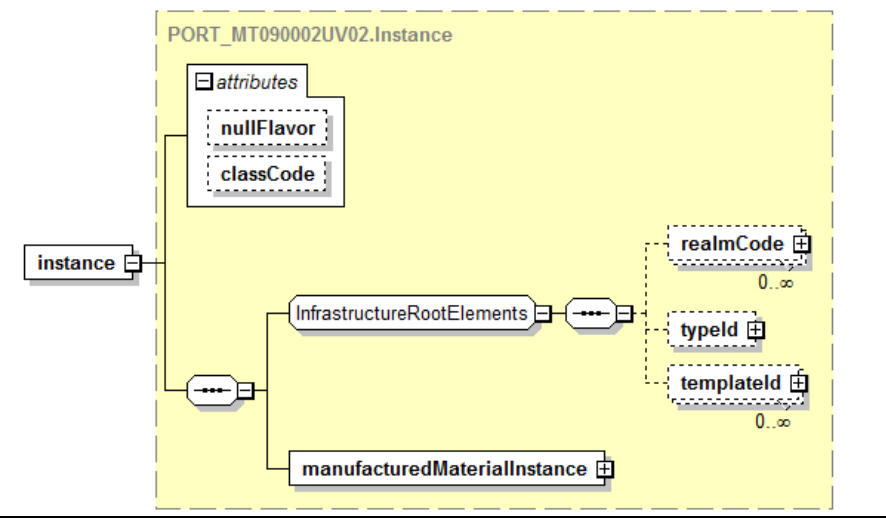

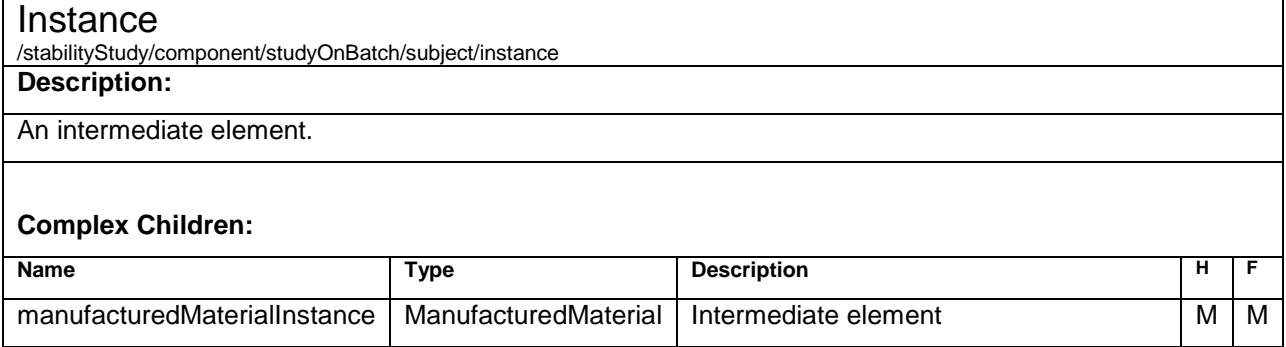

### **ManufacturedMaterial – Element**

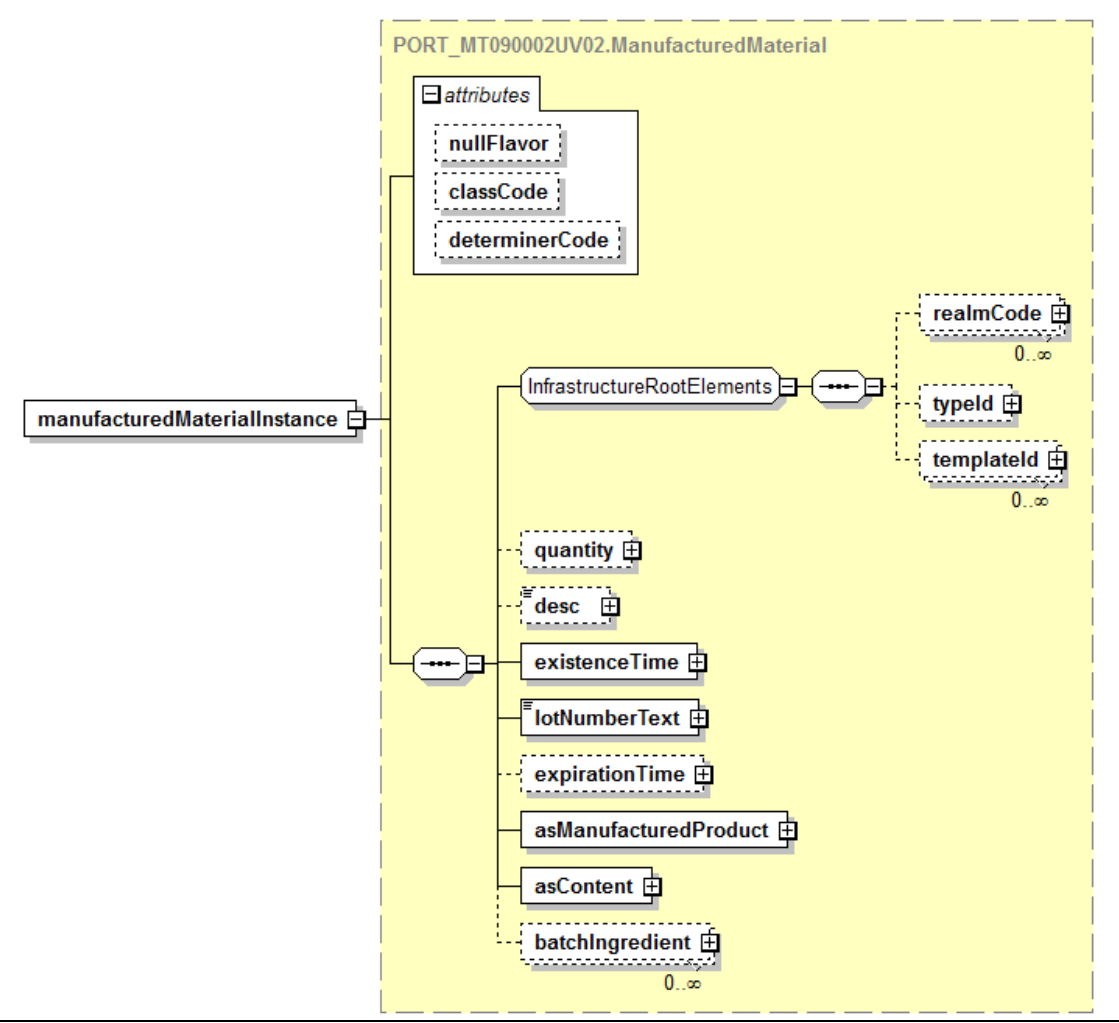

#### ManufacturedMaterial

/stabilityStudy/component/studyOnBatch/subject/instance/manufacturedMaterialInstance

#### **Description:**

Describes the produced material used in the stability study. This is the specific lot of product or substance this report is about.

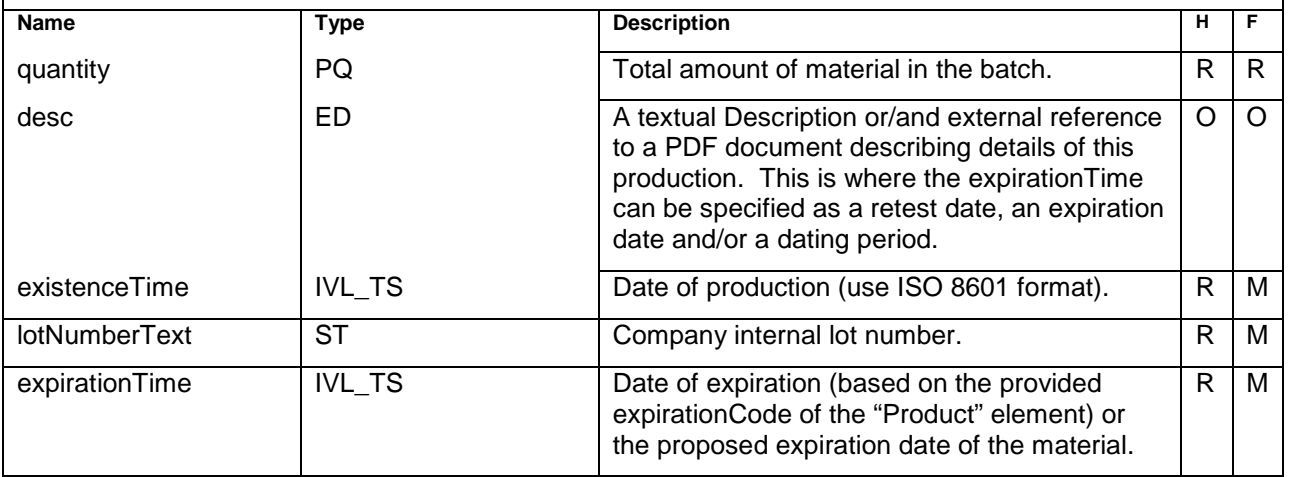

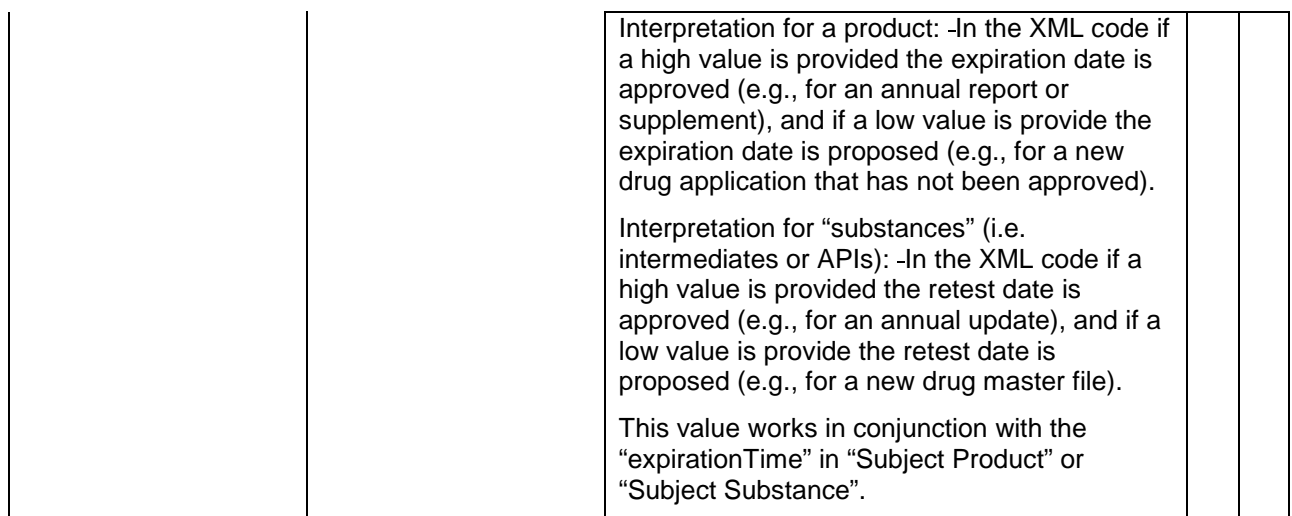

#### **Complex Children:**

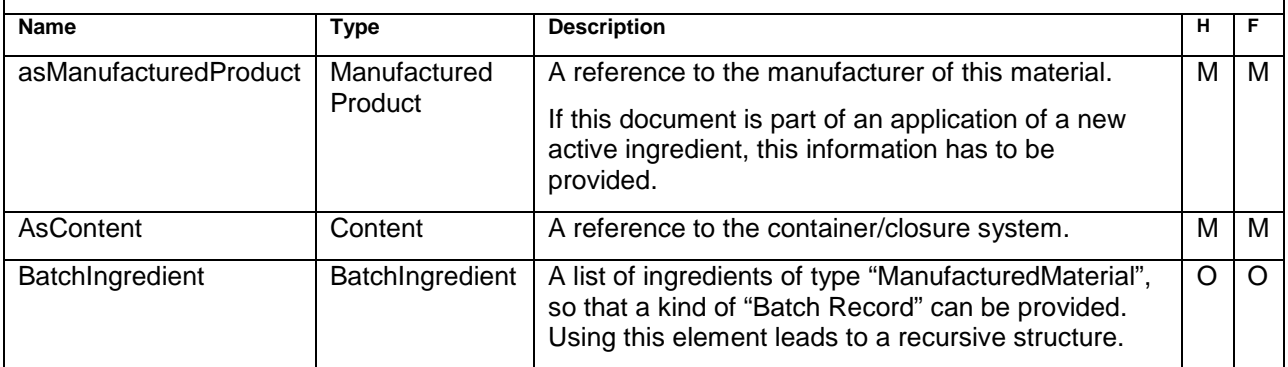

#### **Sample Code**

**<manufacturedMaterialInstance> <quantity value="100000" unit="Tablets"/> <desc>Production from 2003-01-01</desc> <existenceTime> <high value="20030101"/> </existenceTime> <lotNumberText>JBE1000\_001</lotNumberText> <expirationTime> <high value="20050101"/> </expirationTime> <asManufacturedProduct> <manufacturer> ... </manufacturer> </asManufacturedProduct> <asContent> ... </asContent>**

**</manufacturedMaterialInstance>**

### **ManufacturedProduct– Element**

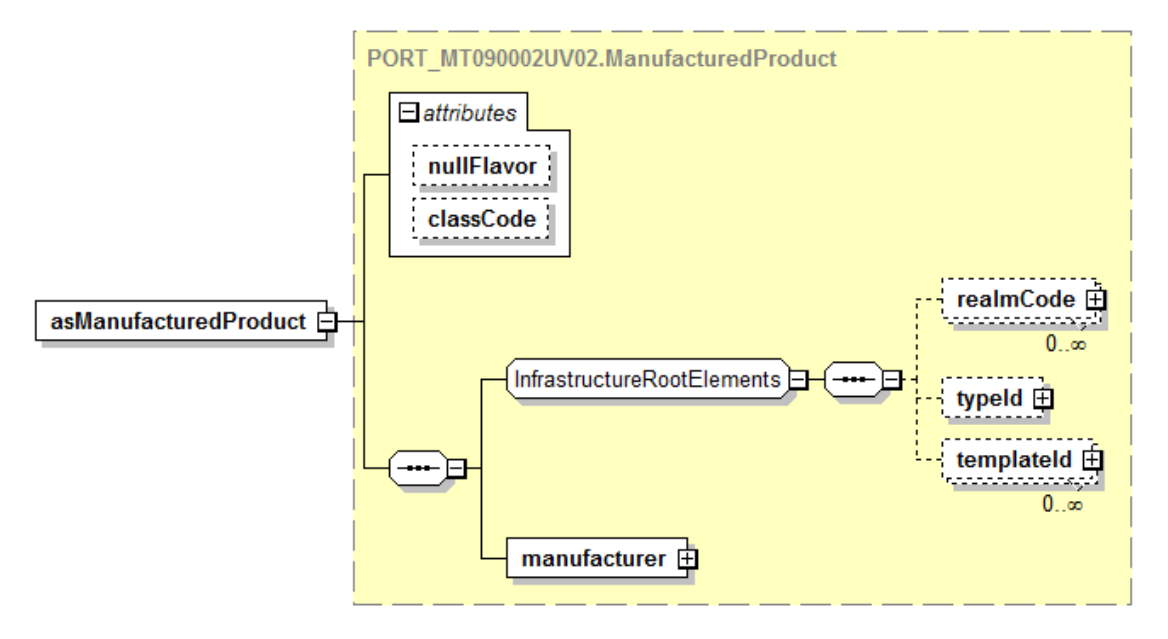

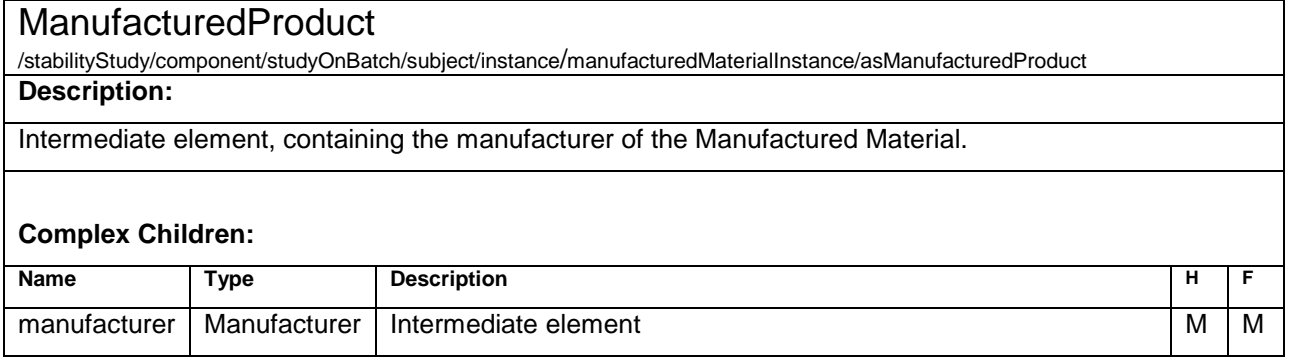

### **Manufacturer – Element**

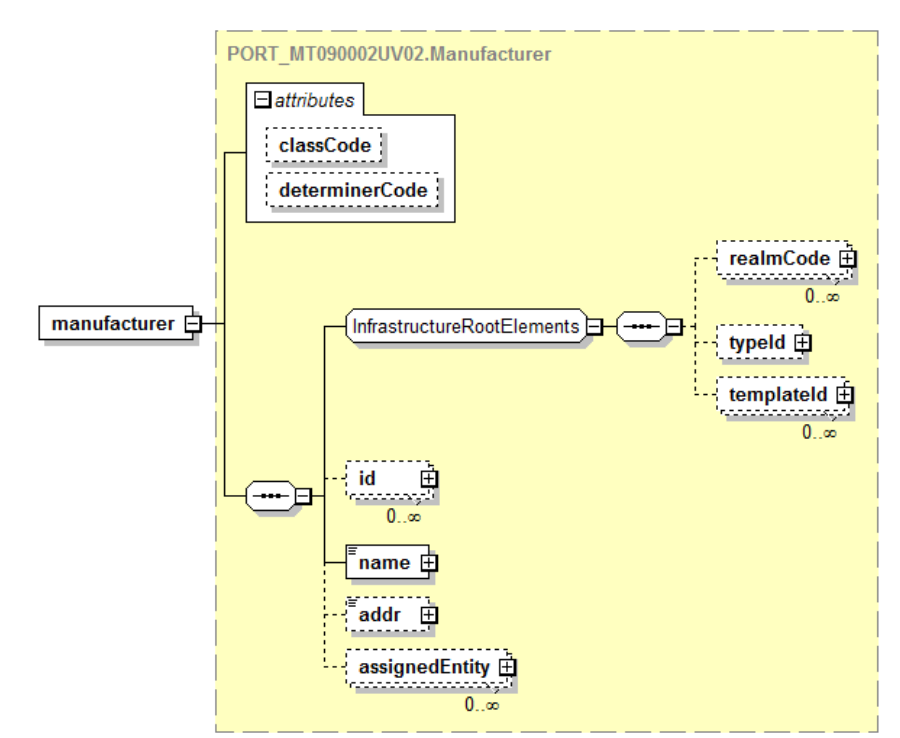

#### **Manufacturer**

/stabilityStudy/component/studyOnBatch/subject/instance/manufacturedMaterialInstance/asManufacturedProduct/ manufacturer

#### **Description:**

The details about a manufacturer or a manufacturing site that produced the "ManufacturedMaterial".

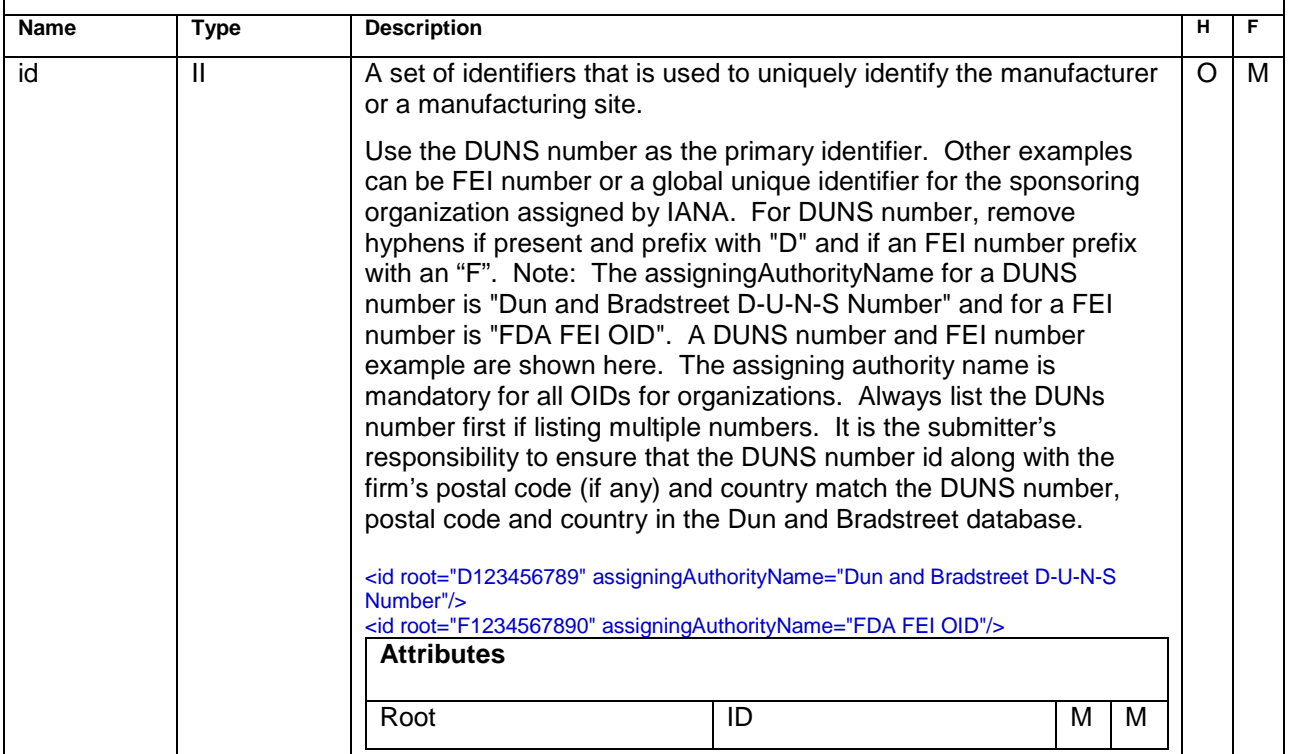

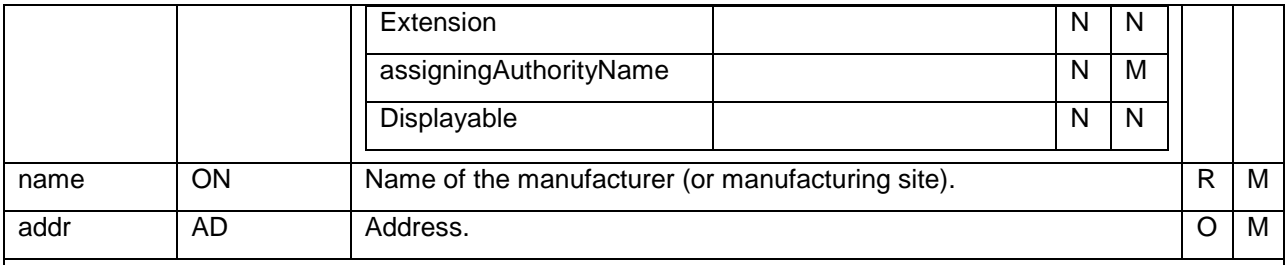

#### **Complex Children:**

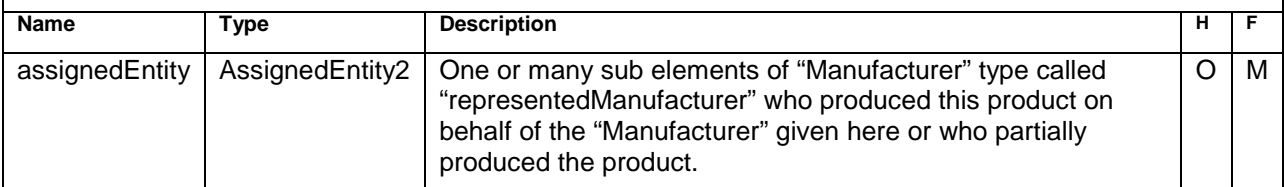

```
<manufacturer classCode="ORG" determinerCode="INSTANCE" >
  <id root="D123456789" assigningAuthorityName="Dun and Bradstreet D-U-N-S Number"/>
  <id root="2.3.6.1.4.1.24263" assigningAuthorityName="Internet Assigned Numbers Authority"/>
  <name>ABC Co.</name>
  <addr>
    <country>USA</country>
    <state>MO</state>
    <city>St. Louis</city>
    <postalCode>32142</postalCode>
    <streetAddressLine>100 North Blvd.</streetAddressLine>
  </addr>
</manufacturer>
<manufacturer classCode="ORG" determinerCode="INSTANCE" >
  <id root="D123456789" assigningAuthorityName="Dun and Bradstreet D-U-N-S Number"/>
  <id root="2.3.6.1.4.1.24263" assigningAuthorityName="Internet Assigned Numbers Authority"/>
  <name>up to data professional service GmbH</name>
  <addr>
     <country>Germany</country>
     <city>Wörrstadt</city>
     <postalCode>55286</postalCode>
     <streetAddressLine>Am Pfädchen 4</streetAddressLine>
  </addr>
</manufacturer>
```
### **Content - Element**

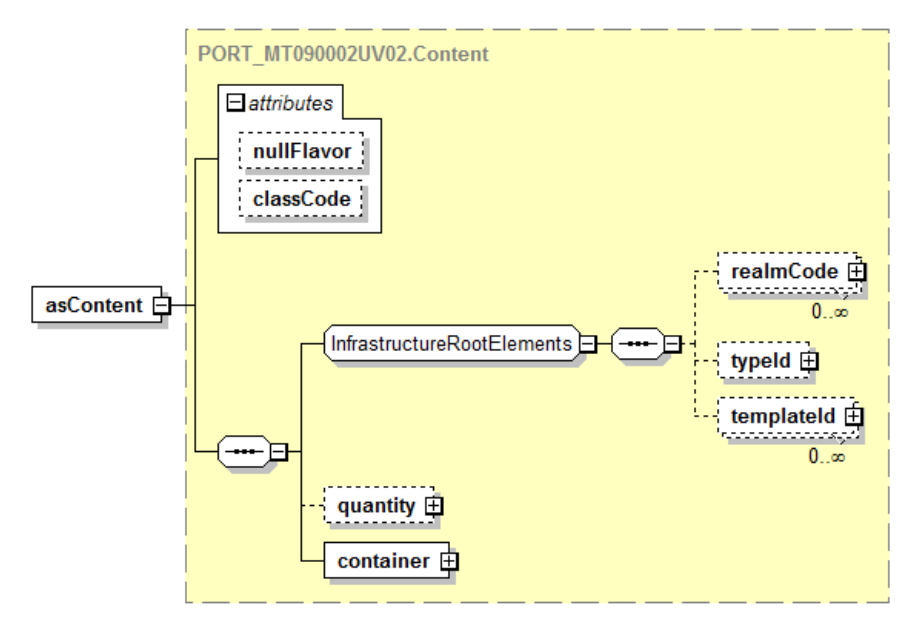

#### **Content**

/stabilityStudy/component/studyOnBatch/subject/instance/manufacturedMaterialInstance/asContent **Description:**

The container closure system

#### **Simple Children:**

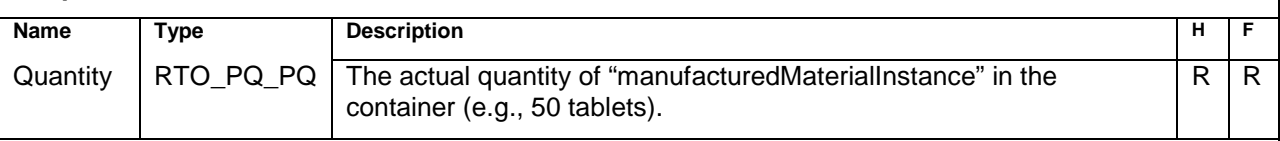

#### **Complex Children:**

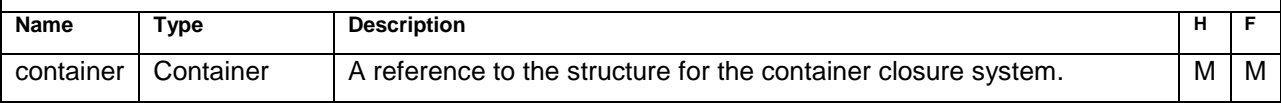

```
<asContent classCode="CONT">
    <quantity>
      <numerator xsi:type="PQ" value="50" unit="tablet" />
      <denominator xsi:type="PQ" value="1" unit="bottle" />
   </quantity>
   <container classCode="CONT" determinerCode="INSTANCE" >
 <code code="C43173" codeSystem="2.16.840.1.113883.3.26.1.1" codeSystemName="NCI Thesaurus"
displayName="BOTTLE, PLASTIC" />
     <desc>optional - enter a verbal Description of the container closure system or a reference to an external 
document which holds this Description.</desc>
     <lotNumberText>EX123456-12DS</lotNumberText>
     <capacityQuantity xsi:type="PQ" value="100" unit="TABLET" />
     <capTypeCode code="C96118" codeSystem="2.16.840.1.113883.3.26.1.1" codeSystemName="NCI 
Thesaurus" displayName="Tamper-evident, Plastic" />
   </container>
</asContent>
```
### **Container - Element**

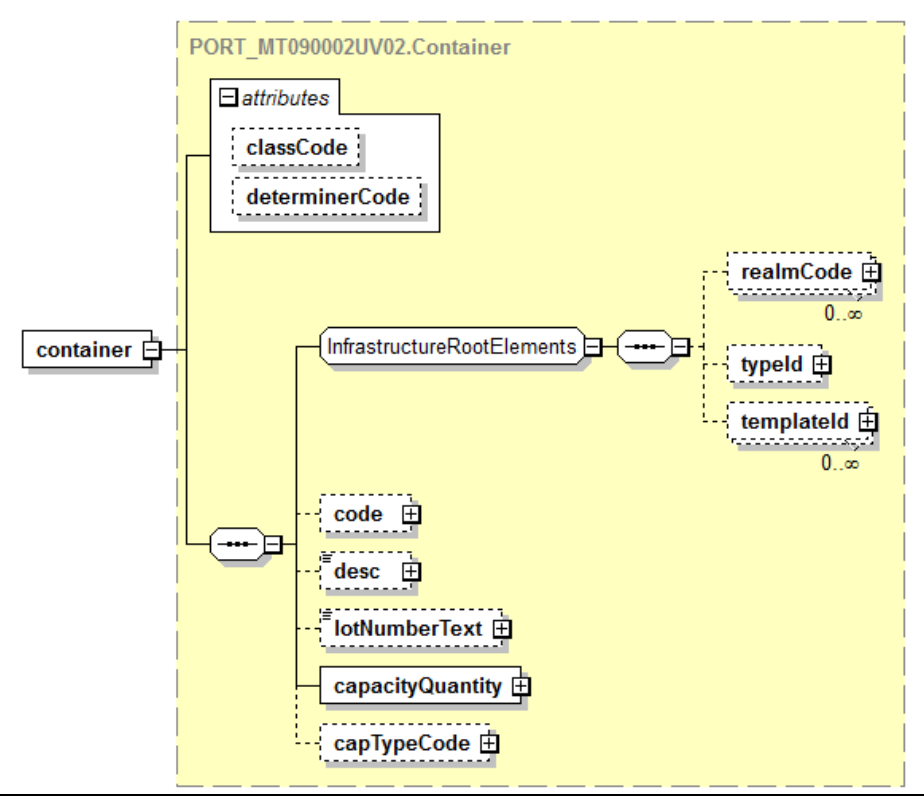

#### **Container**

/stabilityStudy/component/studyOnBatch/subject/instance/manufacturedMaterialInstance/asContent/container **Description:**

A simple structure to store the makeup of the container closure system.

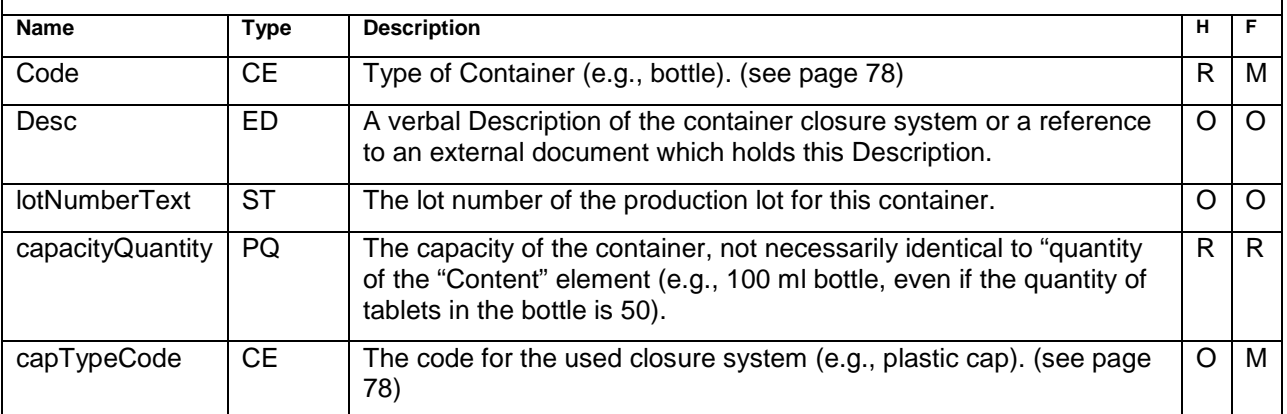

### **BatchIngredient – Element**

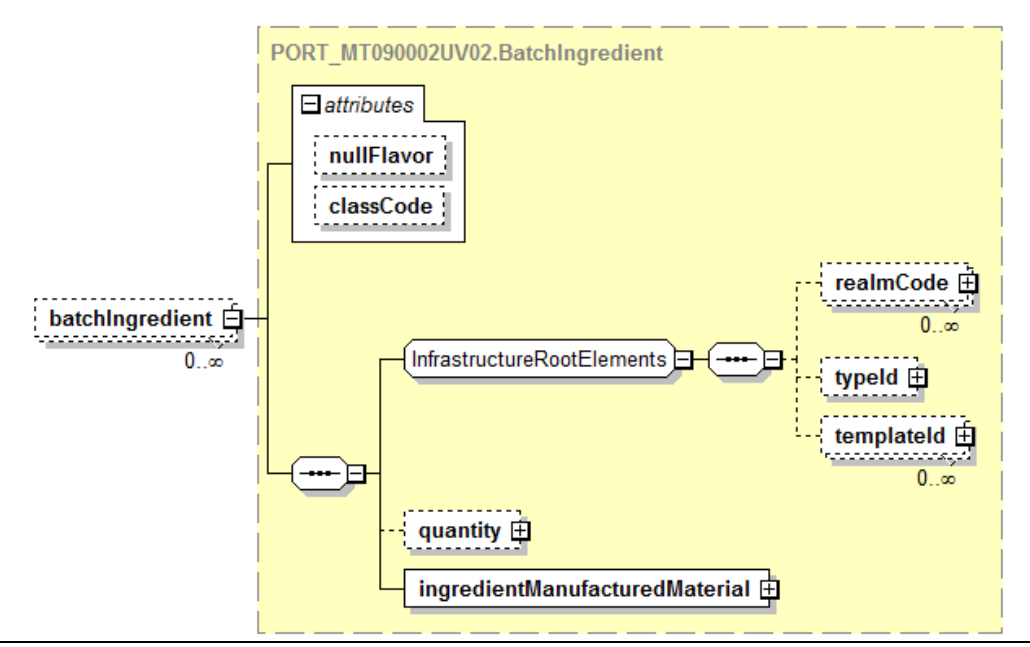

#### **BatchIngredient**

/stabilityStudy/component/studyOnBatch/subject/instance/manufacturedMaterialInstance/batchIngredient **Description:**

An intermediate element to store a recursive reference to a "ManufacturedMaterial" to provide a kind of batch record for the product.

#### **Simple Children:**

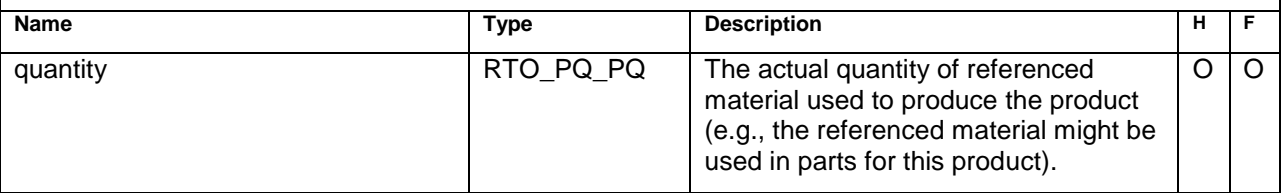

#### **Complex Children:**

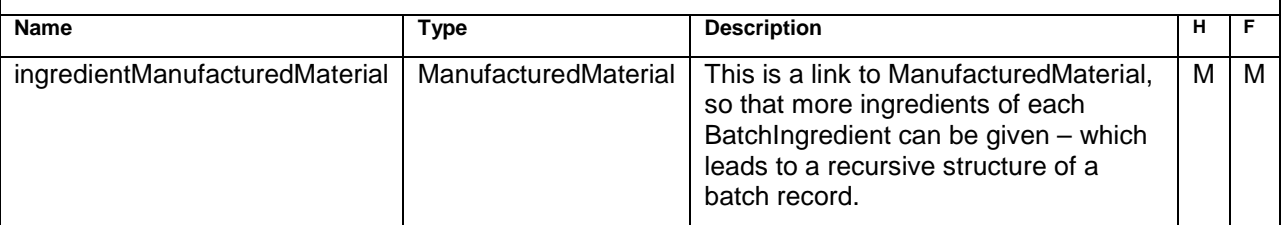

```
<batchIngredient classCode="INGR">
   <quantity>
 <numerator xsi:type="PQ" nullFlavor="NI" />
 <denominator xsi:type="PQ" nullFlavor="NI" />
   </quantity>
   <ingredientManufacturedMaterial classCode="MMAT" determinerCode="INSTANCE">
      <quantity xsi:type="PQ" value="50" unit="kg" />
      <desc>acetylsalicylic acid</desc>
      <existenceTime>
        <high value="20011012" />
```
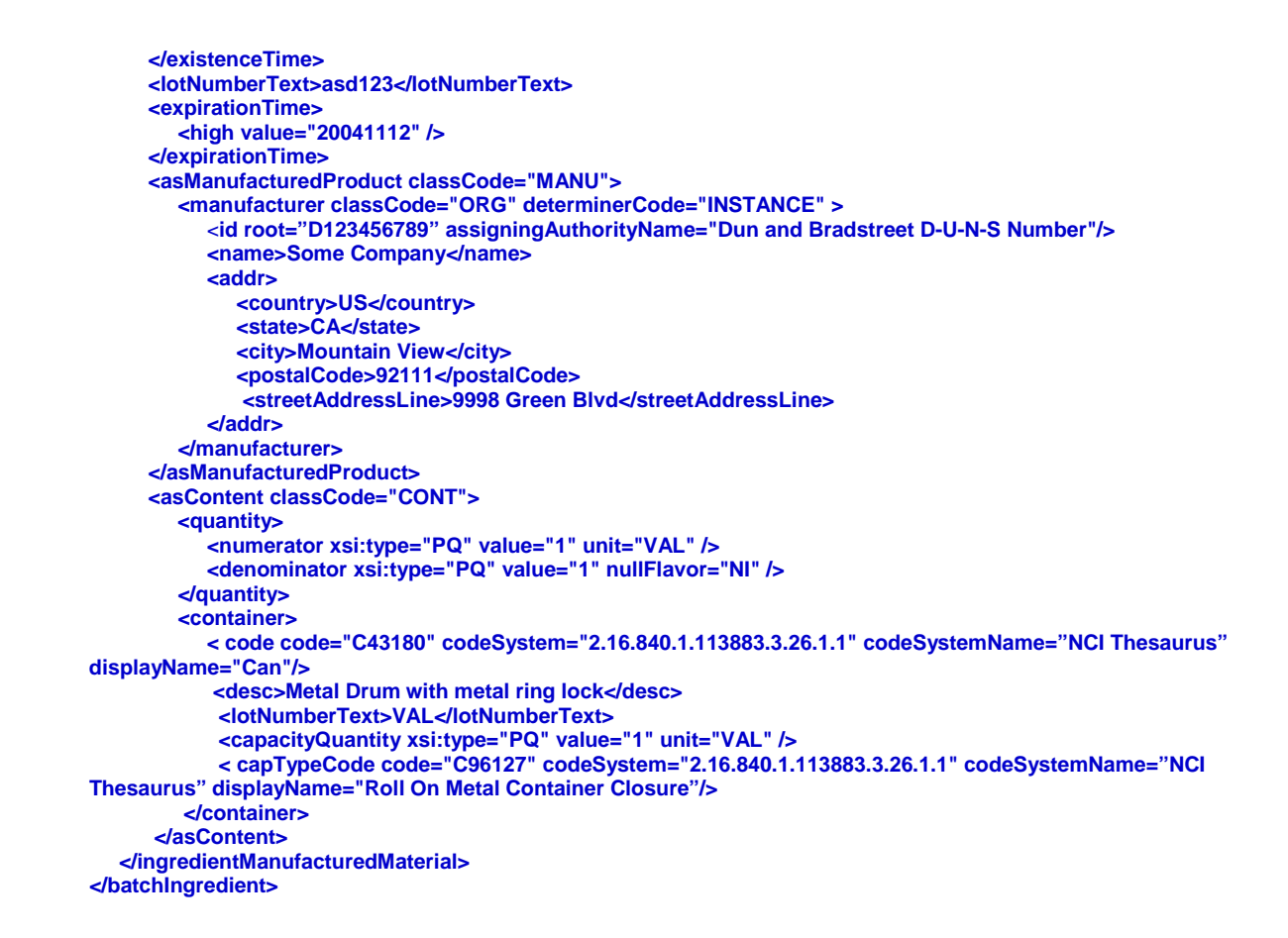

### **Component4 – Element**

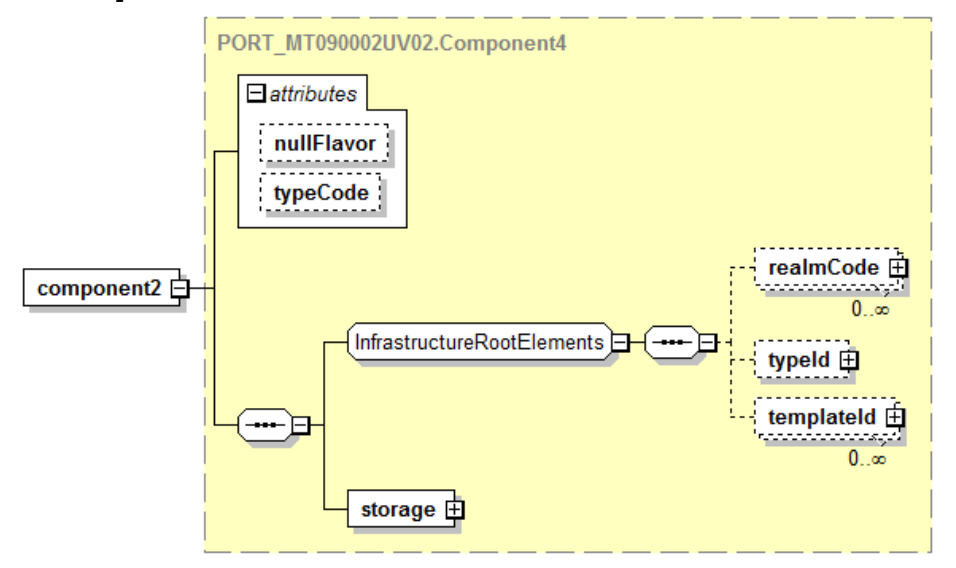

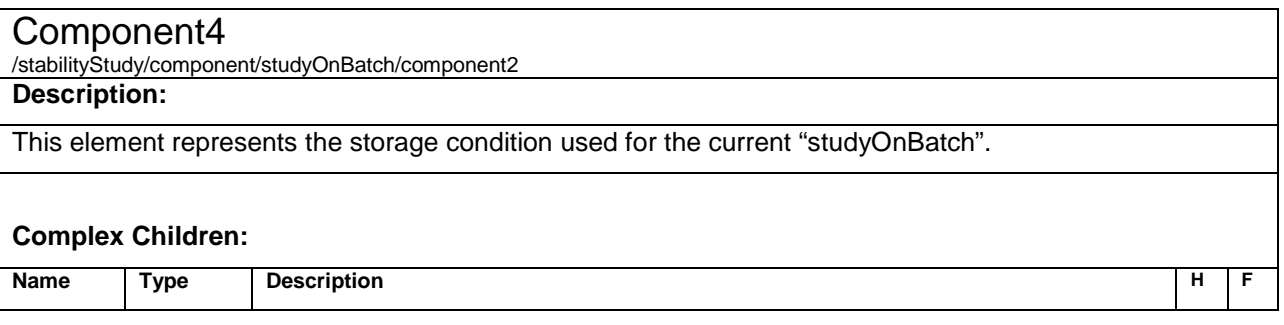

### **Storage – Element**

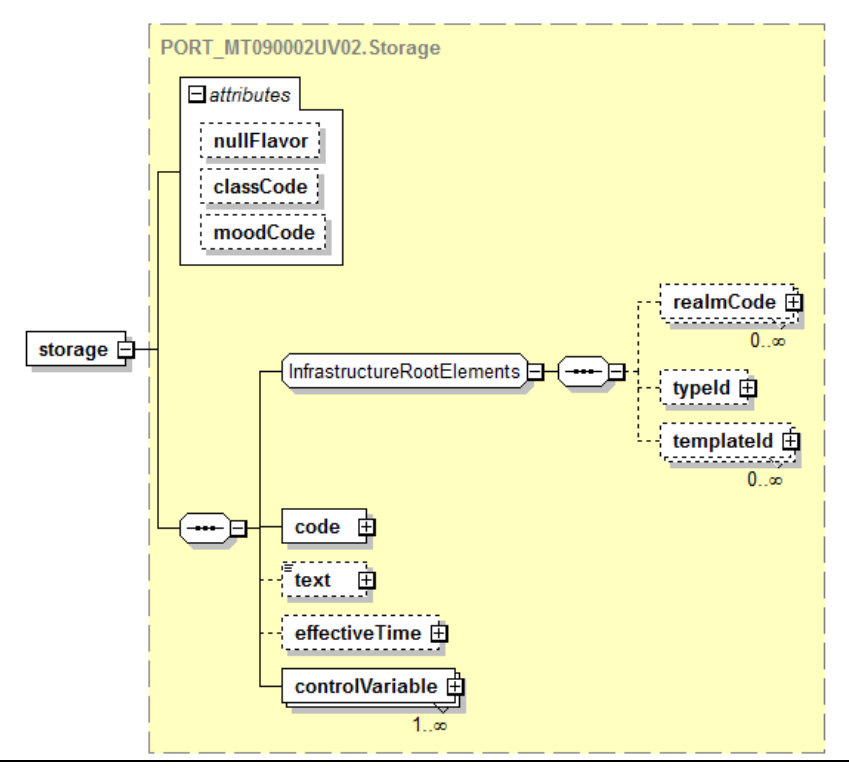

#### Storage

/stabilityStudy/component/studyOnBatch/component2/storage **Description:**

A list of one or many storage conditions (e.g.,. one reference to "25°/60%" and one to "upright" – or alternatively one reference to "25°/60% upright").

#### **Simple Children:**

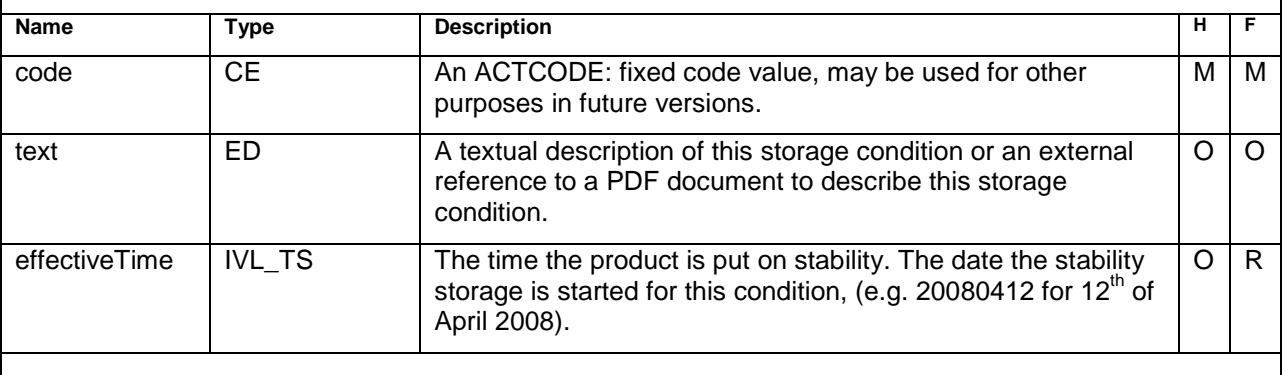

#### **Complex Children:**

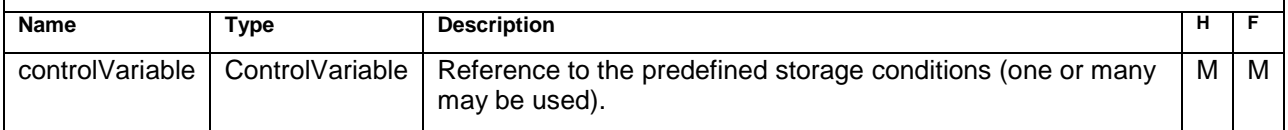

#### **Sample Code**

#### **Example 1:**

```
<component2>
  <storage>
   code code="C96146" codeSystem="2.16.840.1.113883.3.26.1.1" codeSystemName="NCI Thesaurus"
displayName="ICH" />
   <text></text>
   <effectiveTime value="20090727"/>
   <controlVariable>
    <storageCondition>
      <code displayName="ICH25C60RH" />
      <text></text>
     value xsi:type="ST">25°C ± 2°C/60% RH ± 5% RH</value>
    </storageCondition>
   </controlVariable>
  </storage>
</component2>
```

```
Example 2: <component2>
            <storage>
              <code code="C96148" codeSystem="2.16.840.1.113883.3.26.1.1" codeSystemName="NCI Thesaurus"
displayName="Proprietary" />
              <text></text>
              <effectiveTime value="20090727"/>
```

```
 <controlVariable>
         <storageCondition>
           <code displayName="ICH25C60RH" />
           <text></text>
         <value xsi:type="ST">25&#176;C ± 2&#176;C/60% RH ± 5% RH</value>
         </storageCondition>
       </controlVariable>
       <controlVariable>
         <storageCondition>
           <code displayName="Upright" />
           <text></text>
           <value xsi:type="ST">Upright Orientation</value>
         </storageCondition>
       </controlVariable>
     </storage>
    </component2>
  </studyOnBatch>
 </component>
```
### **ControlVariable– Element**

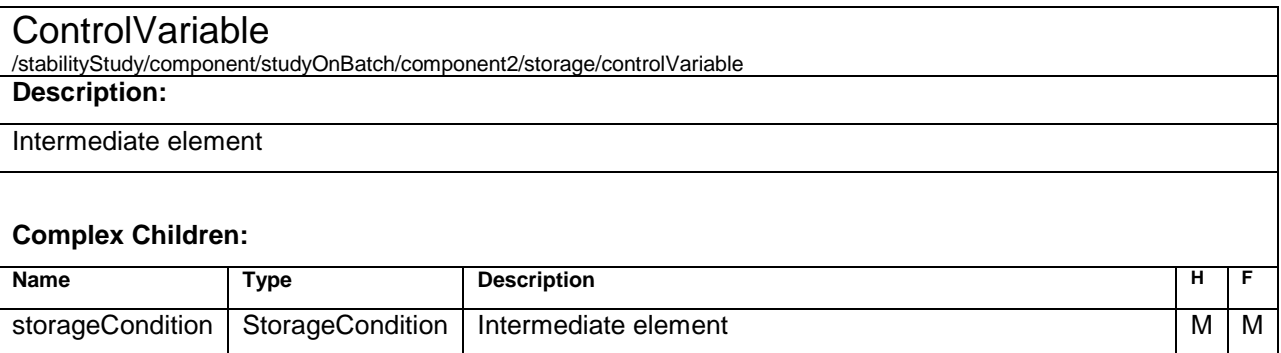

## **StorageCondition– Element**

#### **StorageCondition**

/stabilityStudy/component/studyOnBatch/component2/storage/controlVariable/storageCondition

#### **Description:**

A structure to describe one storage condition. Dependent of the internal company definitions this condition might be simple (e.g., 25°) or complex (e.g., 25° C/60% R.H. upright)..Complex definitions can be made up of many controlVariables referencing simple storageConditions.

#### **Simple Children:**

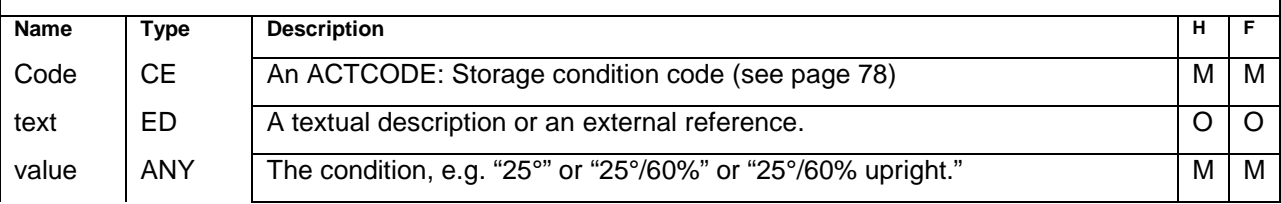

### **Component3 – Element**

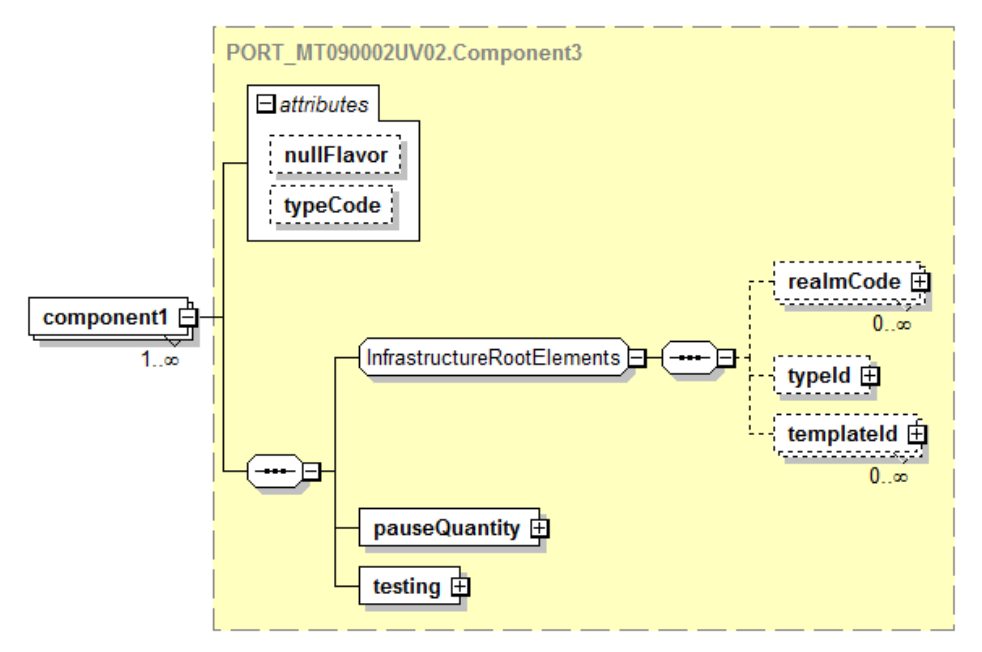

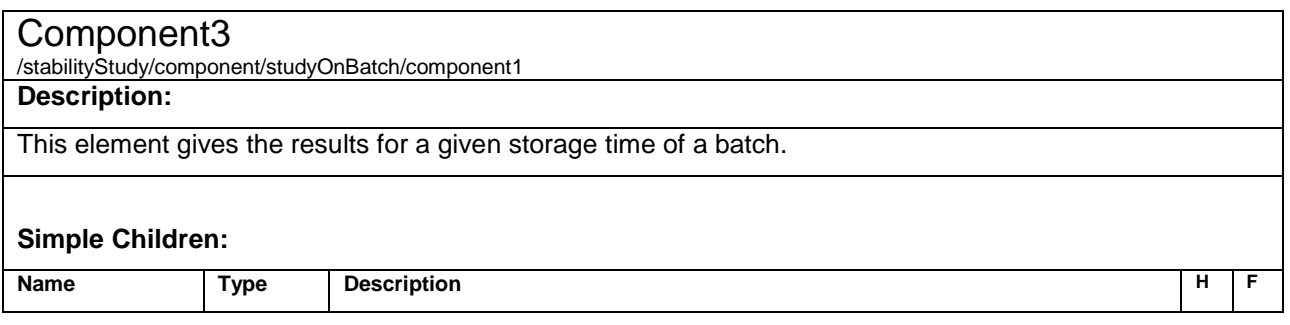

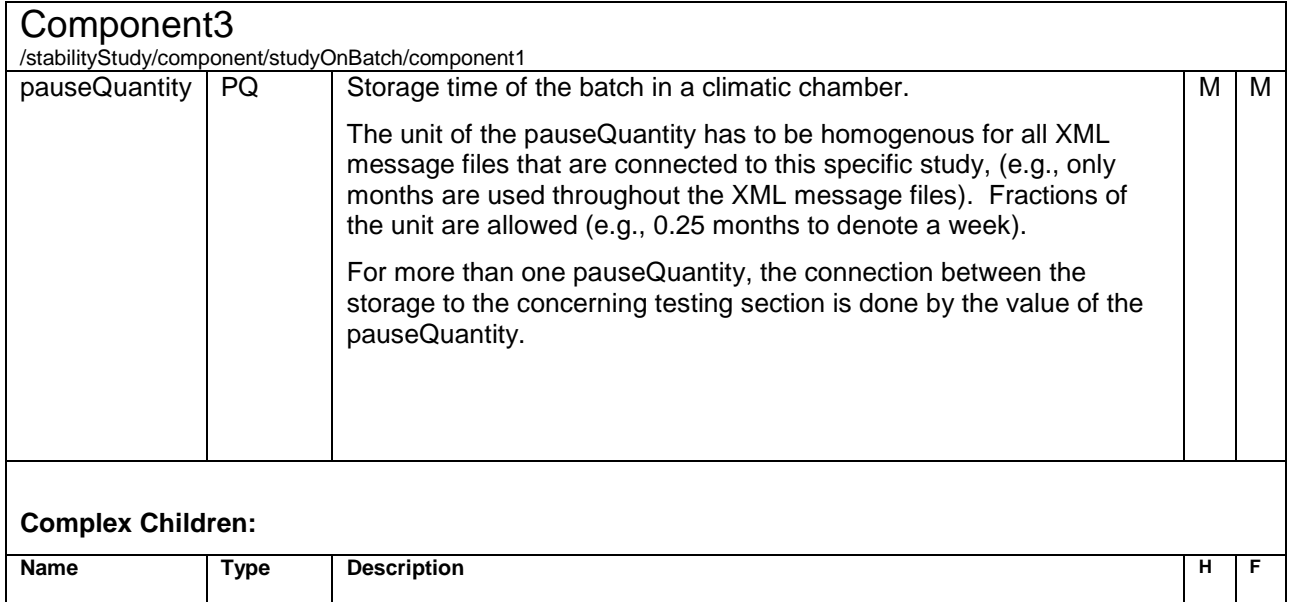

testing Testing A structure to store the results of measurement. M M M

#### **Sample Code**

**Only one storage condition is used in one file:**

```
<component1>
  <pauseQuantity xsi:type="PQ" value="0" unit="days"/>
  <testing>
      ...
  </testing>
</component1>
<component1>
  <pauseQuantity xsi:type="PQ" value="30" unit="days"/>
  <testing>
      ...
  </testing>
</component1>
```
In cases other than simple freeze thaw studies, multiple eStability data files can be used to submit the results. These files must be linked by association and the sequence number of the file indicates the order in which the storage conditions were encountered. Examples of instances when associated cycled reports are indicated include:

- Transportation studies.
- Freeze thaw studies that do not share the same conditions and time points between their component1 elements.
- Self-life testing of products in climatic Zones III, IV, and IVb shipped in packaging originally designed for Zone 1.
- Use studies that simulate the preparation of drugs within a hospital pharmacy. Preparation may have been reconstituted and be stored in a refrigerator or freezer, possible both in sequence until use.

See examples on page 71

In-use stability testing over a period of time that simulates the use of the product in practice, especially when multiple batches will be compared. An example is photostability in-use testing of a dermal cream. Not all photostability testing would require a cycled message, although it would most likely require its own message. Cycled reporting is indicated when the study simulates multiple storage conditions such as refrigeration after opening.

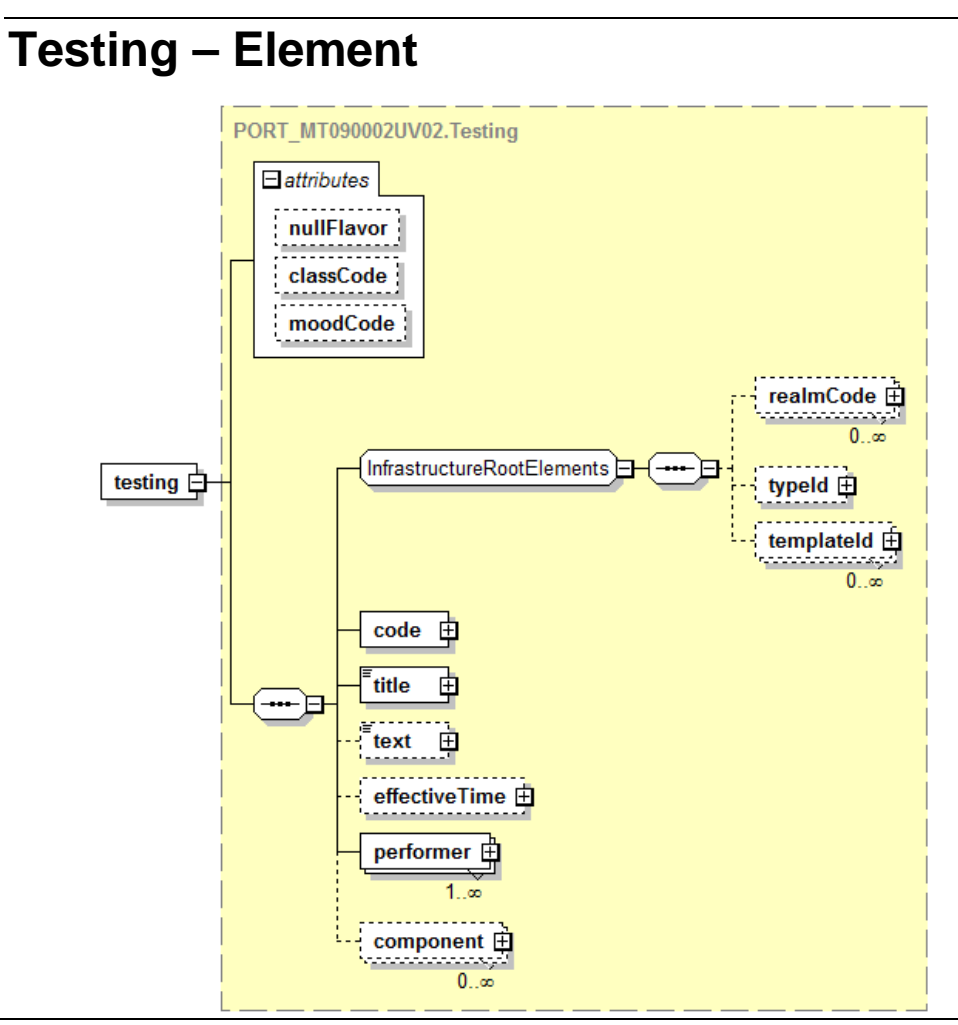

#### **Testing**

/stabilityStudy/component/studyOnBatch/component1/testing

#### **Description:**

This is a representation of "pulling a sample from the climatic chamber".

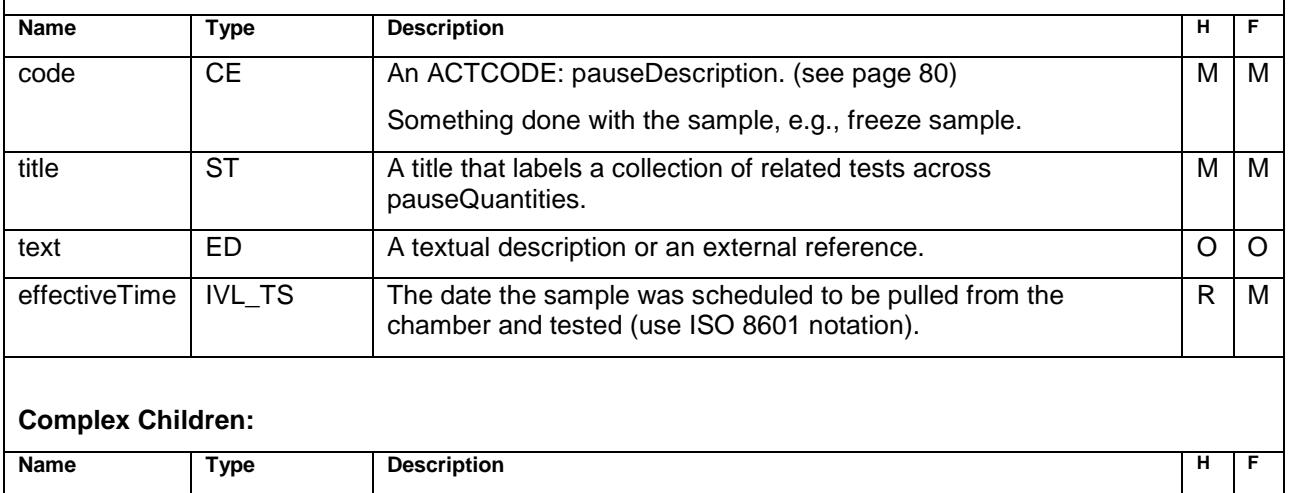

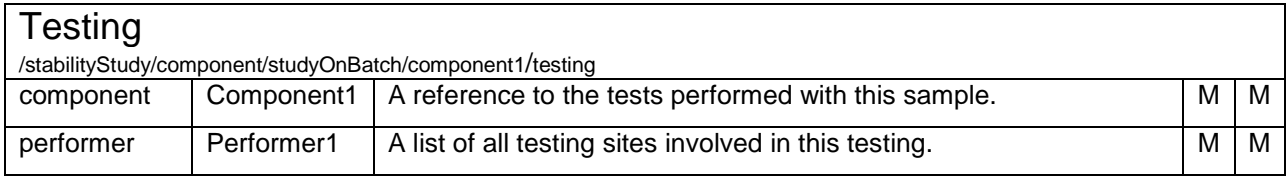

### **Sample Code**

```
<testing>
  <code code="C96153" codeSystem="2.16.840.1.113883.3.26.1.1" codeSystemName="NCI Thesaurus"
displayName="Delayed, Frozen" />
  <title xsi:type="ST">36-Month testing</title>
  <effectiveTime>
      <high value="20080413"/>
  <effectiveTime/>
  <component>
      <test>
         ...
      </test>
  </component>
  <performer>
     <assignedEntity>
          ...
      </assignedEntity>
  </performer>
  <performer>
      <assignedEntity>
          ...
      </assignedEntity>
  </performer>
</testing>
```
### **Component1 – Element**

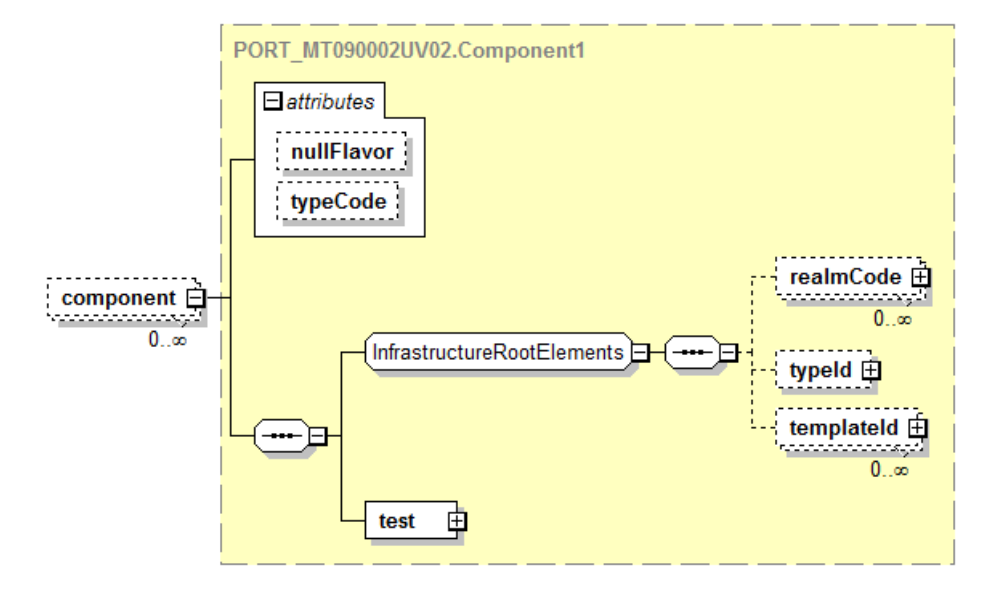

#### Component1

/stabilityStudy/component/studyOnBatch/component1/component/testing/component

#### **Description:**

Intermediate element

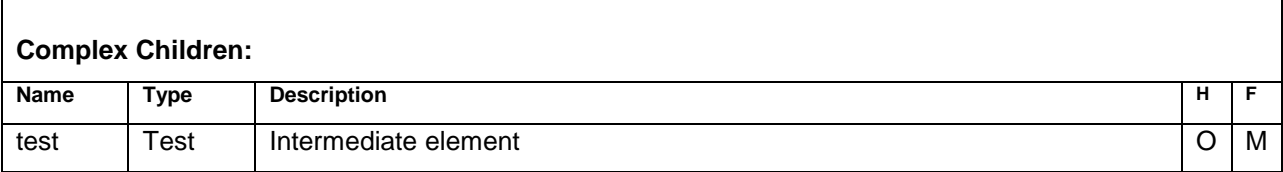

Create empty component1 elements which are equivalent to test intervals to the maximum time to be stored on stability as per stability protocol. This is an example of a component1 without test results XML:

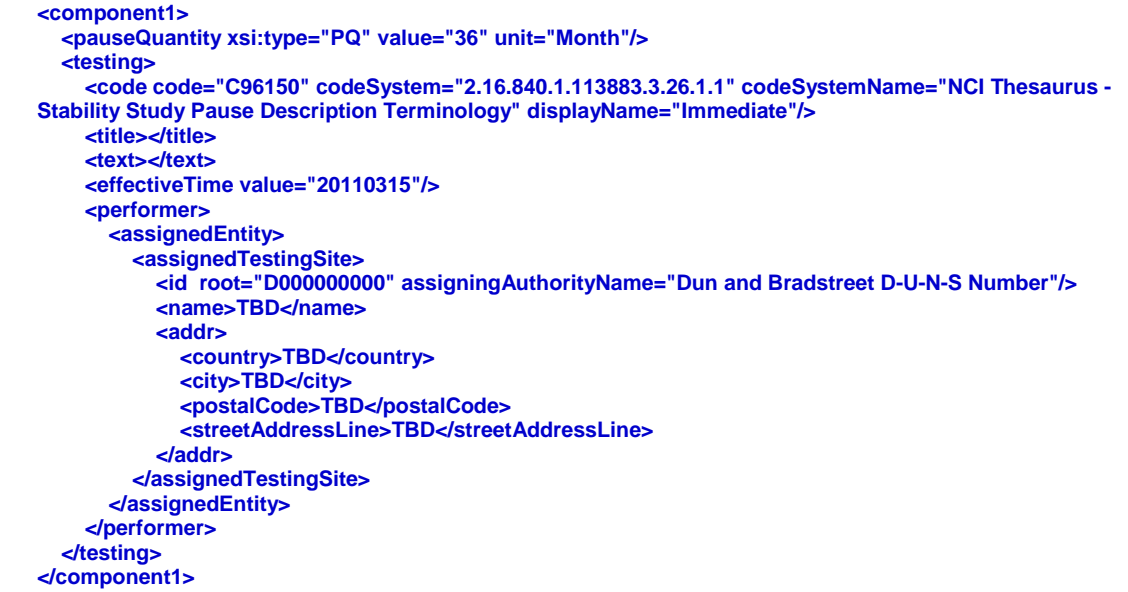

### **Performer1 – Element**

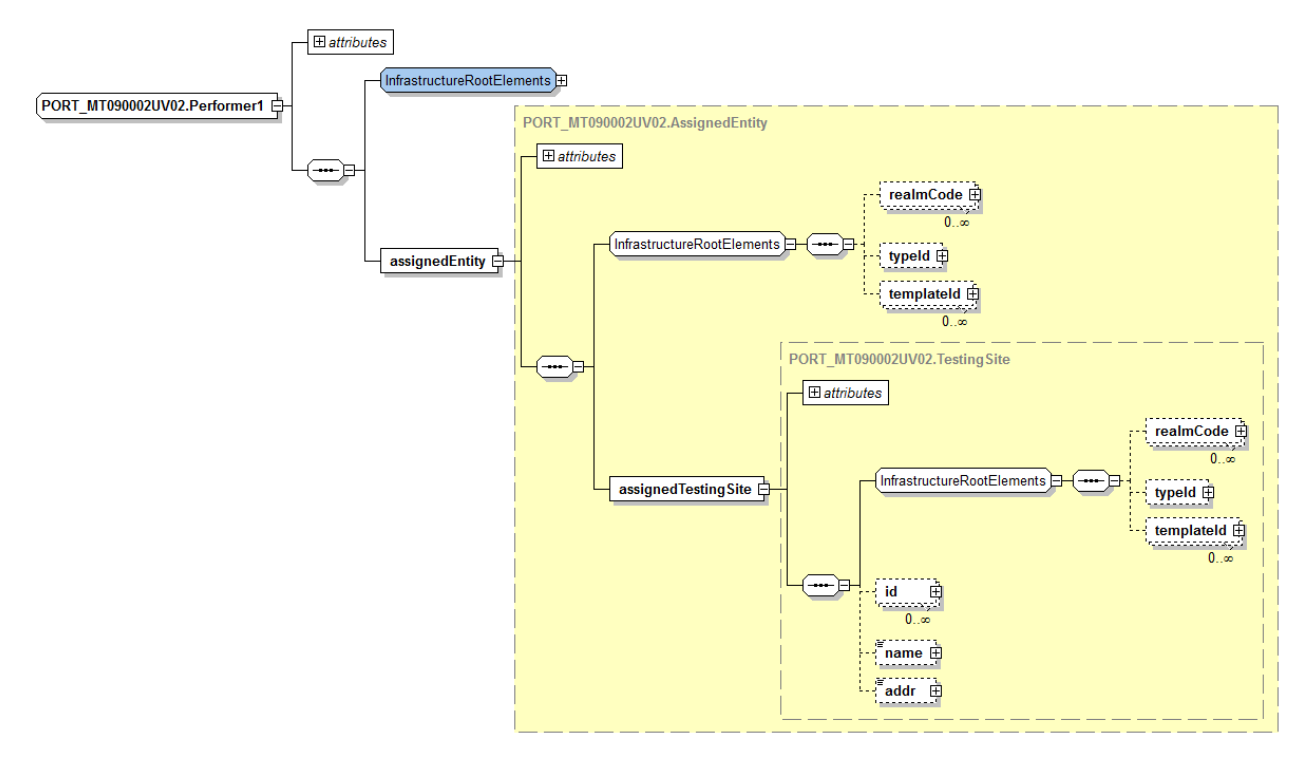

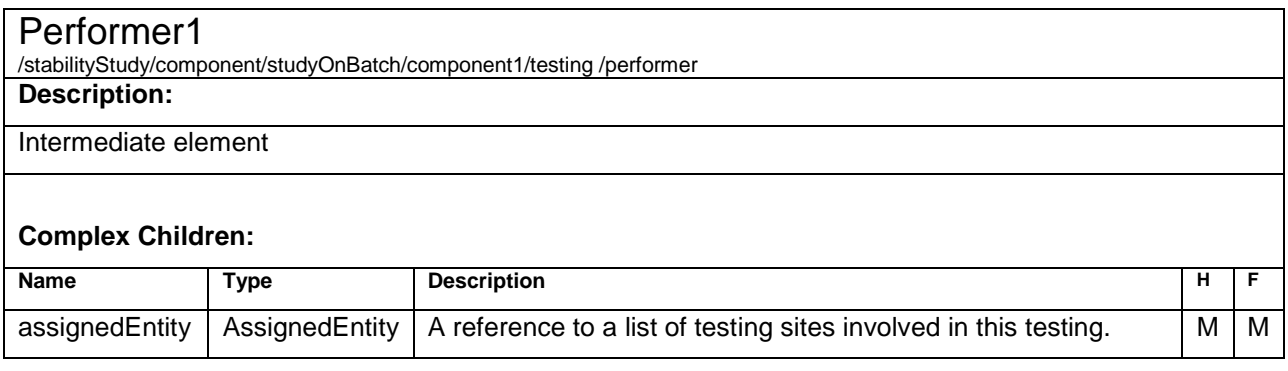

### **Test – Element**

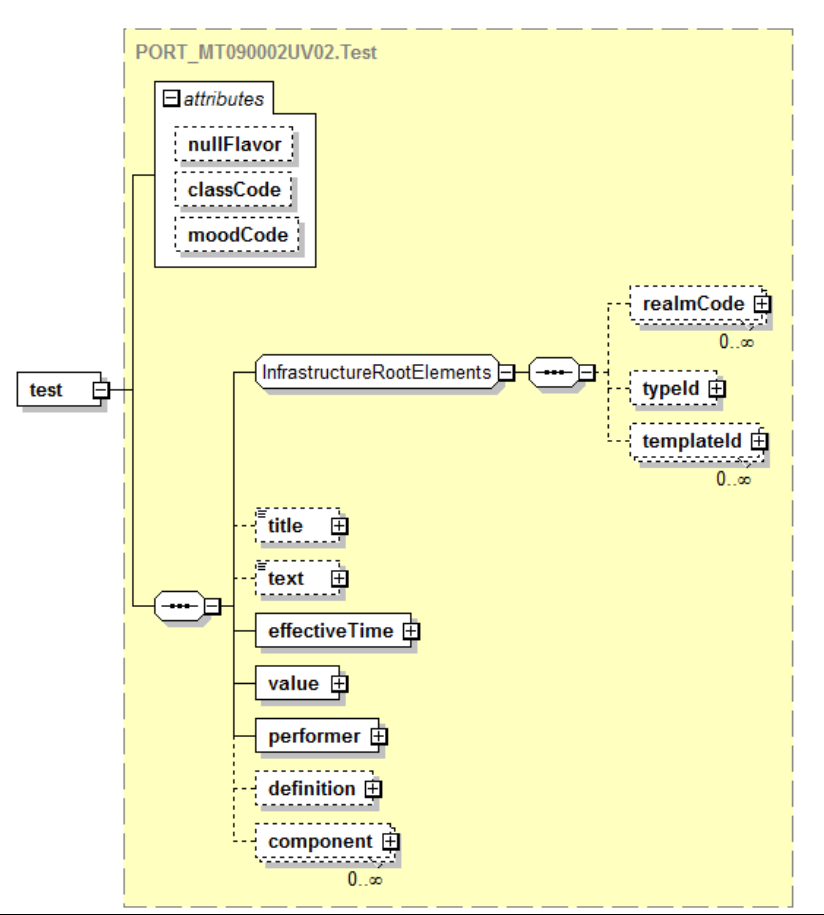

#### Test

/stabilityStudy/component/studyOnBatch/component1/testing/component/test

**or** /stabilityStudy/component/studyOnBatch/component1 /testing/component/test/component/test

#### **Description:**

Representation of a test performed on a sample.

It applies the same scheme as in "TestDefinition"; there might be parameters for a test which are represented by the "Component2" reference.

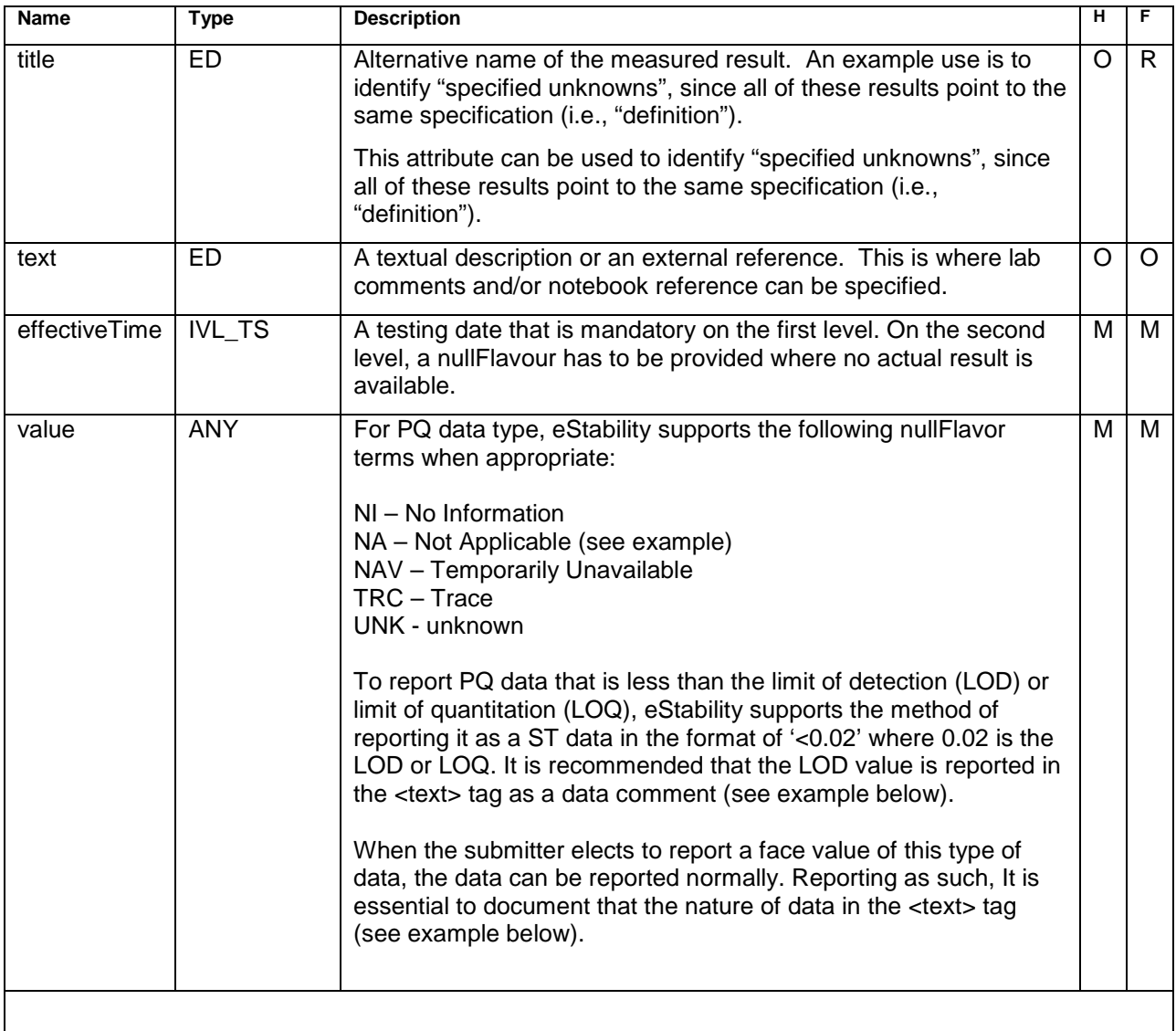

#### **Complex Children:**

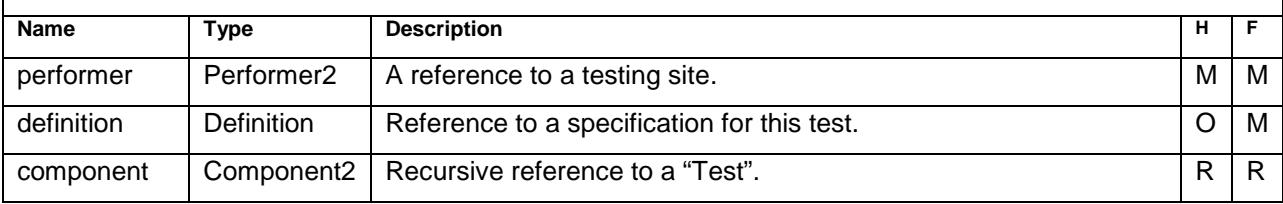

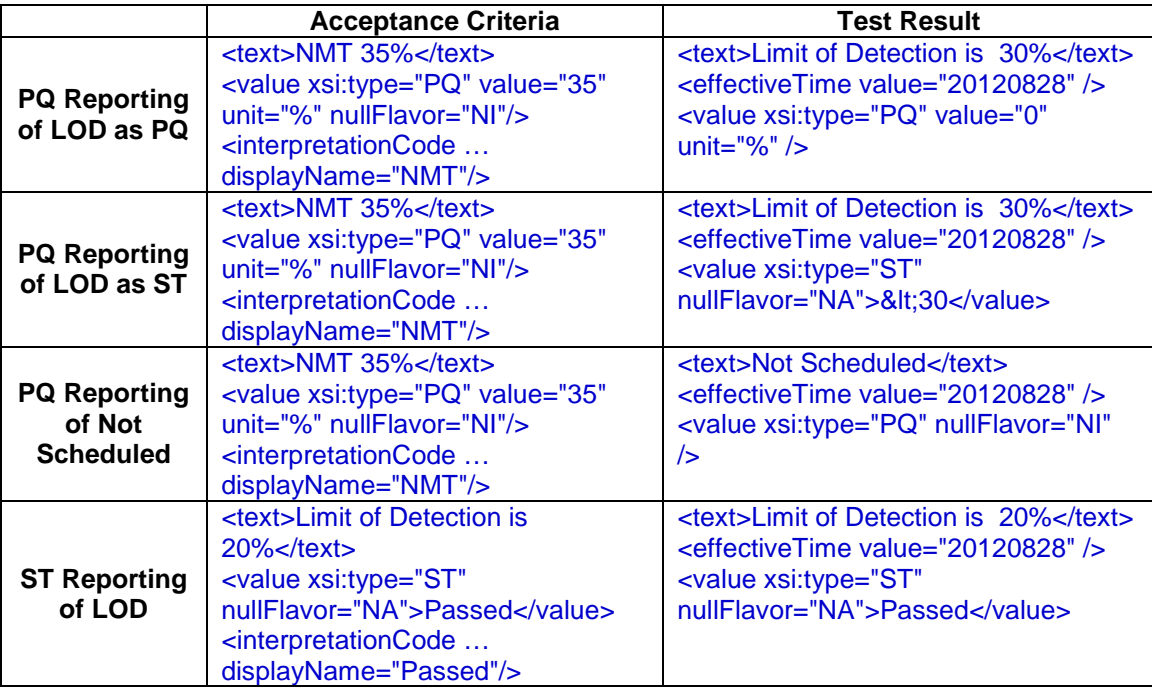

#### **Sample Code**

```
<test>
  <effectiveTime value="20050628"/>
  <value xsi:type="PQ" value="92.3" unit="mg" />
  <performer>
      ...
  </performer>
  <definition>
      ...
  </definition>
  <component>
     <test>
         ...
     </test>
  </component>
</test>
Reporting nullFlavor of NA for PQ data type
<test>
  <effectiveTime value="20050628" />
  <value xsi:type="PQ" nullFlavor="NA" />
  <performer>
      ...
  </performer>
  <definition>
      ...
  </definition>
  <component>
     <test>
         ...
     </test>
```
**</component> </test>**

#### **Reporting LOD data**

```
<component>
  <test classCode="OBS" moodCode="EVN">
    <text></text>
```
**<text>LOD=0.02</text> <effectiveTime value="21010626"/> <!—To report '<LOD' or '<LOQ' type of data-->** <value xsi:type="ST">&lt;0.02</value> **<performer typeCode="PRF"> <assignedEntityStub> <assignedSiteStub> <id root="D3299955539" /> </assignedSiteStub> </assignedEntityStub> </performer>**

#### **Reporting LOD data as a face value**

```
<component>
  <test classCode="OBS" moodCode="EVN">
    <text>This data is &lt;LOD. LOD = 0.02</text>
    <effectiveTime value="21010626"/>
    <!—To report '<LOD' or '<LOQ' with a face value -->
    <value xsi:type="PQ" value="0" unit="mg" />
    <performer typeCode="PRF">
      <assignedEntityStub>
        <assignedSiteStub>
           <id root="D3299955539" />
         </assignedSiteStub>
      </assignedEntityStub>
   </performer>
```

```
<definition>
       <definitionStub>
         <id root="2.2.3.4.5.6.7.88.99.88888.3.4.3"/>
       </definitionStub>
    </definition>
  </test>
</component>
```
The following code example documents four (4) unspecified unknowns which are associated with one single second level test. Each unspecified unknown is represented by a RRT (Relative Retention Time) value:

Unspecified Unknown Data

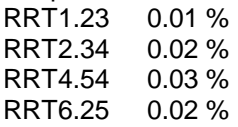

 **<component> <test classCode="OBS" moodCode="EVN"> <title></title> <text></text> <effectiveTime value="20080315" /> <value xsi:type="ST">NA</value> <performer typeCode="PRF"> <assignedEntityStub> <assignedSiteStub> <id root="D123456789" /> </assignedSiteStub> </assignedEntityStub> </performer> <definition> <definitionStub> <id root="2.12.345.6789.1.88888.1.10.11.5.8" /> </definitionStub> </definition> <component> <test classCode="OBS" moodCode="EVN"> <title>RRT1.23</title> <text></text> <effectiveTime value="20080315" /> <value xsi:type="PQ" value="0.01" unit="%" /> <performer typeCode="PRF"> <assignedEntityStub>**

```
 <assignedSiteStub>
                                        <id root="D123456789" />
                                      </assignedSiteStub>
                                    </assignedEntityStub>
                                 </performer>
                                <definition>
                                    <definitionStub>
                                      <id root="2.12.345.6789.1.88888.1.10.11.5.9" />
                                    </definitionStub>
                                 </definition>
                               </test>
                             </component>
                            <component>
                               <test classCode="OBS" moodCode="EVN">
                                 <title>RRT2.34</title>
                                <text></text>
                                 <effectiveTime value="20080315" />
                                 <value xsi:type="PQ" value="0.02" unit="%" />
                                <performer typeCode="PRF">
                                    <assignedEntityStub>
                                      <assignedSiteStub>
                                        <id root="D123456789" />
                                      </assignedSiteStub>
                                    </assignedEntityStub>
                                 </performer>
                                 <definition>
                                    <definitionStub>
                                      <id root="2.12.345.6789.1.88888.1.10.11.5.9" />
                                    </definitionStub>
                                 </definition>
                               </test>
                             </component>
                             <component>
                               <test classCode="OBS" moodCode="EVN">
                                 <title>RRT4.54</title>
                                 <text></text>
                                 <effectiveTime value="20080315" />
                                 <value xsi:type="PQ" value="0.03" unit="%" />
                                 <performer typeCode="PRF">
                                   <assignedEntityStub>
                                      <assignedSiteStub>
                                        <id root="D123456789" />
                                      </assignedSiteStub>
                                   </assignedEntityStub>
                                 </performer>
                                 <definition>
                                    <definitionStub>
                                      <id root="2.12.345.6789.1.88888.1.10.11.5.9" />
                                    </definitionStub>
                                 </definition>
                               </test>
                             </component>
                            <component>
                               <test classCode="OBS" moodCode="EVN">
                                 <title>RRT6.25</title>
                                 <text></text>
                                <effectiveTime value="20080315" />
 <value xsi:type="PQ" value="0.02" unit="%" />
 <performer typeCode="PRF">
                                    <assignedEntityStub>
                                      <assignedSiteStub>
                                        <id root="D123456789" />
                                      </assignedSiteStub>
                                   </assignedEntityStub>
                                 </performer>
                                <definition>
                                    <definitionStub>
                                      <id root="2.12.345.6789.1.88888.1.10.11.5.9" />
                                    </definitionStub>
                                 </definition>
                               </test>
                             </component>
                     </test>
                  </component>
```
### **Performer2 – Element**

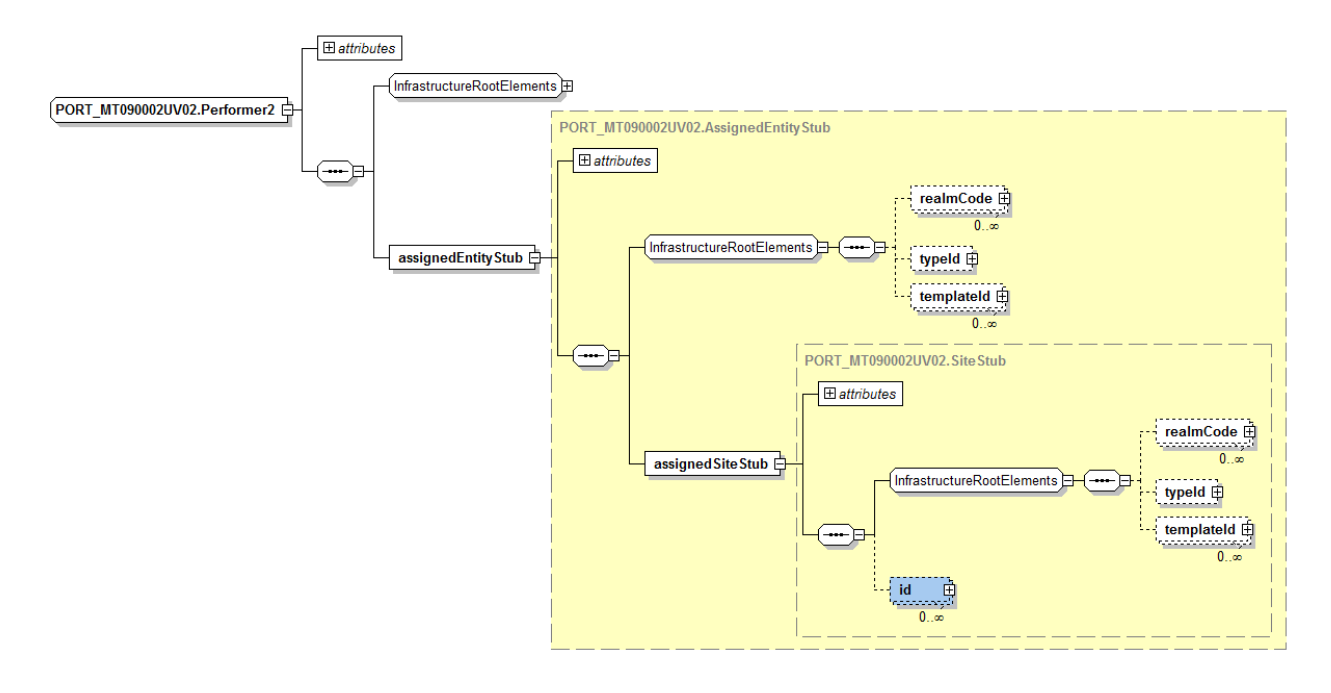

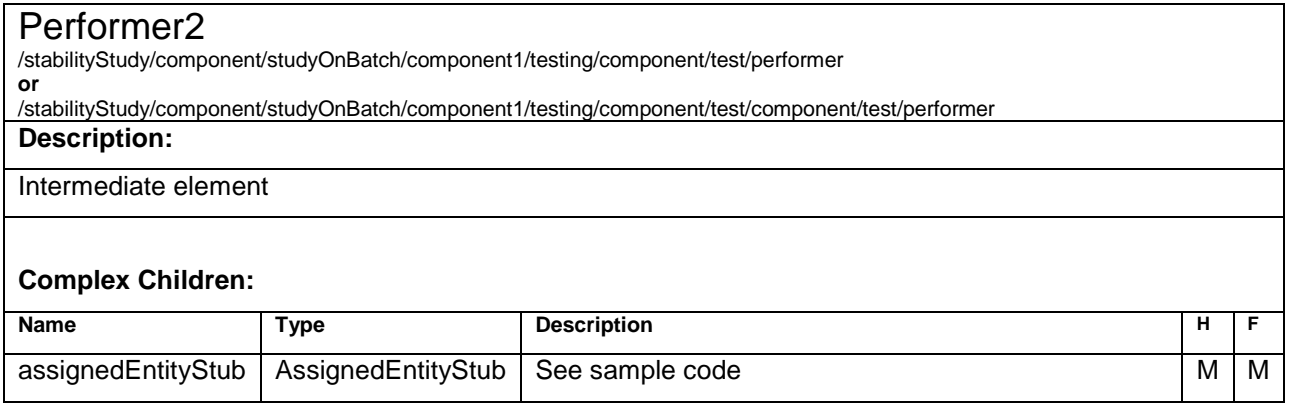

```
<component>
  <test classCode="OBS" moodCode="EVN">
    <text></text>
    <effectiveTime value="20040723" />
    <value xsi:type="PQ" value="1.55" unit="minute" />
    <performer typeCode="PRF">
      <assignedEntityStub>
        <assignedSiteStub>
          <id root="D345661122" assigningAuthorityName="Dun and Bradstreet D-U-N-S Number"/>
        </assignedSiteStub>
      </assignedEntityStub>
    </performer>
    <definition>
      <definitionStub>
        <id root="2.2.3.4.5.6.7.88.99.1.98721.1.3.2.3.4" />
      </definitionStub>
    </definition>
    <component>
      <sequenceNumber value="1" />
      <test classCode="OBS" moodCode="EVN">
        <text></text>
        <effectiveTime value="20040723" />
```

```
<value xsi:type="PQ" value="1.6" unit="minute" />
         <performer typeCode="PRF">
           <assignedEntityStub>
             <assignedSiteStub>
               <id root=" D345661122" assigningAuthorityName="Dun and Bradstreet D-U-N-S Number "/>
             </assignedSiteStub>
           </assignedEntityStub>
        </performer>
         <definition>
           <definitionStub>
             <id root="2.2.3.4.5.6.7.88.99.1.98721.1.3.2.3.5" />
           </definitionStub>
         </definition>
       </test>
    /component>
  …
  …
</test>
</component>
```
### **AssignedEntity – Element**

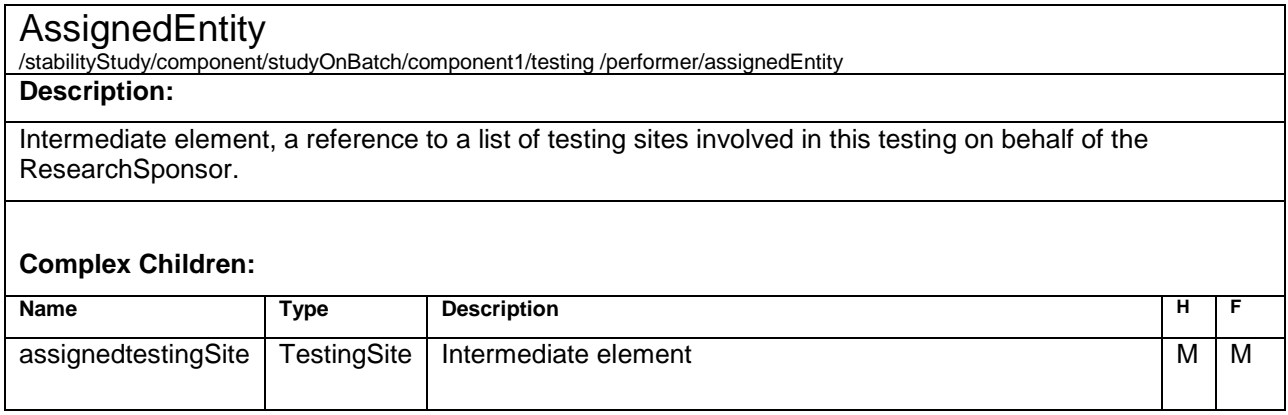

### **TestingSite – Element**

#### **TestingSite**

/stabilityStudy/component/studyOnBatch/component1/testing /performer/assignedEntity/assignedTestingSite

**Description:**

The details about a tester who performs the tests on behalf of the ResearchSponsor.

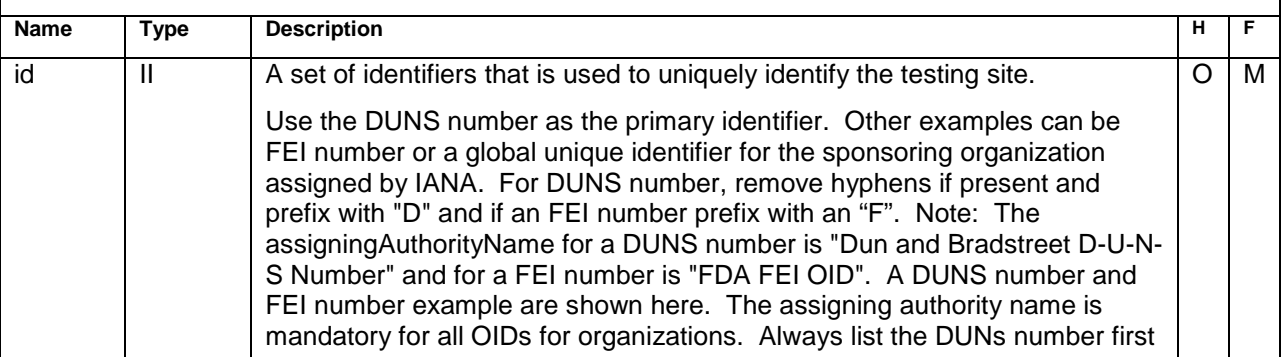

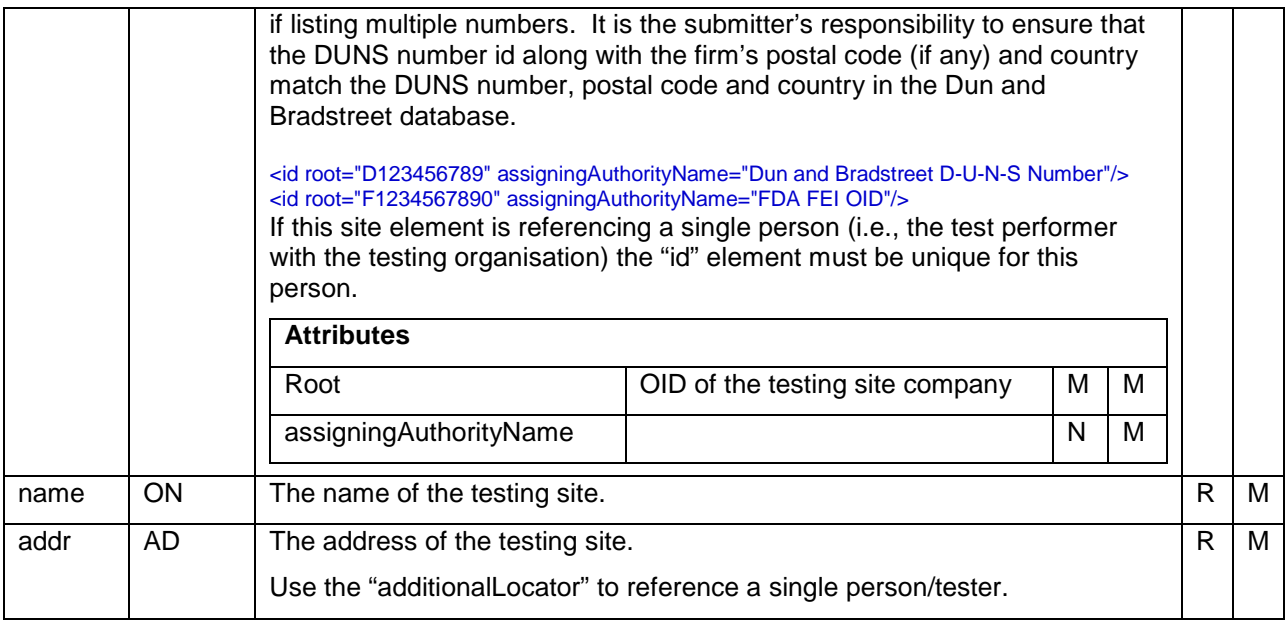

```
<component1>
    <pauseQuantity xsi:type="PQ" value="24" unit="month" />
    <testing>
      <code code="C96150" codeSystem="2.16.840.1.113883.3.26.1.1" codeSystemName="NCI Thesaurus"
displayName="Immediate" />
      <title>Stability testing for 24 month</title>
      <text></text>
      <effectiveTime value="20040723" />
      <performer>
         <assignedEntity>
            <assignedTestingSite>
               <id root="D123456789" assigningAuthorityName="Dun and Bradstreet D-U-N-S Number"/>
               <name>XYZ Pharmaceuticals, Inc.</name>
               <addr>
                 <country>USA</country>
                 <state>CA</state>
                 <city>Utopia</city>
                 <postalCode>90021</postalCode>
                  <streetAddressLine>84 Main Street</streetAddressLine>
               </addr>
            </assignedTestingSite>
         </assignedEntity>
      </performer>
    …
     …
  </testing>
</component1>
```
### **Definition - Element**

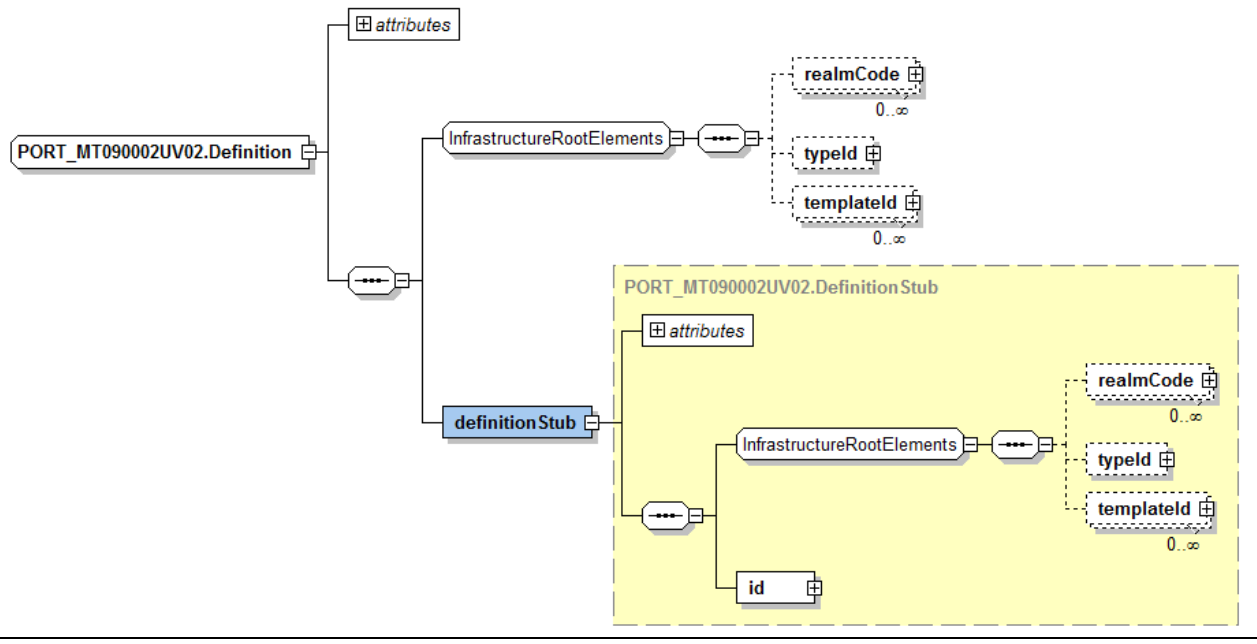

#### **Definition**

/stabilityStudy/component/studyOnBatch/component1/testing/component/test/definition **or**

/stabilityStudy/component/studyOnBatch/component1/testing/component/test/component/test/definition

#### **Description:**

Intermediate element which references the testDefinition.

#### **Complex Children:**

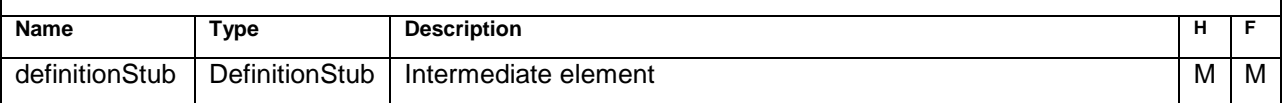

### **DefinitionStub - Element**

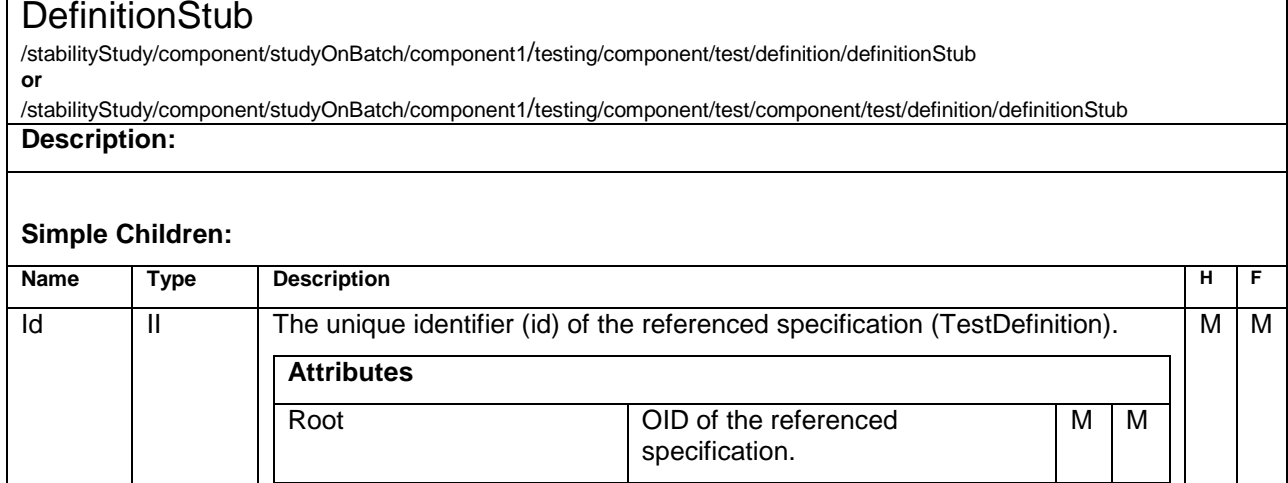

### **Component2 - Element**

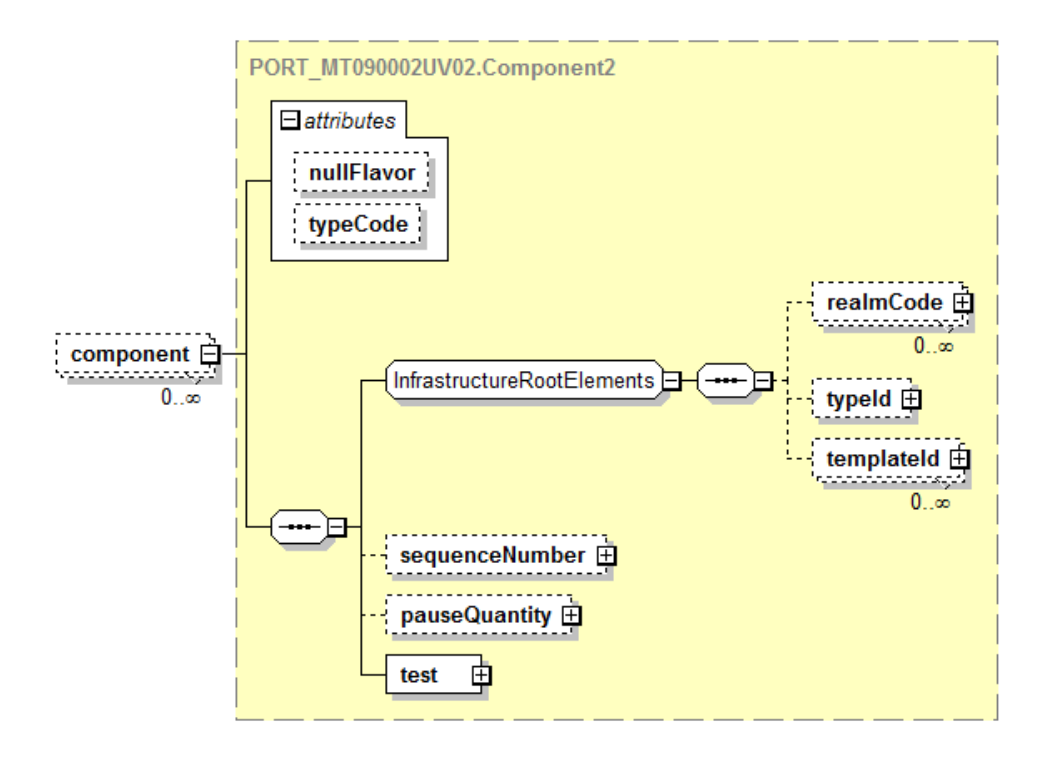

#### Component2

/stabilityStudy/component/studyOnBatch/component1/testing/component/test/component

#### **Description:**

If a test has parameters (e.g., Assay and ingredients) this structure is used to store the parameters and document their order ("sequenceNumber")

or

Use this structure to indicate any special handling after the sample was drawn from the chamber before the real testing took place (pauseQuantity).

#### **Simple Children:**

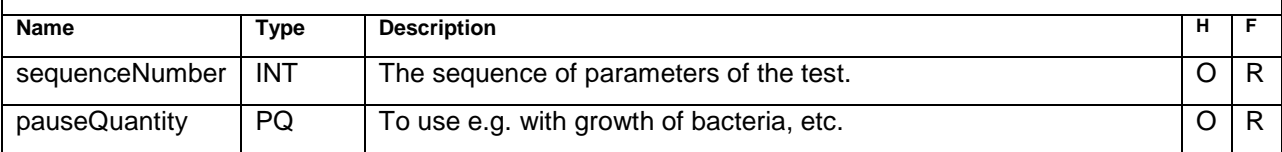

#### **Complex Children:**

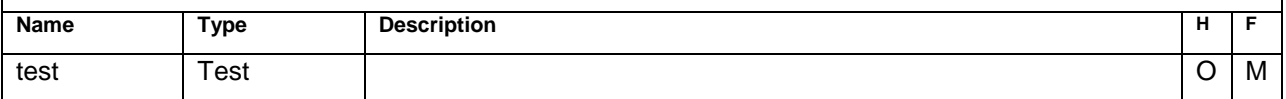

### **Component - Element**

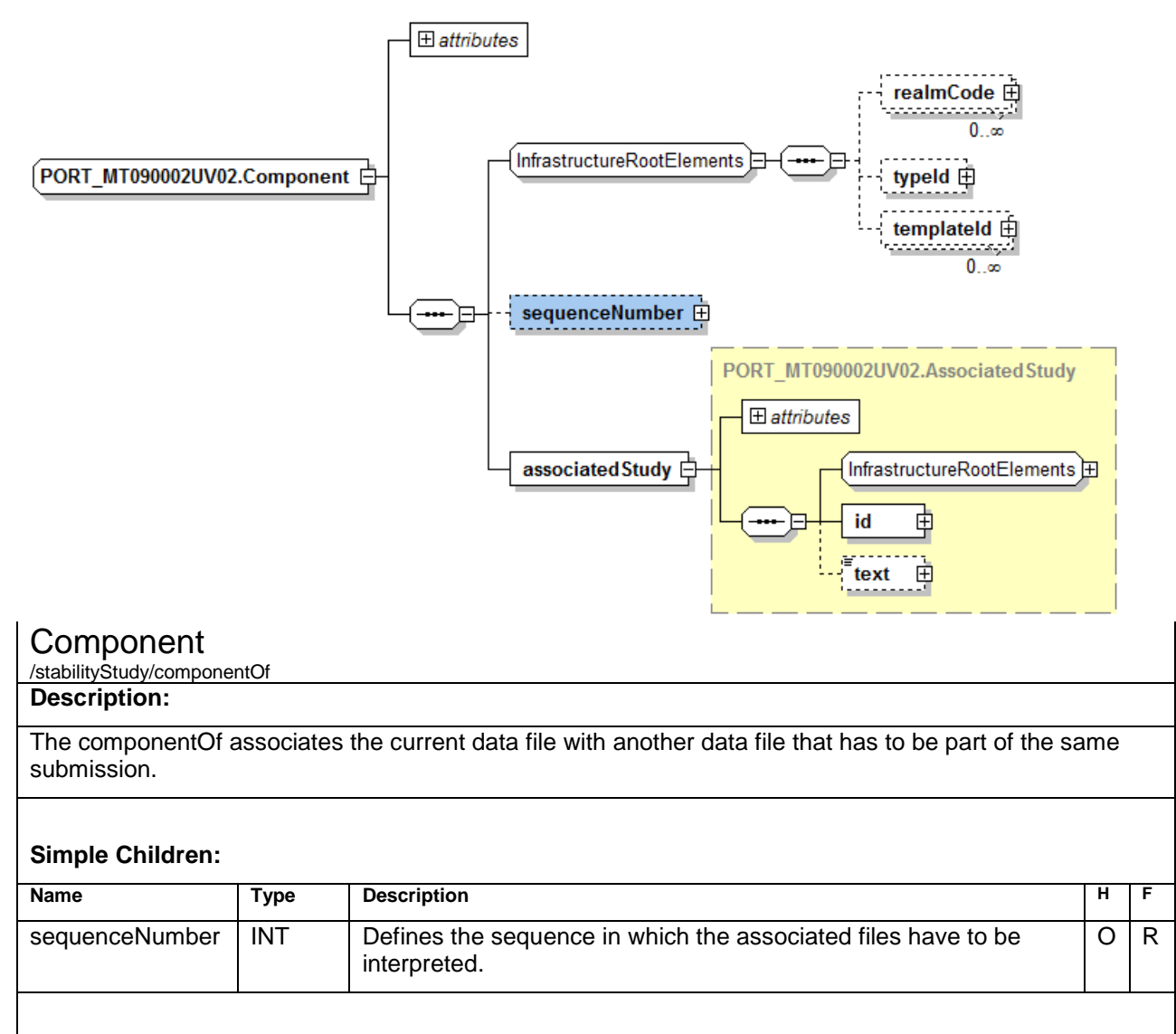

#### **Complex Children:**

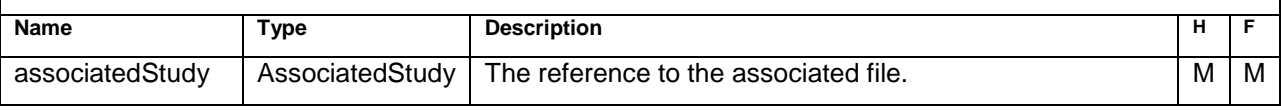

```
<componentOf typeCode="COMP">
    <sequenceNumber value="1" />
    <associatedStudy>
      <id root="2.2.3.4.5.6.7.88.99.1.98721.1.3.2.4" />
      <text>
         <reference value="://estabilityexample-2.xml"/>
      </text>
   </associatedStudy>
</componentOf>
```
### **Associated Study**

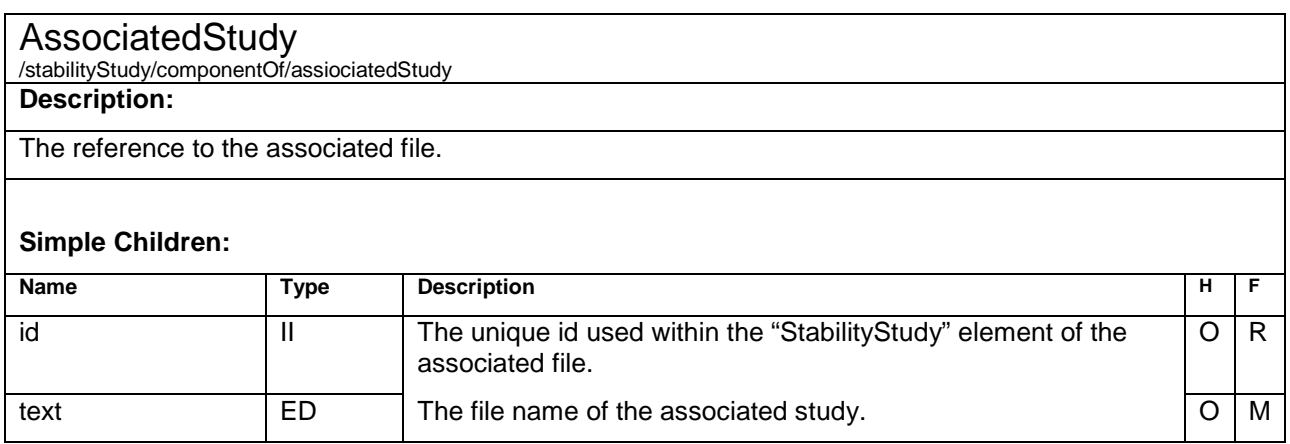

```
<componentOf typeCode="COMP">
 <sequenceNumber value="1" />
   <associatedStudy>
     <id root="2.2.3.4.5.6.7.88.99.1.98721.1.2.2.3" />
     <text>
        <reference value="://associatedstudy2.xml"/>
     </text>
   </associatedStudy>
</componentOf>
<componentOf typeCode="COMP">
   <sequenceNumber value="2" />
   <associatedStudy>
     <id root="2.2.3.4.5.6.7.88.99.1.98721.1.3.2.3" />
     <text>
        <reference value="://associatedstudy3.xml "/>
     </text>
   </associatedStudy>
</componentOf>
```
# **Code Lists**

The implementation team intensely discussed the necessity of defining code values and agreed on the general approach that for some codes, this would be a far too complex task for this group. Instead it will be allowed to submit only descriptive text for some of the codes. After this standard has been in use, the authorities should give feedback on the submitted values and, if reasonable, standardization will be approached by the implementation team.

For those values defined the NCI Thesaurus will be used to map the defined code to an OID and the code values can be found at [http://evs.nci.nih.gov/ftp1/FDA/Stability.](http://evs.nci.nih.gov/ftp1/FDA/Stability) To get a new term and code for that term contact Terminology@fda.hhs.gov.

### **Type of Data File for Stability Study**

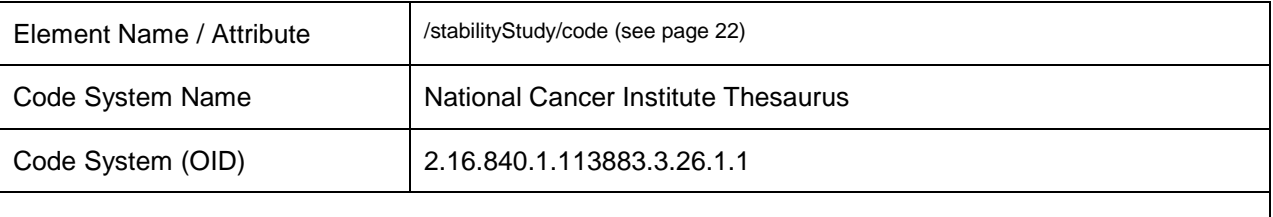

This code should reflect if the file in hand is a standard data file for one storage condition, cycled-simple, or a partial file as part of a cycled-complex. Other file types may be possible. Code values can be found at [http://evs.nci.nih.gov/ftp1/FDA/Stability.](http://evs.nci.nih.gov/ftp1/FDA/Stability) To get a new term and code for that term contact [Terminology@fda.hhs.gov.](mailto:Terminology@fda.hhs.gov) As exammples, a simple study could be a freeze-thaw study and a complex study could be a tranportation study.

```
Example: 
         <stabilityStudy>
            <id root="2.3.6.1.4.1.24263.4711.1.1"/>
            <code code="C96085" codeSystem="2.16.840.1.113883.3.26.1.1" codeSystemName="NCI Thesaurus"
         displayName="Standard" />
          …
         </stabilityStudy>
         <stabilityStudy>
            <id root="2.3.6.1.4.1.24263.4711.1.2"/>
            <code code="C96086" codeSystem="2.16.840.1.113883.3.26.1.1" codeSystemName="NCI Thesaurus"
         displayName="Cycled-Simple" />
          …
         </stabilityStudy>
         <stabilityStudy>
          <id root="2.3.6.1.4.1.24263.4711.1.2"/>
          <code code="C103853" codeSystem="2.16.840.1.113883.3.26.1.1" codeSystemName="NCI Thesaurus"
         displayName="Cycled-Complex" />
          …
         </stabilityStudy>
         <stabilityStudy>
            <id root="2.3.6.1.4.1.24263.4711.1.2"/>
            <code code="C96087" codeSystem="2.16.840.1.113883.3.26.1.1" codeSystemName="NCI Thesaurus"
         displayName="Photostability" />
          …
         </stabilityStudy>
```
### **Reason for Data File for Stability Study**

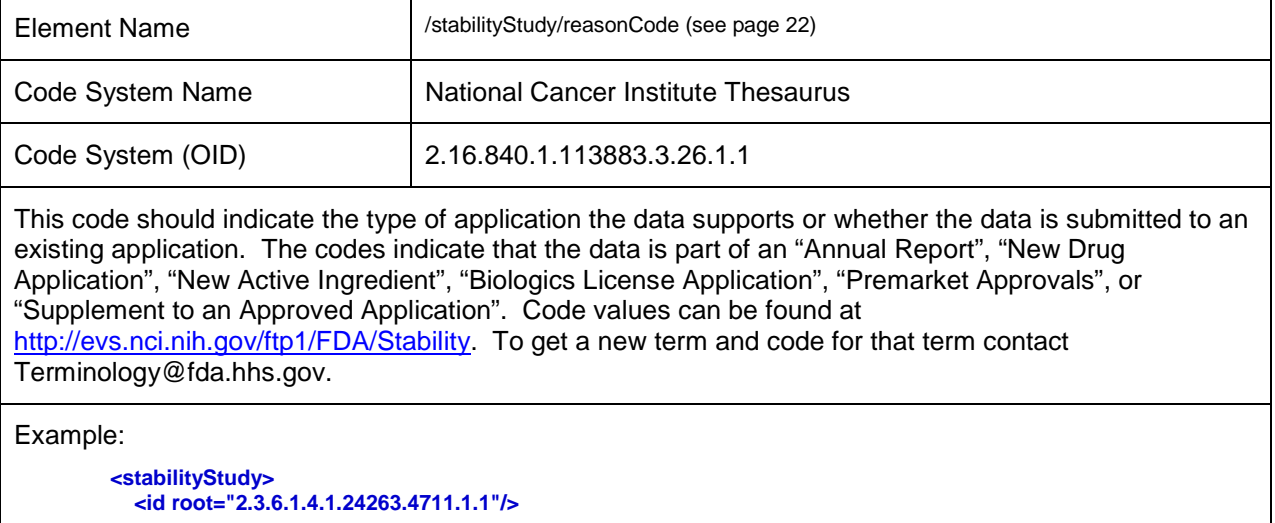

 **…. <reasonCode code="C72899" codeSystem="2.16.840.1.113883.3.26.1.1" codeSystemName="NCI Thesaurus" displayName="New Drug Application" />**

```
 …
</stabilityStudy>
```

```
<stabilityStudy>
   <id root="2.3.6.1.4.1.24263.4711.3.1"/>
 ….
 <reasonCode code="C96092" codeSystem="2.16.840.1.113883.3.26.1.1" codeSystemName="NCI Thesaurus"
displayName="New Active Ingredient" />
  …
<stabilityStudy>
   <id root="2.3.6.1.4.1.24263.4711.4.1"/>
 ….
 <reasonCode code="C72901" codeSystem="2.16.840.1.113883.3.26.1.1" codeSystemName="NCI Thesaurus"
displayName="New Animal Drug Application" />
```
```
 …
</stabilityStudy>
  -- Brief Description of why update: e.g. opening a new facility, reference to the cover letter
<stabilityStudy>
 <id root="2.3.6.1.4.1.24263.4711.5.1"/>
      ….
   <reasonCode code="C96089" codeSystem="2.16.840.1.113883.3.26.1.1" codeSystemName="NCI Thesaurus"
displayName="Annual Report" />
  …
</stabilityStudy>
```
#### **Product Code**

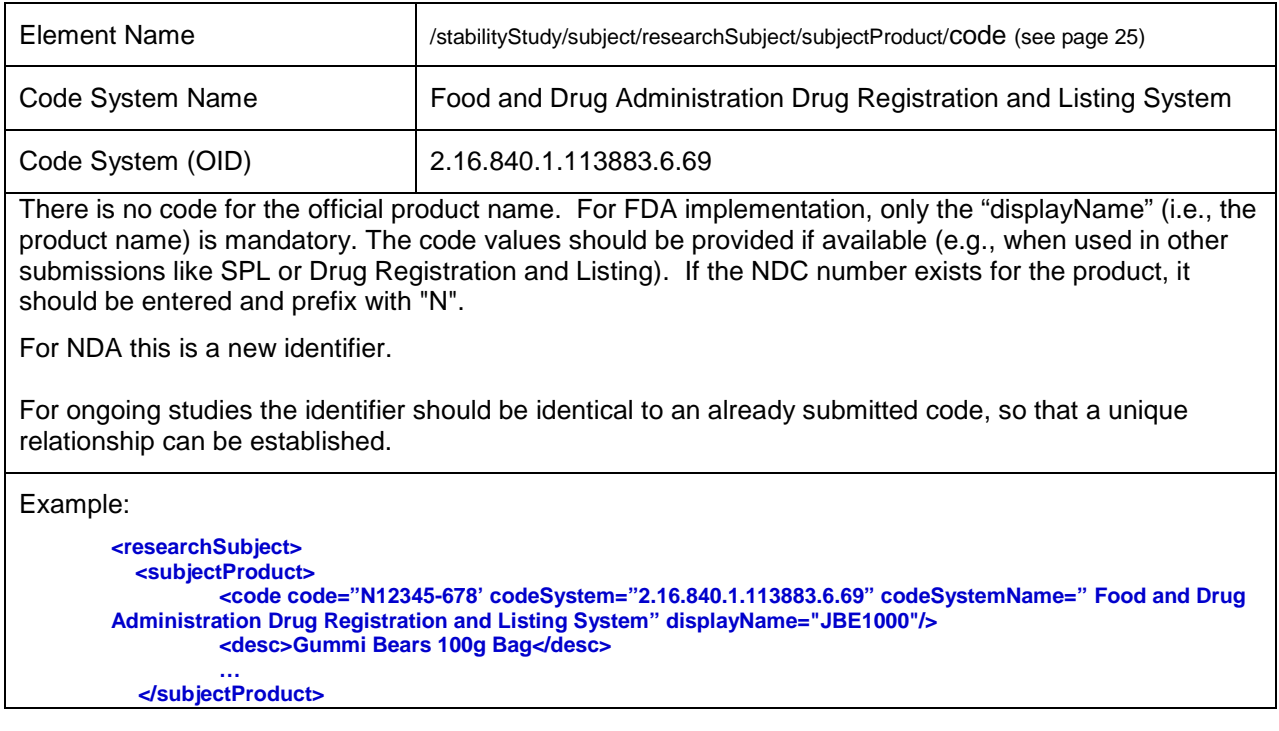

#### **Product Form Code**

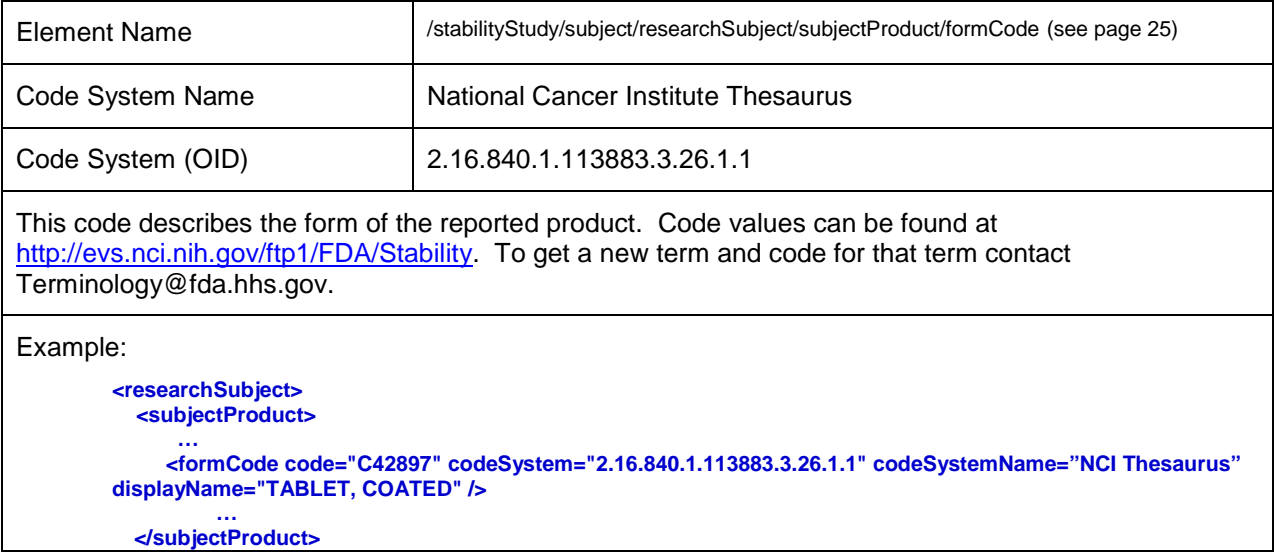

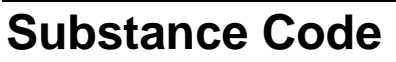

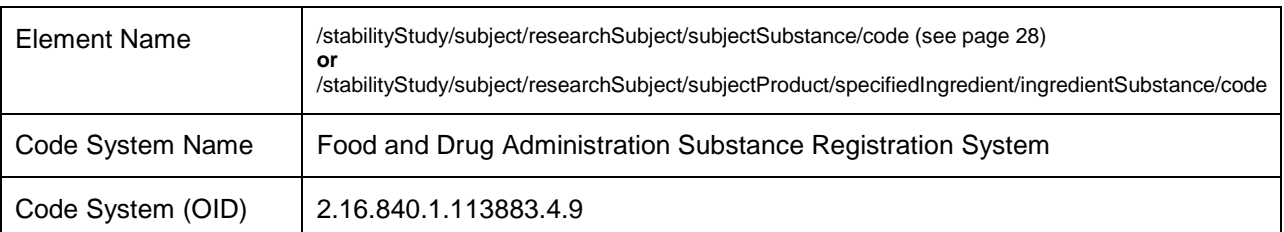

The official code for a referenced substance (e.g., "acetylsalicylic acid"), as a single entity or part of a product (e.g., "aspirin").

This code should be identical in all submissions, when referencing the same substance.

Code values should be provided if available (e.g., when used in other submissions like SPL), please refer to "Substance Registration System - Unique Ingredient Identifier (UNII)", at [http://fdasis.nlm.nih.gov.](http://fdasis.nlm.nih.gov./) If you have a new compound that is not in the Substance Registration System (SRS) it can be registered by contacting fda-sr[s@fda.hhs.gov.](mailto:@fda.hhs.gov) The Preferred Substance Name must be used as listed at the FDA Substance Registration System - Unique Ingredient Identifier (UNll) web page. The compound can be given a code and the other information about the compound can remain confidential.

Example:

**<subjectSubstance classCode="MMAT" determinerCode="INSTANCE" > <code code=" WYQ7N0BPYC " codeSystem="2.16.840.1.113883.4.9" codeSystemName=" Food and Drug Administration Substance Registration System " displayName="ACETYLCYSTEINE" />**

Remark: The Code System name is required and note that in the above example for Substance that it matches the code system.

## **Stability Study Test Code**

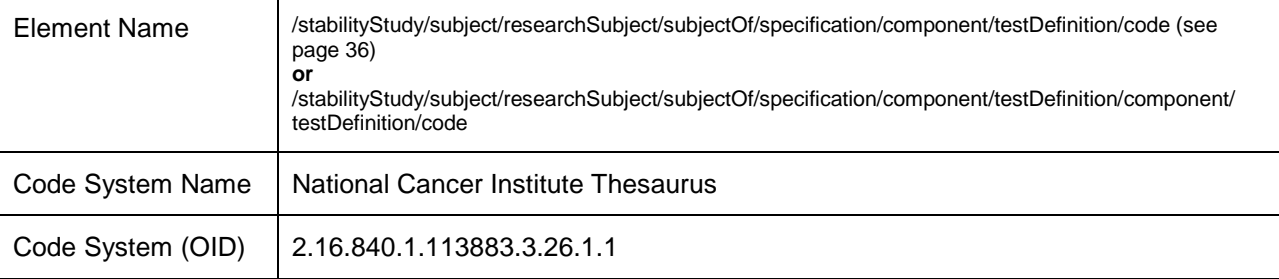

This code describes the test performed during a study within the specification section. Code values can be found at [http://evs.nci.nih.gov/ftp1/FDA/Stability.](http://evs.nci.nih.gov/ftp1/FDA/Stability) To get a new term and code for that term contact Terminology@fda.hhs.gov.

#### Example:

```
<component>
   <testDefinition>
      <id root="2.16.840.1.19927.1.12345.13.32.813" />
      <code code="C96099" codeSystem="2.16.840.1.113883.3.26.1.1" codeSystemName="NCI Thesaurus"
displayName="chemical" >
        <originalText>Assay</originalText>
      </code>
      <text>
         <reference value="file://Reference Documents/Method_NH432.pdf"/>
      </text>
      <methodCode code="C96103" codeSystem="2.16.840.1.113883.3.26.1.1" codeSystemName="NCI Thesaurus"
displayName="Proprietary" >
         <originalText>NH432 Assay</originalText>
       </methodCode>
       <referenceRange>
         <acceptanceCriterion>
            <text></text>
            <value xsi:type="PQ" value="90" unit="%_LC" />
            <interpretationCode code="C61583" codeSystem="2.16.840.1.113883.3.26.1.1" codeSystemName="NCI 
Thesaurus" displayName="NLT" />
         </acceptanceCriterion>
       </referenceRange>
       <referenceRange>
          <acceptanceCriterion>
            <text></text>
            <value xsi:type="PQ" value="110" unit="%_LC" />
            <interpretationCode code="C61586" codeSystem="2.16.840.1.113883.3.26.1.1" codeSystemName="NCI 
Thesaurus" displayName="NMT" />
         </acceptanceCriterion>
       </referenceRange>
   </testDefinition>
</component>
```
# **Stability Study Method Type Code**

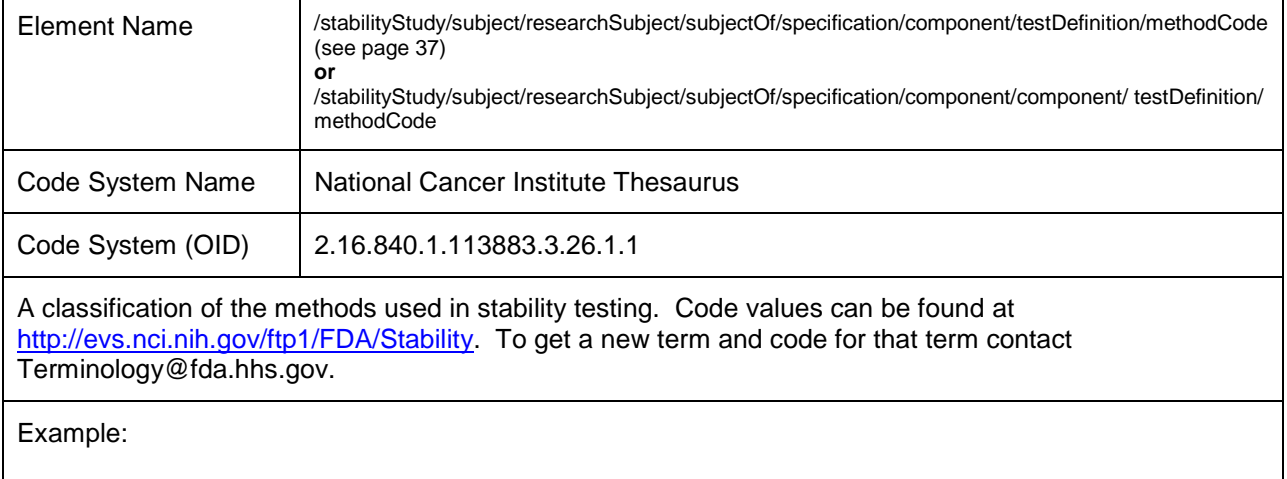

See. Test Code

#### **Stability Study Interpretation Code**

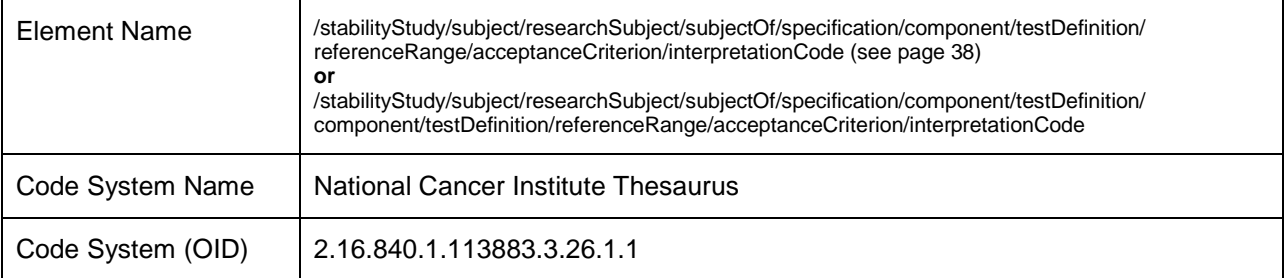

For a single acceptance criterion (i.e., limit) this code describes how to relate the given value to a measured value, (e.g., a result should not be greater (not more) than the given value). The common accepted nomenclature should be used here:

NMT (not more than) – the value should not be greater than the given value and includes the given value, which is equivalent to "less than or equal to".

NLT (not less than) – the value should not be smaller than the given value and includes the given value, which is equivalent to "greater than or equal to".

MT (more than) - the value should not be smaller than the given value excluding the given value, which is equivalent to "greater than".

LT (less than) - the value should not be greater than the given value excluding the given value, which is equivalent to "less than".

Passed or Failed - if the limit has a textual structure (i.e., such as "appearance", where the limit is "white to yellow-white round tablet" and the result is complies). A Failed result should be documented in the comments field.

Not Applicable – if a value for test has to be provided, but has no given criteria (e.g., the result is for "report only" or "monitoring").

Code values can be found at [http://evs.nci.nih.gov/ftp1/FDA/Stability.](http://evs.nci.nih.gov/ftp1/FDA/Stability) To get a new term and code for that term contact Terminology@fda.hhs.gov.

Example:

```
<acceptanceCriterion>
          <value xsi:type="PQ" value="1900" unit="ug"/>
          <interpretationCode code="C61583" codeSystem="2.16.840.1.113883.3.26.1.1" codeSystemName="NCI 
        Thesaurus" displayName="NLT" />
        </acceptanceCriterion>
        <acceptanceCriterion>
            <value xsi:type="ST" value="Yellow" />
            <interpretationCode code="C81275" codeSystem="2.16.840.1.113883.3.26.1.1" codeSystemName="NCI 
        Thesaurus" displayName="Passed" />
        </acceptanceCriterion>
Remark: In the tag <value xsi:type="PQ" value="…" unit=" …"/>, the qualifier xsi:type has to be used to allow schema
```
#### **Stability Study Type**

validation, since <value> is of type "ANY".

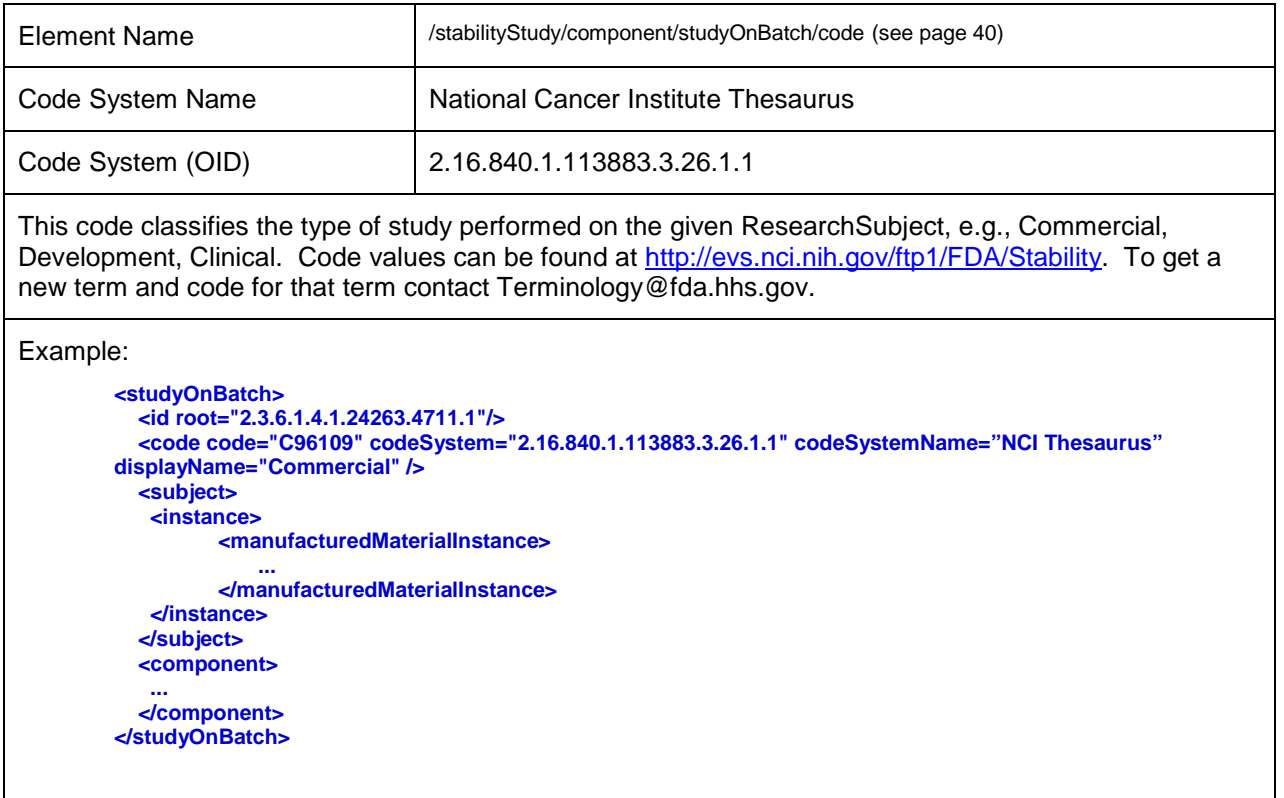

# **Closure System Code**

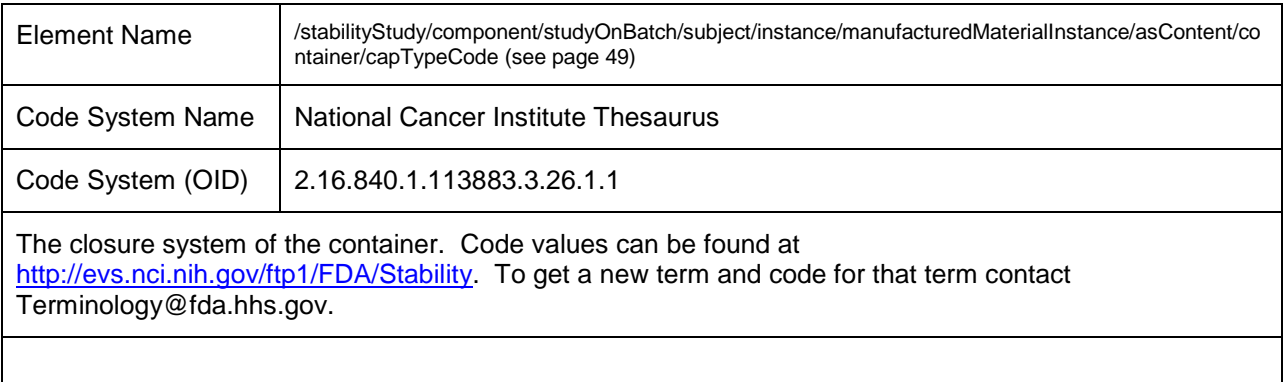

#### **Container Code**

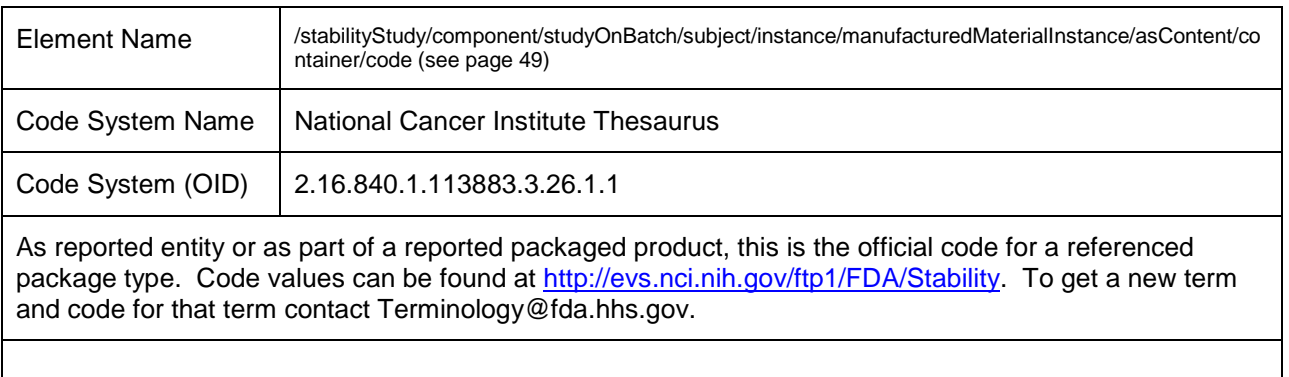

## **Stability Study Storage Condition Code**

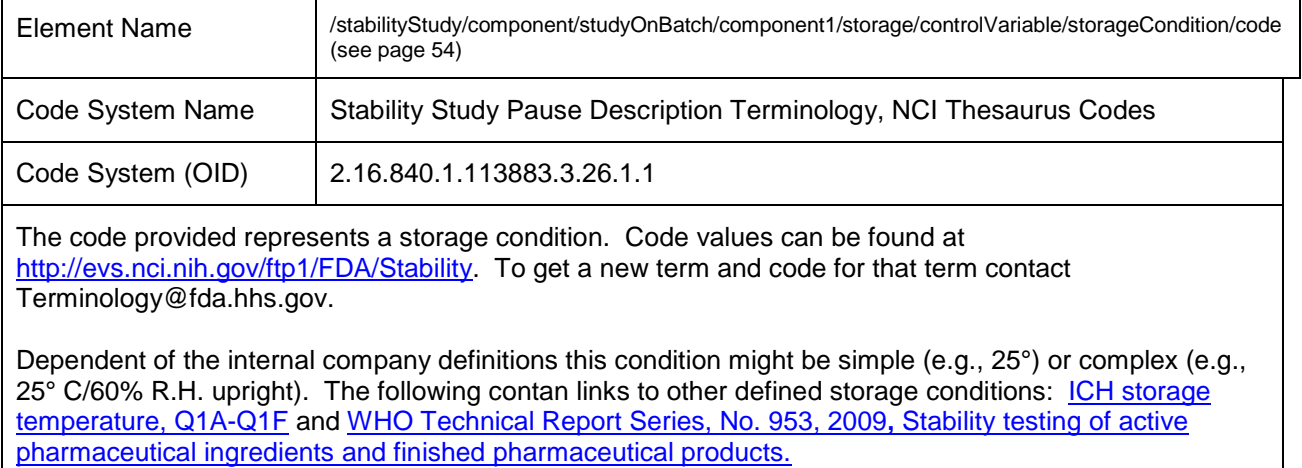

There is no specific usage of the number of controlVariable elements used to describe the storage. This ensures the maximum flexibility to collect this information from data sources. The stylesheet all values in a vertical concatenation.

#### **Example 1:**

```
 <component2>
```
 **<storage> <code code="C96148" codeSystem="2.16.840.1.113883.3.26.1.1" codeSystemName="NCI Thesaurus" displayName="Proprietary" />**

```
 <text></text>
  <effectiveTime value="20090727"/>
  <controlVariable>
    <storageCondition>
      <code displayName="ICH25C60RH" />
      <text></text>
     <value xsi:type="ST">25&#176;C ± 2&#176;C/60% RH ± 5% RH</value>
    </storageCondition>
  </controlVariable>
  <controlVariable>
    <storageCondition>
      <code displayName="Inverted" />
      <text></text>
      <value xsi:type="ST"> Inverted Orientation</value>
    </storageCondition>
  </controlVariable>
 </storage>
```
There are two storage condition statements: one is based on ICH, one is proprietary (for Inverted Orientation). The style sheet displays the information for all <value>'s:

**Storage Condition and Sample Orientation:** 

25°C/60% RH ± 5% RH **Inverted Orientation** 

 **</component2>**

```
Example 2:
```

```
 <component2>
            <storage>
              <code code="C96146" codeSystem="2.16.840.1.113883.3.26.1.1" codeSystemName="NCI Thesaurus"
displayName="ICH" />
```

```
 <text></text>
 <effectiveTime value="20090727"/>
```

```
 <controlVariable>
  <storageCondition>
    <code displayName="ICH25C60RH" />
    <text></text>
   <value xsi:type="ST">25&#176;C ± 2&#176;C/60% RH ± 5% RH</value>
  </storageCondition>
 </controlVariable>
```

```
 </storage>
 </component2>
```
There is one storage condition statement that is proprietary and combines all storage conditions into one statement. The style sheet displays the information for the single <value> in a single line:

**Storage Condition and Sample Orientation:** 

25°C/60% RH ± 5% RH Upright

**Example 3:**

 **<component2>**

 **<storage>**

 **<code code="C96148" codeSystem="2.16.840.1.113883.3.26.1.1" codeSystemName="NCI Thesaurus"**

```
displayName="Proprietary" />
              <text></text>
              <effectiveTime value="20090727"/>
              <controlVariable>
                <storageCondition>
                 <code displayName="25C" />
                 <text></text>
                <value xsi:type="ST">25&#176;C</value>
                </storageCondition>
              </controlVariable>
              <controlVariable>
                <storageCondition>
                 <code displayName="60RH" />
                 <text></text>
                 <value xsi:type="ST">60% RH ± 5% RH</value>
                </storageCondition>
              </controlVariable>
              <controlVariable>
                <storageCondition>
                 <code displayName="Upright" />
                 <text></text>
                 <value xsi:type="ST">Upright</value>
                </storageCondition>
              </controlVariable>
            </storage>
           </component2>
There are three storage condition statements that are proprietary. The style sheet displays the 
information for three <value>:
Storage Condition and Sample Orientation:
```
 $25^{\circ}$ C 60% RH ± 5% RH Upright

## **Stability Study Pause Description Code**

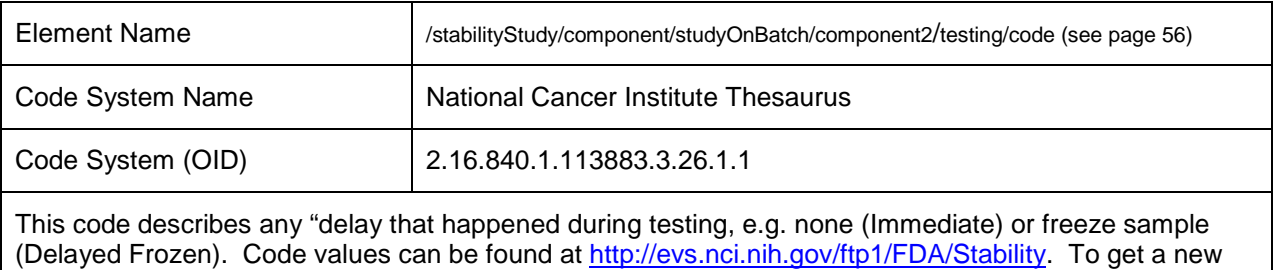

term and code for that term contact Terminology@fda.hhs.gov.

```
Example:
         <component>
           <pauseQuantity xsi:type="PQ" value="0" unit="MONTHS"/>
           <testing>
             <code code="C96150" codeSystem="2.16.840.1.113883.3.26.1.1" codeSystemName="NCI Thesaurus"
         displayName="Immediate" />
             <title xsi:type="ST">Normal Testing</title>
             <component>
              <test>
                <effectiveTime>
                  <high value="20051115"/>
                </effectiveTime>
                <value xsi:type="PQ" nullFlavor="NA"/>
                <definition>
                  <definitionStub>
                    <id root="2.3.6.1.4.1.24263.4711.1.1.1"/>
                  </definitionStub>
                </definition>
                       …
```
# **Appendix**

# **Version History**

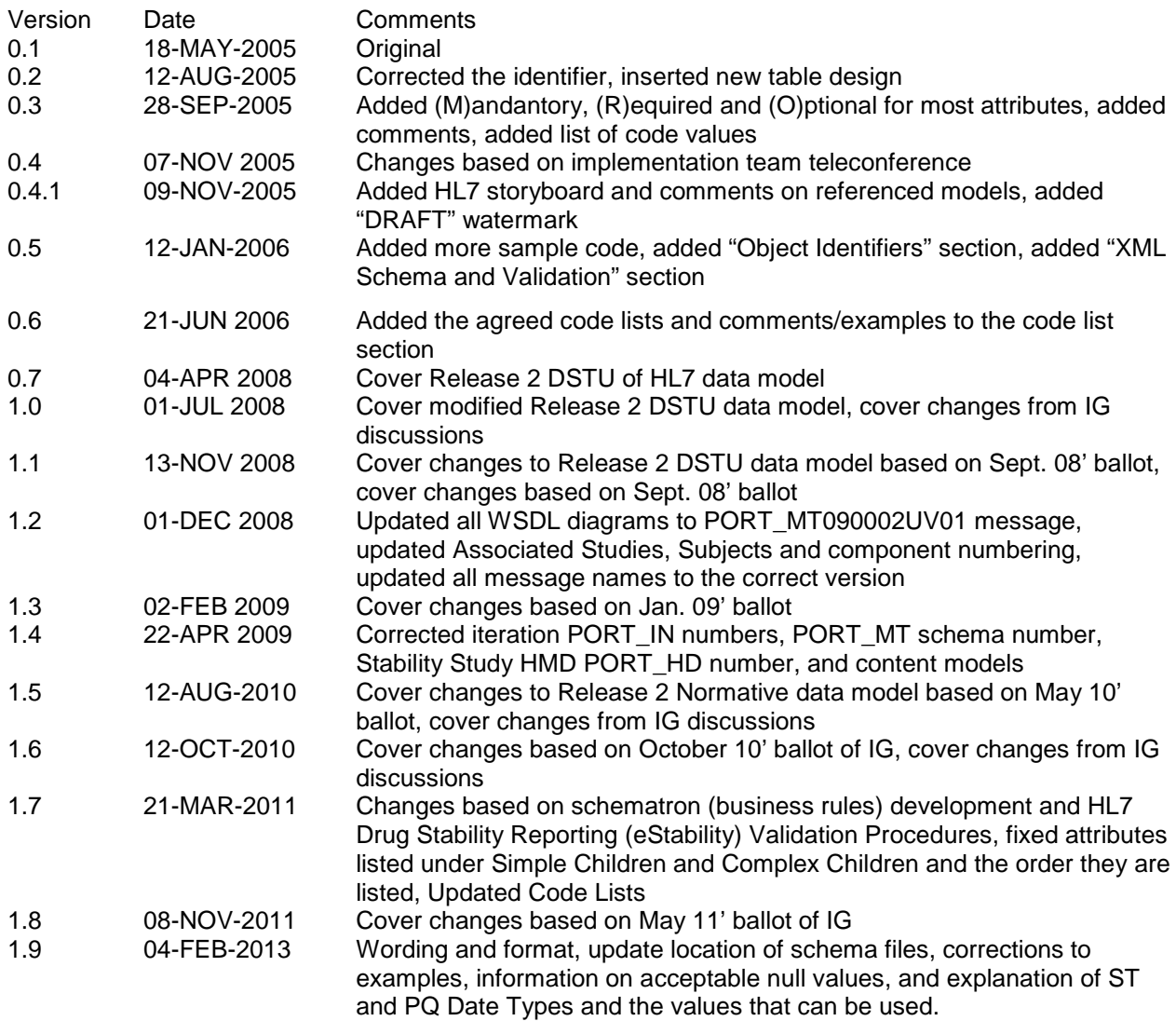

# **Code System Reference List**

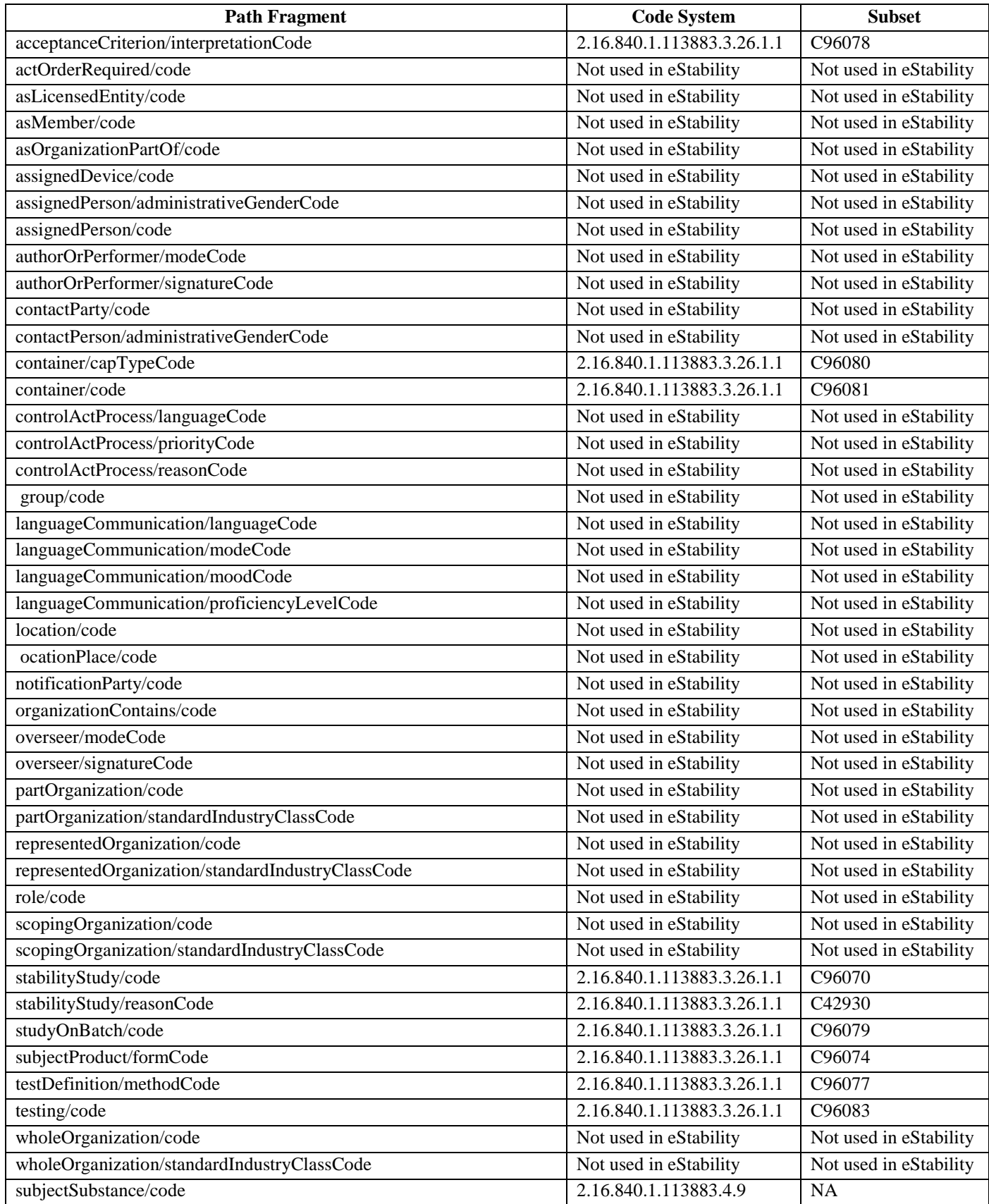

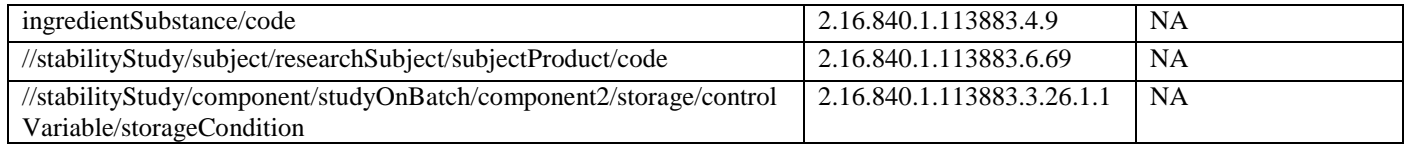

## **HL7 Data Types**

The following table lists the HL7 data types.

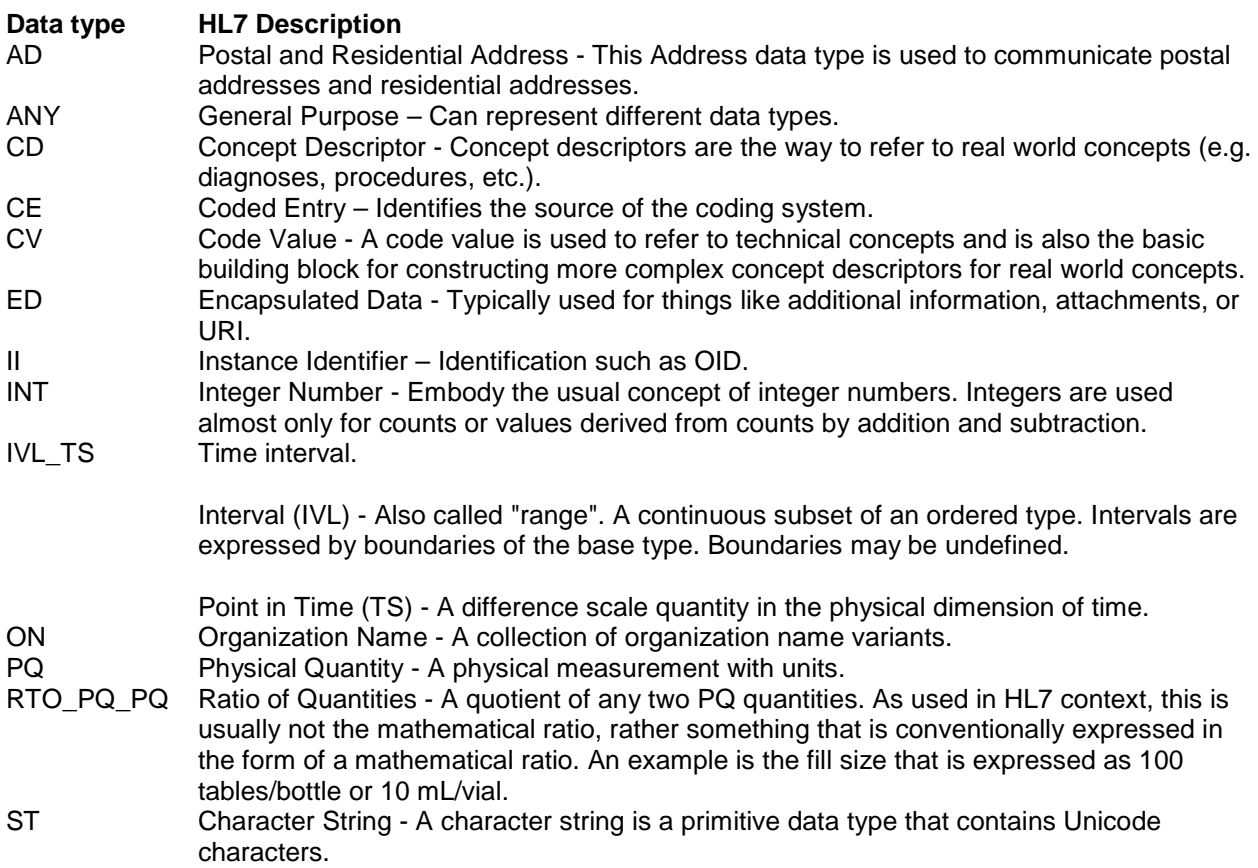

#### **Stability Message Example**

The following table contains an example of an eStability message with annotations in the right column. The product is hypothetical. The data is taken from many different products. It is unlikely that any product would be characterized by these tests.

The tests were chosen to illustrate all of the possible combination of ST and PQ tests and level 1 and level 2 in component1. The combinations also include the cardinality of the tests at multiple levels, for example ,no test results for Microbial Limits and twelve test results for Individual Alkali Oxide Extractables. The only combination that does not exist is a 0 cardinality PQ test at level one with either PQ or ST at level two. Although the PQ data type is nillable, the nil value is represented as NI or NA, both of which are ST. While an example was not provided in this message, there is no requirement for the level two tests to share the same data type.

This is the anatomy of a stability message. The number in parenthesis is the page number of the appropriate section of the table which contains an entire message. Elements that are underlined are hyperlinked to the appropriate section of the message. The message is broken into table rows with annotations in the right hand column. The example is long, but is provided as a complete example without interruptions. It has been validated against the schema. The annotation also includes images of how the particular portions of the message will display in the stylesheet (eStability.xsl).

```
<?xml version="1.0" encoding="UTF-8" ?> (87)
 <starter xsi:schemaLocation="urn:hl7 org:v3 PORT_MT090002UV02.xsd" xmlns:xsi="http://www.w3.org/2001/XMLSchema instance"
  xsi:schemaLocation="urn:hl7-org:v3 PORT_IN090004UV02.xsd" ITSVersion="XML_1.0"> (86)
<stabilityStudy /> (87)
 <subject> (87)
   <researchSubject> (87)
         <subjectSubstance> or <subjectProduct> (87)
         <expirationTime /> (87)
         <specifiedIngredient /> (87)
        </subjectSubstance> or </subjectProduct> (87)
        <researchSponsor /> (88)
         <subjectOf> (88)
         <specification /> (88)
         <component /> 88-97)
             <testDefinition /> 
           .
            . repeating components for each test in the specification
           .
         </subjectOf> (97)
     </researchSubject> (97)
  </subject> (97)
 <component> (98)
 <studyOnBatch> (98)
    <subject> (98)
```

```
 <instance>
                    <manufacturedMaterialInstance>
                         <existenceTime />
                         <lotNumberText />
                         <expirationTime /> 
                            <asManufacturedProduct> (98)
                                <manufacturer>
                           \frac{1}{6}sManufacturedProduct>
                           <asContent>
                        ../Users/Cath/AppData/Roaming/Microsoft/Users/Cath/AppData/Local/Temp/Local Settings/Local 
                             Settings/Temp/IG/Users/Cath/AppData/Local/Temp/Users/Example_message/skelleton.xml <br/>batchIngredient>
                     </manufacturedMaterialInstance>
                    </instance>
             </subject>
           <compenent1_0m> (100)
               <pauseQuantity />
              <testing>
                  \equiv <performer>
                  \equiv <component>
                         <test>
               </testing>
          </component1> (117)
          <component1> (117)
           .
           . 
          . repeating component1s for each time point
          <component1> (132)
          <component1> (144)
          <component1> (163)
          <component1> (179)
           .
           .
           .
           <component2> (199)
             __ <storage>
                    <controlVariable>
                      <storageCondition>
                     </controlVariable>
                 </storage>
           </component2>
          </studyOnBatch> 
     </component>
     <compenentOf> (200)
        <associatedStudy>
</stabilityStudy>
```
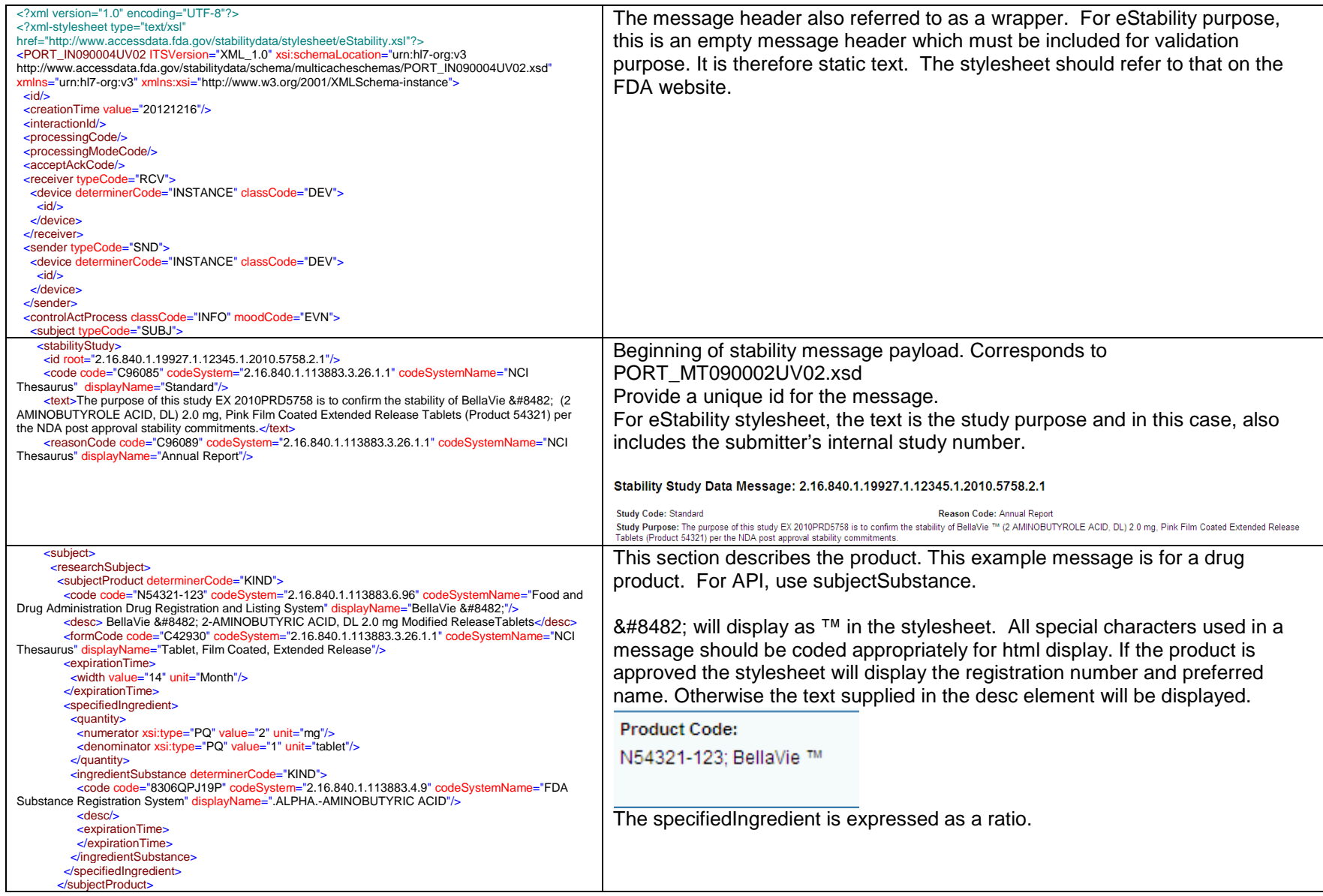

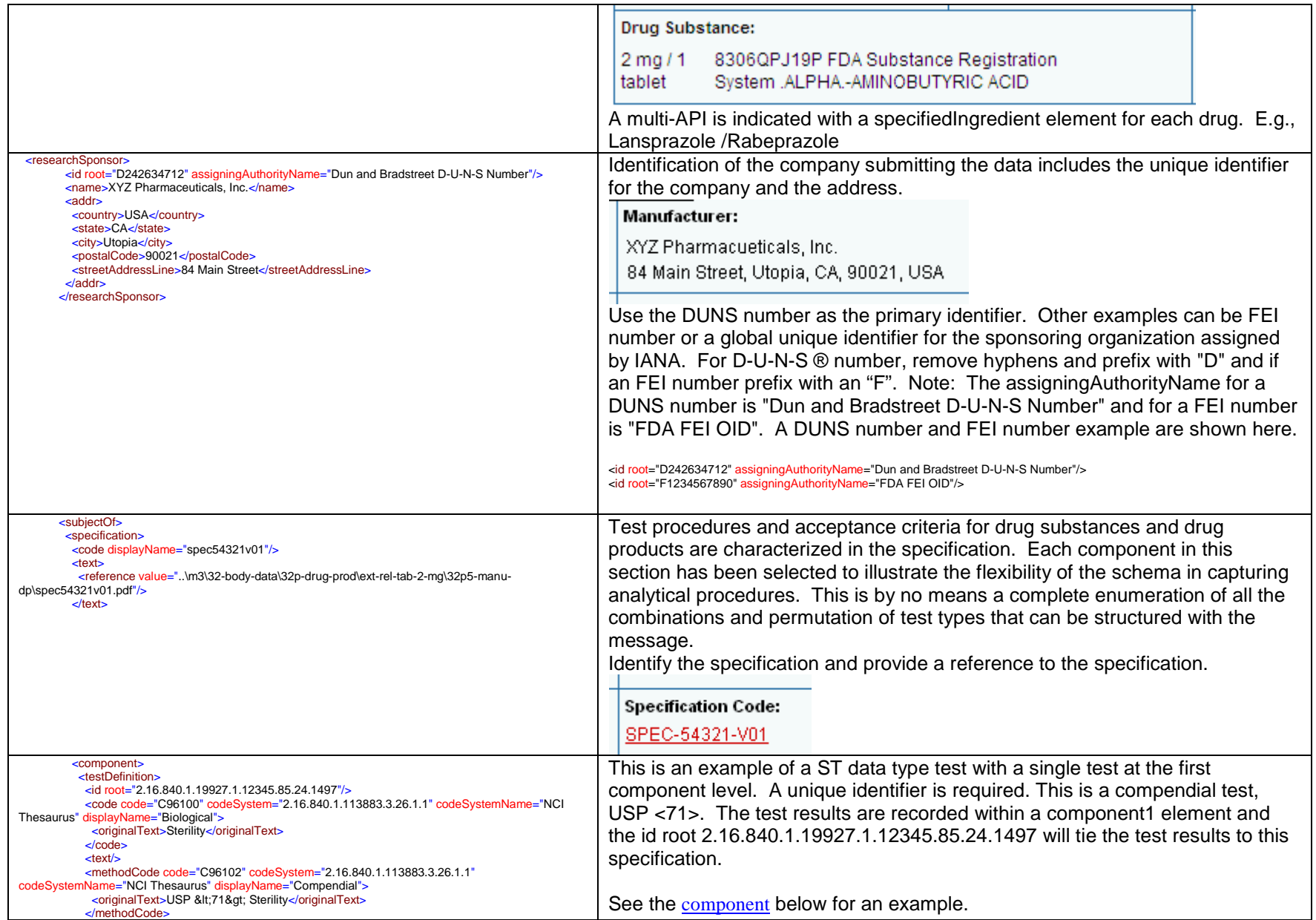

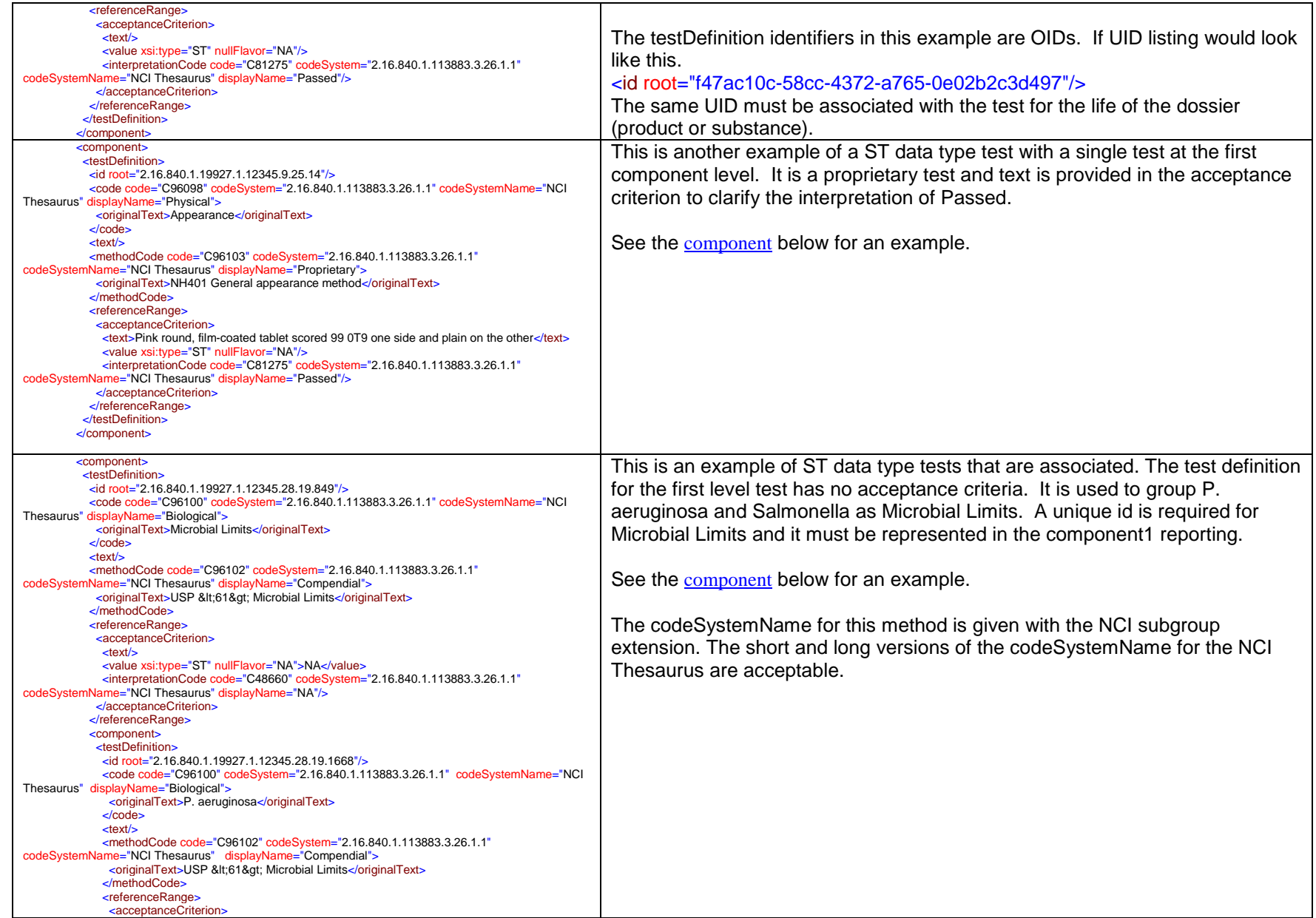

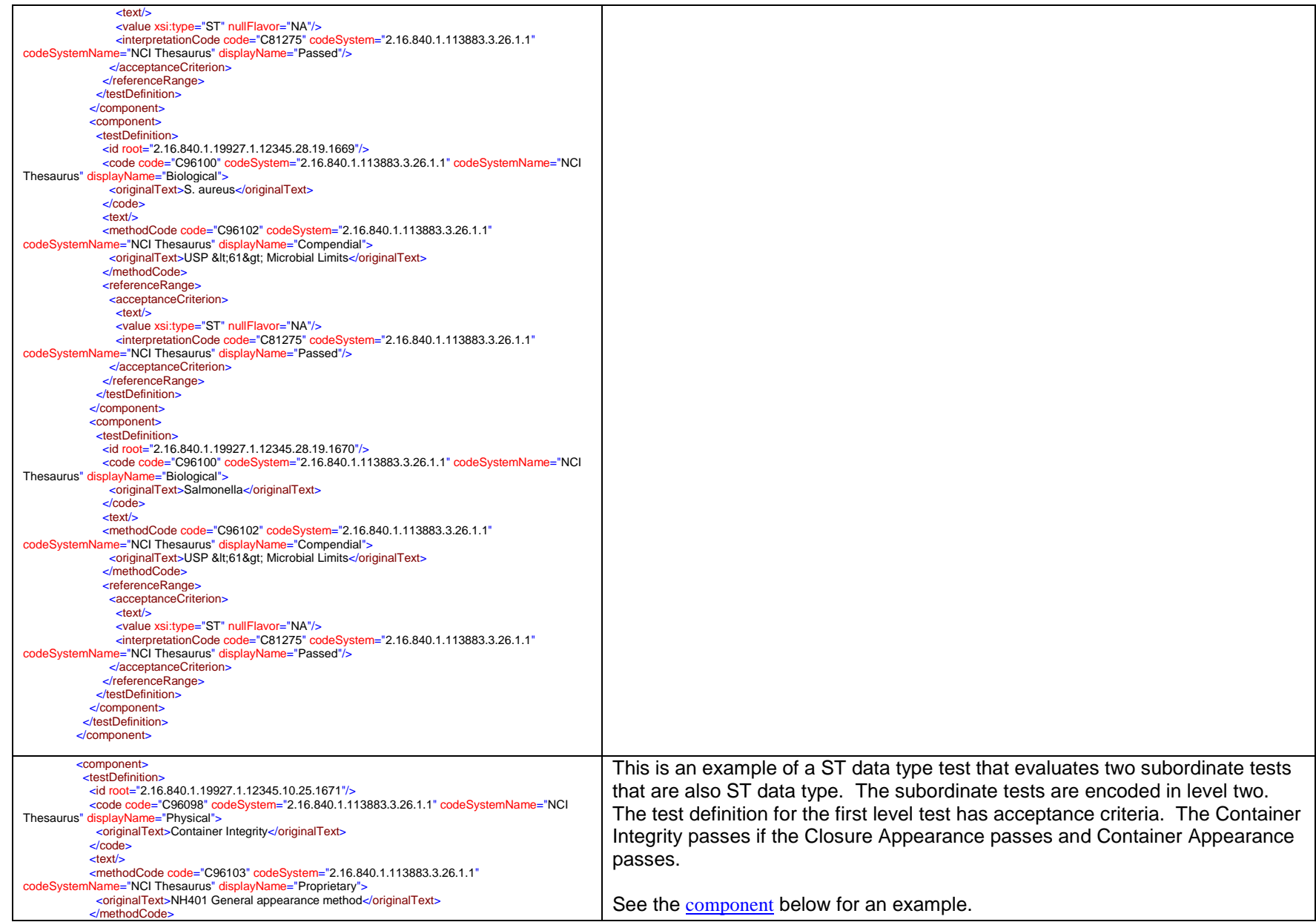

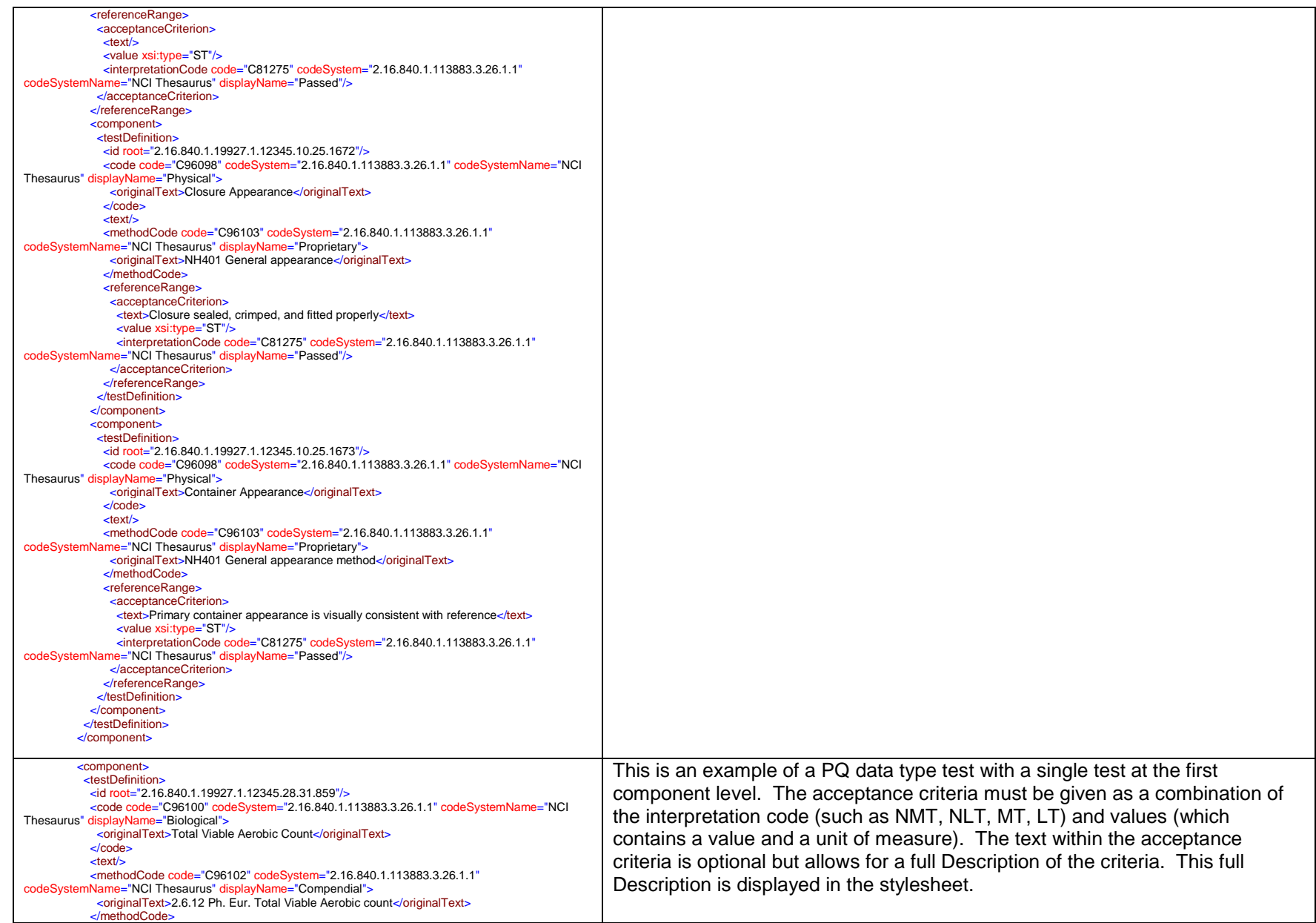

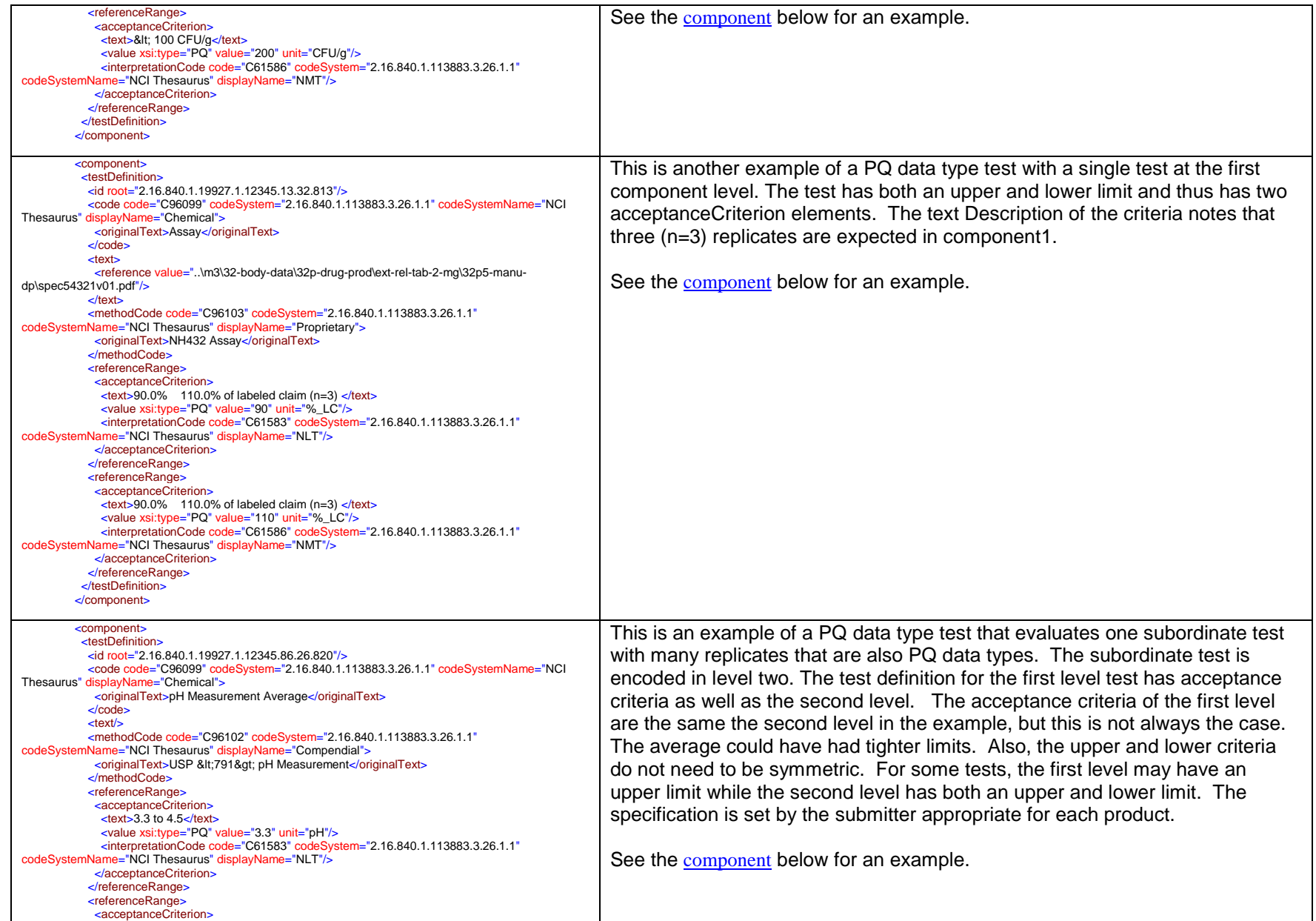

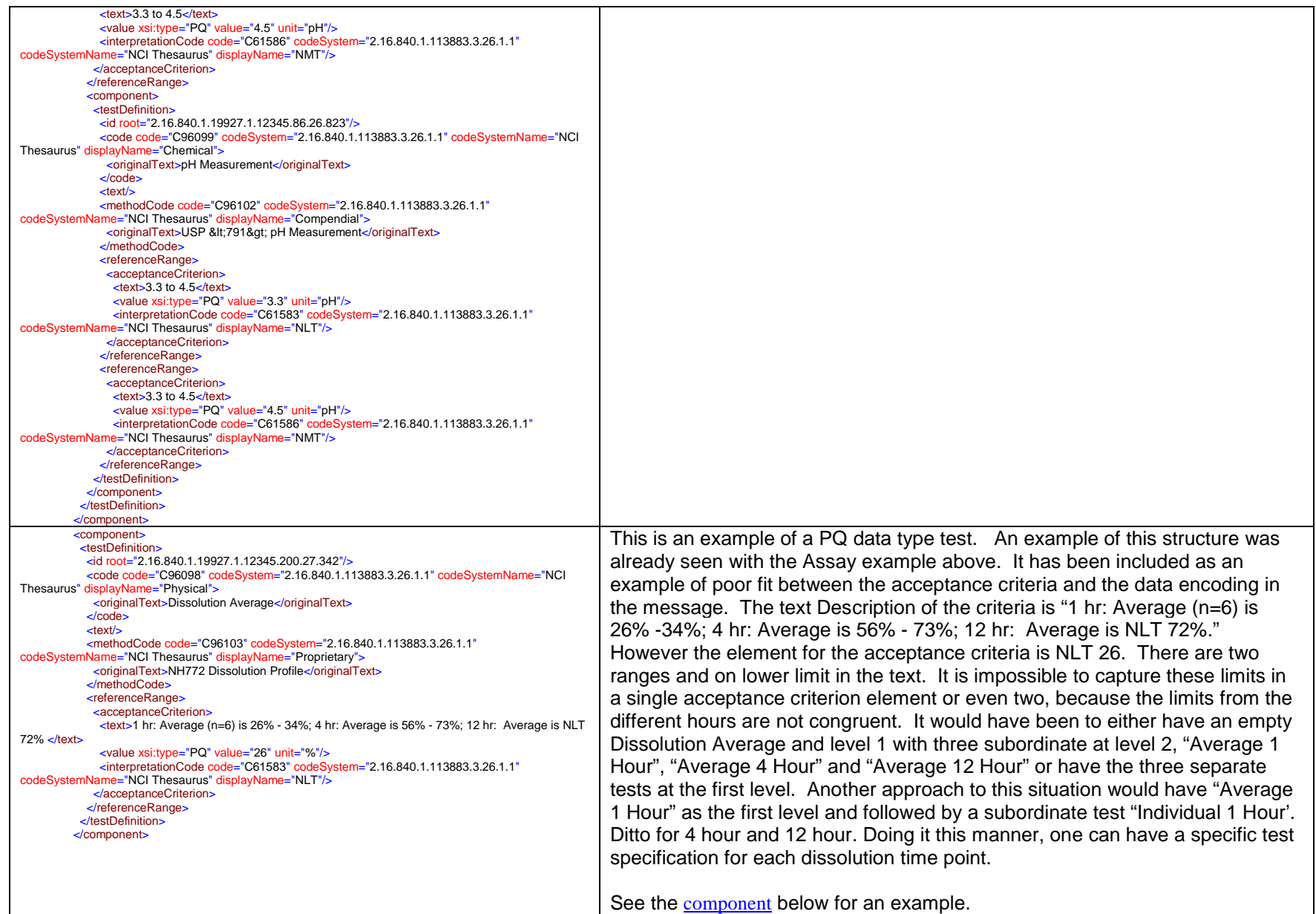

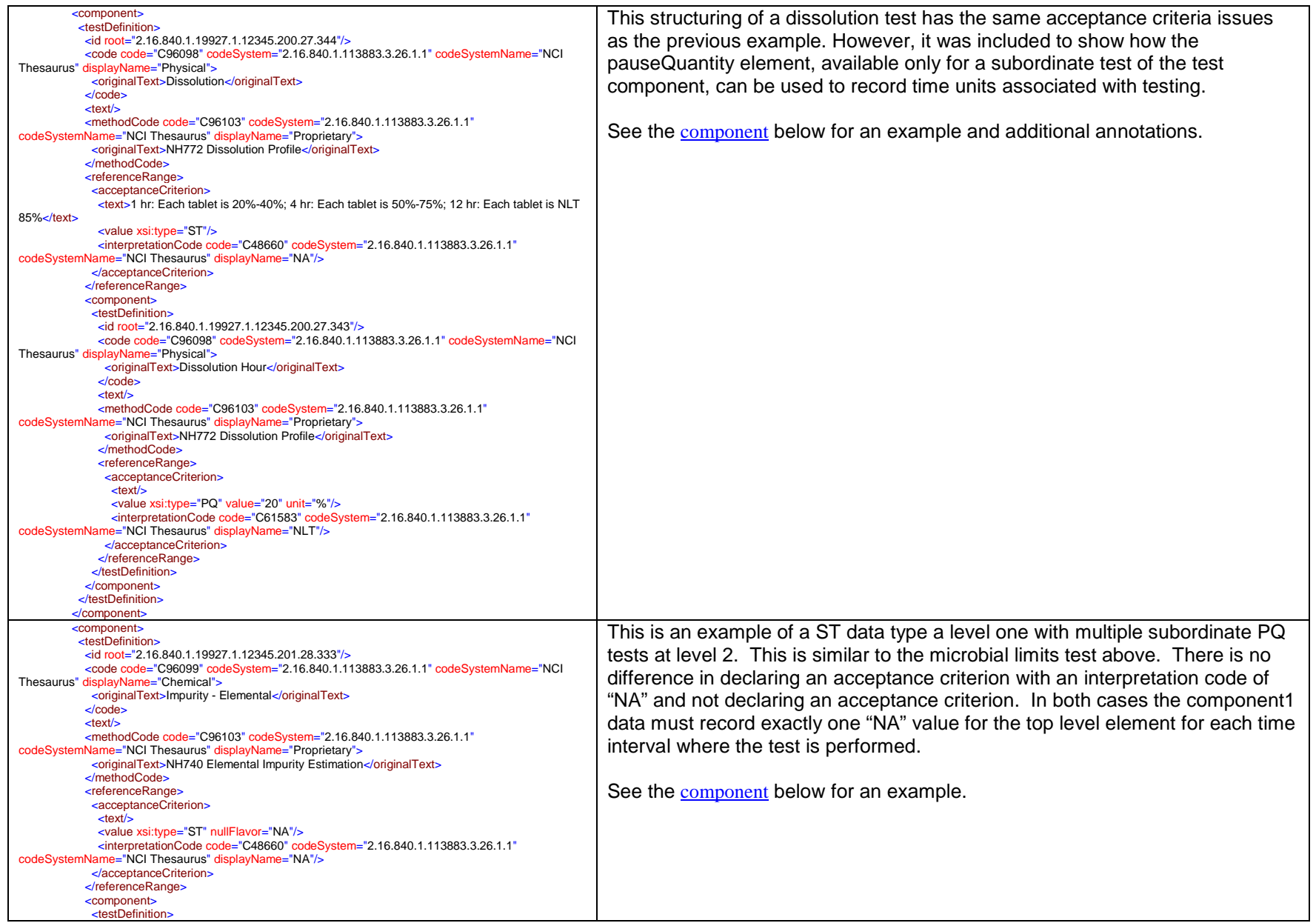

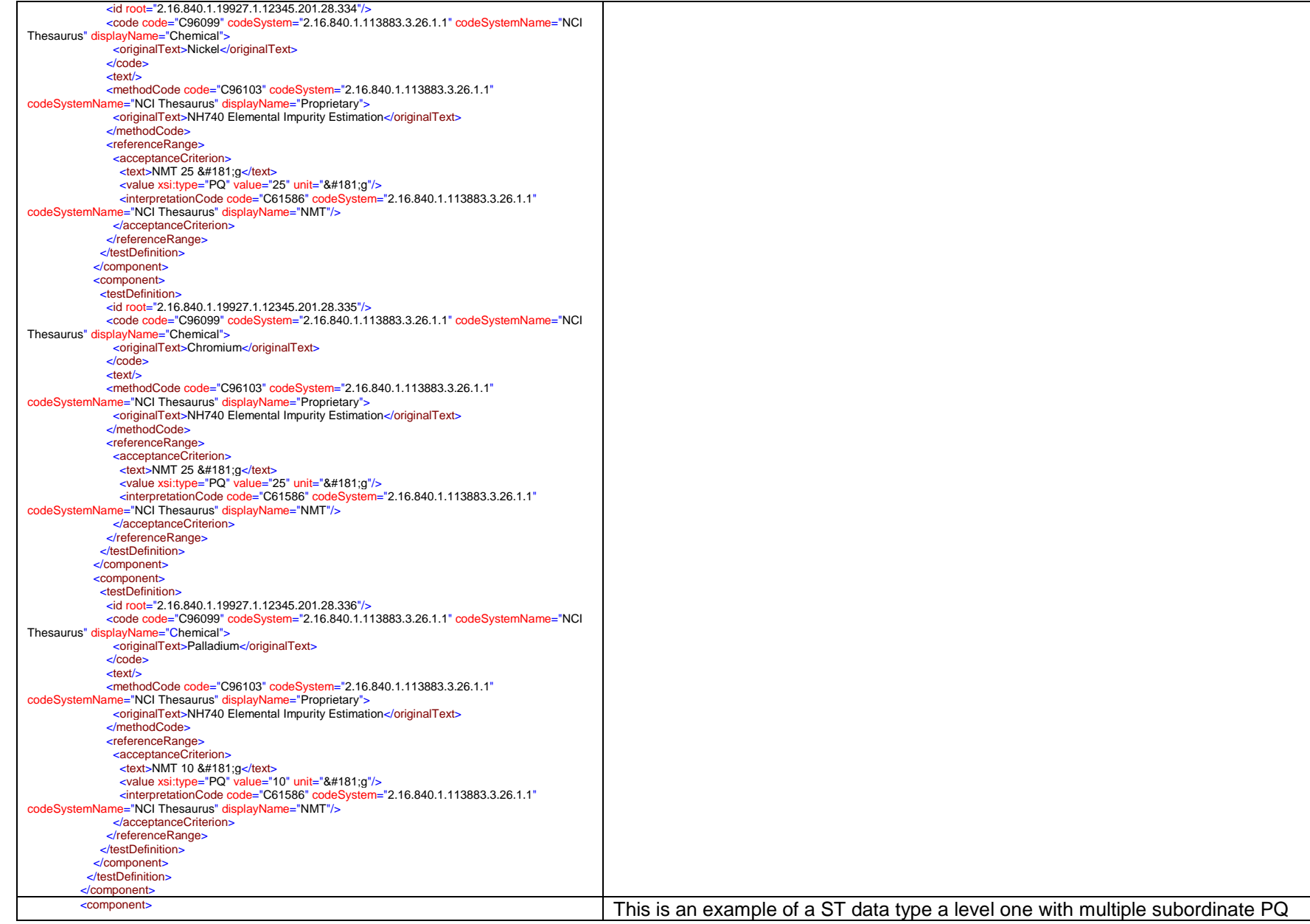

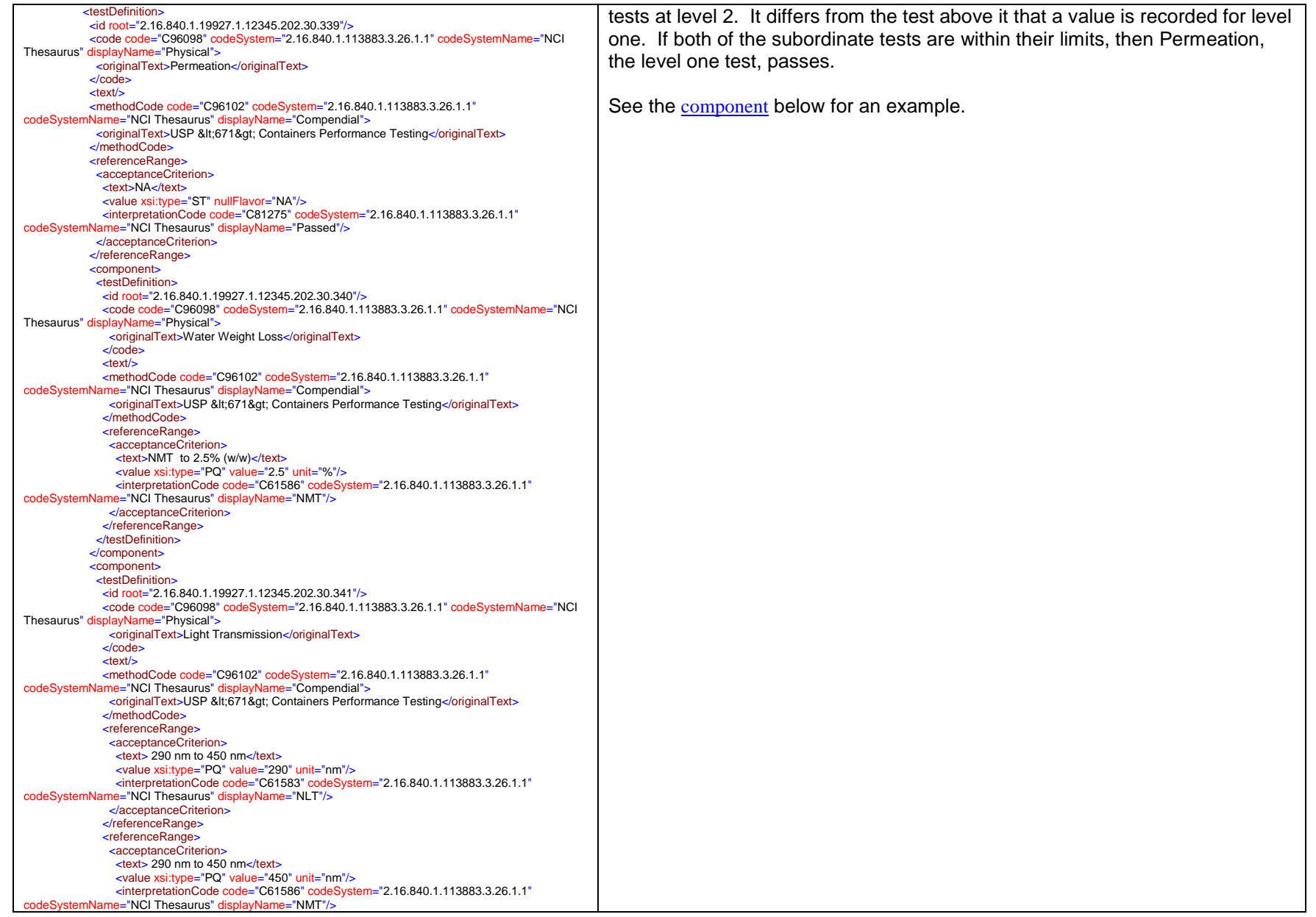

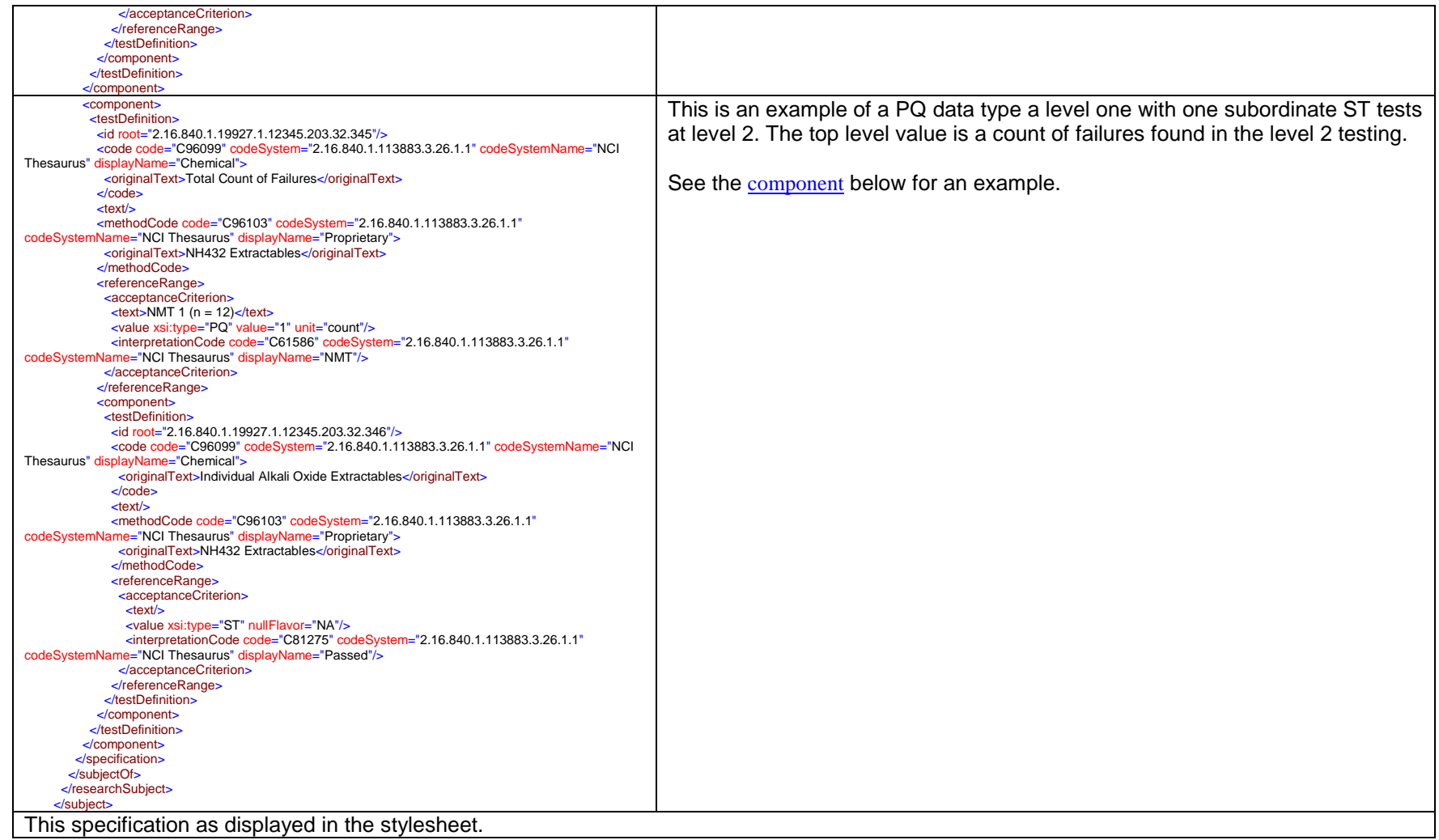

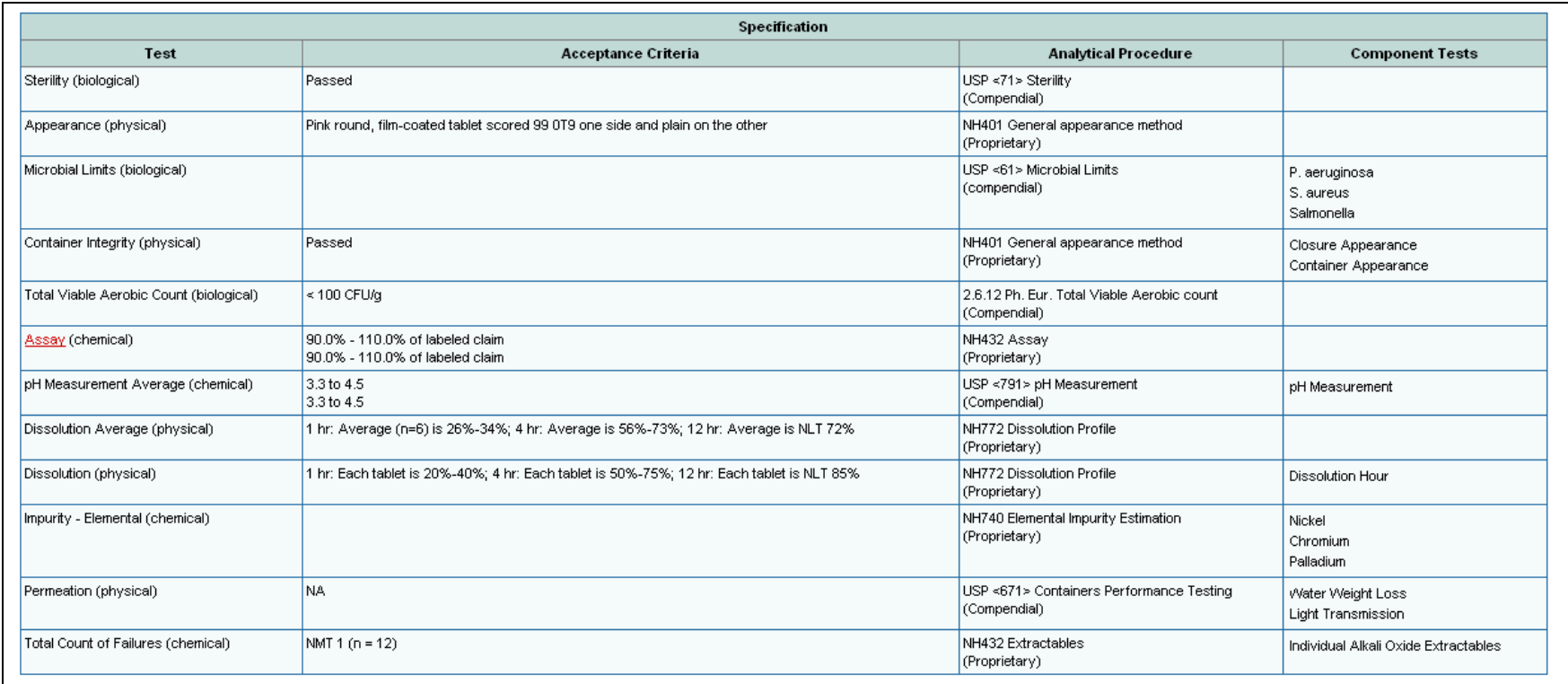

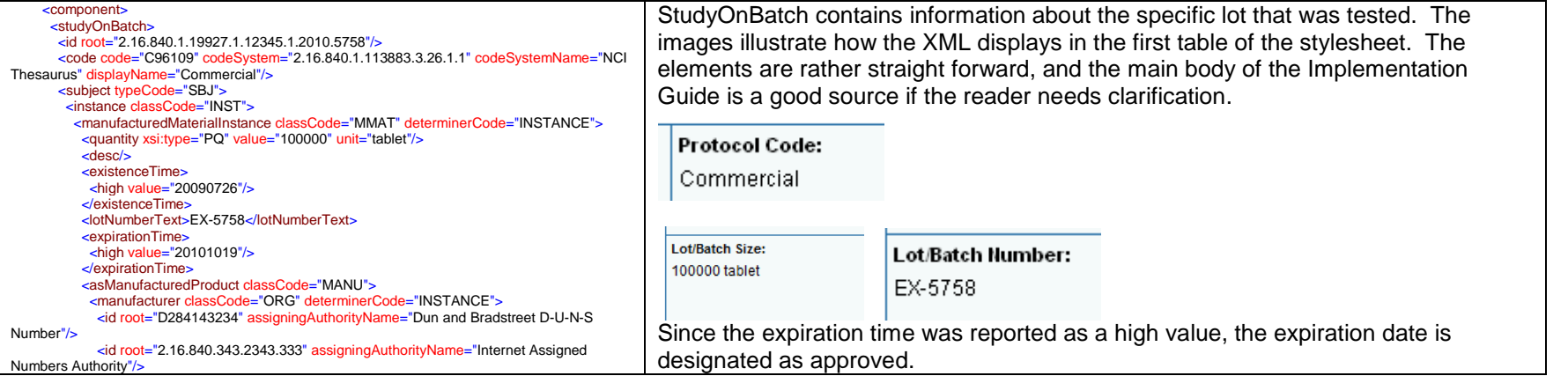

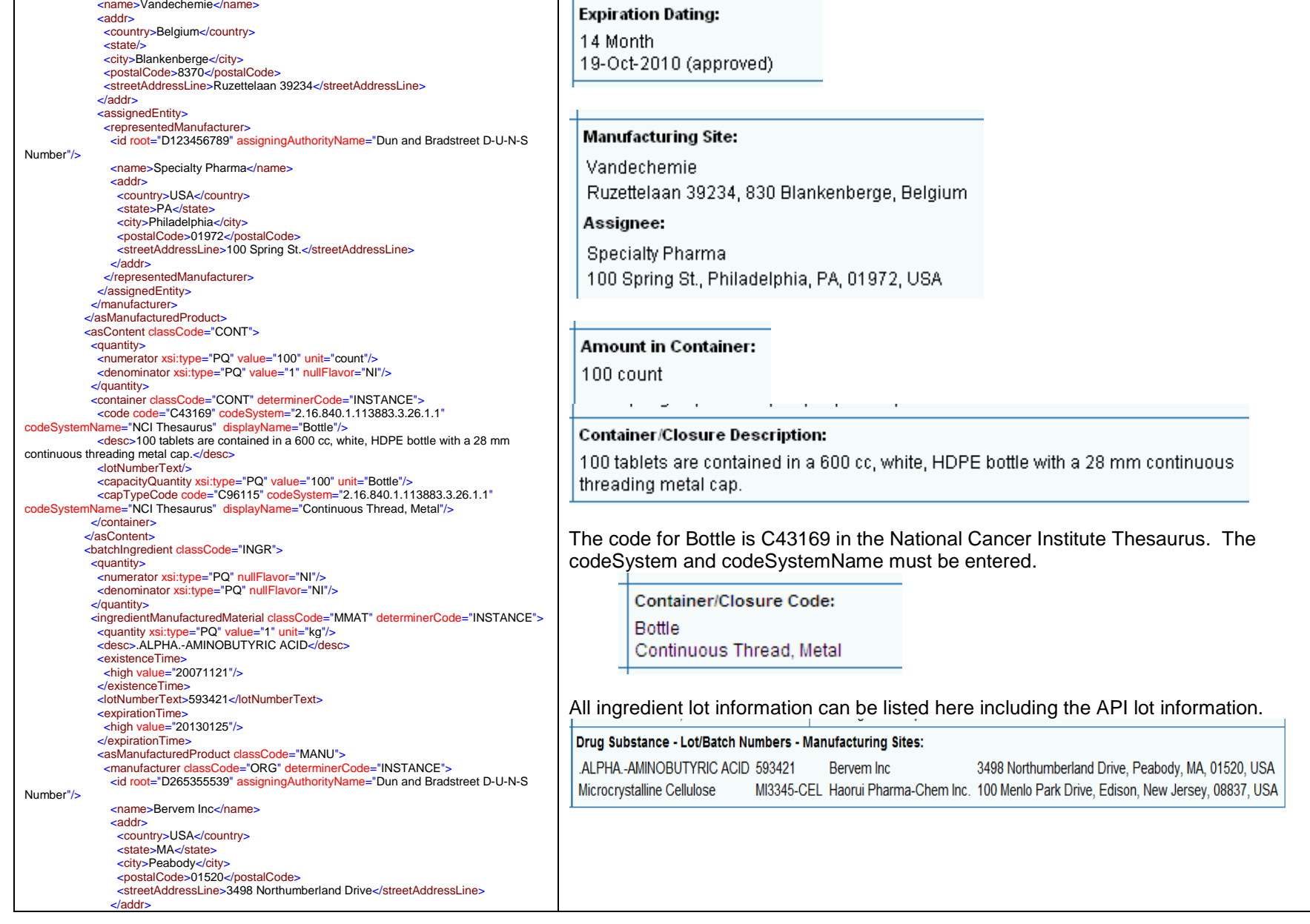

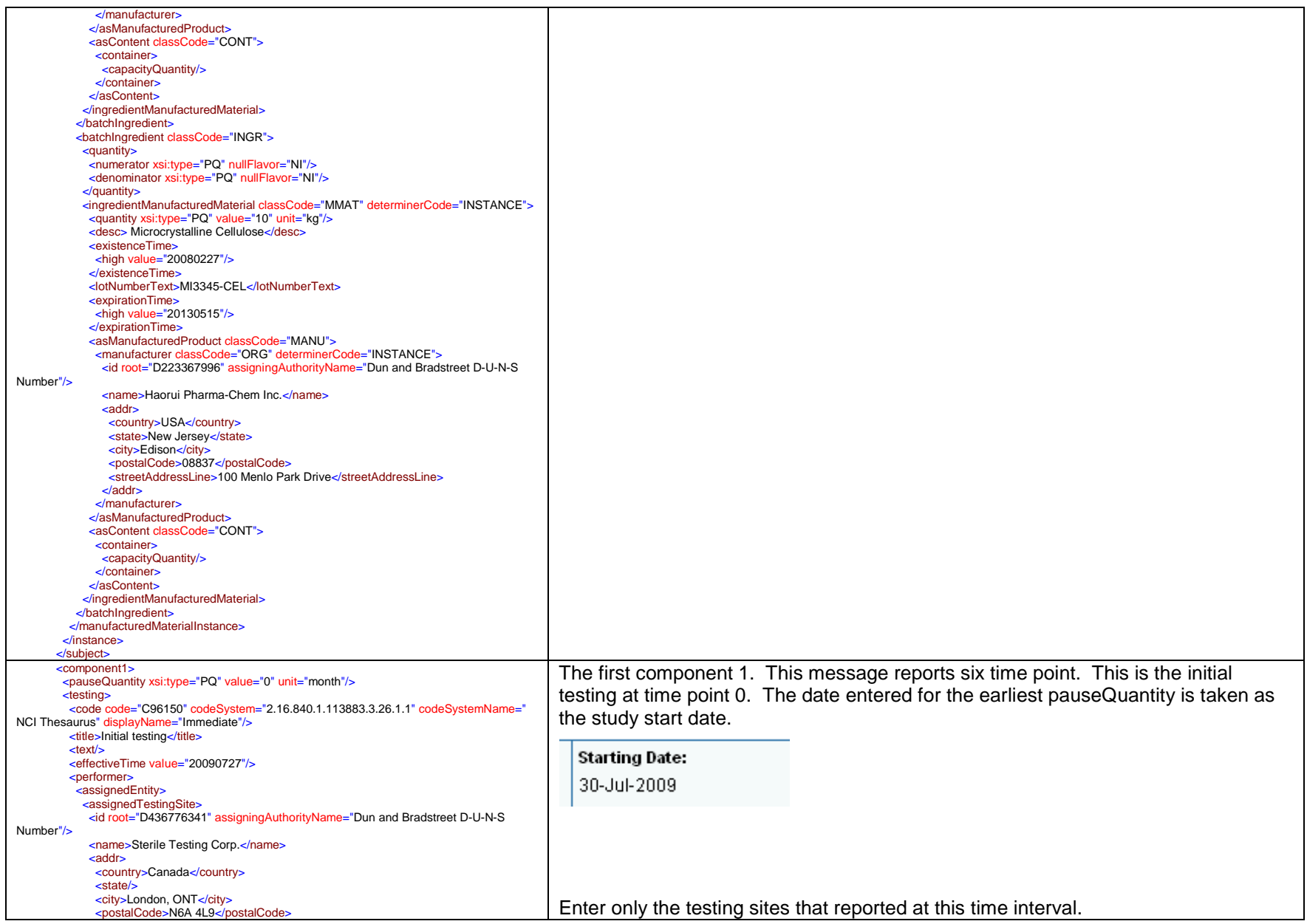

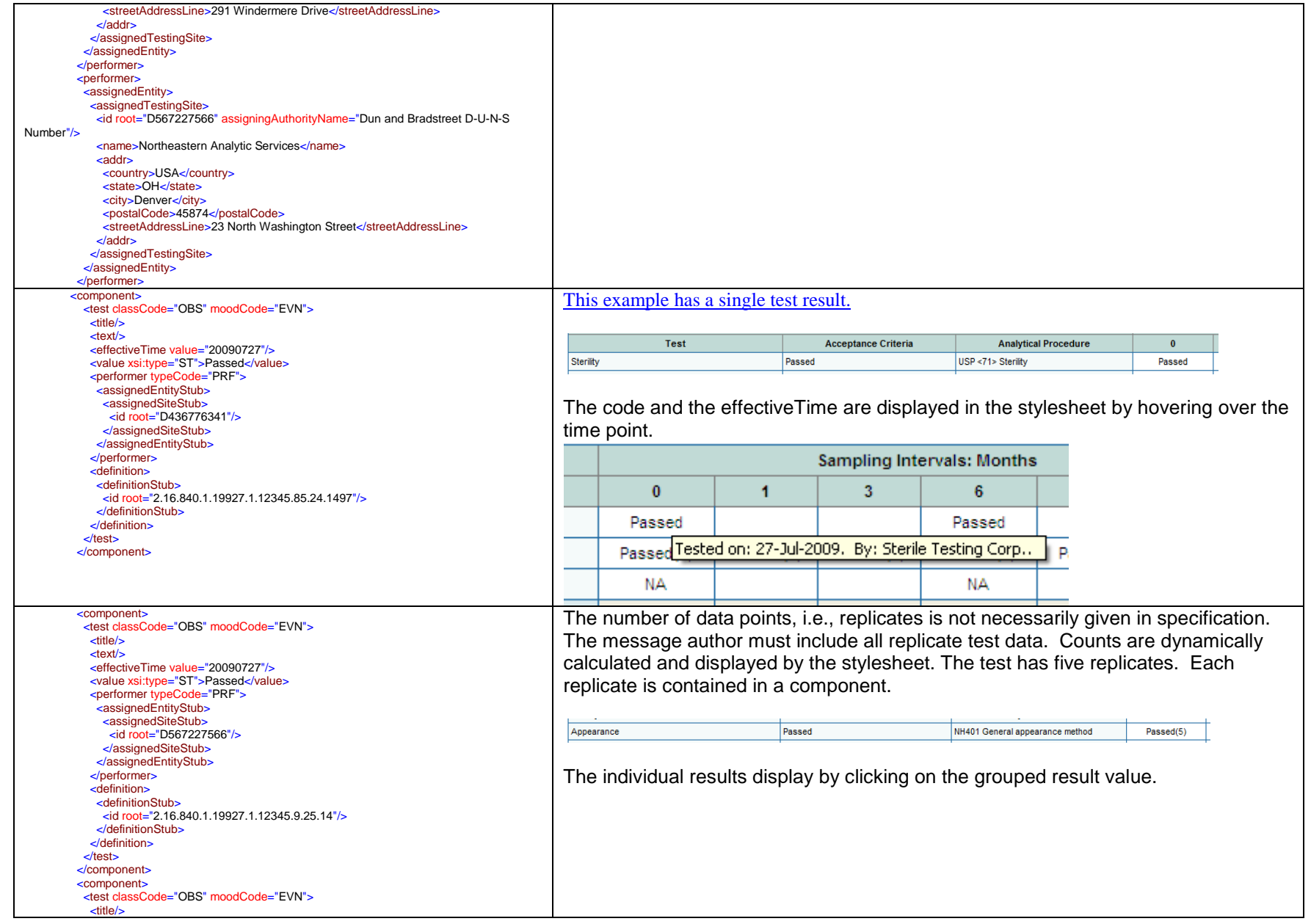

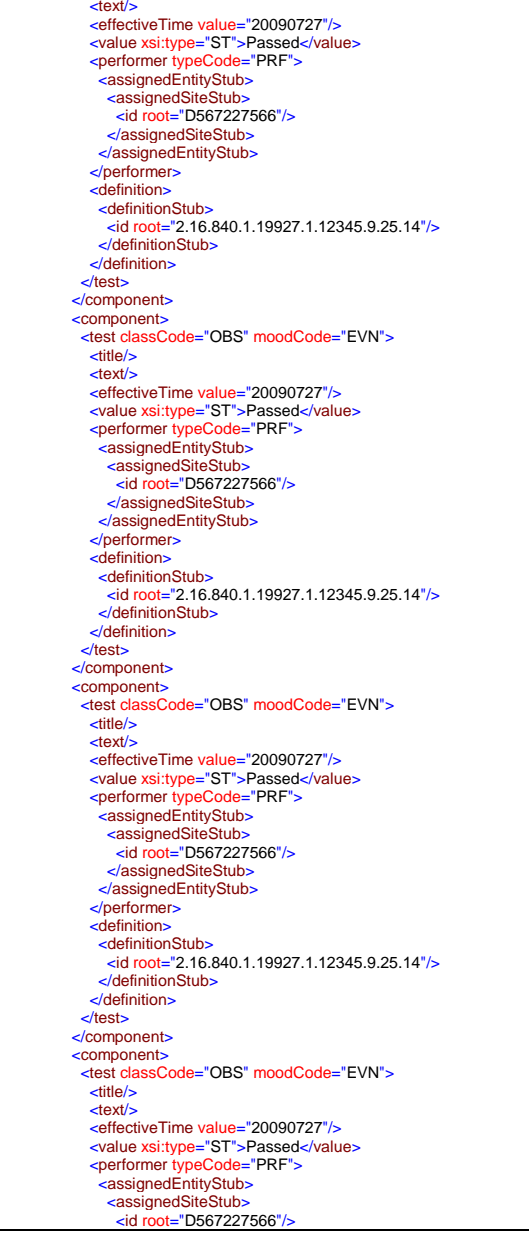

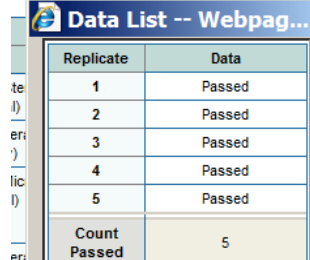

 $\bullet$ 

 $\Delta$ 

 $\frac{1}{\pi}$ 

**Count**<br>Failed

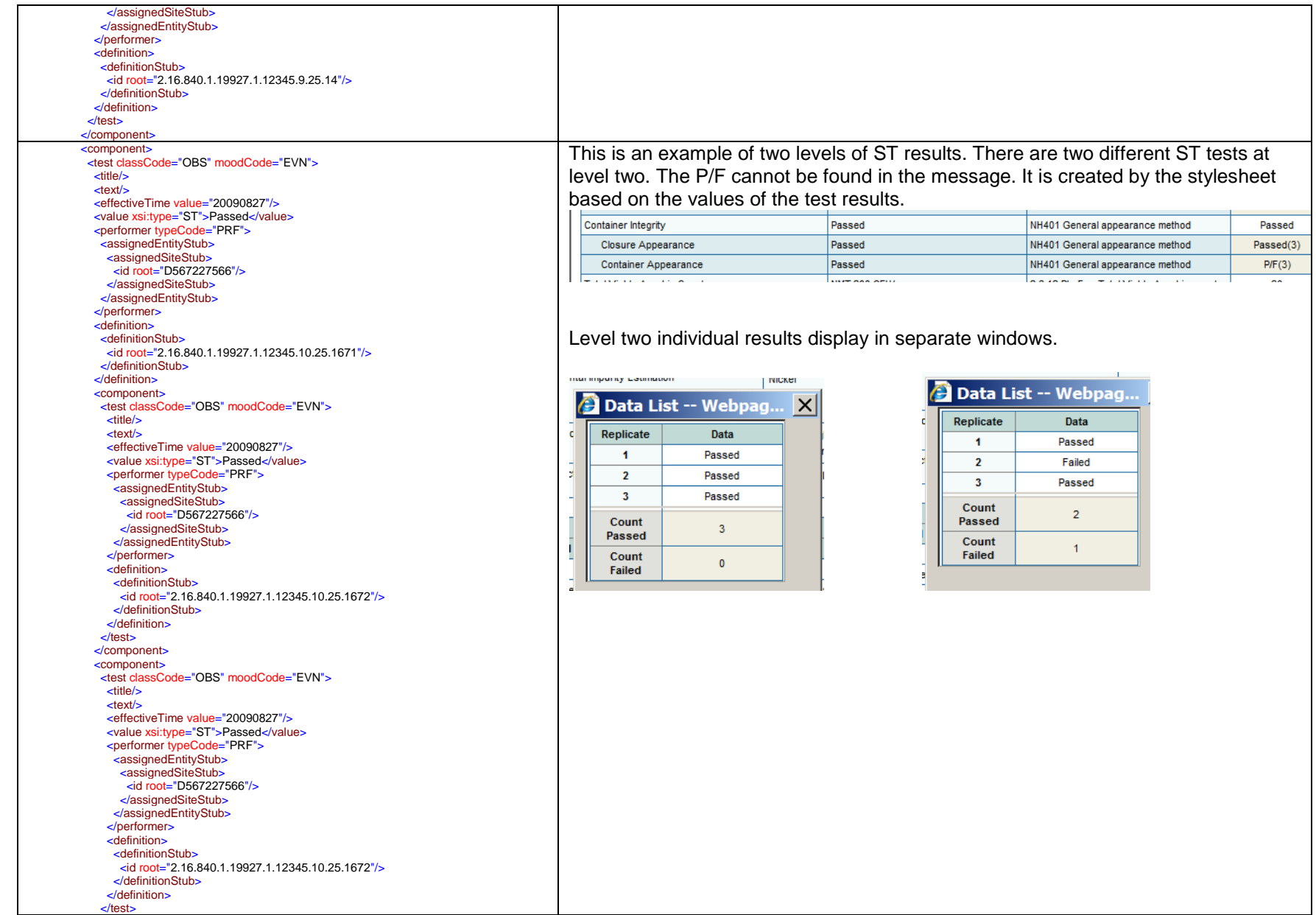

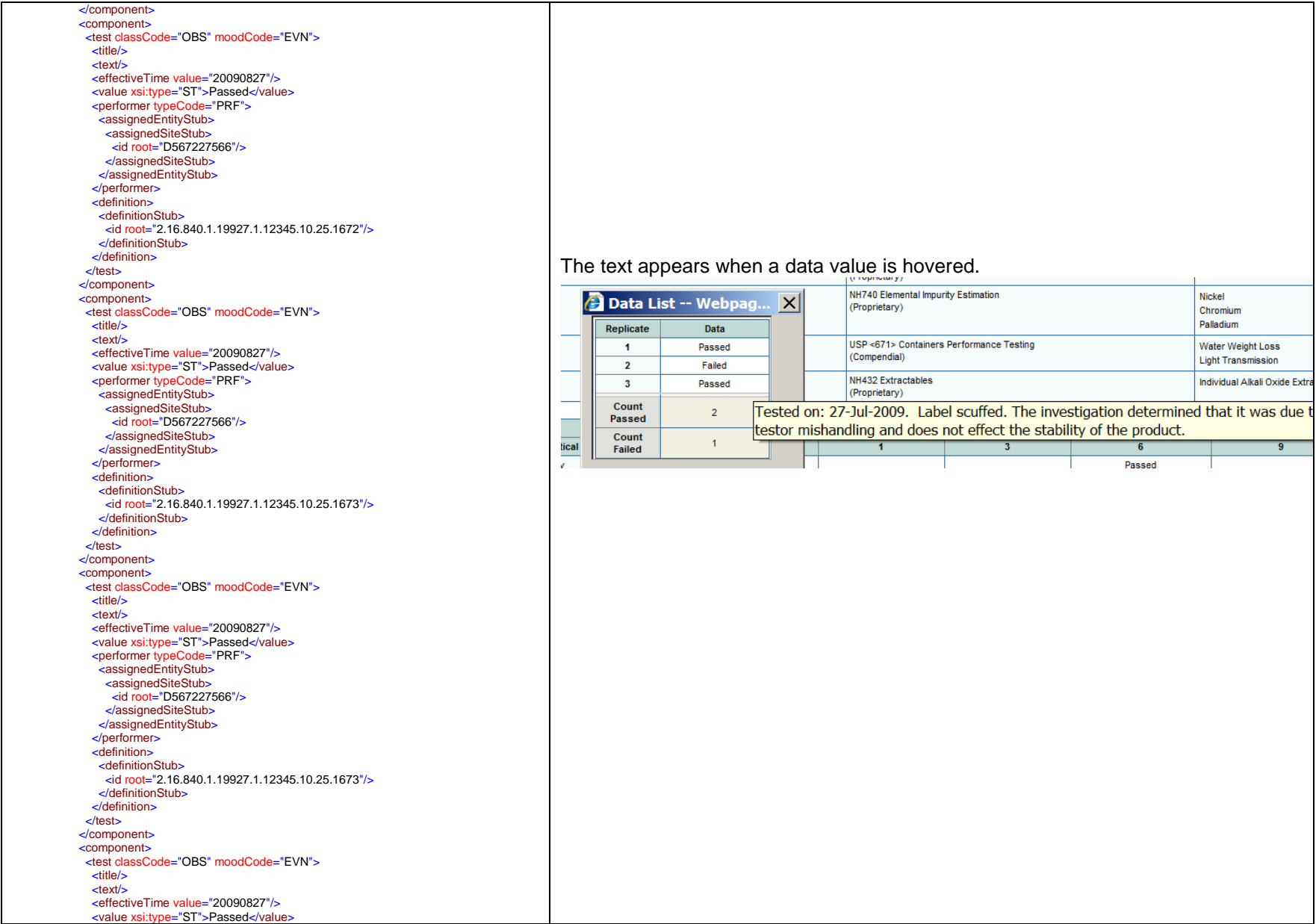

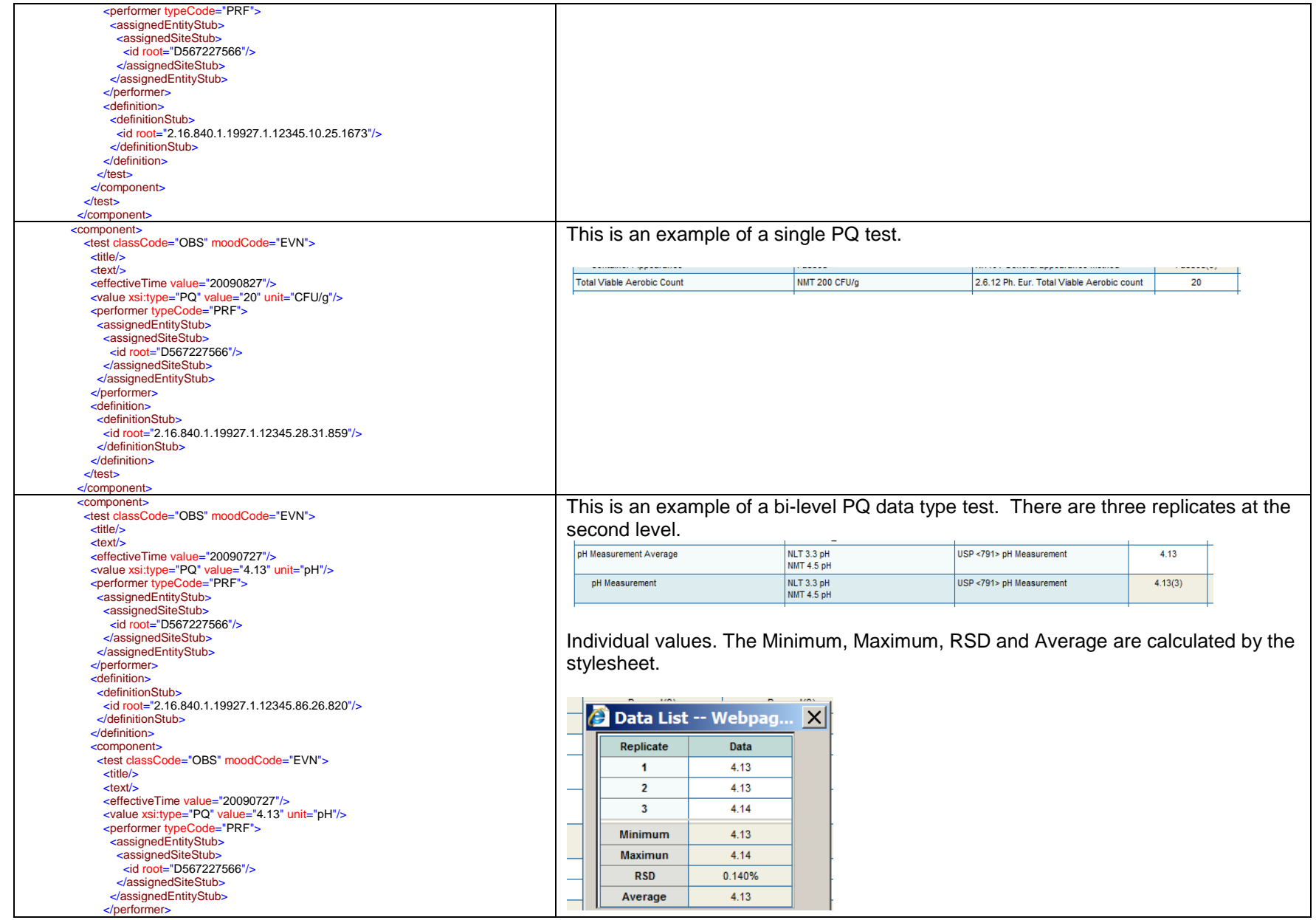

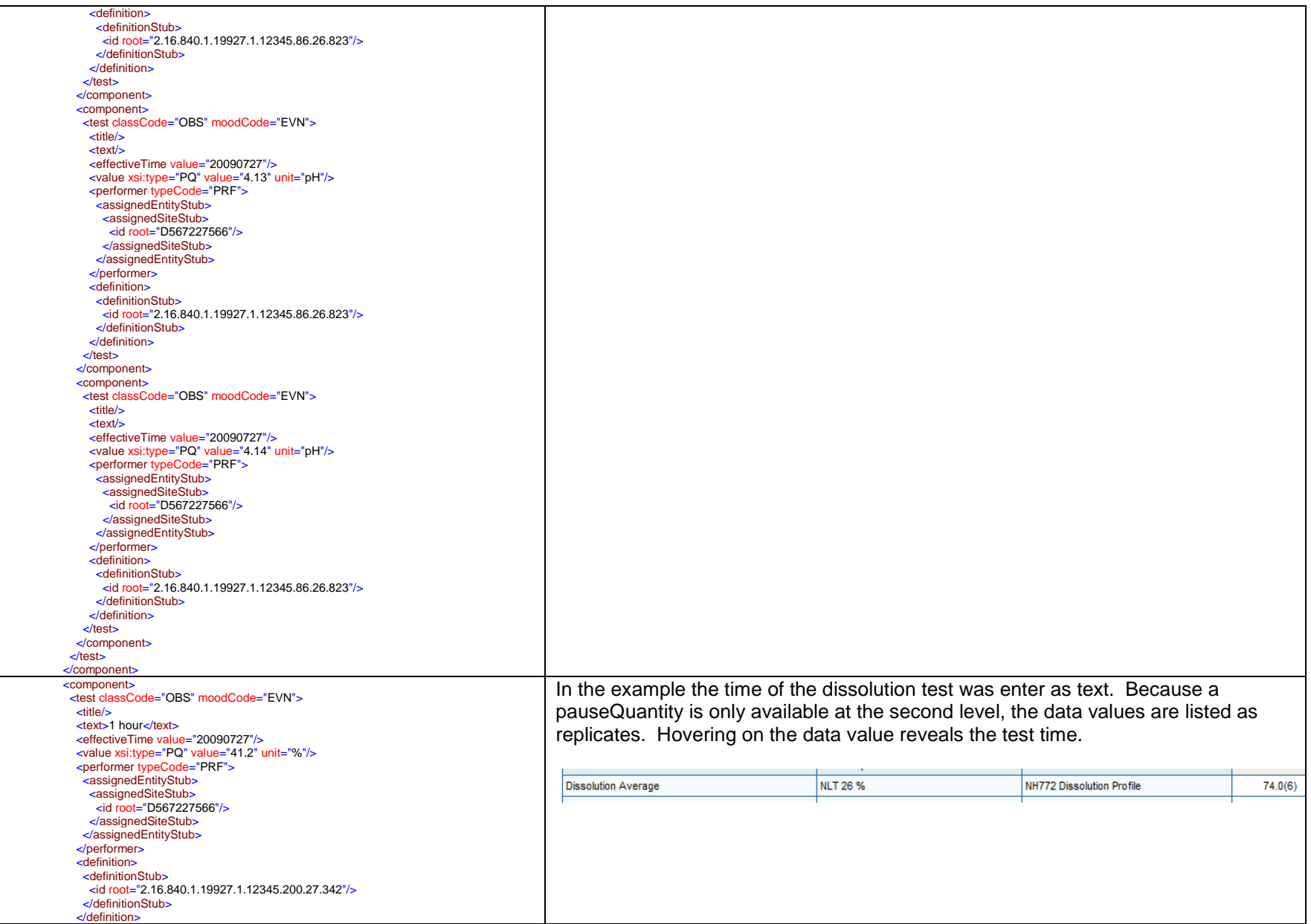

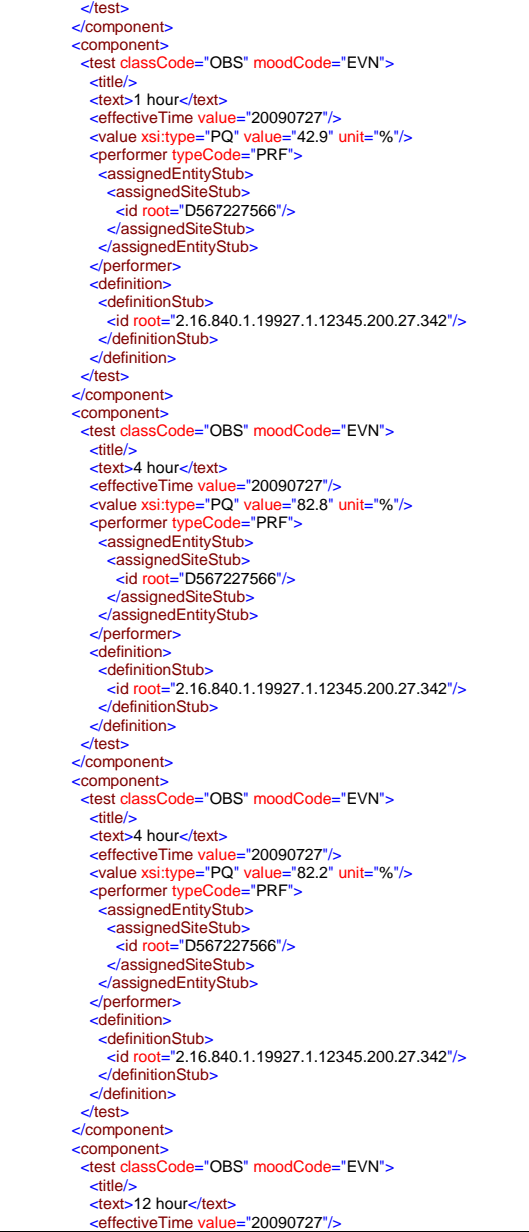

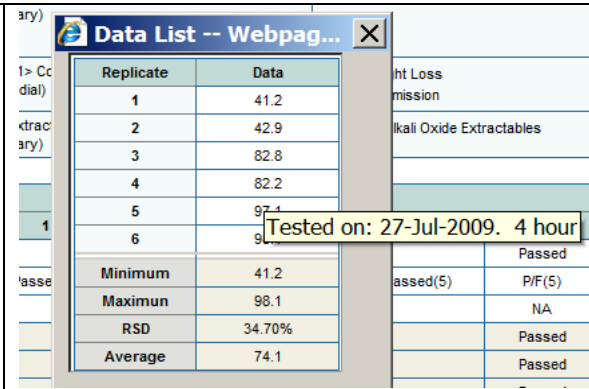
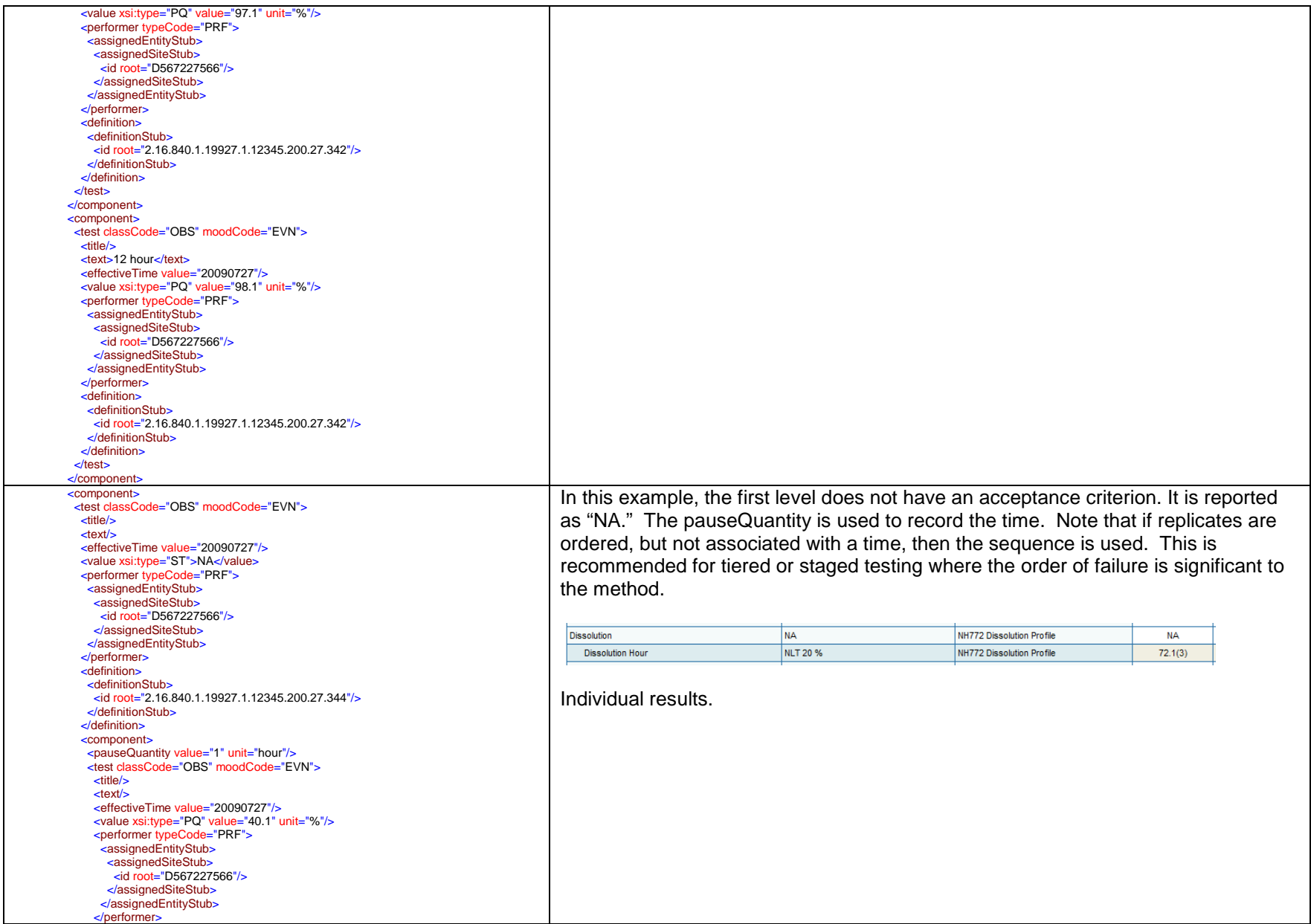

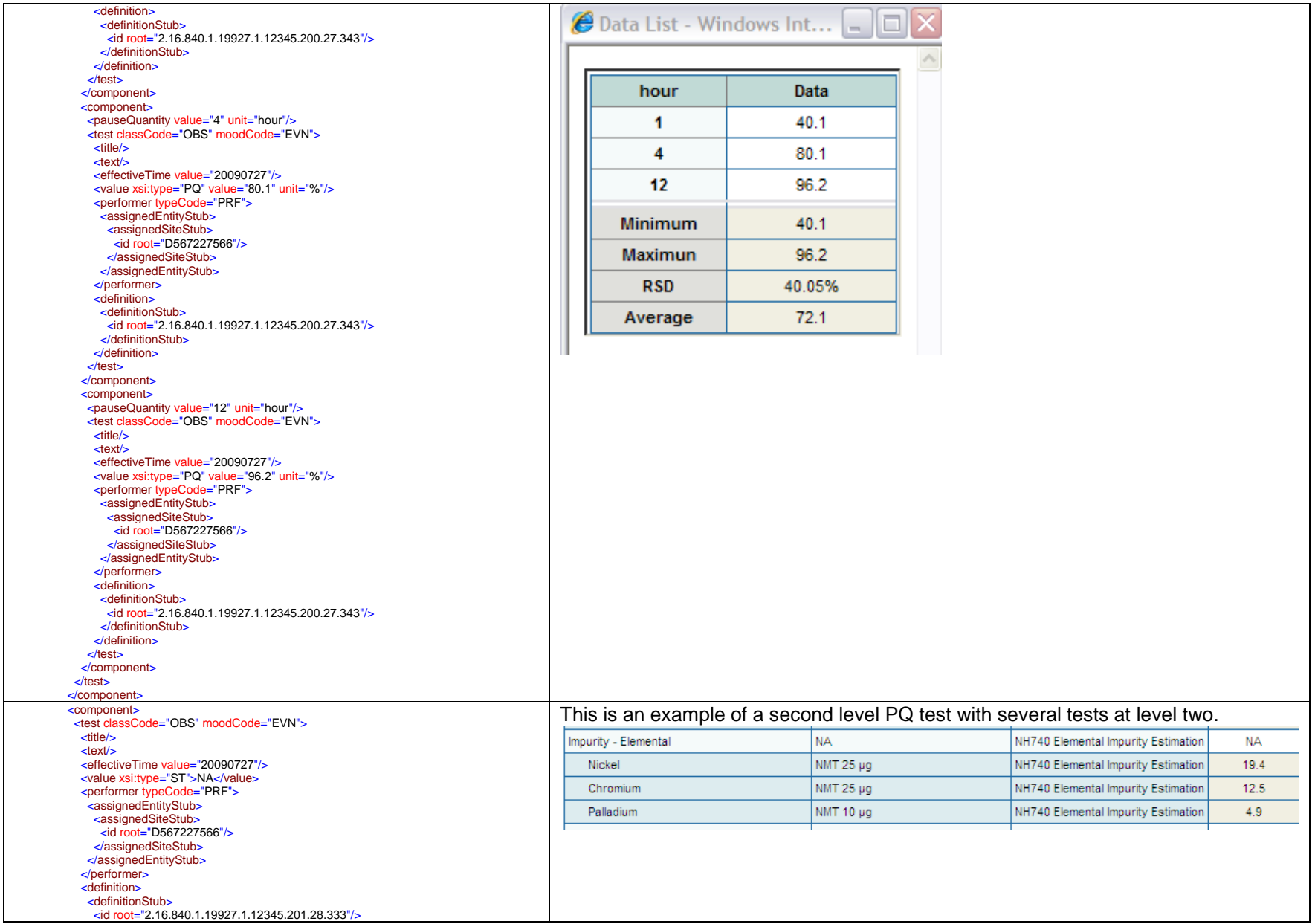

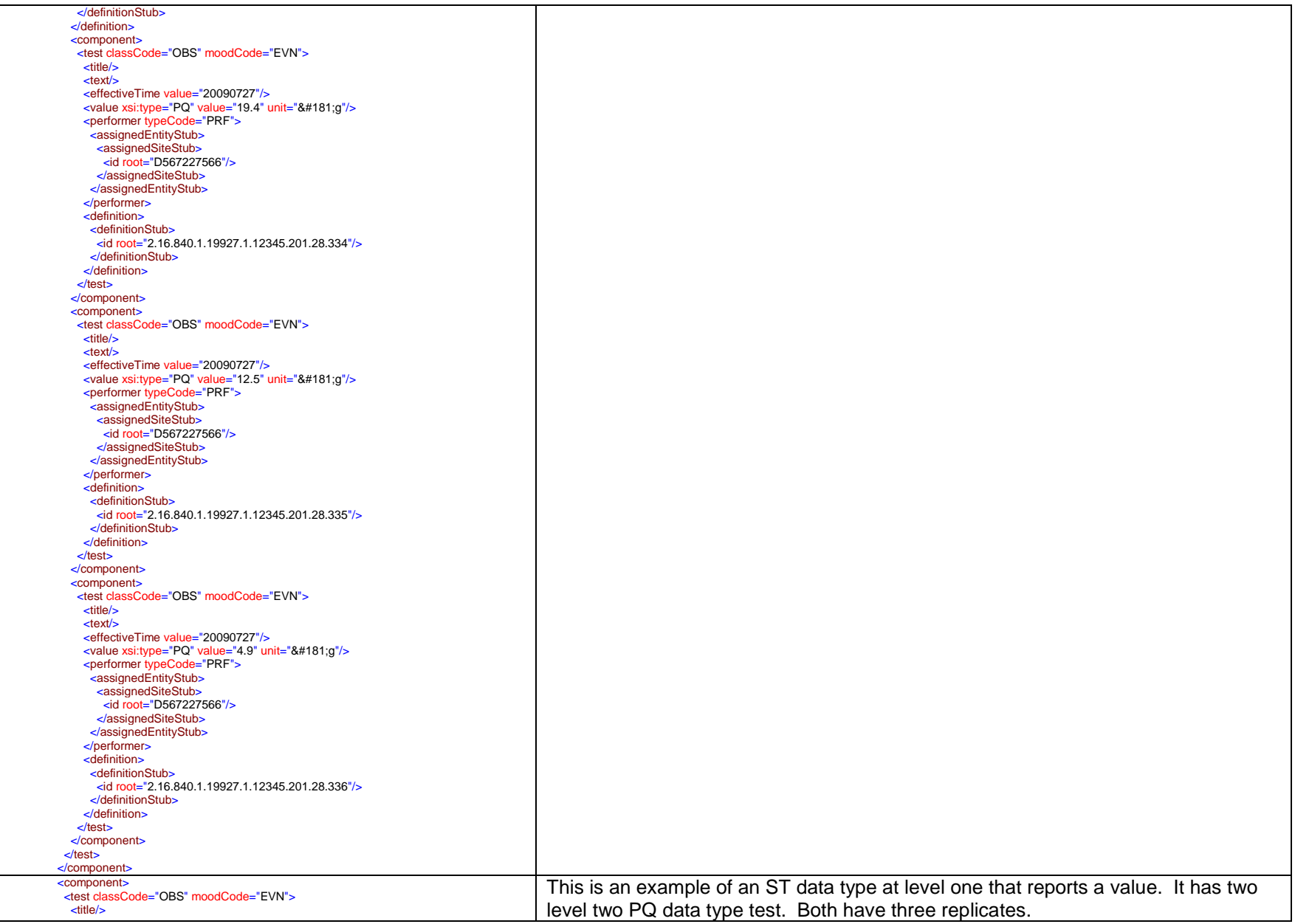

#### $<sub>test</sub>$ </sub> <effectiveTime value="20090727"/> <value xsi:type="ST">Passed</value> <performer typeCode="PRF"> <assignedEntityStub> <assignedSiteStub> <id root="D567227566"/> </assignedSiteStub> </assignedEntityStub> </performer> <definition> <definitionStub> <id root="2.16.840.1.19927.1.12345.202.30.339"/> </definitionStub> </definition> <component> <test classCode="OBS" moodCode="EVN"> <title/> <text/> <effectiveTime value="20090727"/> <value xsi:type="PQ" value="2.24" unit="%"/> <performer typeCode="PRF"> <assignedEntityStub> <assignedSiteStub> <id root="D567227566"/> </assignedSiteStub> </assignedEntityStub> </performer> <definition> <definitionStub> <id root="2.16.840.1.19927.1.12345.202.30.340"/> </definitionStub> </definition> </test> </component> <component> <test classCode="OBS" moodCode="EVN">  $<$ title $/$ > <text/> <effectiveTime value="20090727"/> <value xsi:type="PQ" value="1.84" unit="%"/> <performer typeCode="PRF"> **<assignedEntityStub>** <assignedSiteStub> <id root="D567227566"/> </assignedSiteStub> </assignedEntityStub> </performer> <definition> <definitionStub> <id root="2.16.840.1.19927.1.12345.202.30.340"/> </definitionStub> </definition>  $\lt$ /test $>$  </component> <component> <test classCode="OBS" moodCode="EVN">  $<sub>time</sub>$ </sub>  $<sub>test</sub>$ </sub> <effectiveTime value="20090727"/> <value xsi:type="PQ" value="2.06" unit="%"/> <performer typeCode="PRF"> <assignedEntityStub> <assignedSiteStub> <id root="D567227566"/> </assignedSiteStub> </assignedEntityStub>

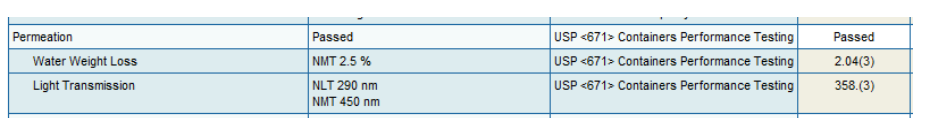

The Water Weight Loss results. Note that the average reported at level one was reported in the message and the Average in the replicate window is calculated by the stylesheet.

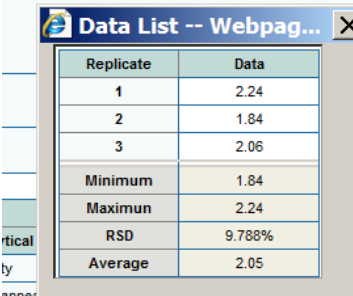

Light Transmission replicate values.

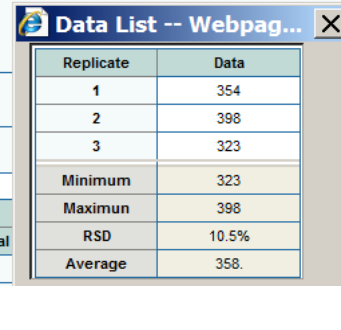

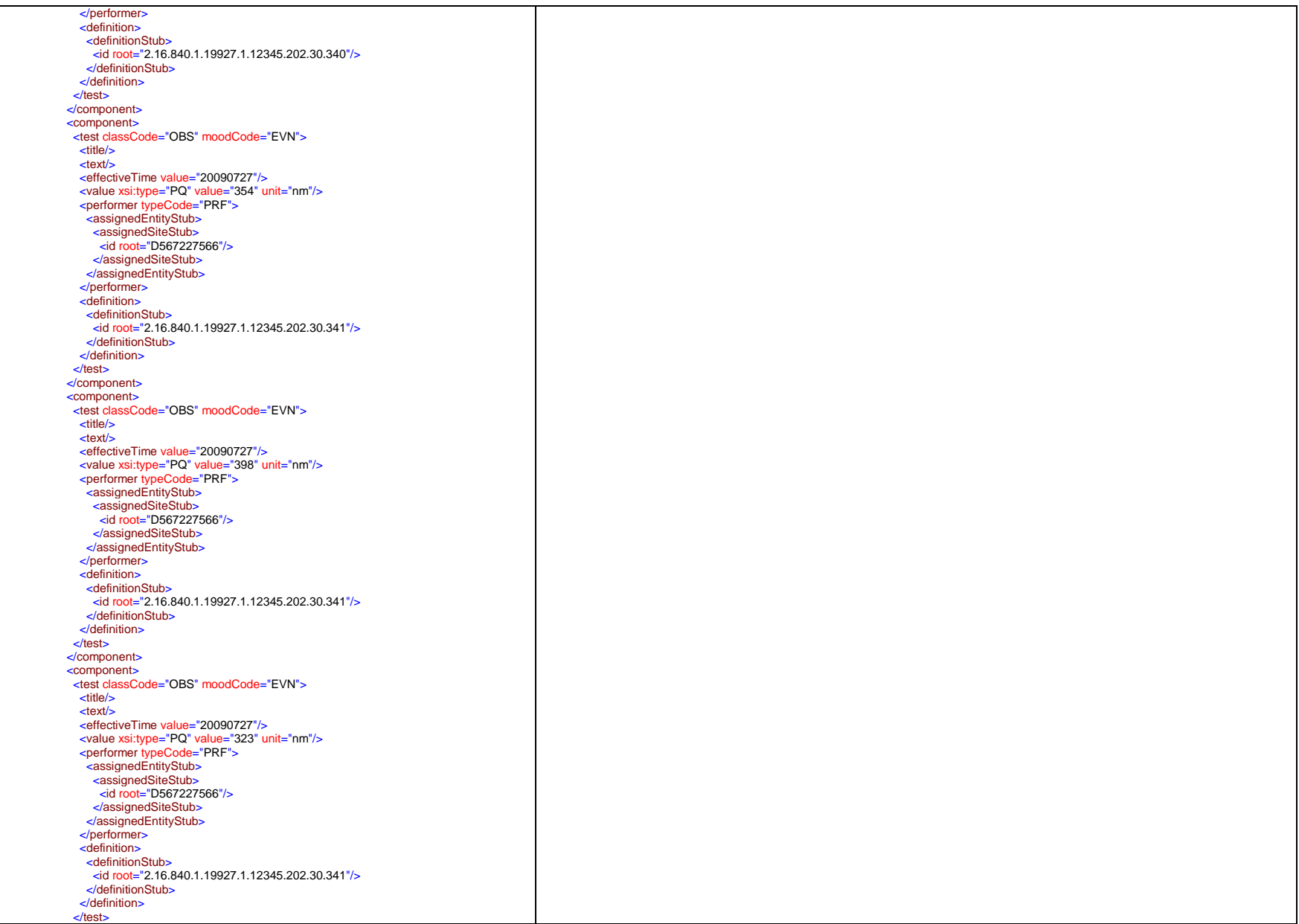

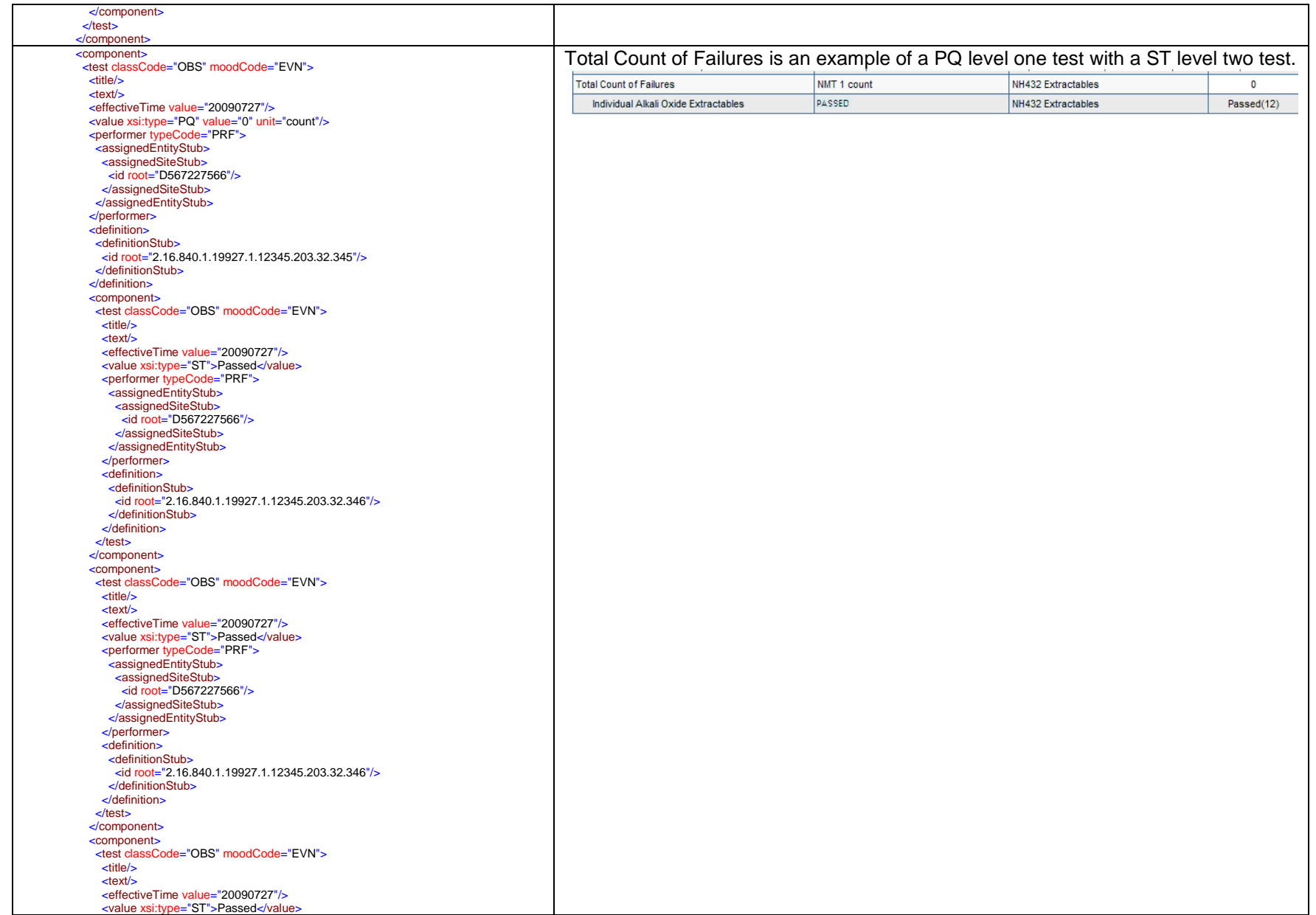

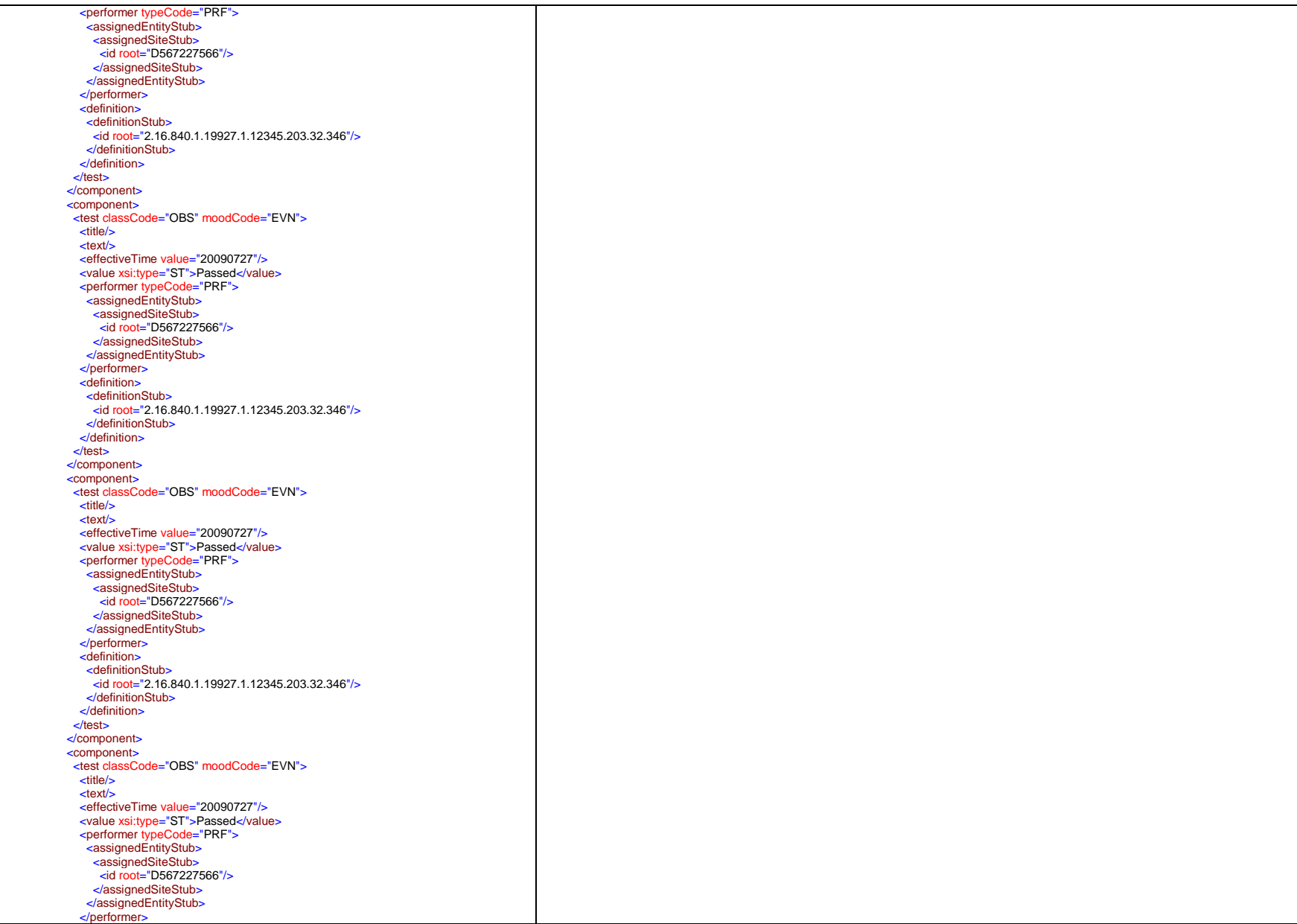

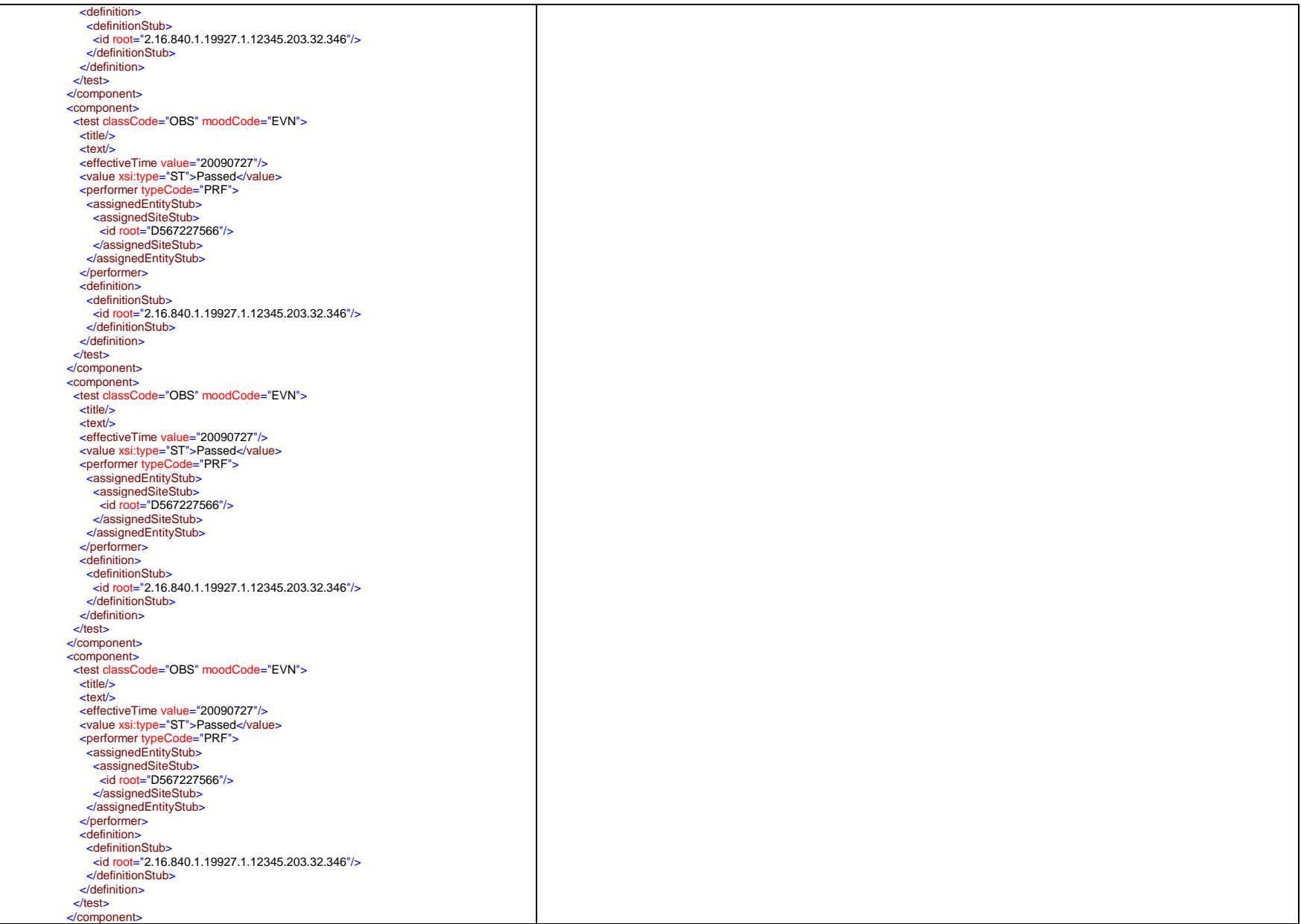

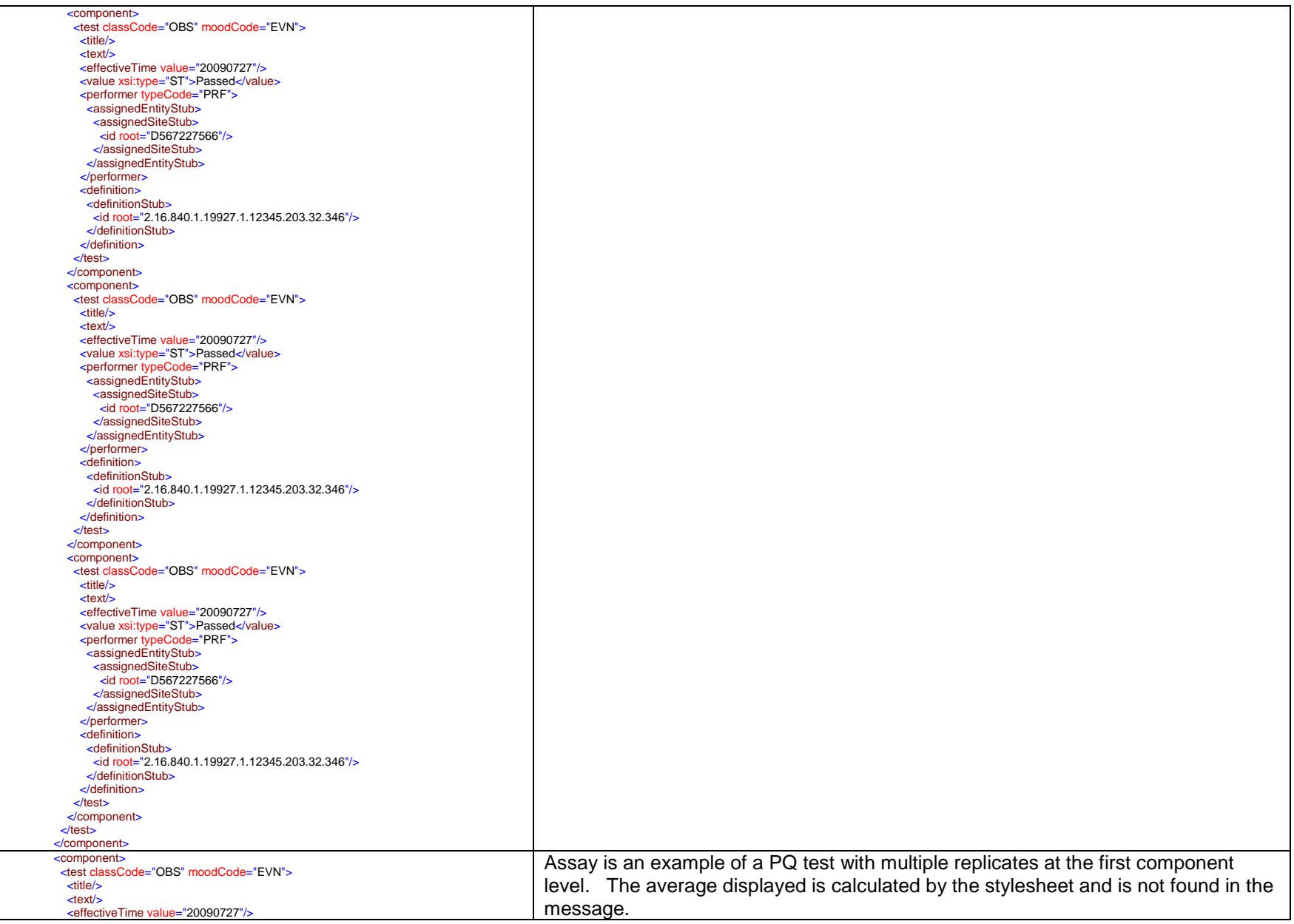

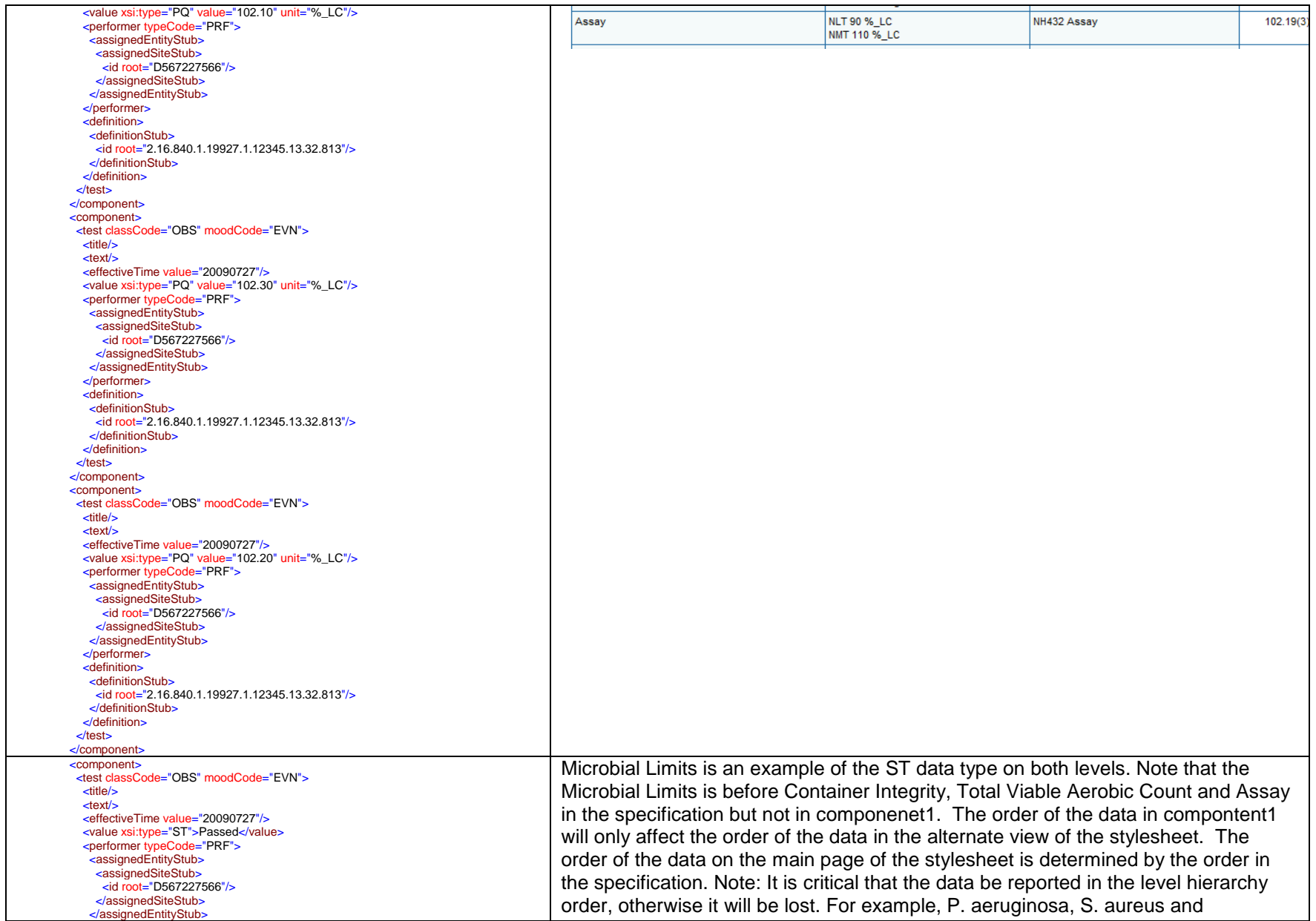

### </performer>

 <definition> <definitionStub> <id root="2.16.840.1.19927.1.12345.28.19.849"/> </definitionStub> </definition> <component> <test classCode="OBS" moodCode="EVN"> <title/> <text/> <effectiveTime value="20090827"/> <value xsi:type="ST">Passed</value> <performer typeCode="PRF"> <assignedEntityStub> <assignedSiteStub> <id root="D436776341"/> </assignedSiteStub> </assignedEntityStub> </performer> <definition> <definitionStub> <id root="2.16.840.1.19927.1.12345.28.19.1668"/> </definitionStub> </definition> </test> </component> <component> <test classCode="OBS" moodCode="EVN"> <title/> <text/> <effectiveTime value="20090827"/> <value xsi:type="ST">Passed</value> <performer typeCode="PRF"> <assignedEntityStub> <assignedSiteStub> <id root="D436776341"/> </assignedSiteStub> </assignedEntityStub> </performer> <definition> <definitionStub> <id root="2.16.840.1.19927.1.12345.28.19.1669"/> </definitionStub> </definition> </test> </component> <component> <test classCode="OBS" moodCode="EVN"> <title/>  $<$ text $/$  <effectiveTime value="20090827"/> <value xsi:type="ST">Passed</value> <performer typeCode="PRF"> <assignedEntityStub> <assignedSiteStub> <id root="D436776341"/> </assignedSiteStub> </assignedEntityStub> </performer> <definition> <definitionStub> <id root="2.16.840.1.19927.1.12345.28.19.1670"/> </definitionStub> </definition> </test> </component> </test>

# Salmonella must be reported as level two tests under a Microbial Limits parent test.

#### Microbial Limits in the specification.

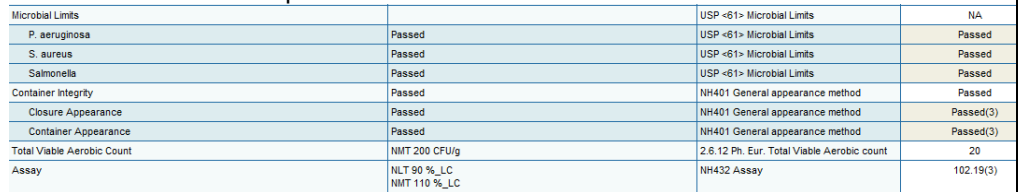

# Microbial Limits data on the main page of the stylesheet.

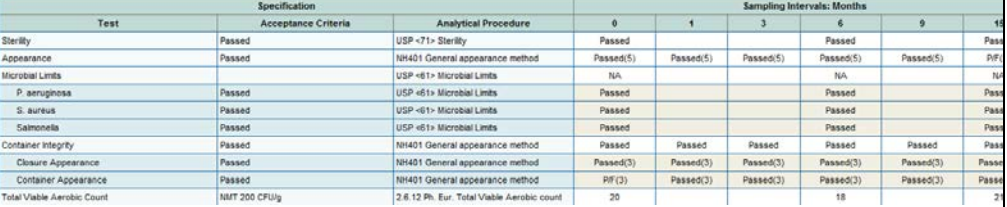

# Microbial Limit on the alternate view page of the stylesheet.

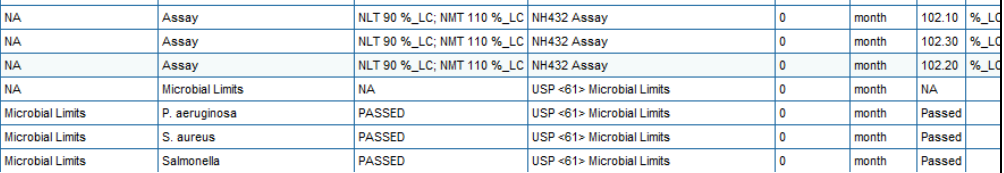

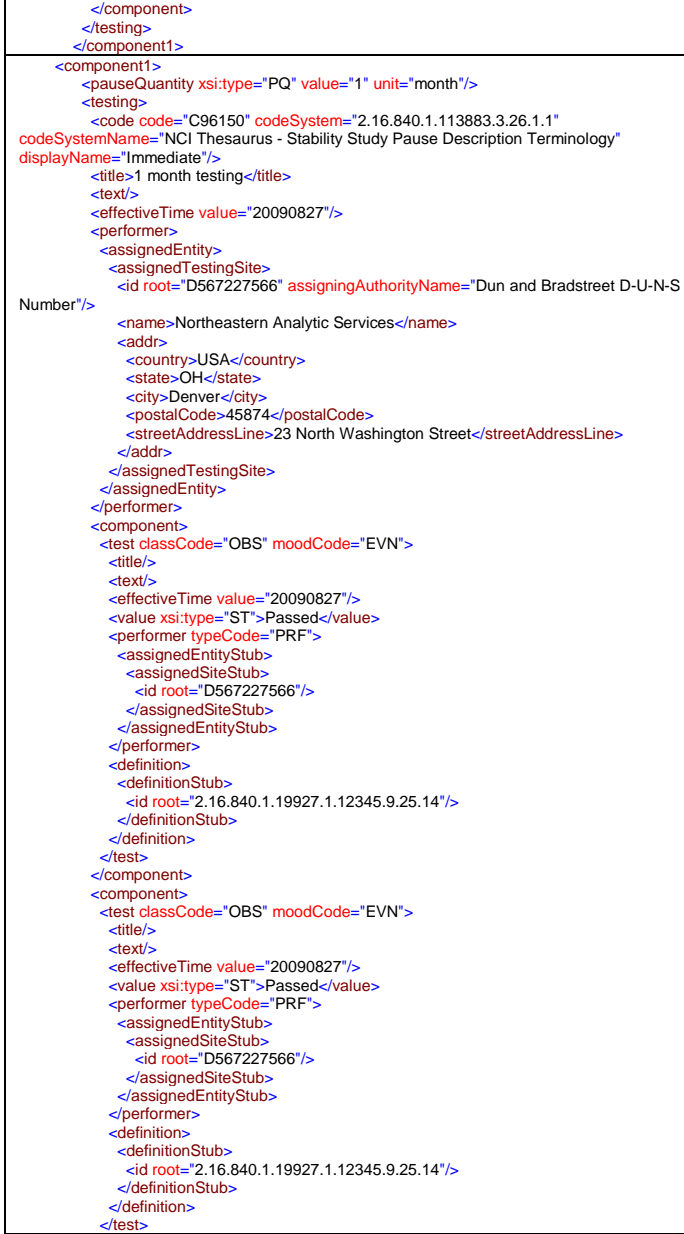

The second component1 at the one month testing interval. This interval only has one assigned Testing site because the sterility and microbial limits tests performed by Sterile Testing Corp. are not done at this time point. The one month data displays as shown here:

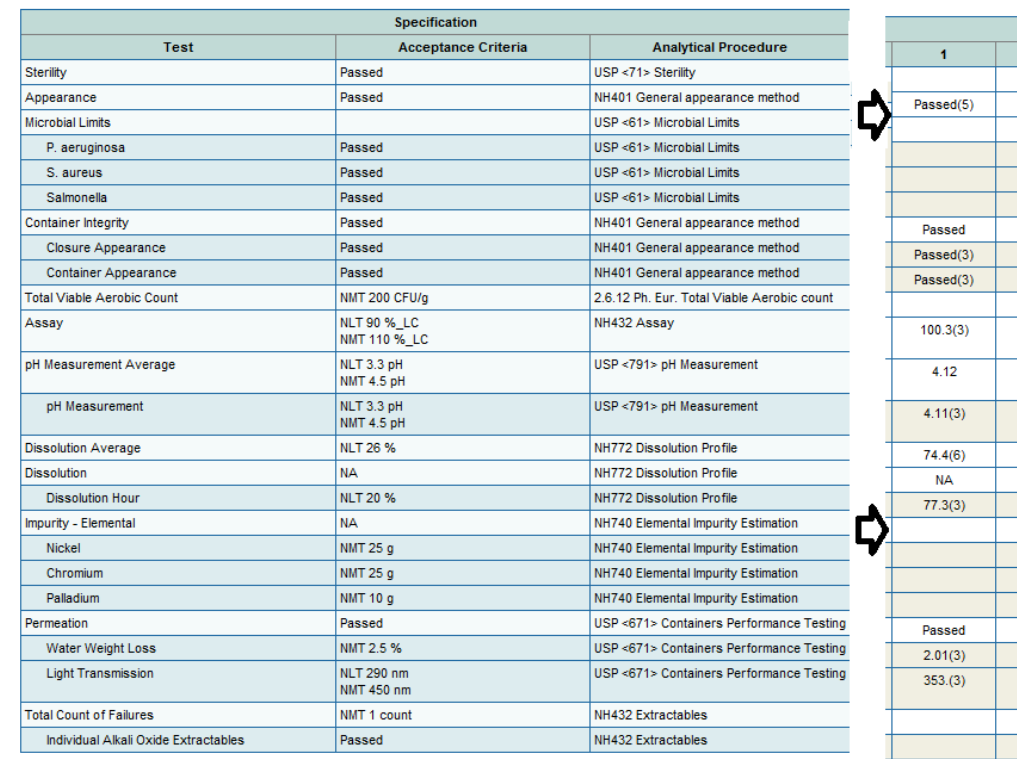

The order of the components in component1 does not need to match the order in the specification. They will be displayed in the order of the specification in the stylesheet. Nested or second level tests must be entered in component1 in the correct nested tests.

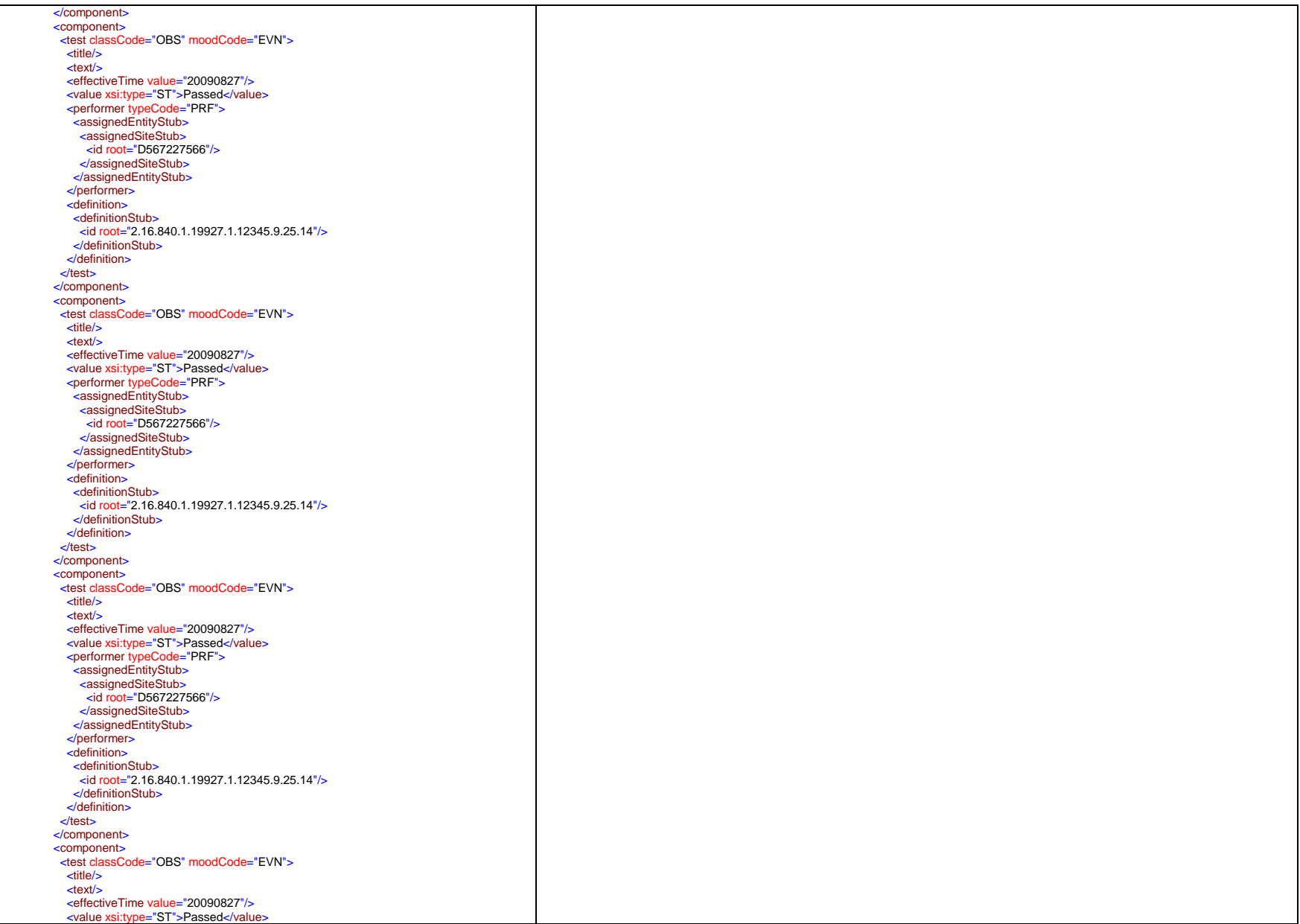

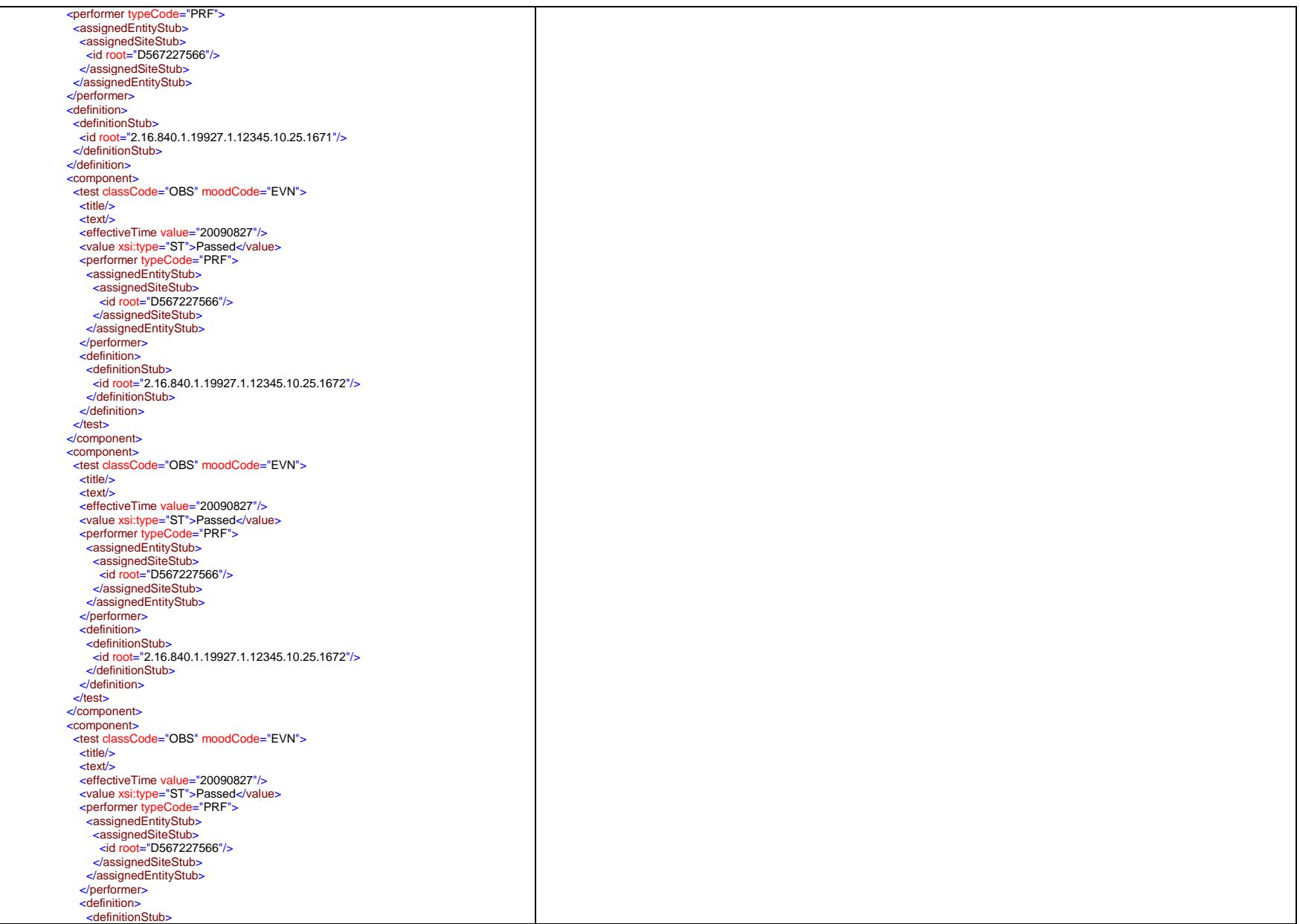

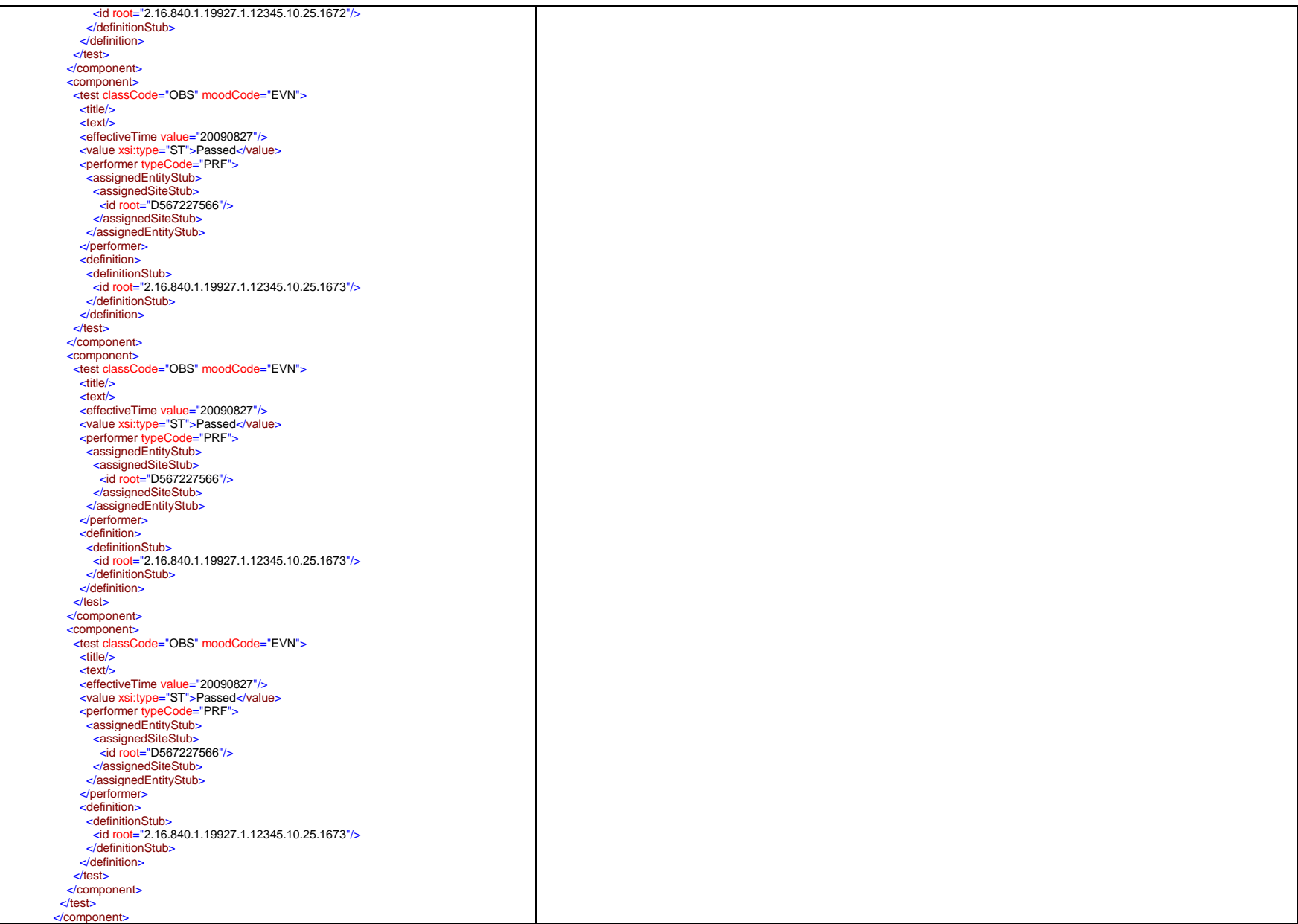

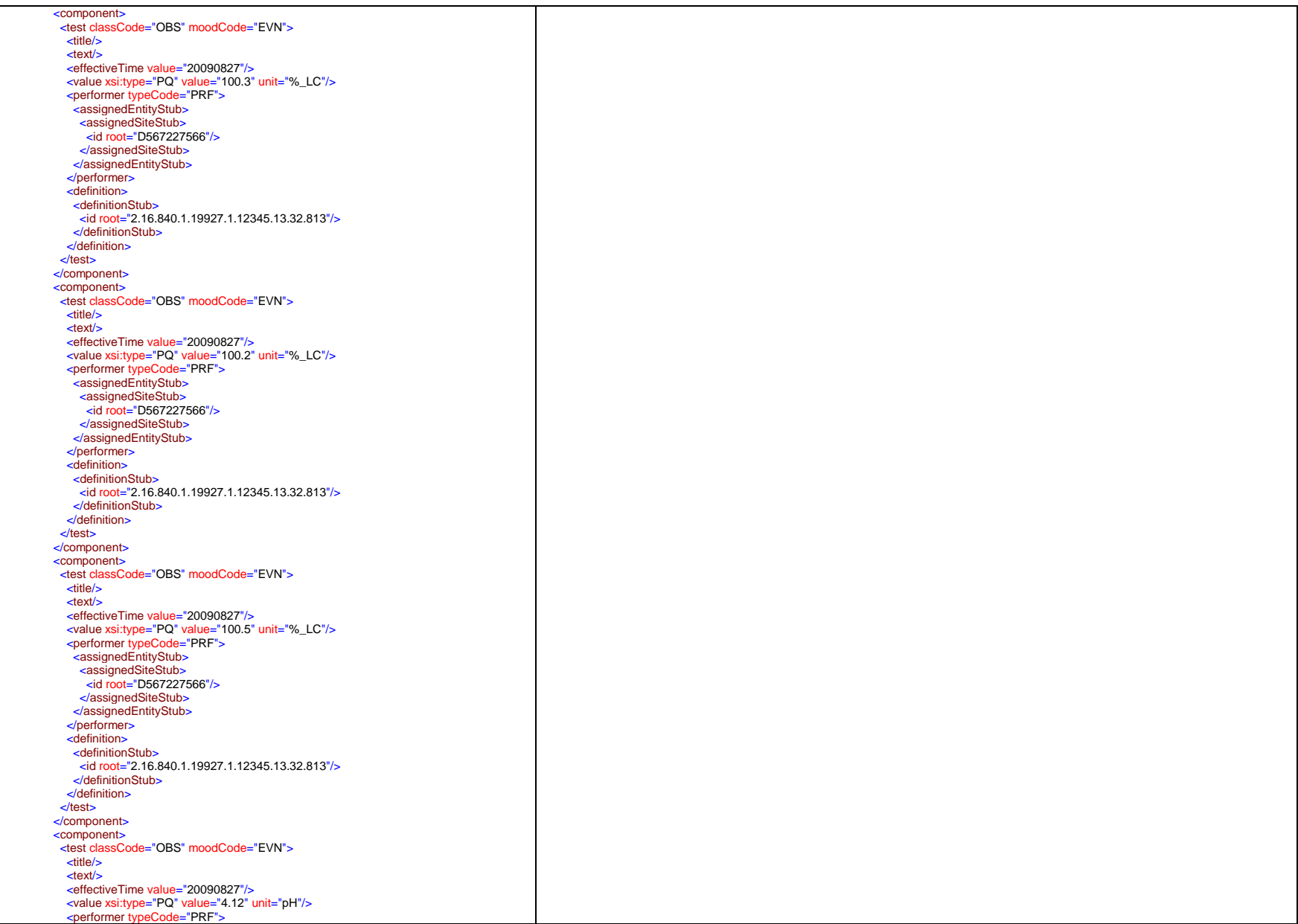

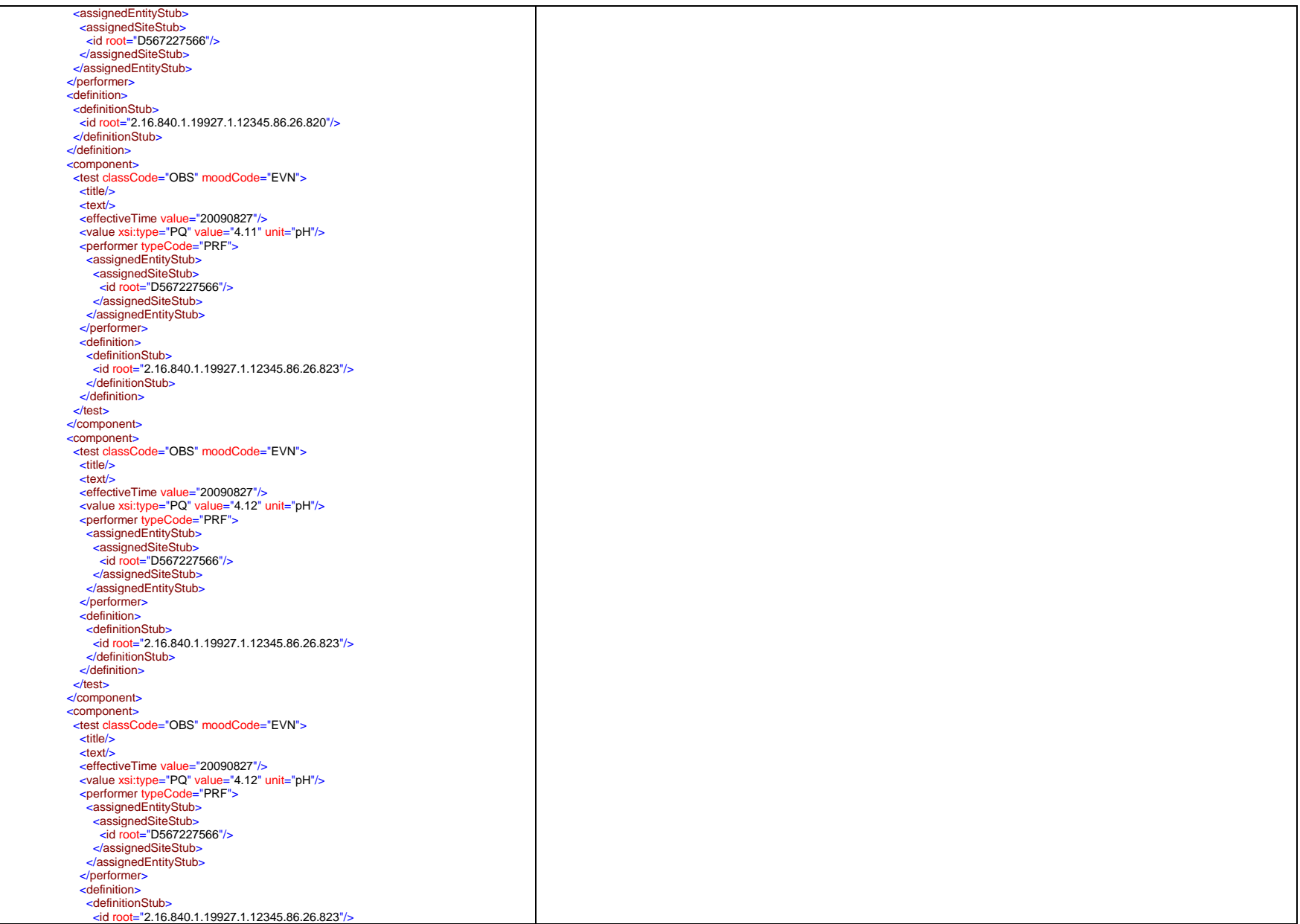

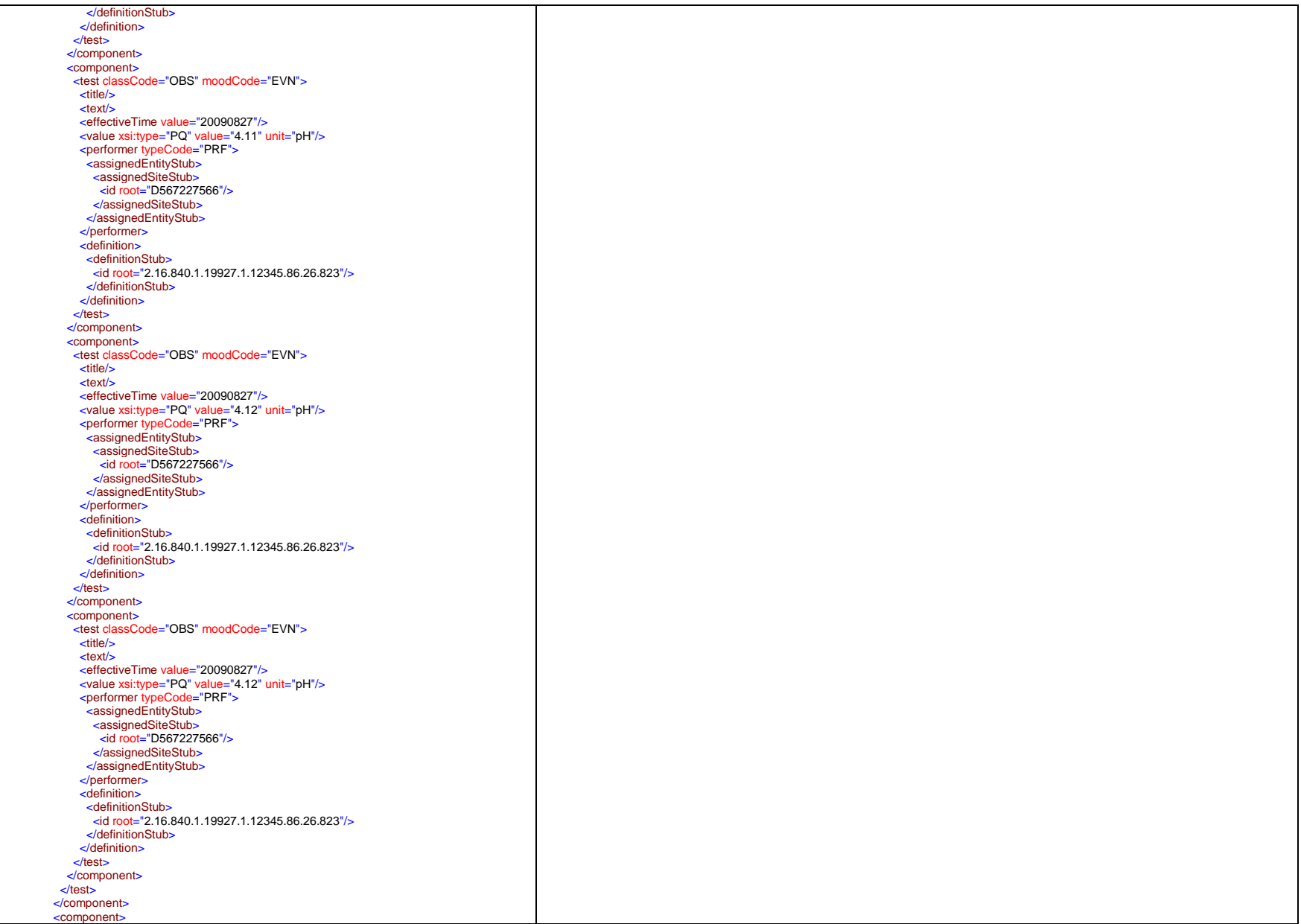

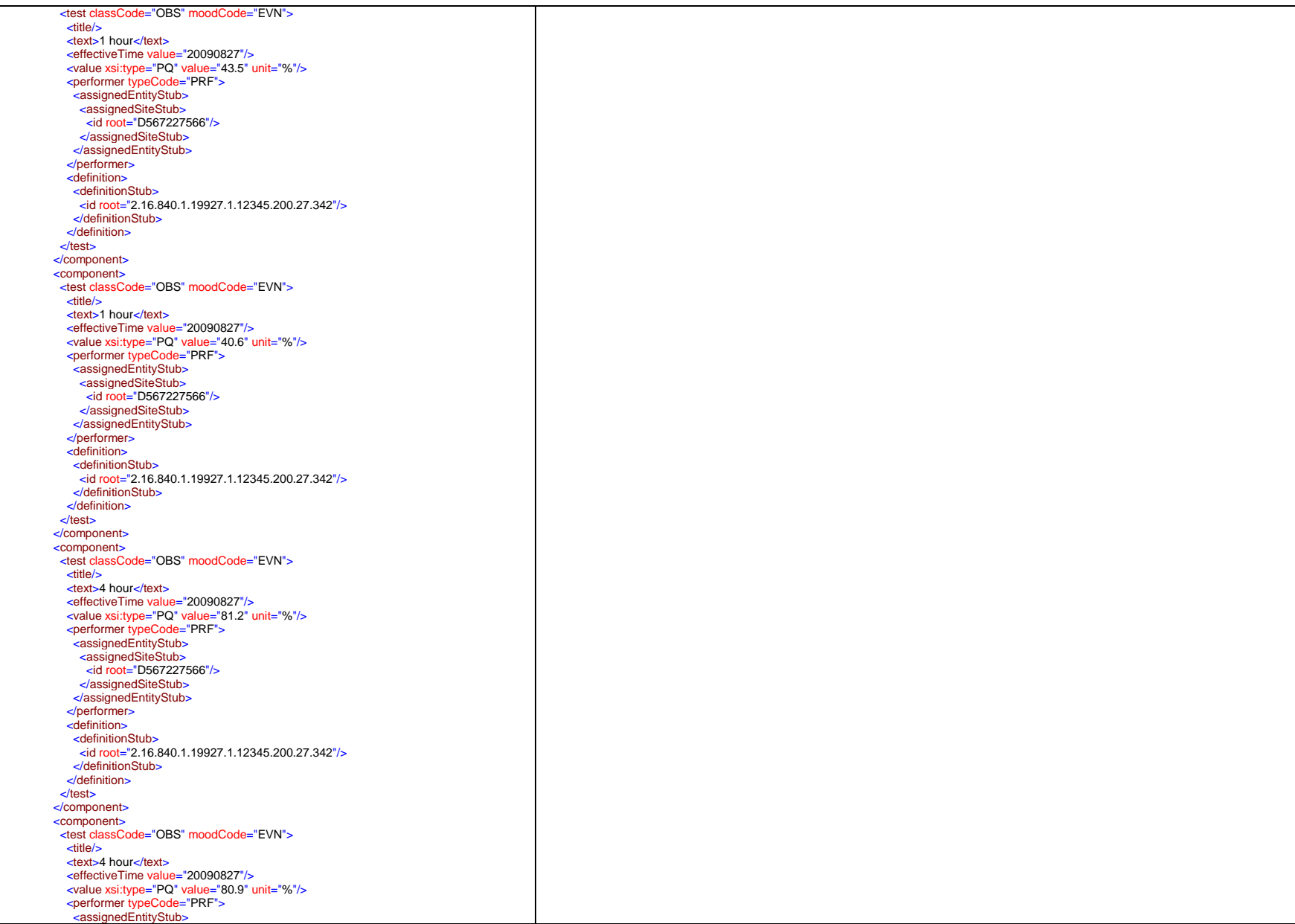

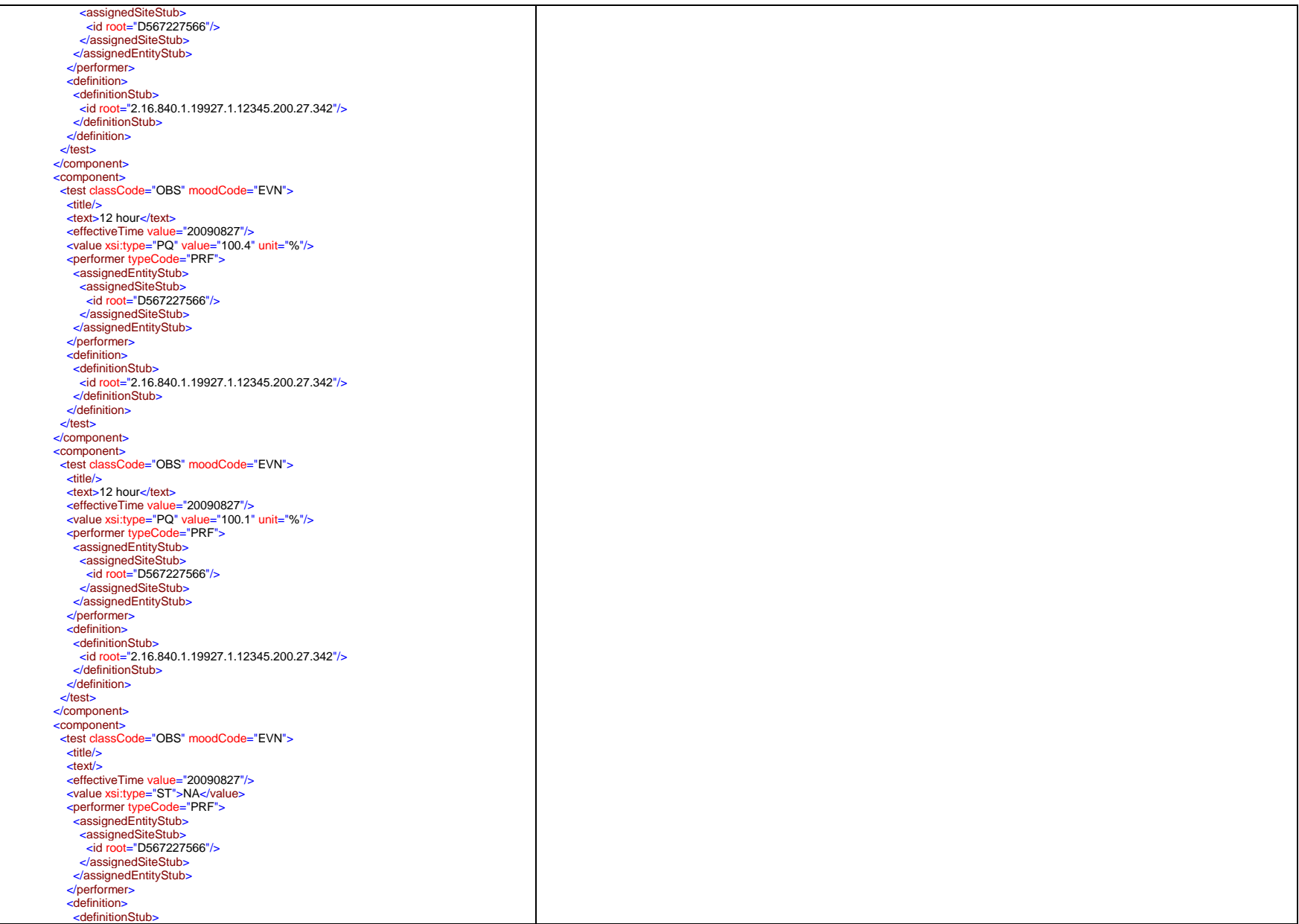

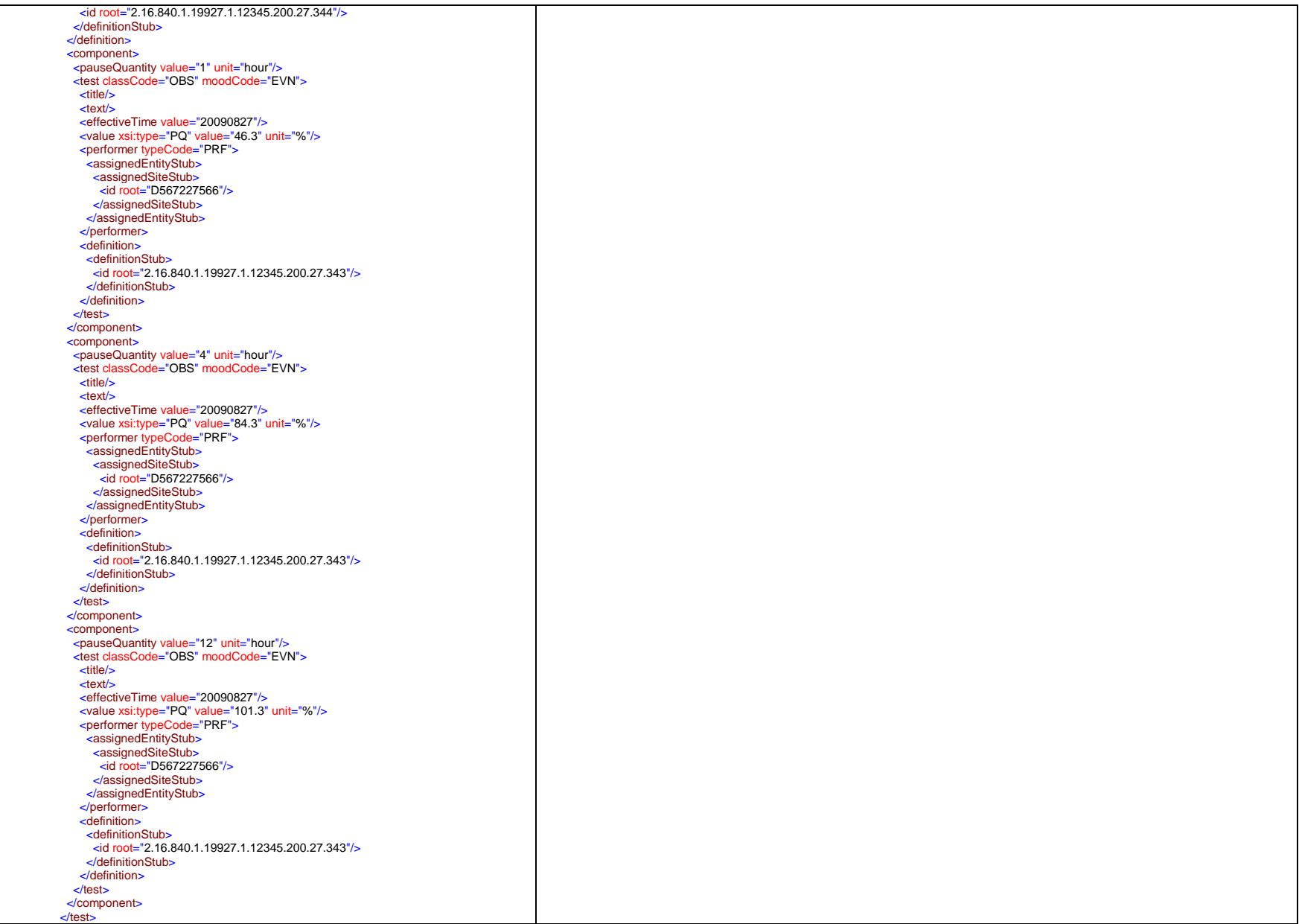

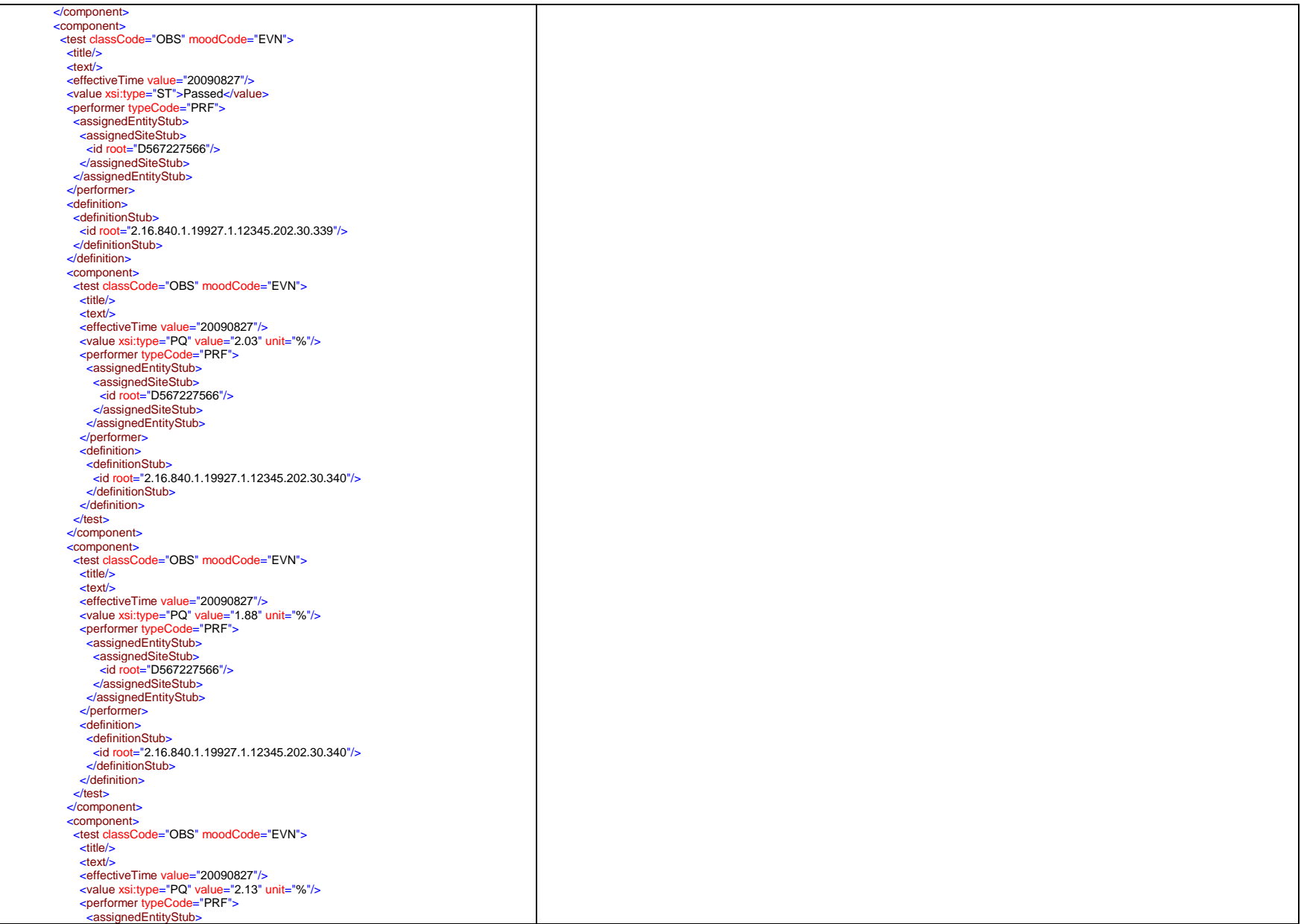

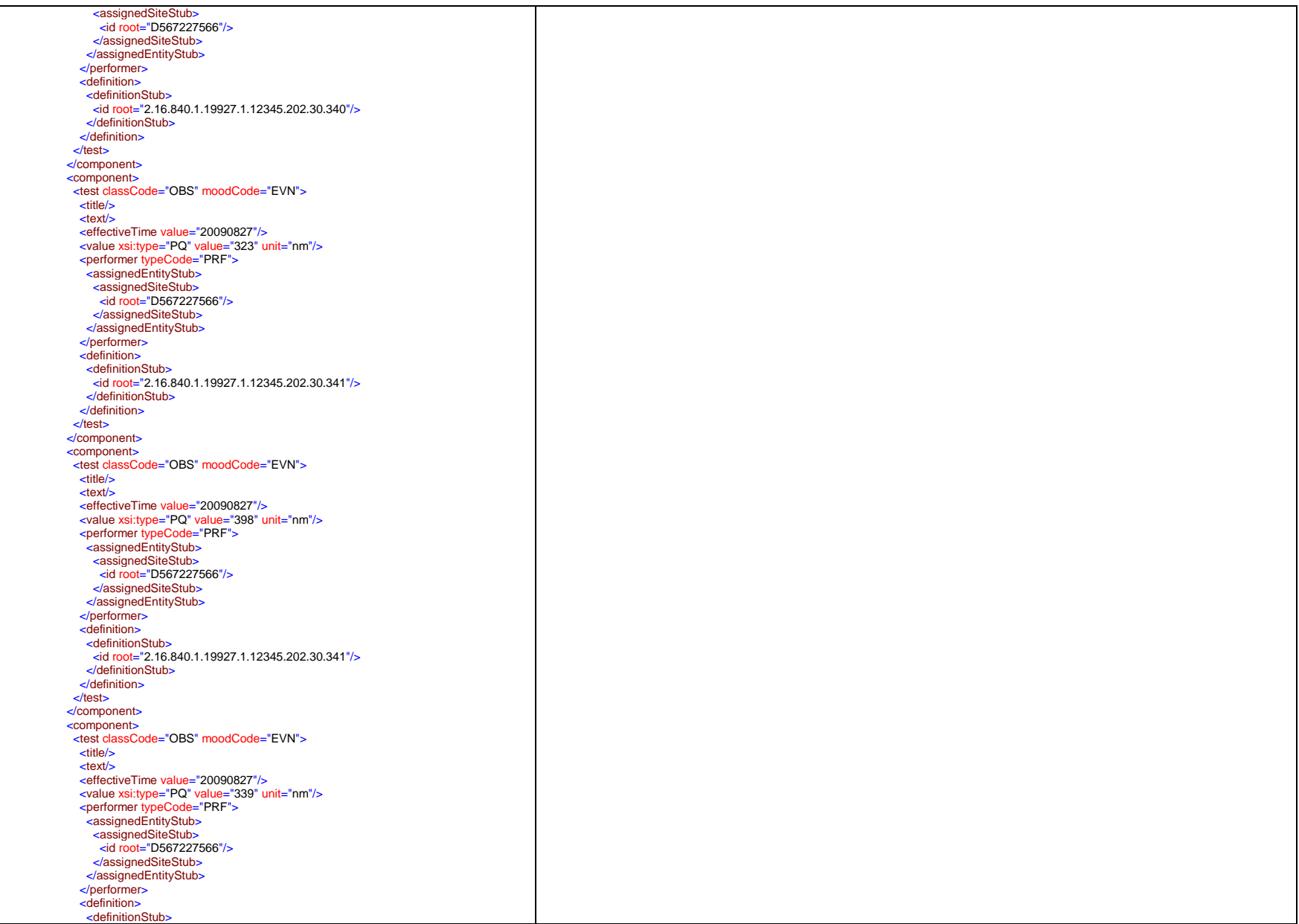

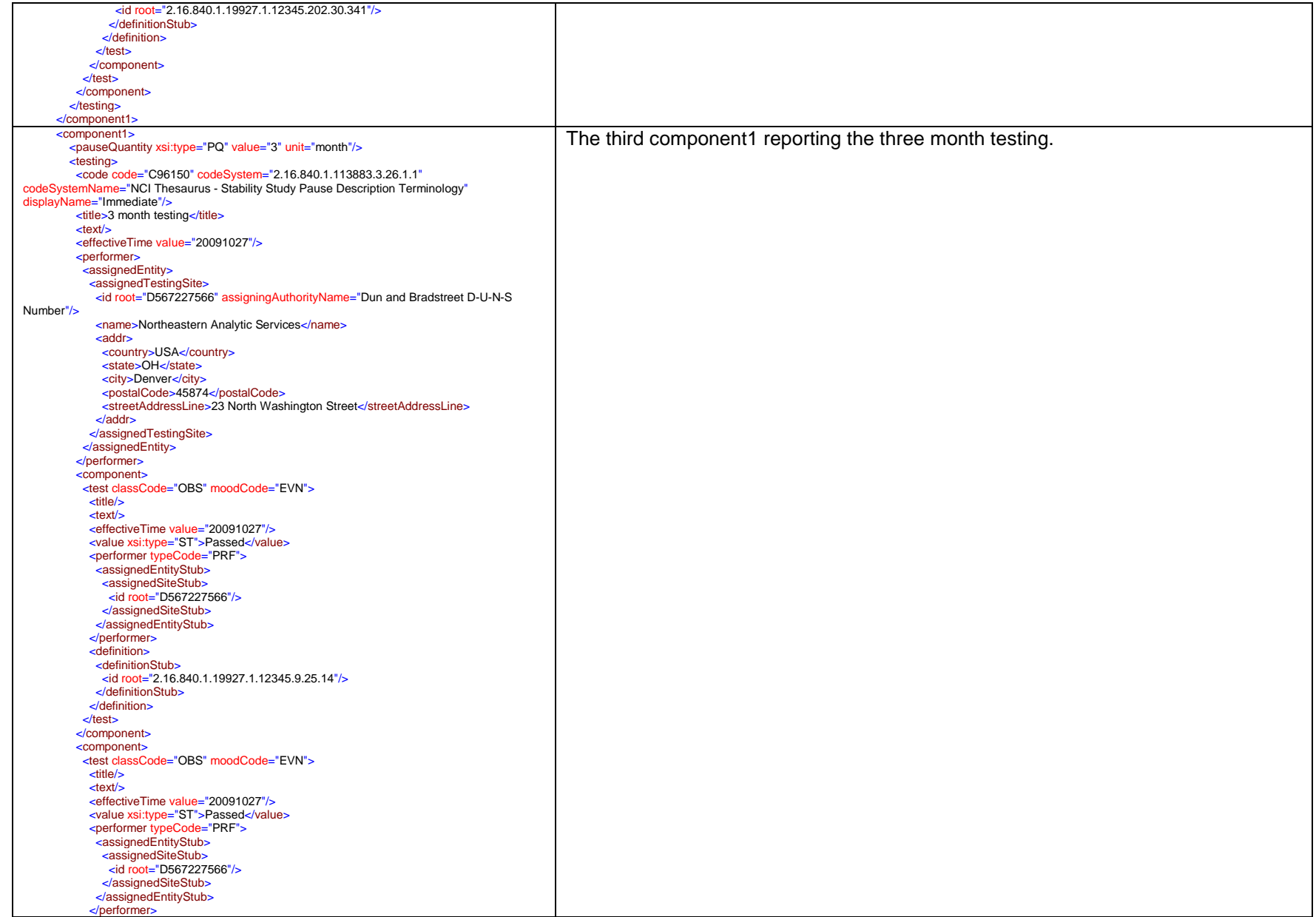

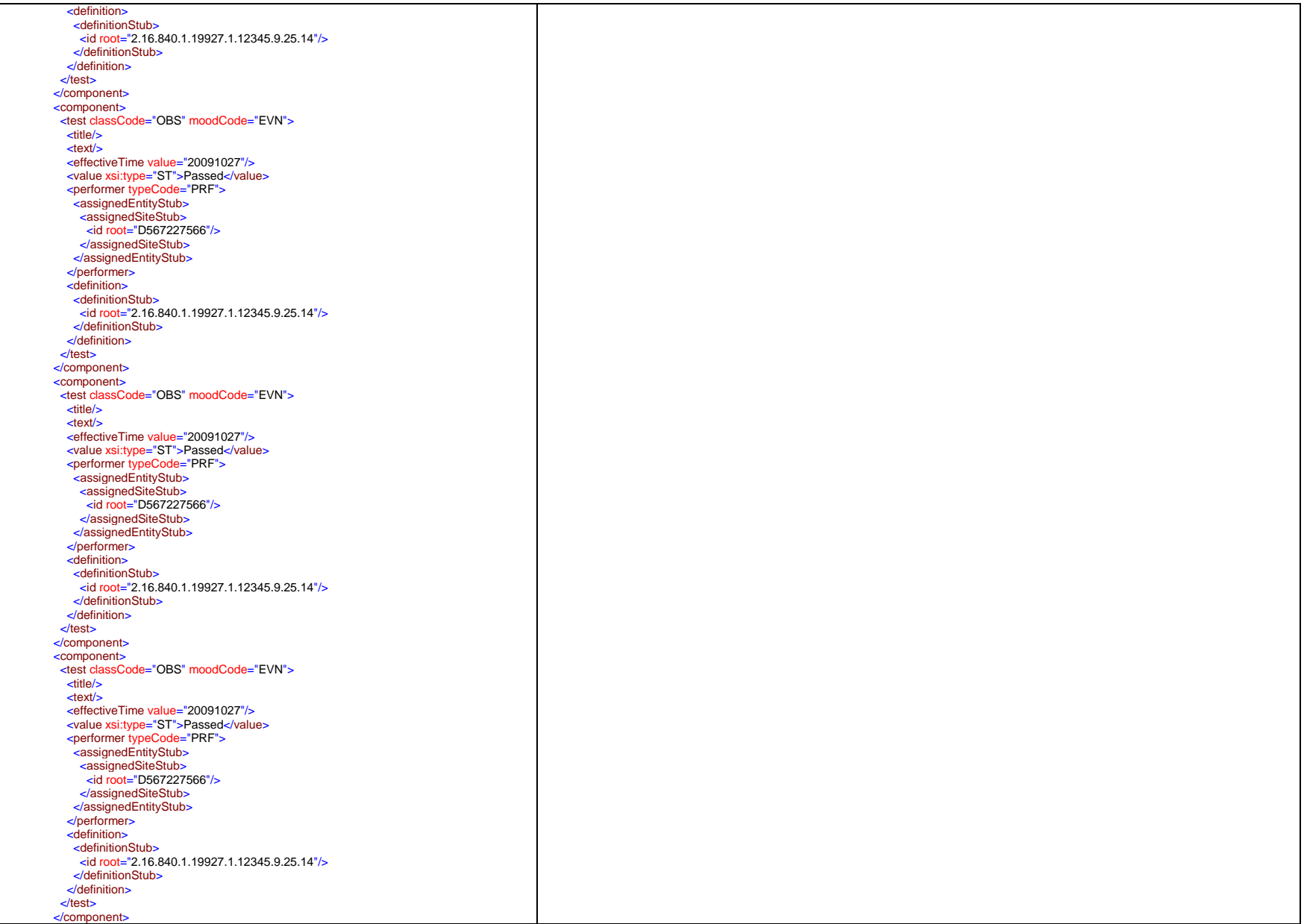

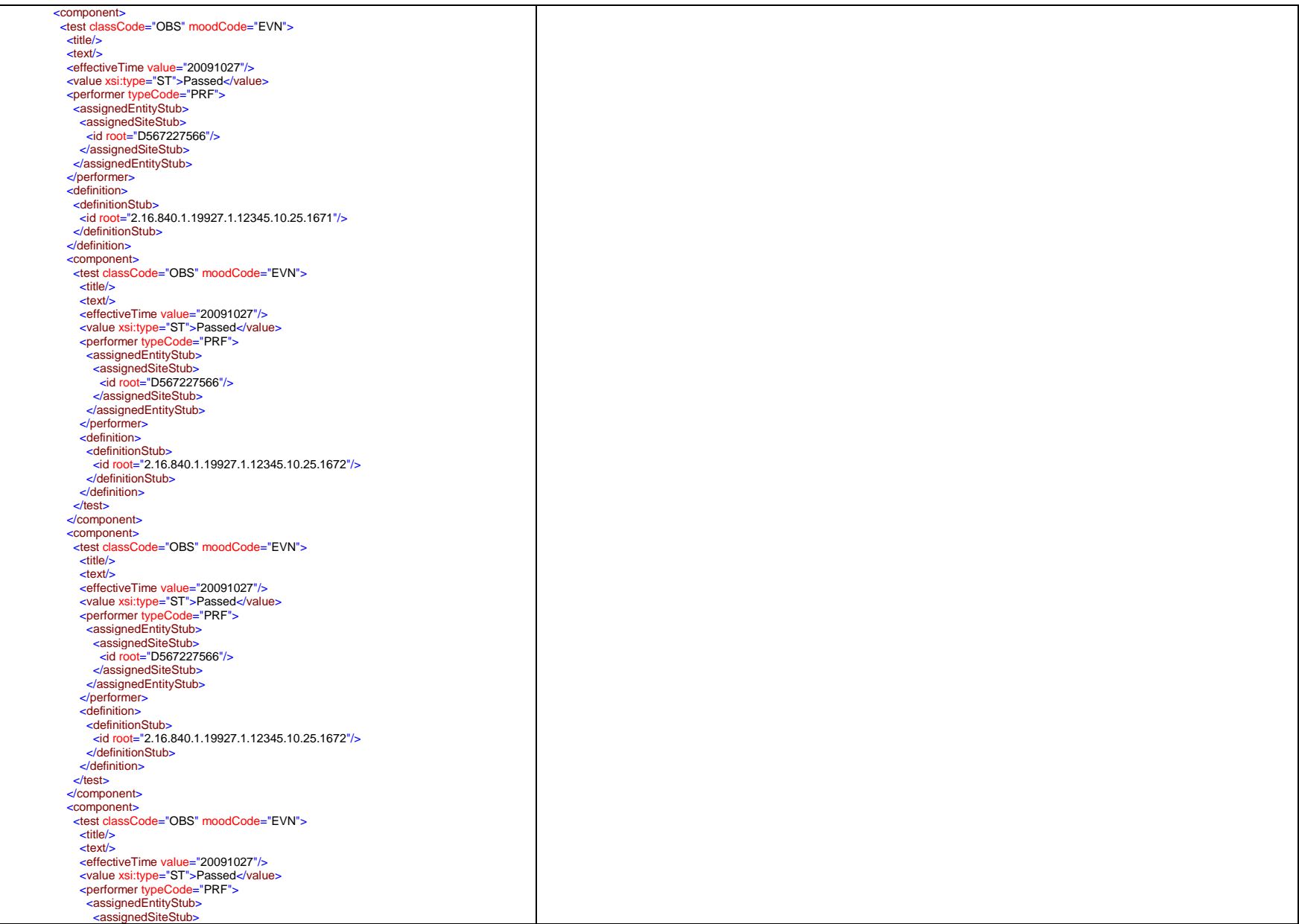

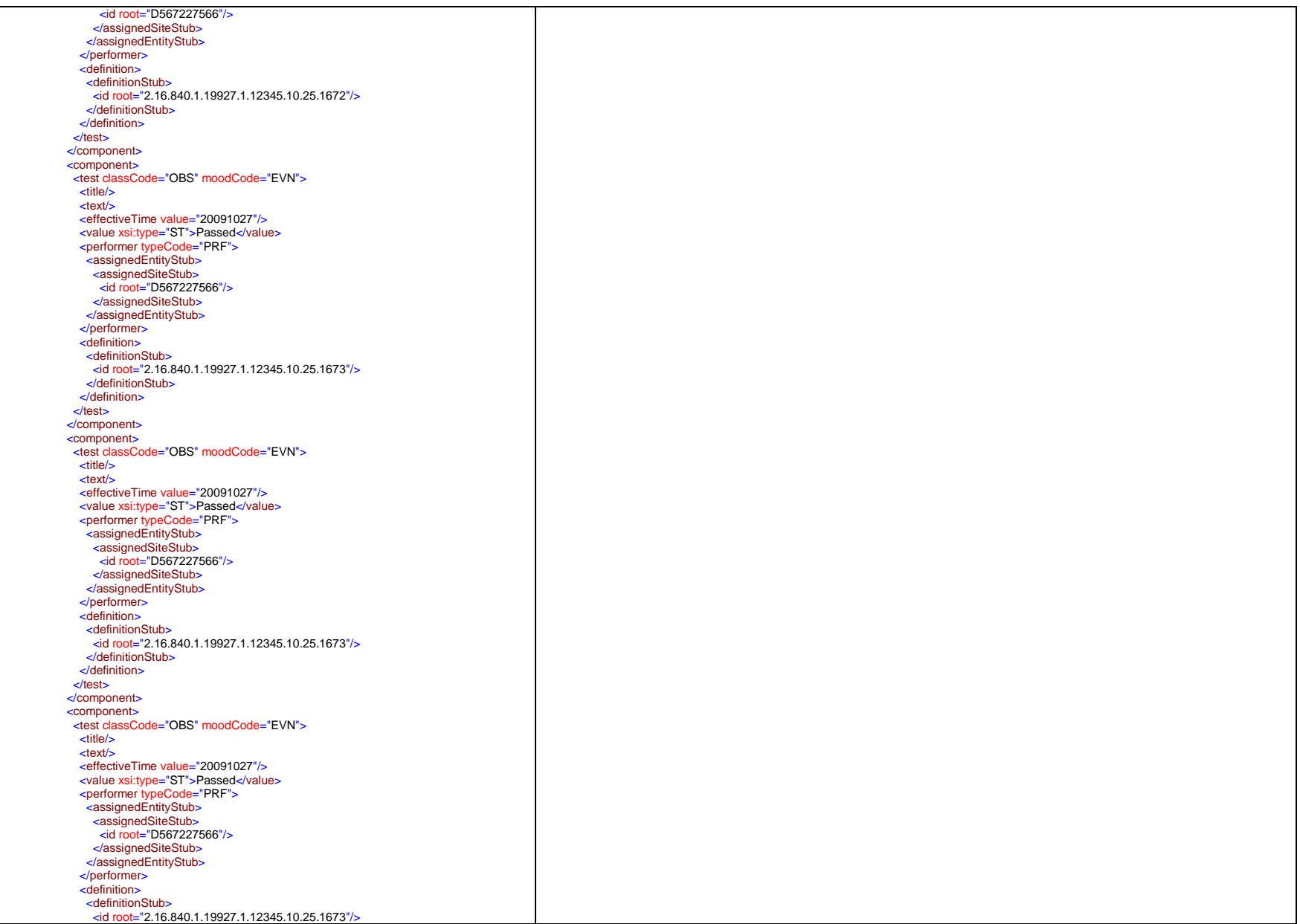

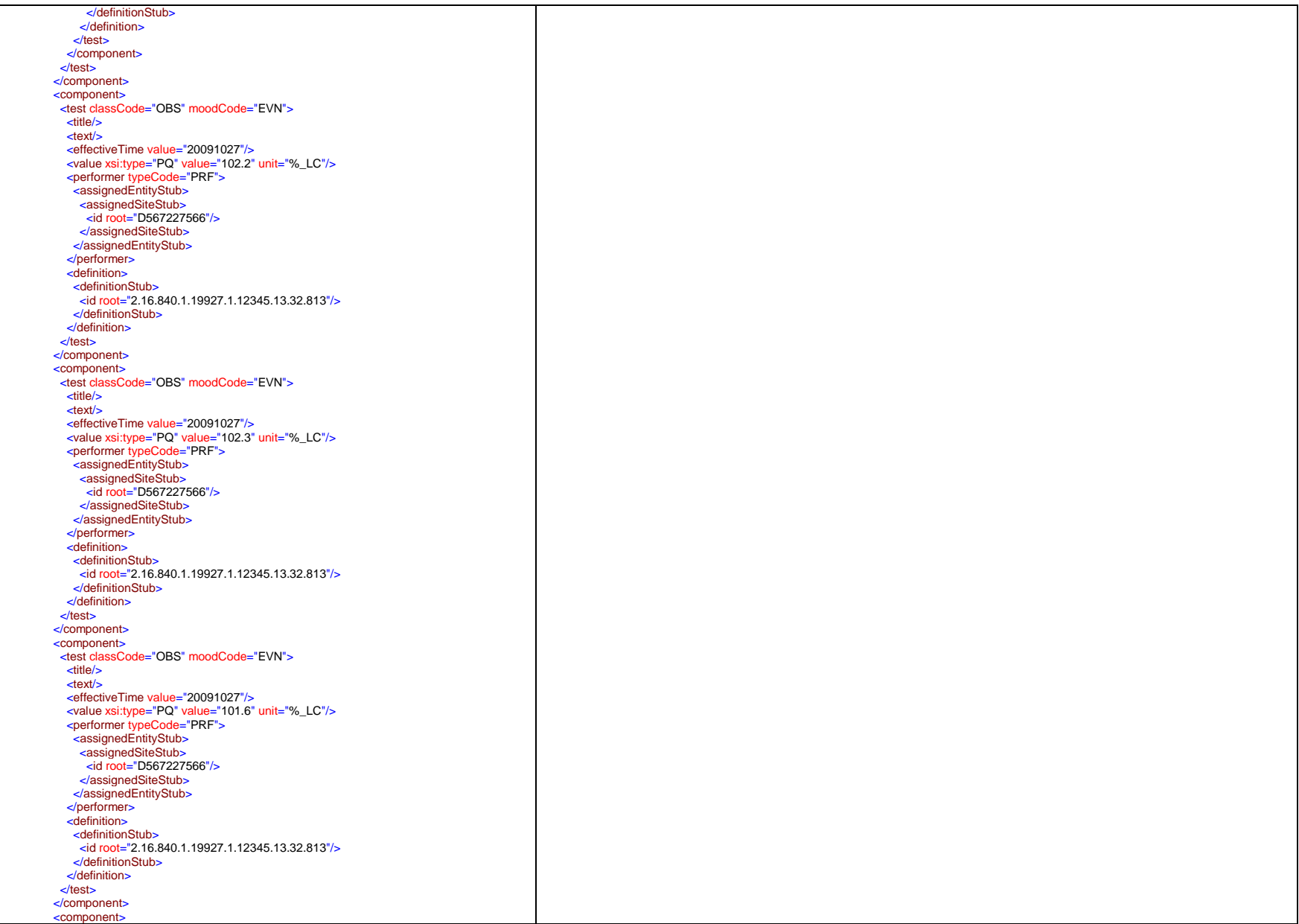

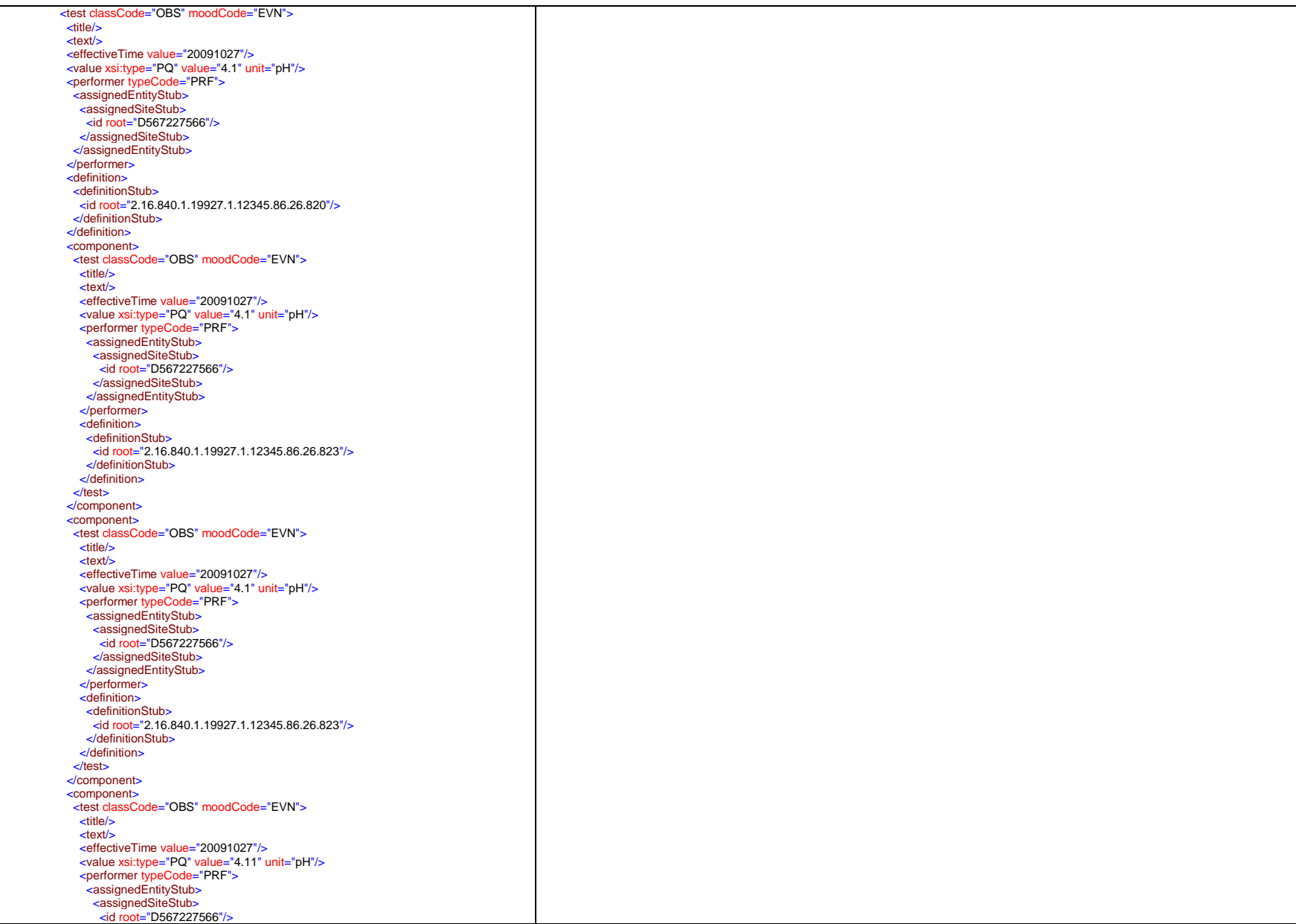

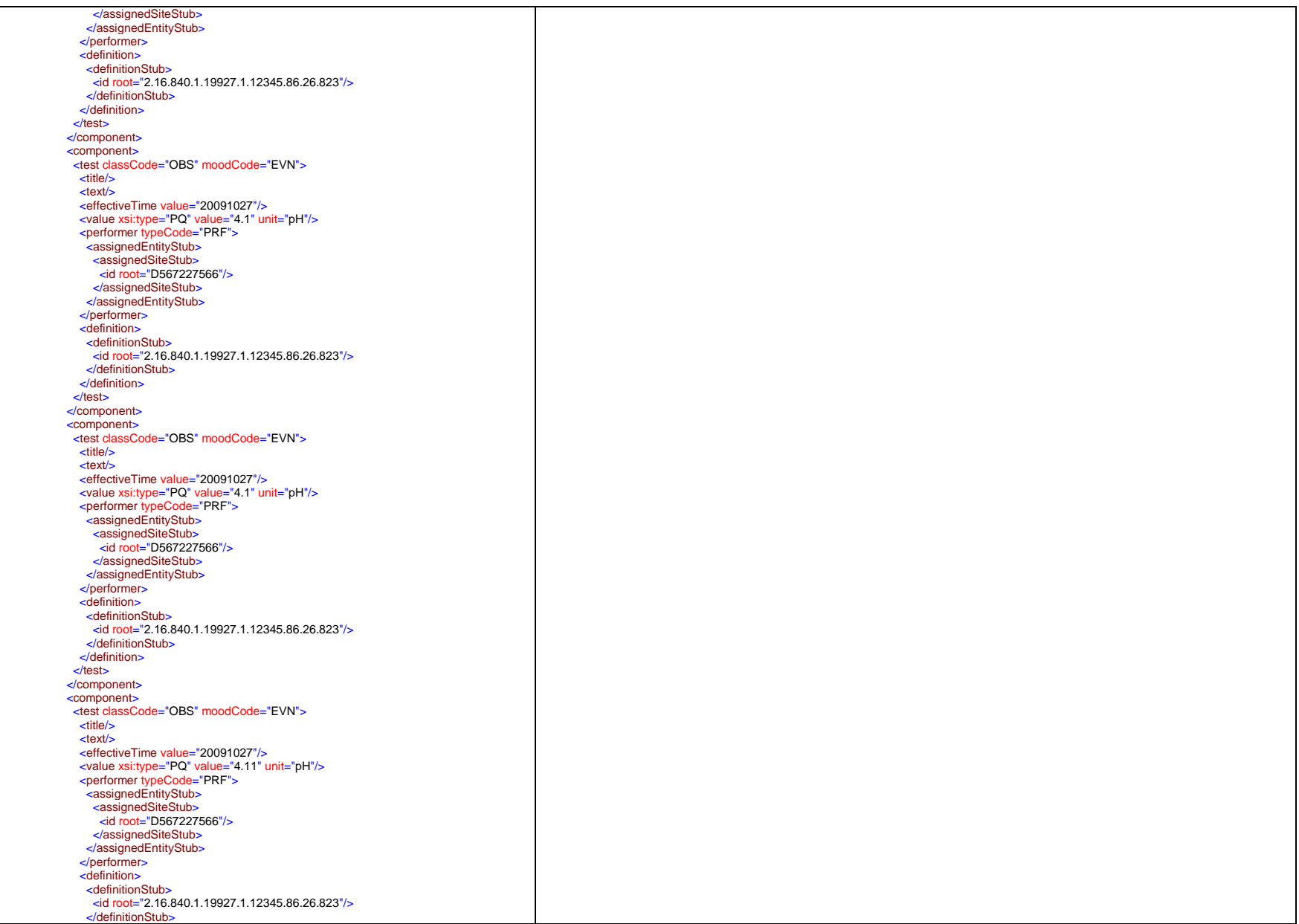

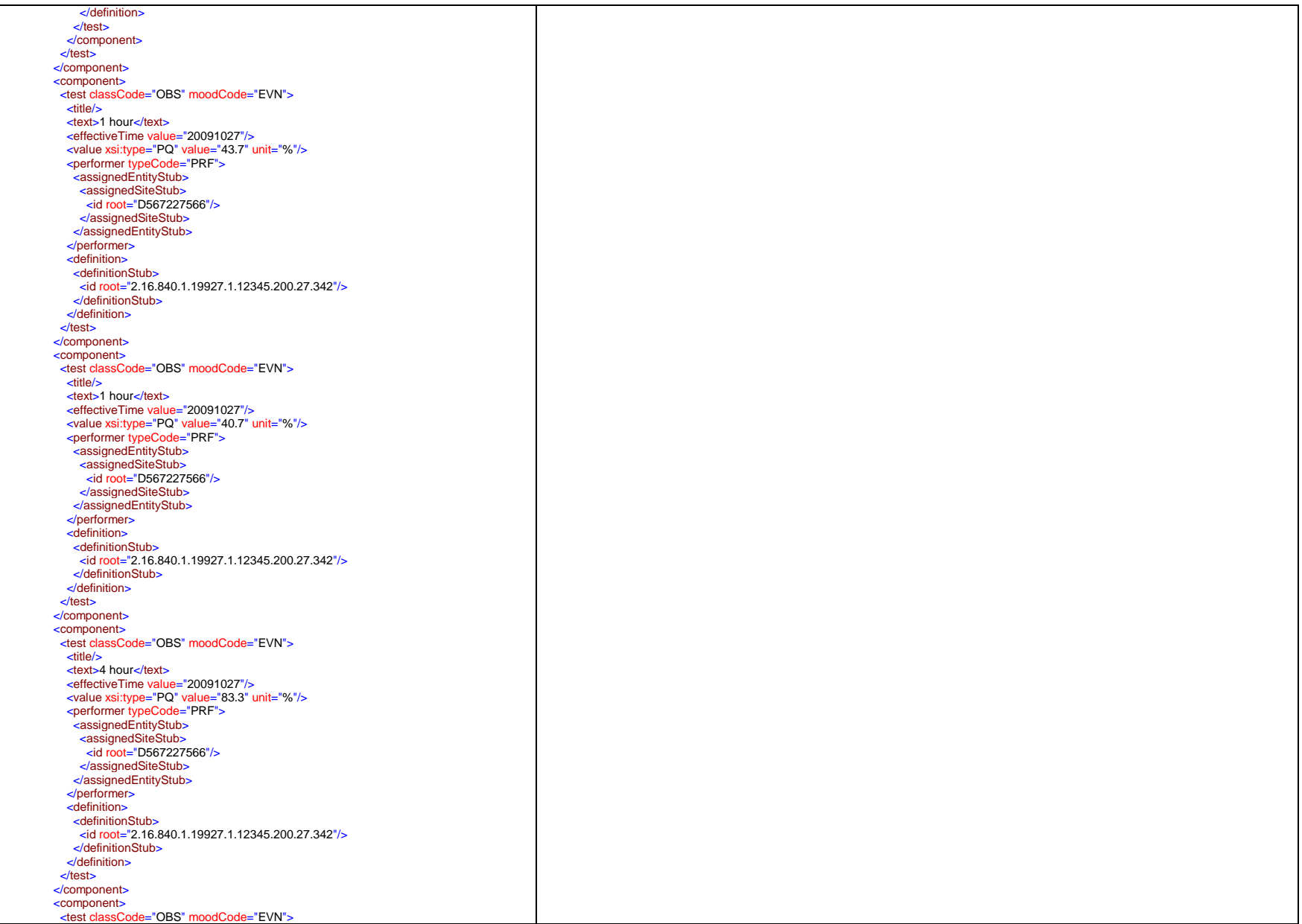

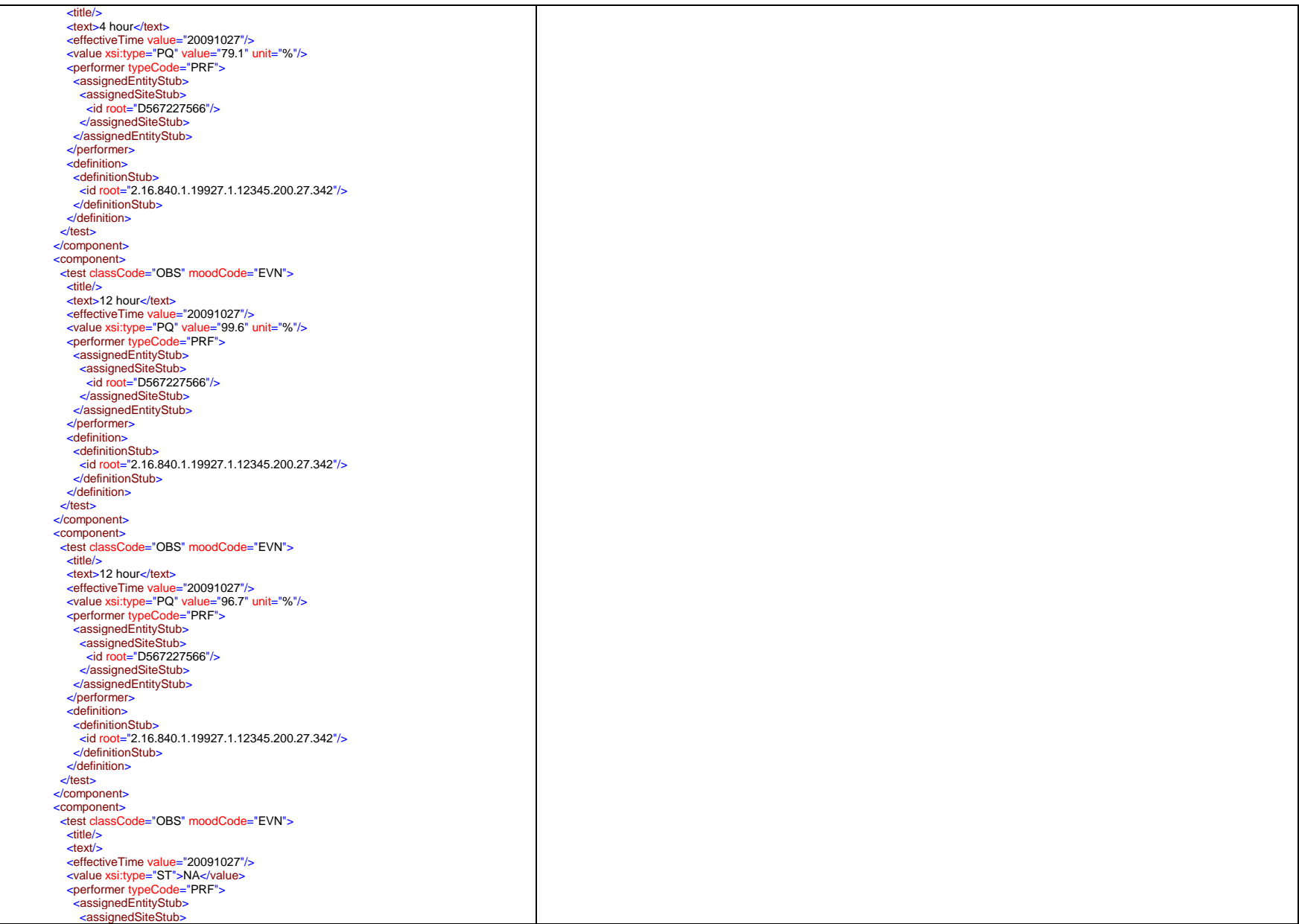

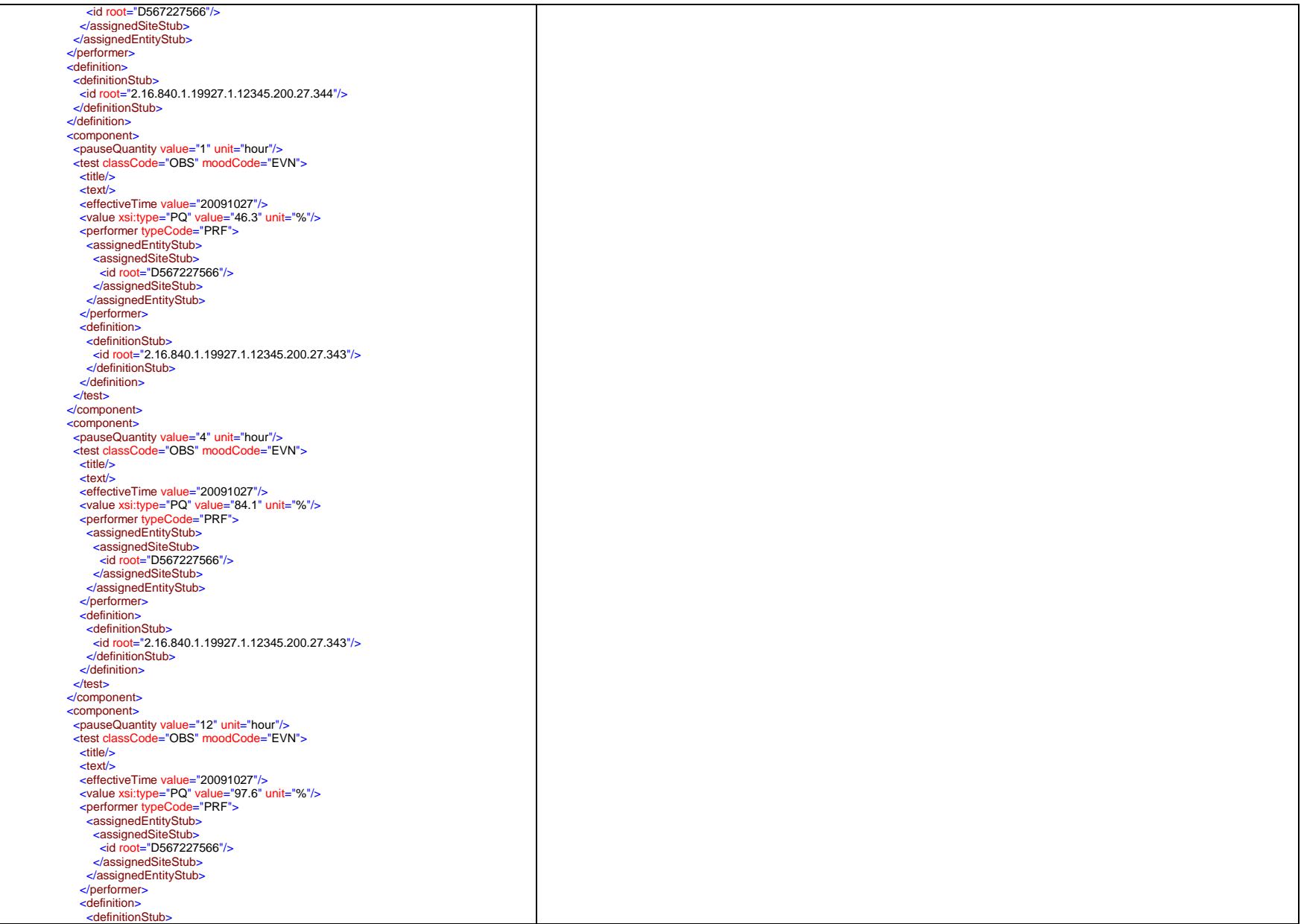

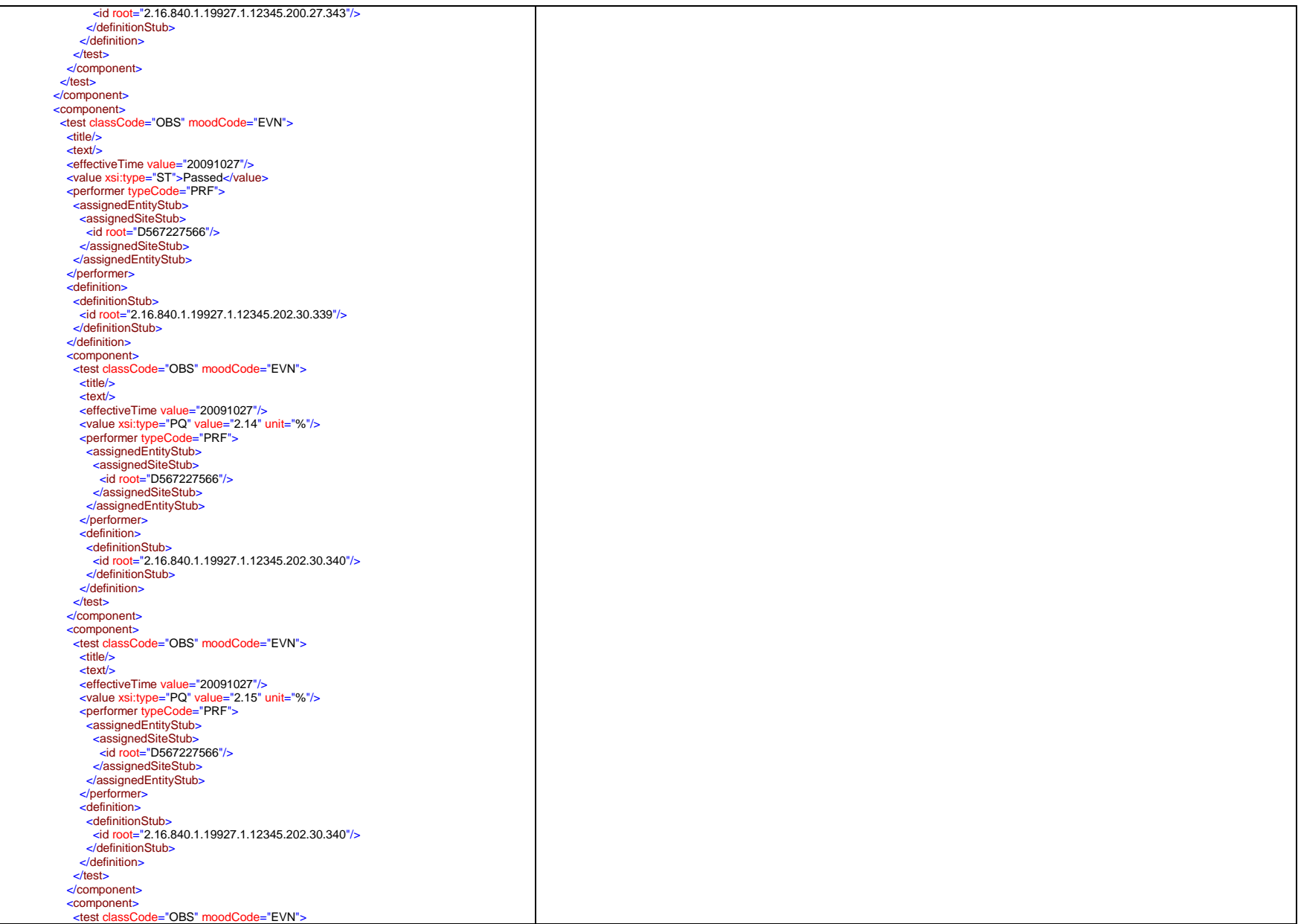

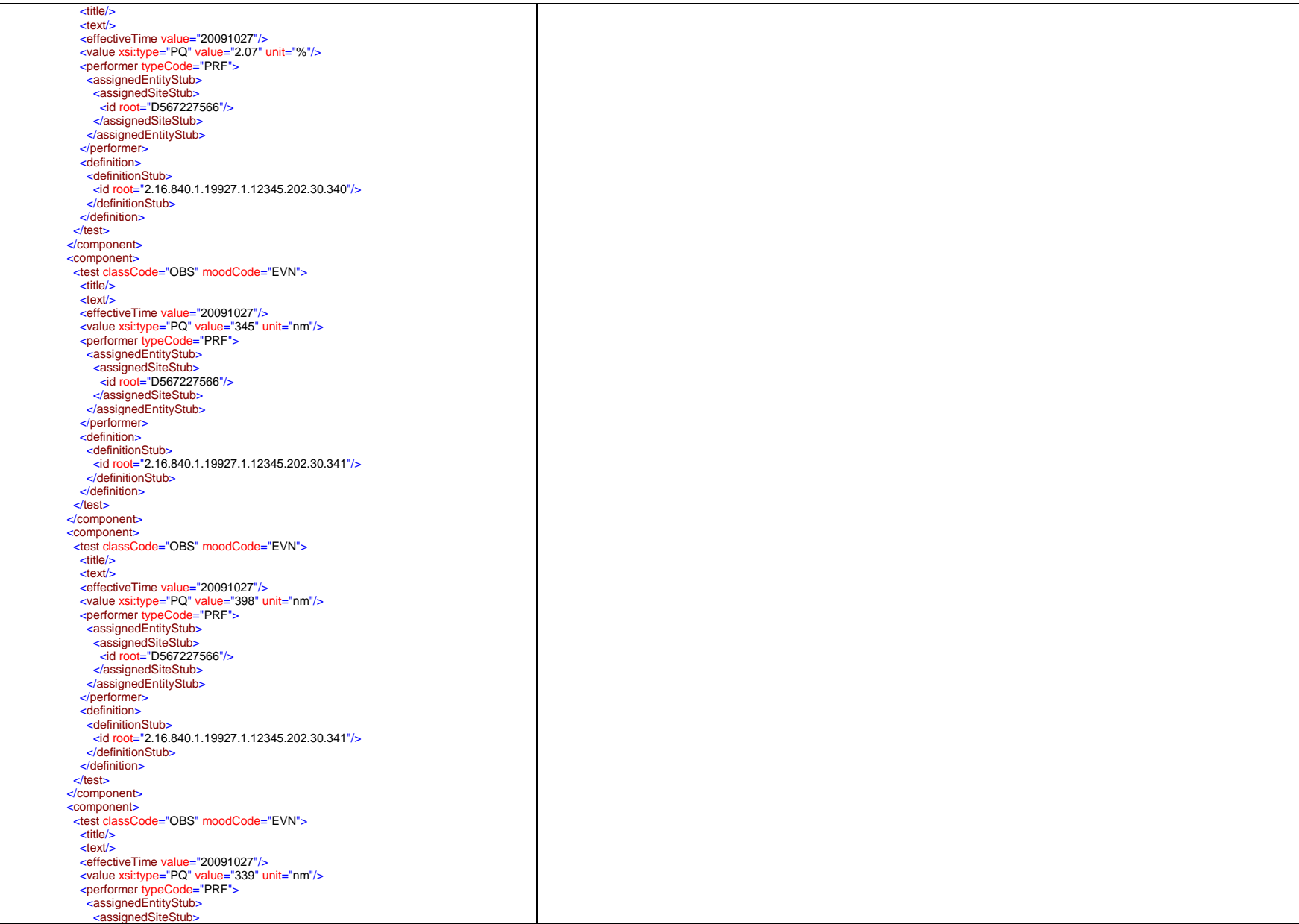

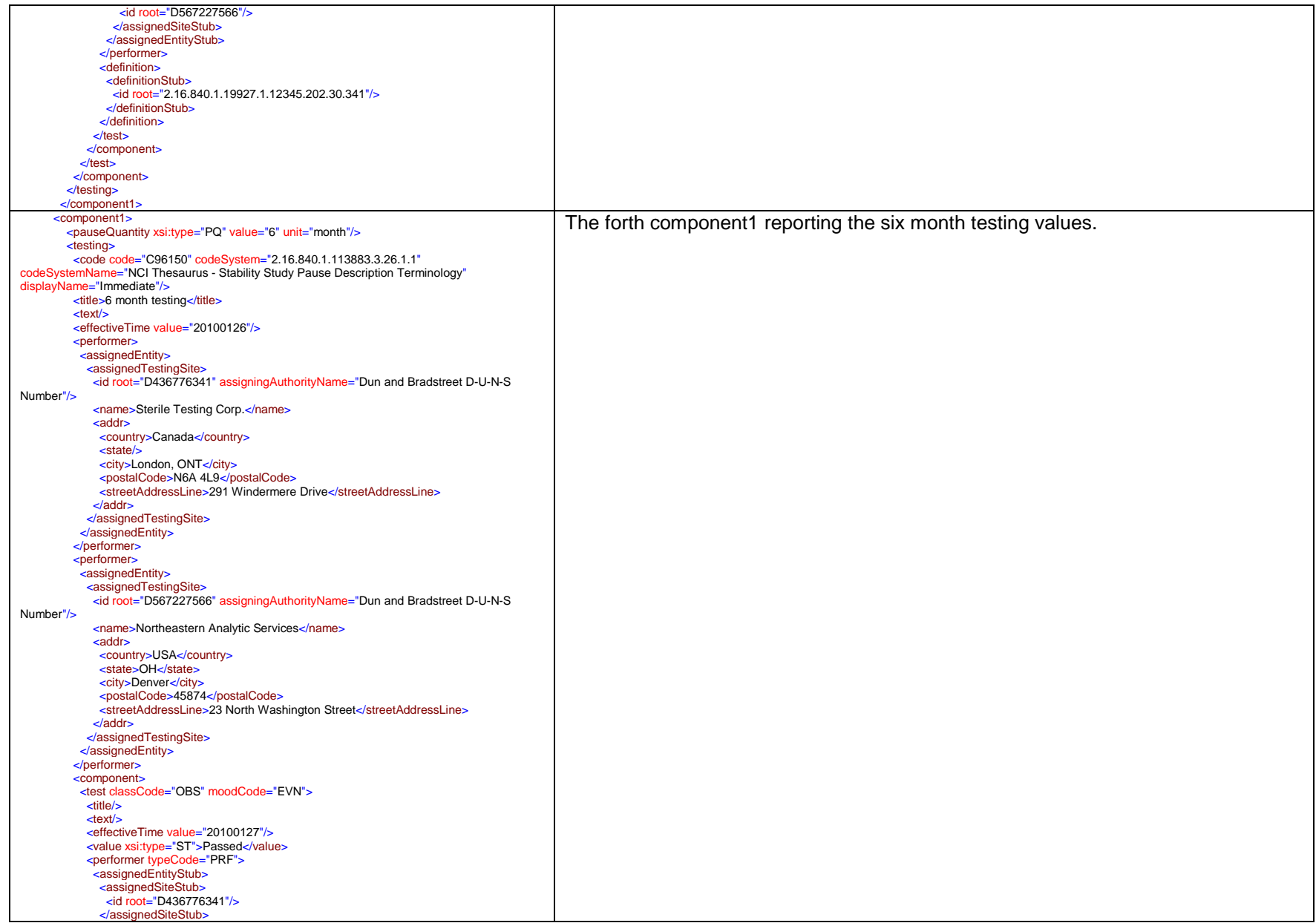
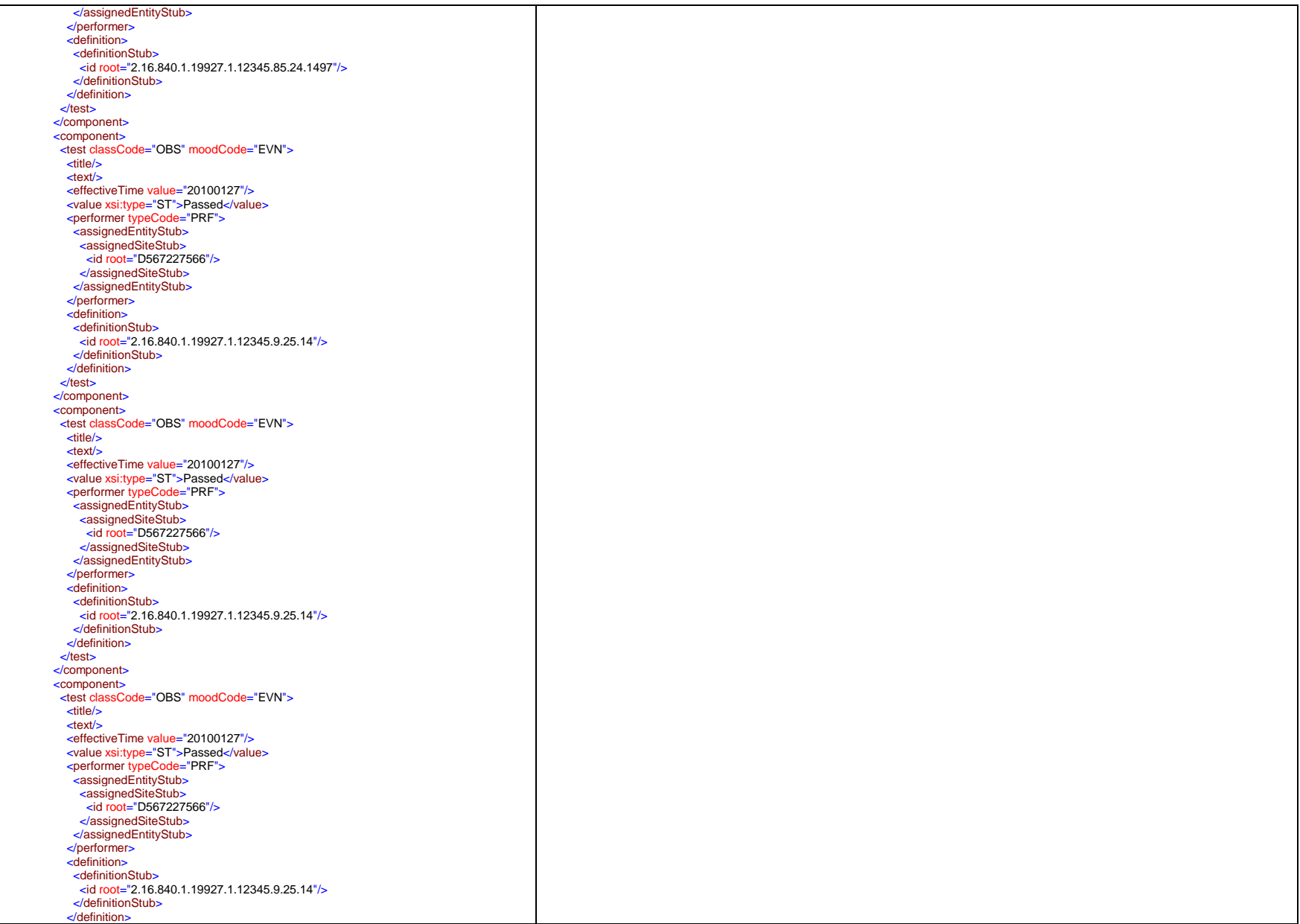

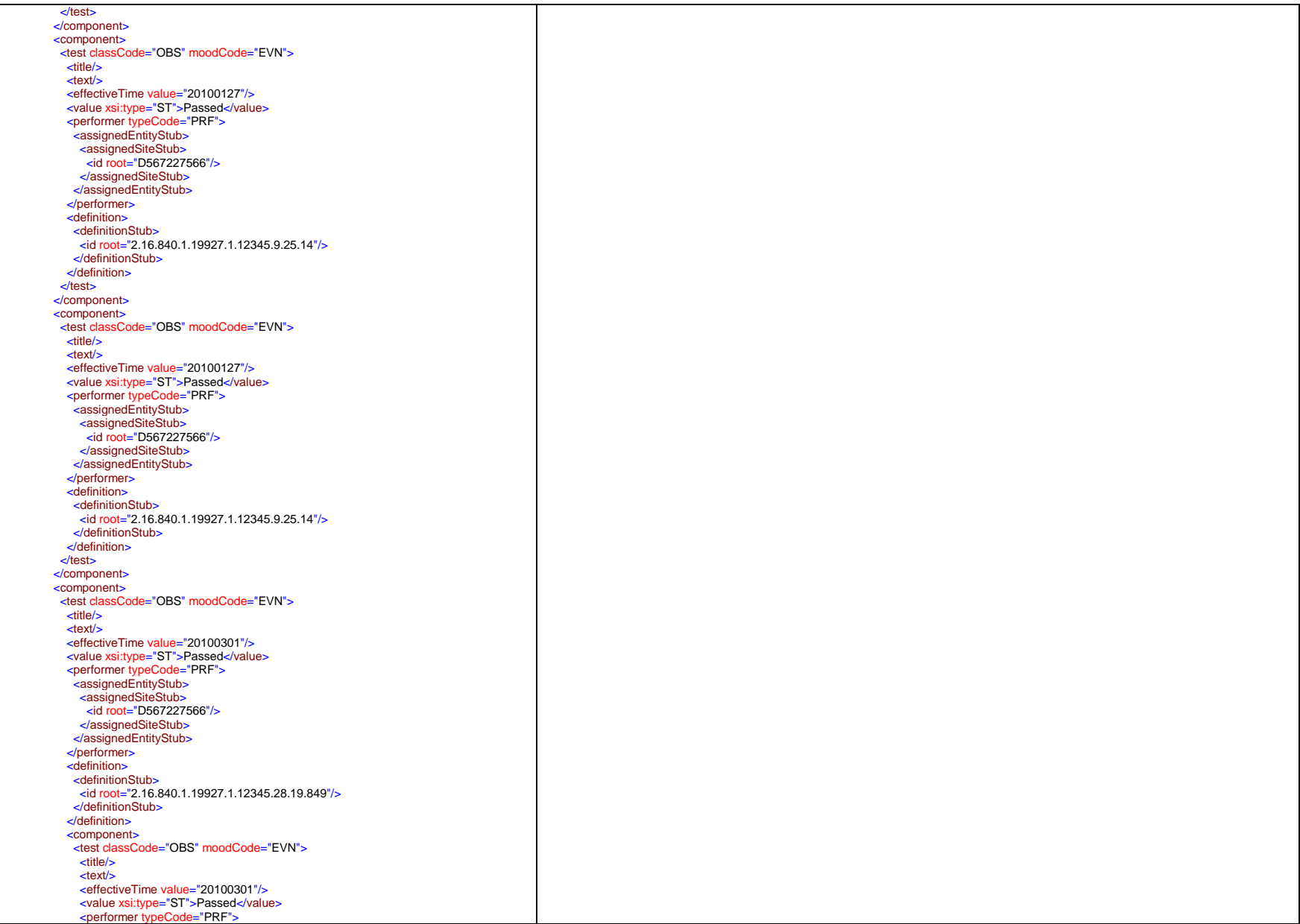

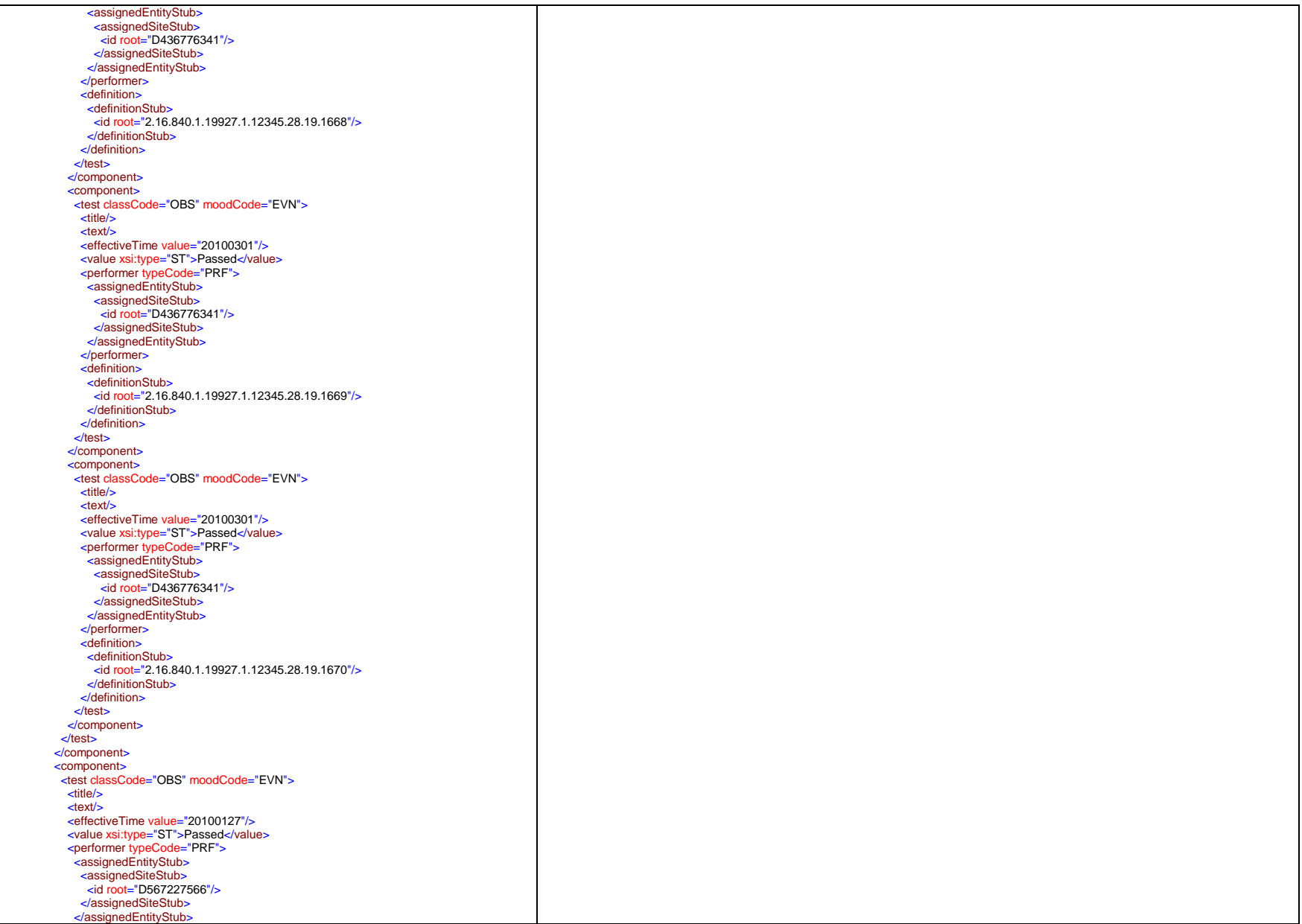

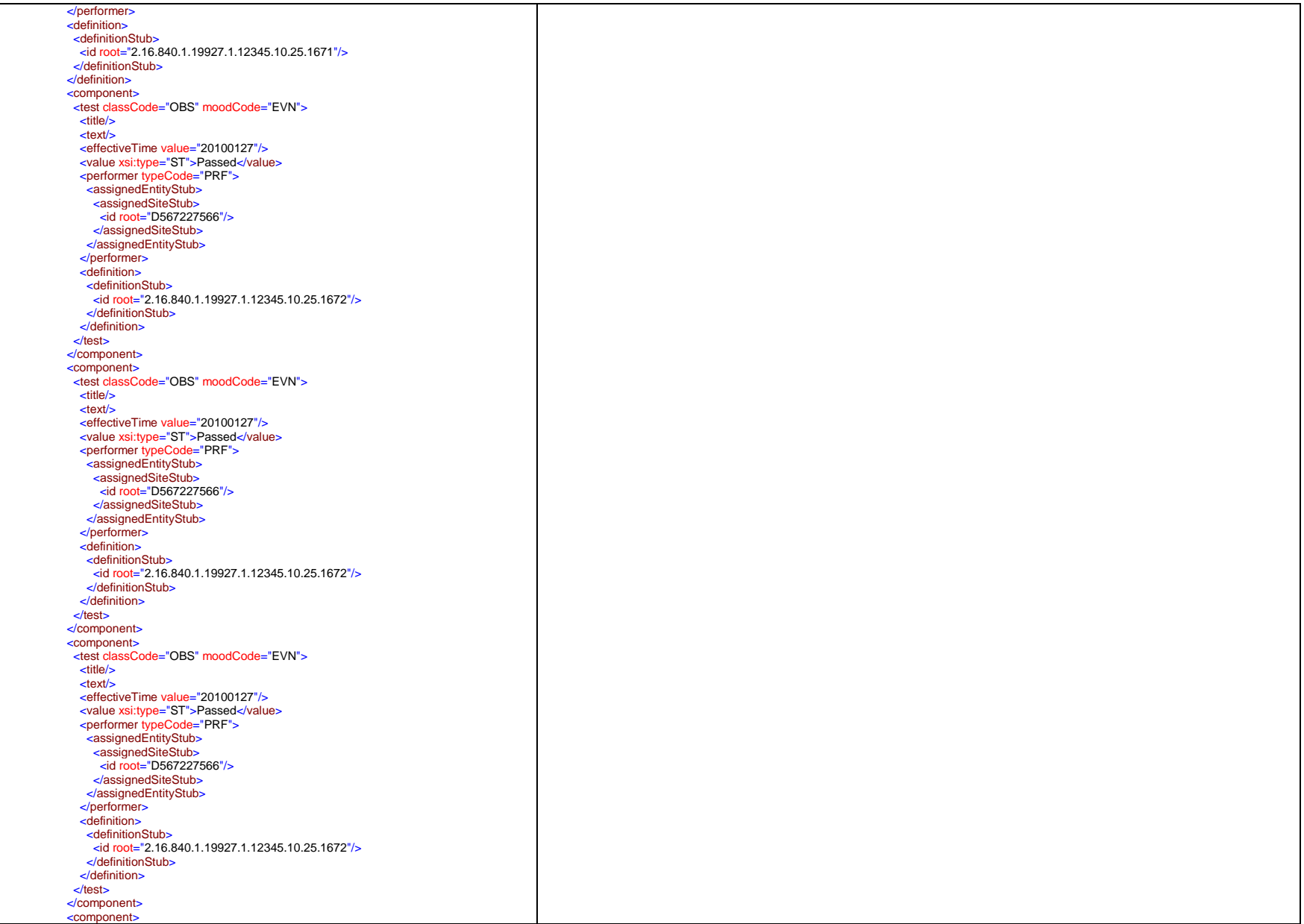

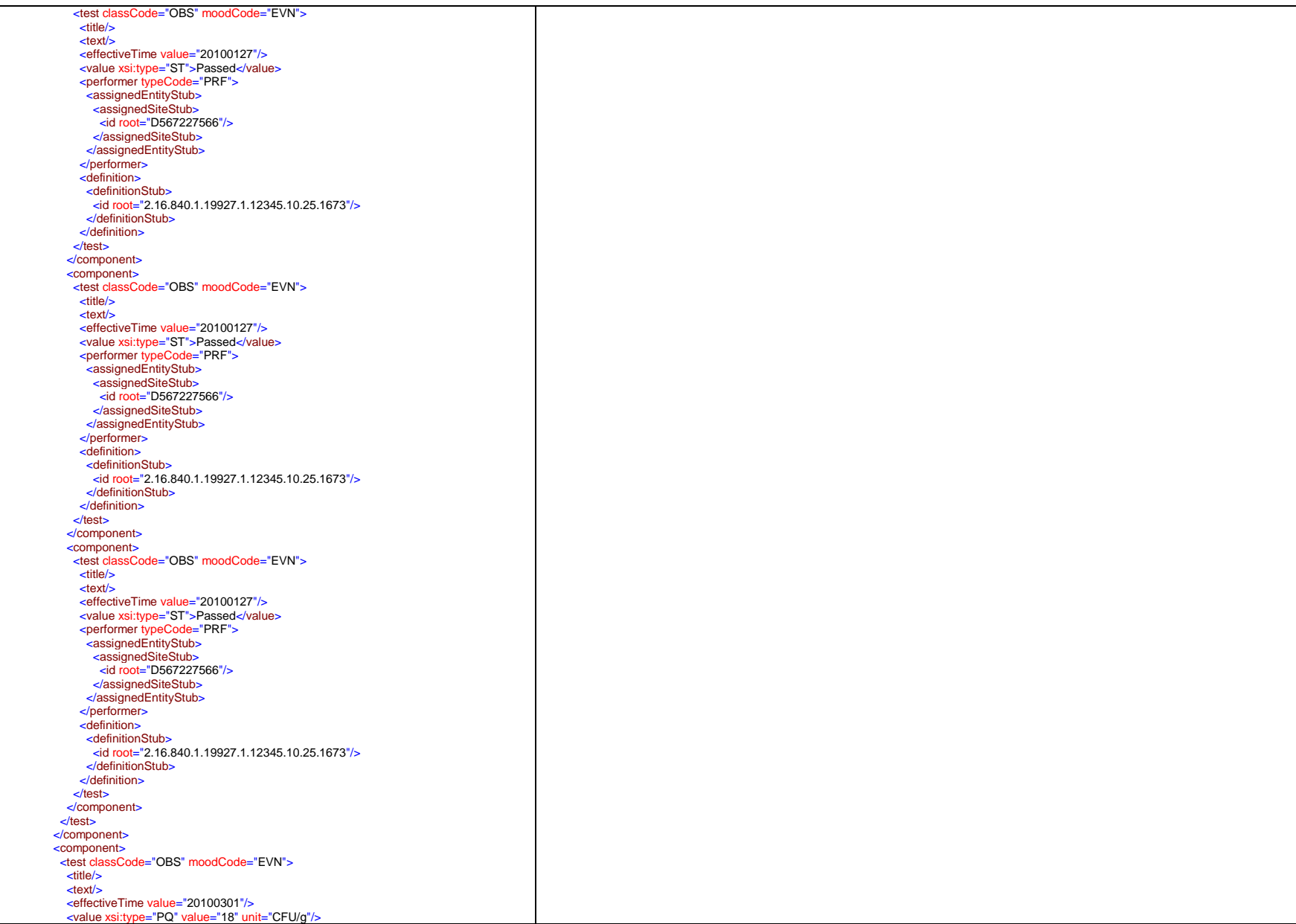

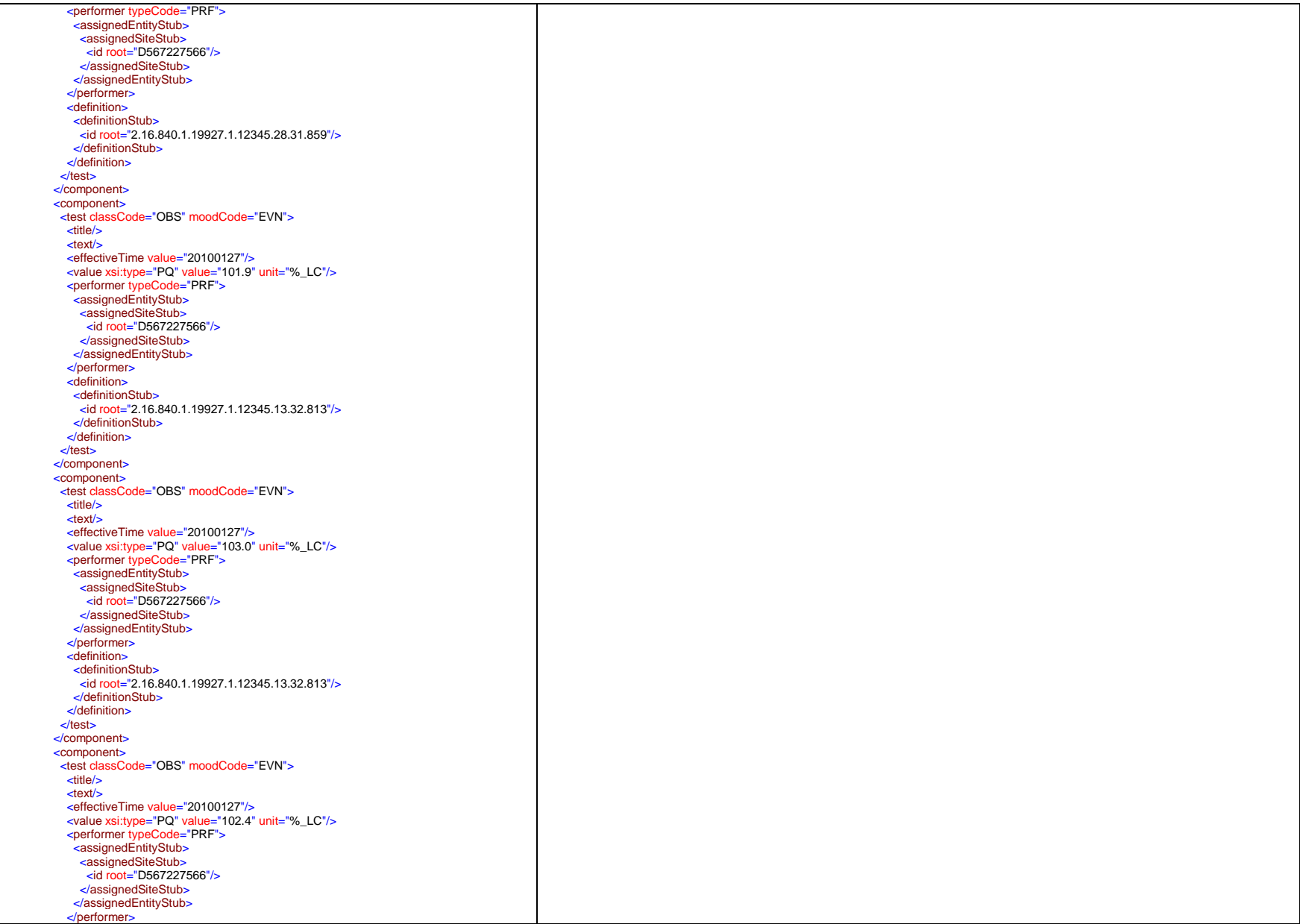

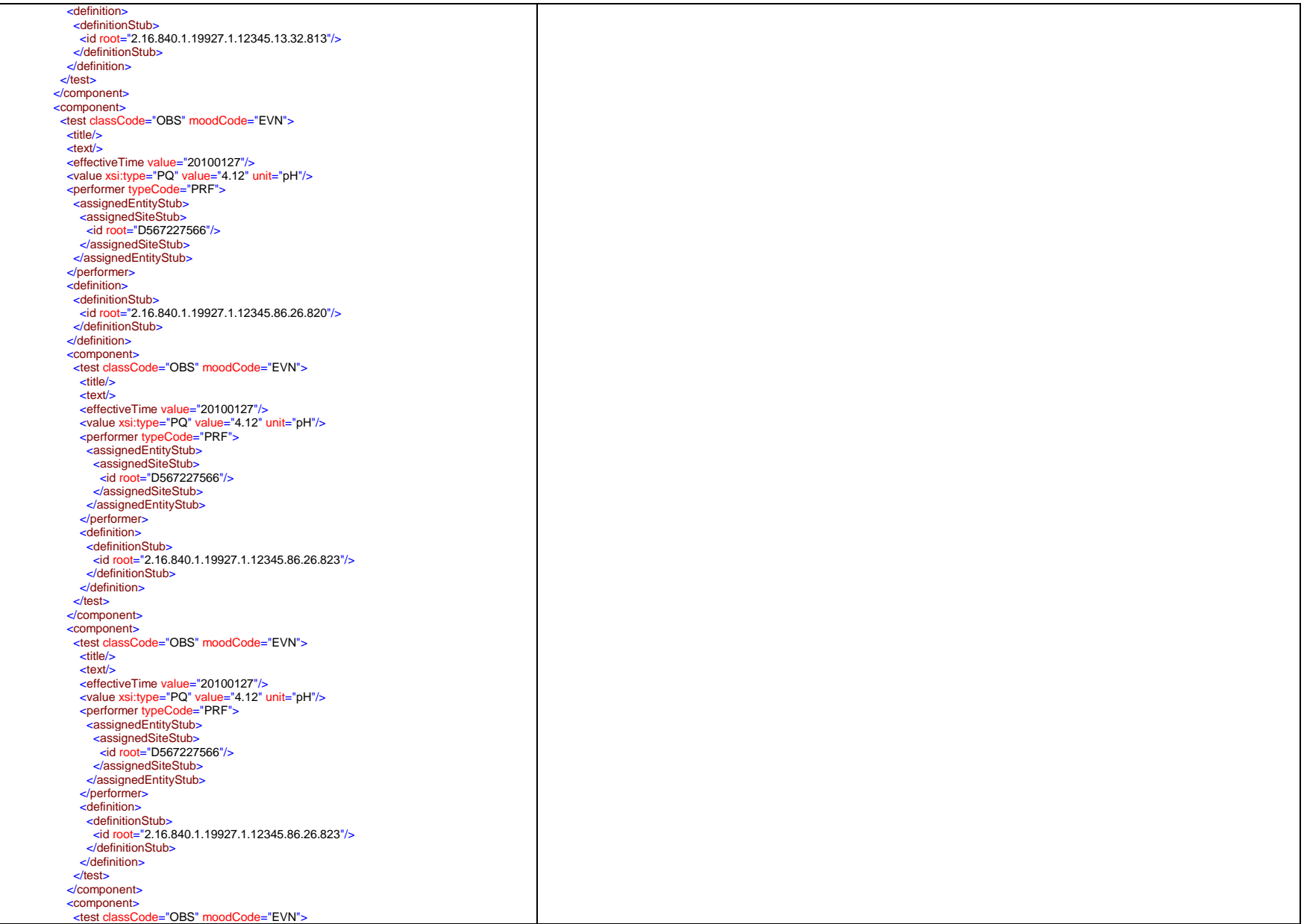

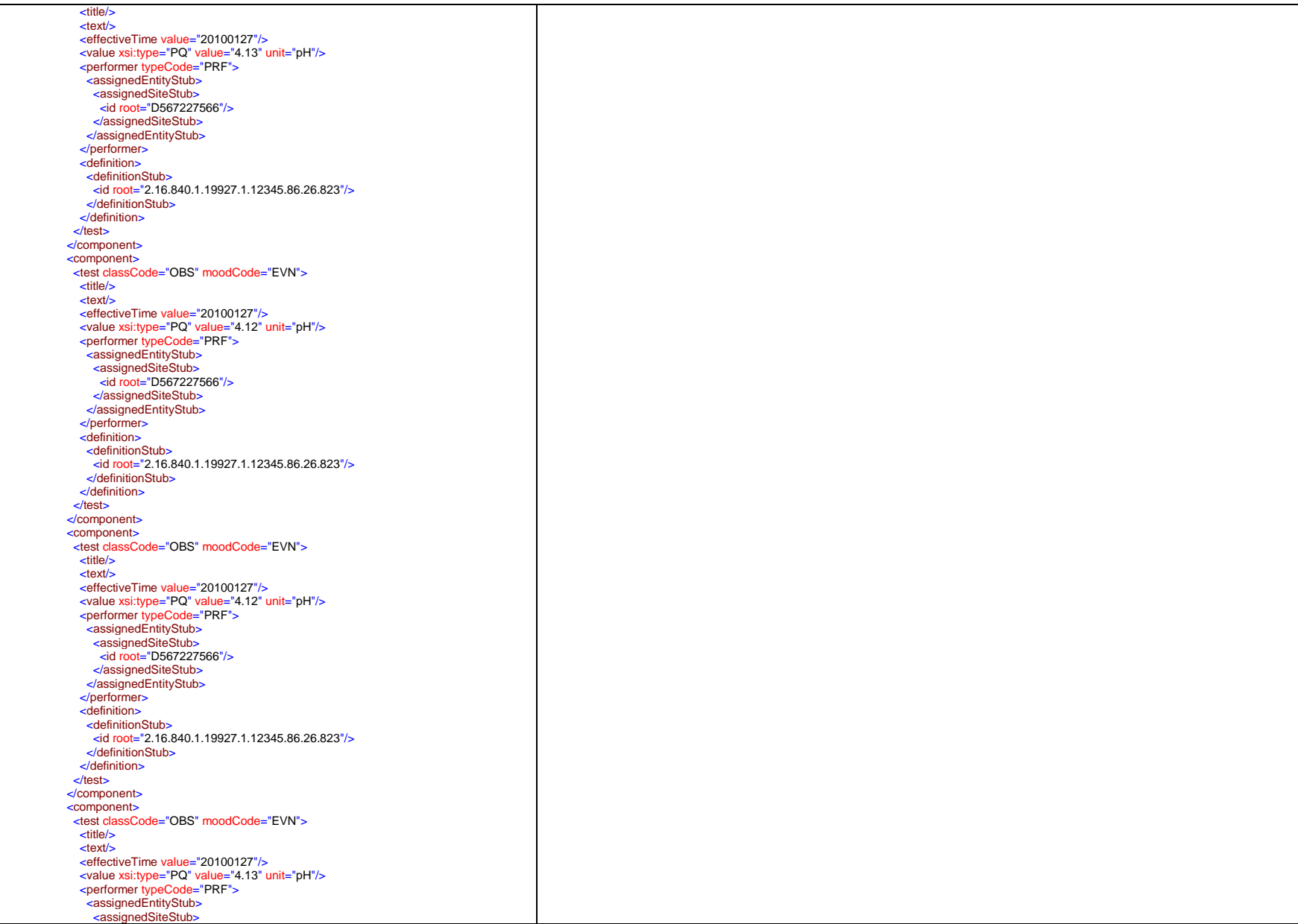

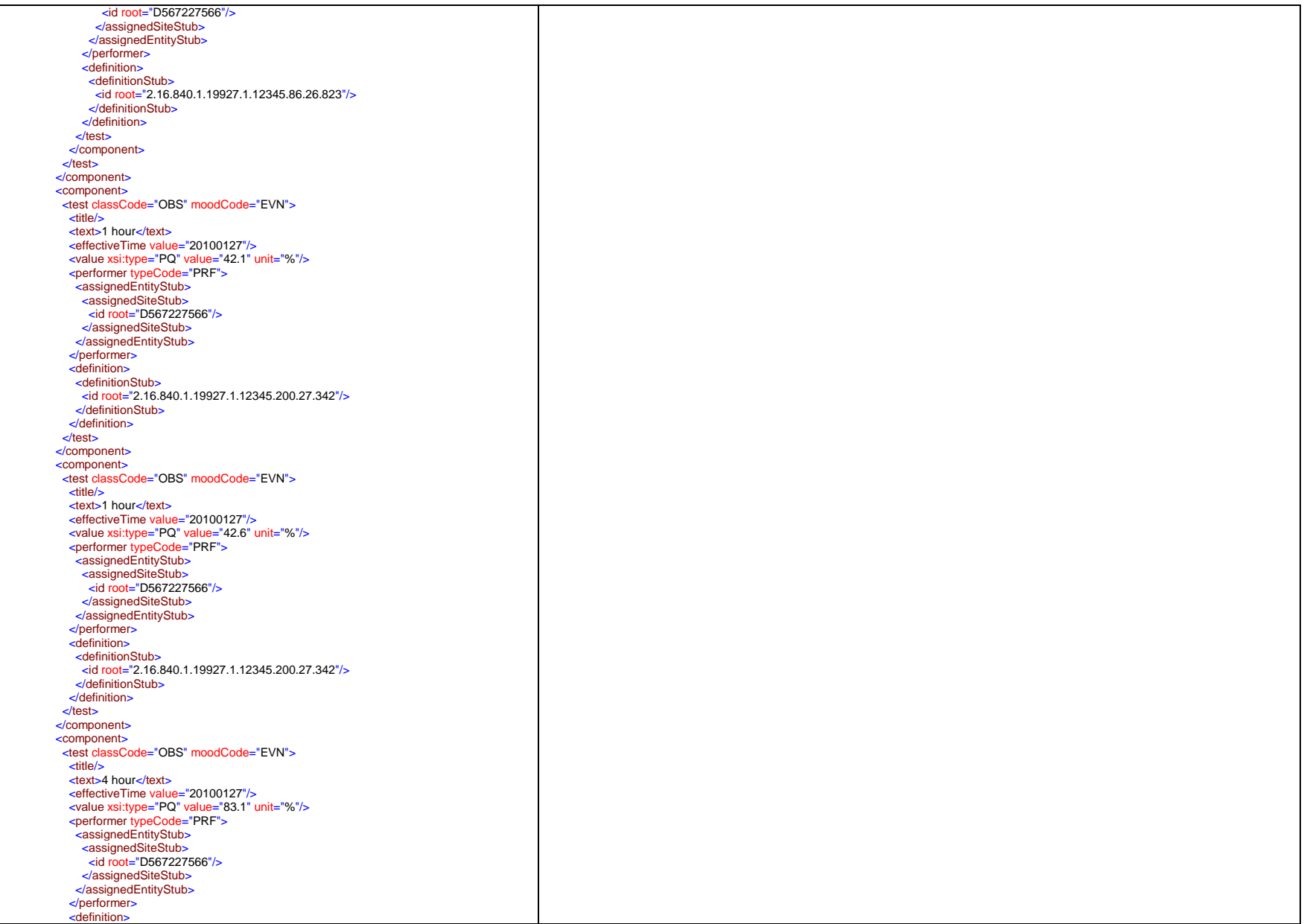

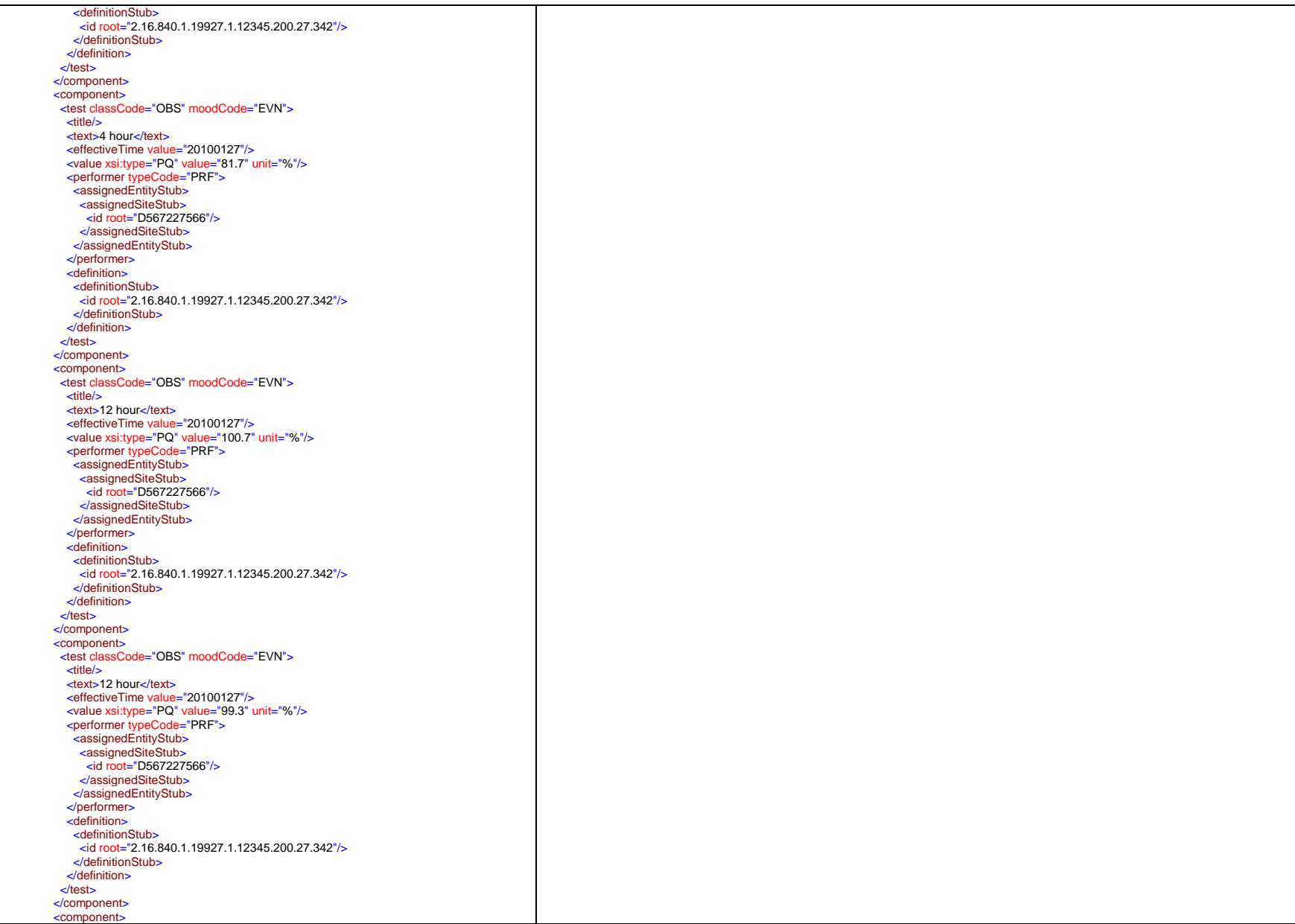

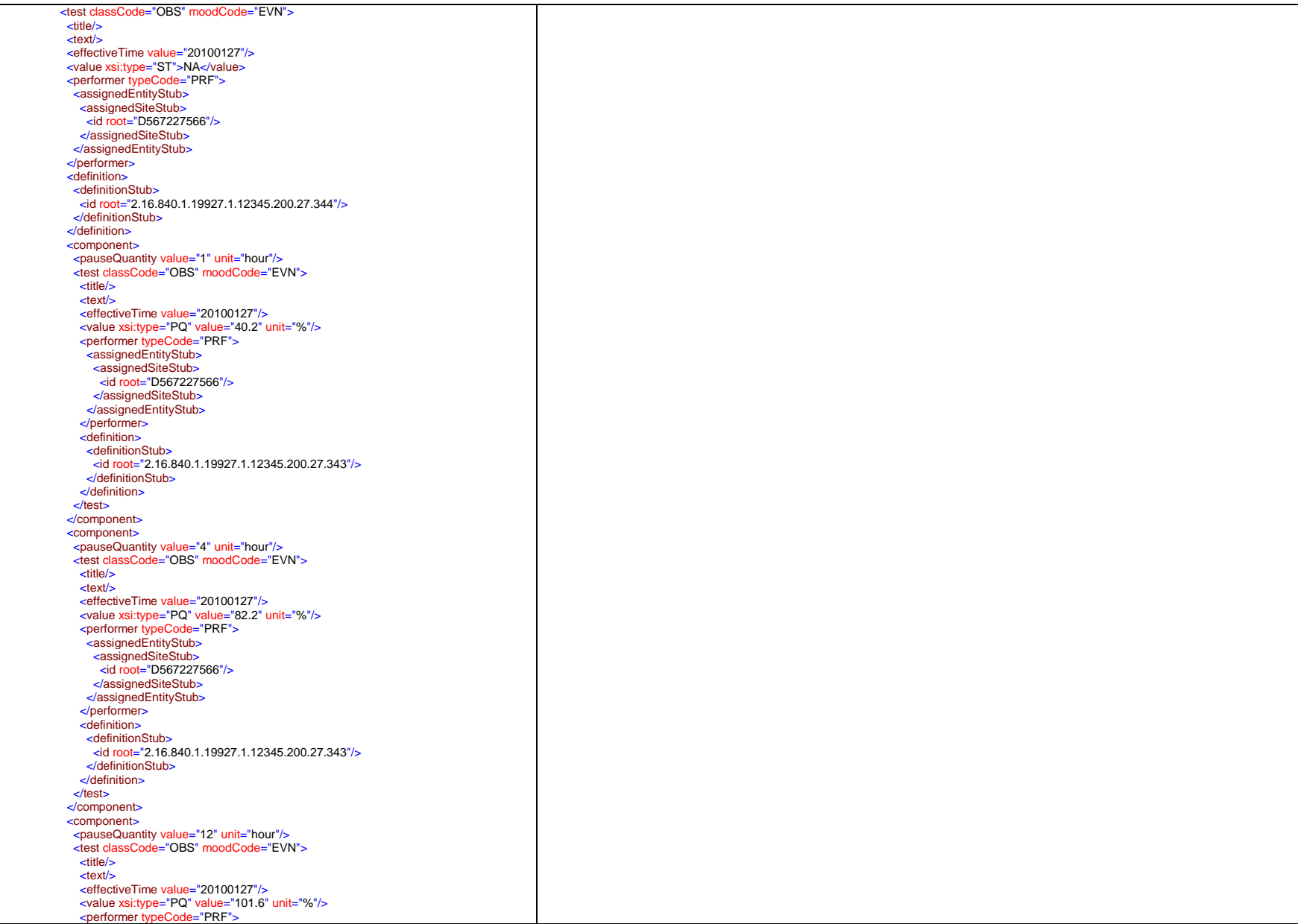

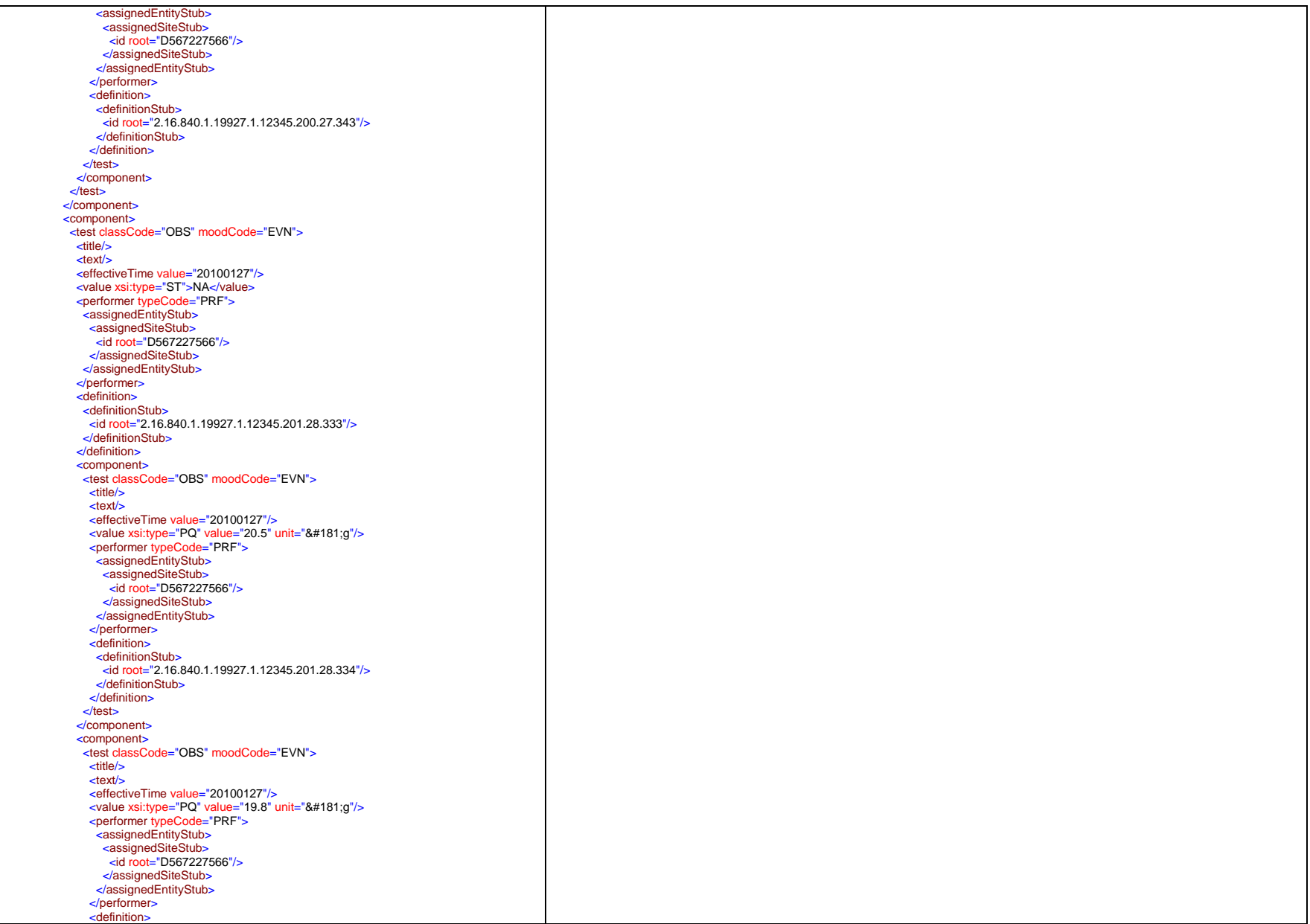

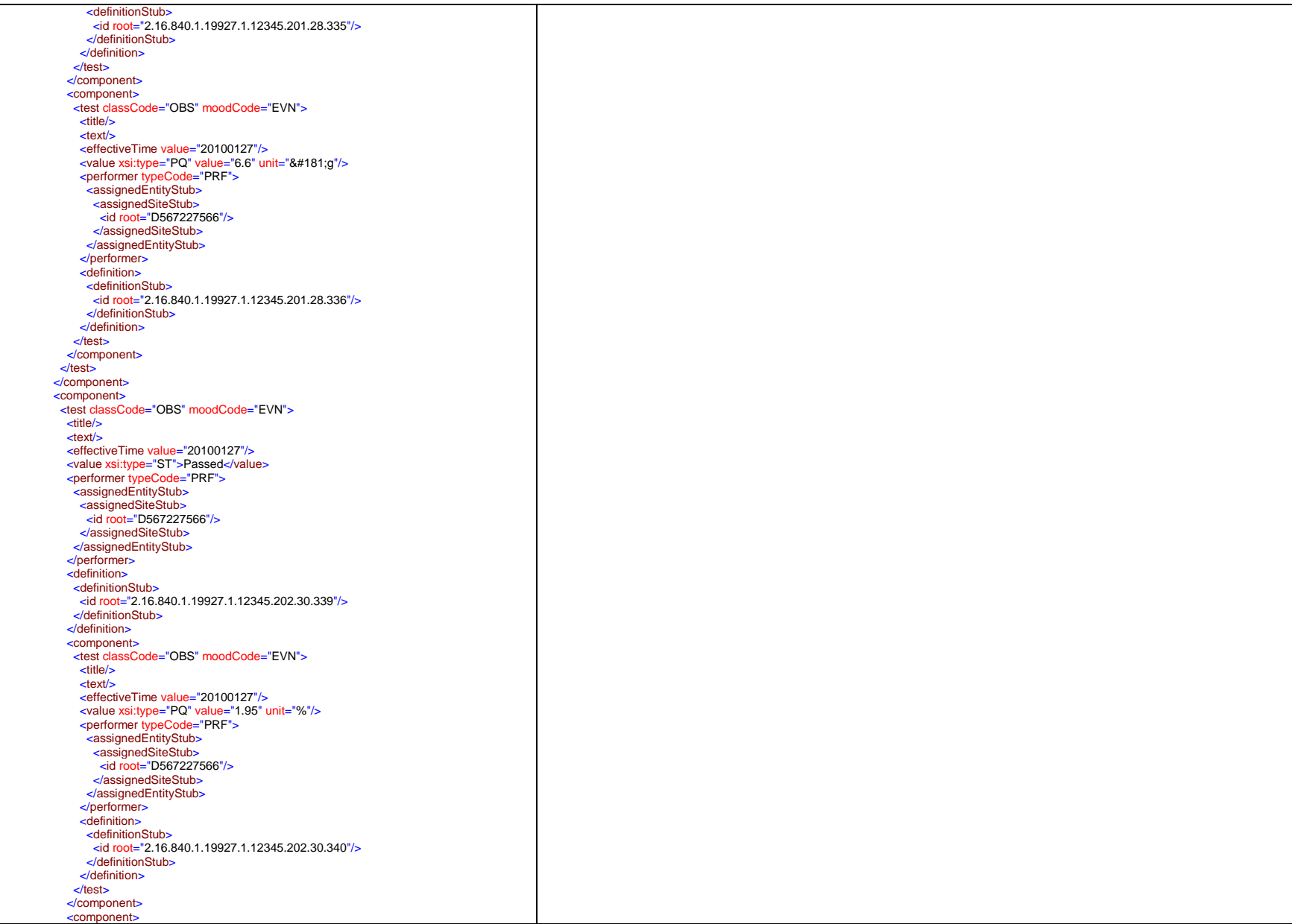

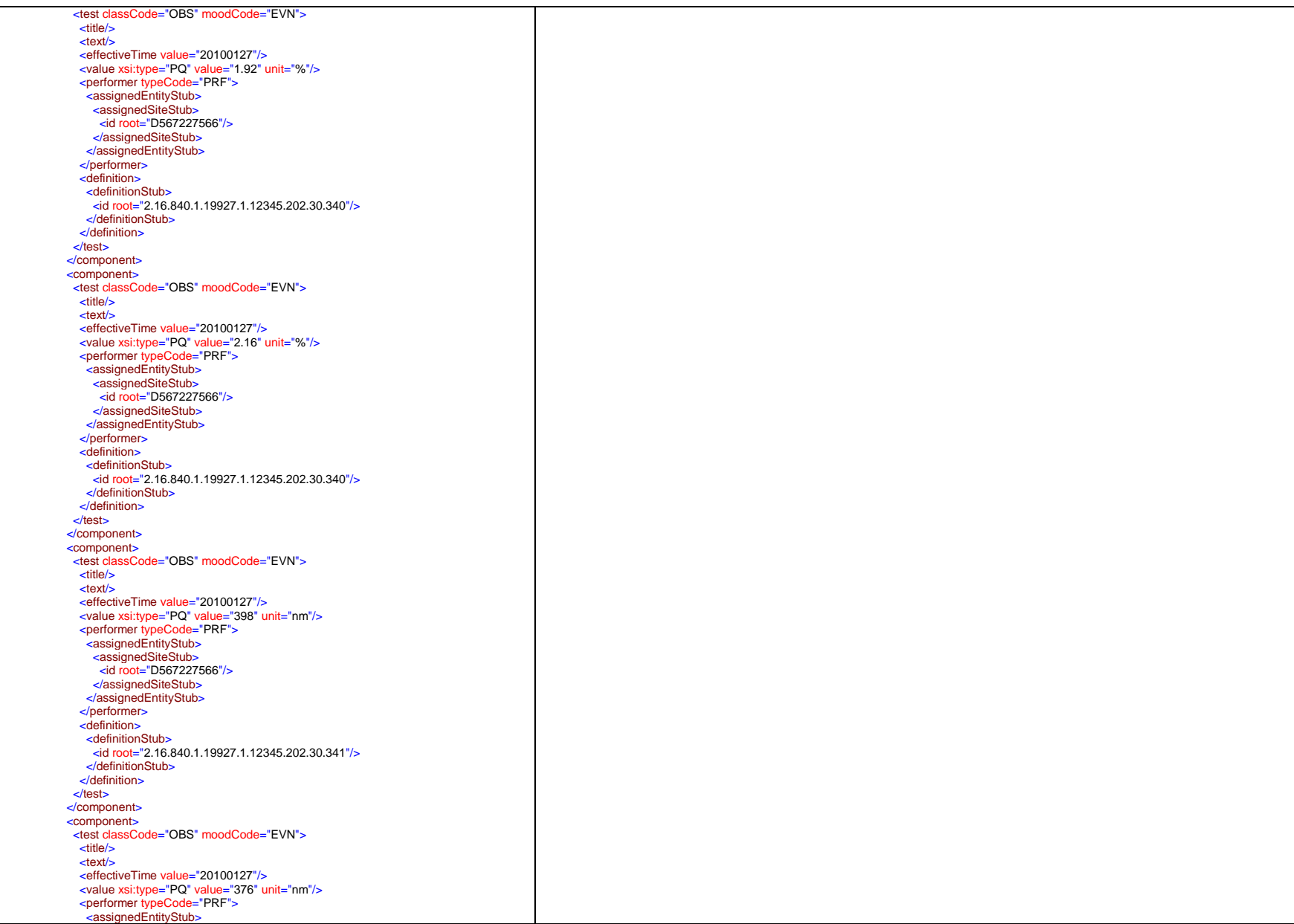

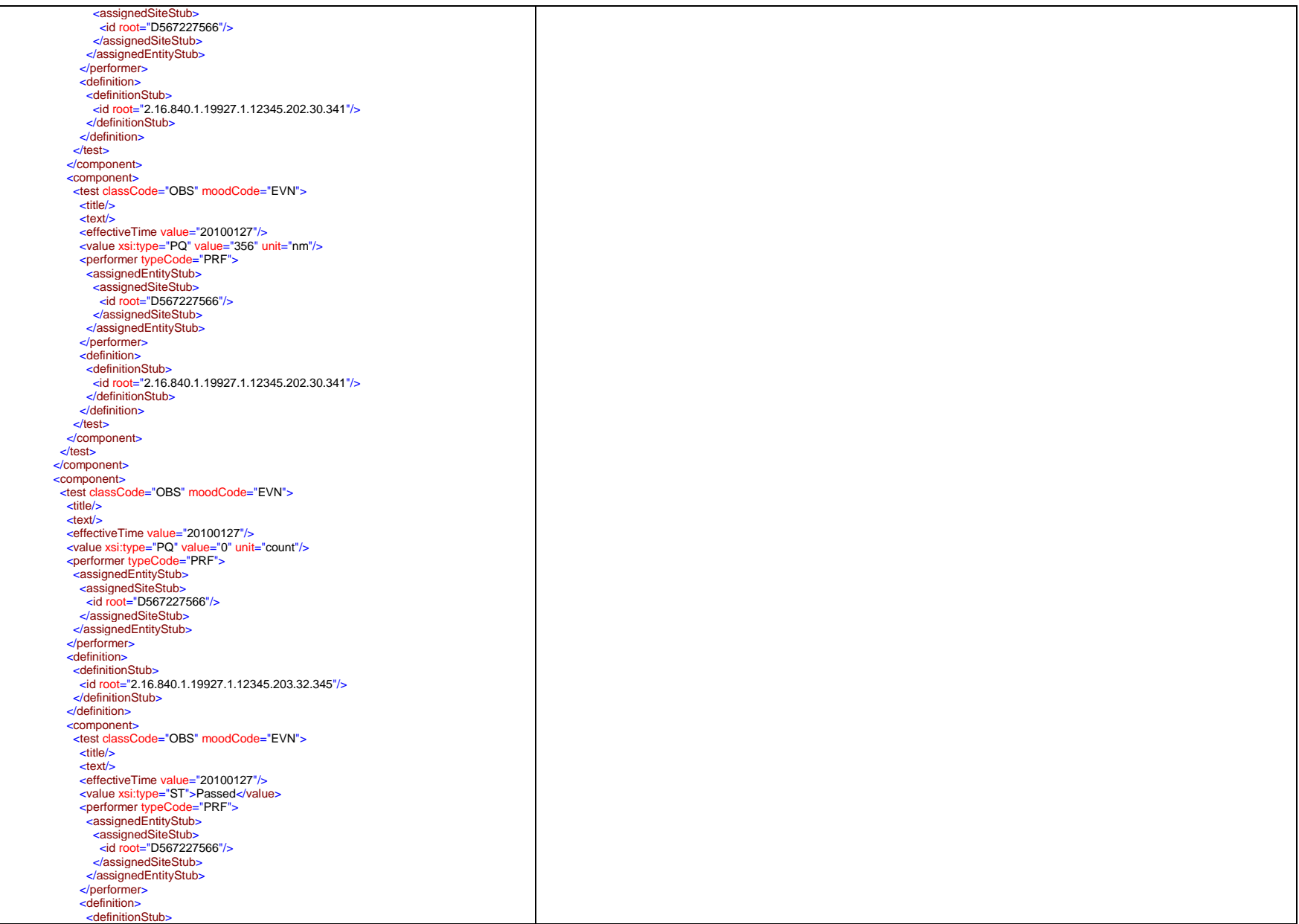

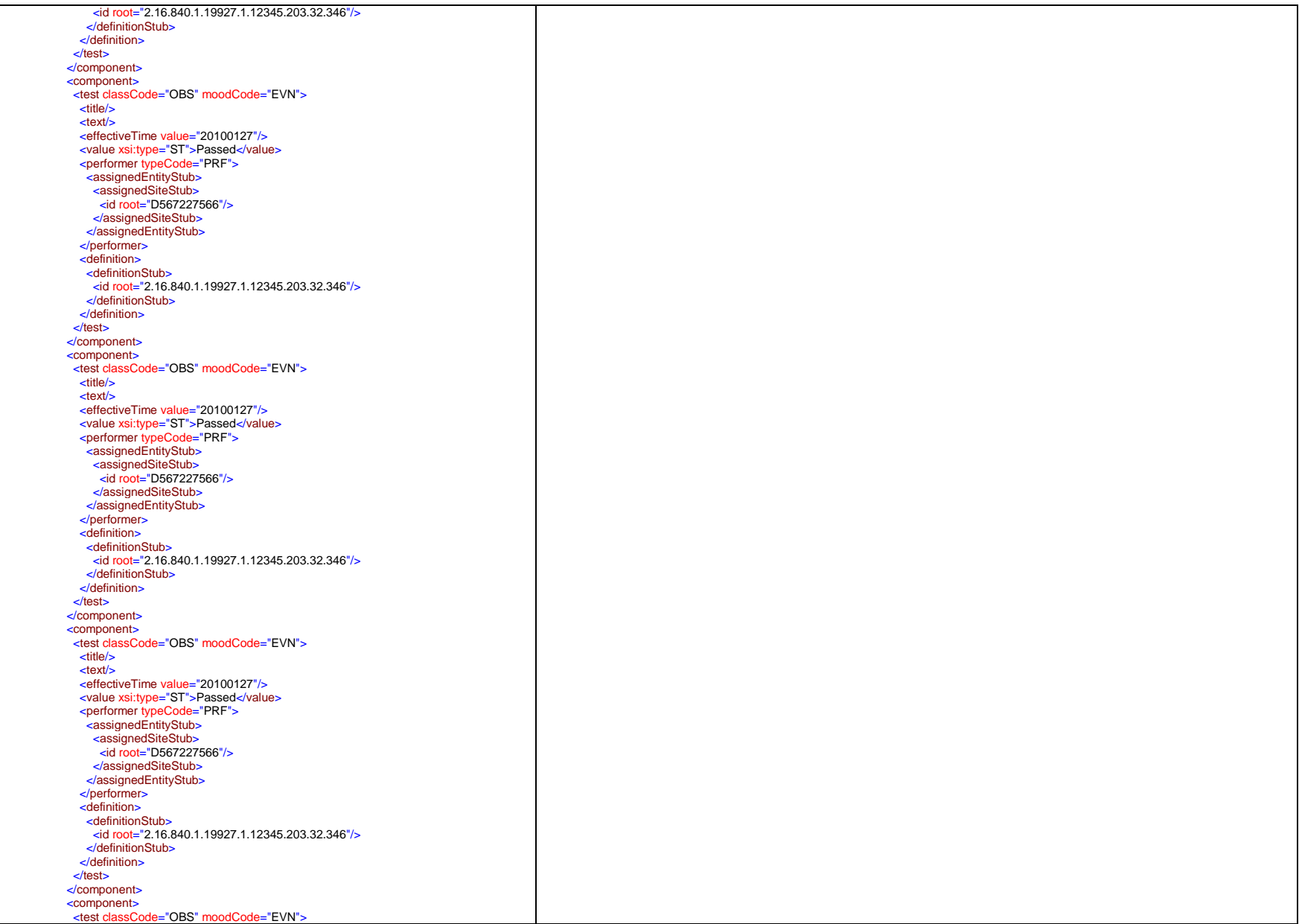

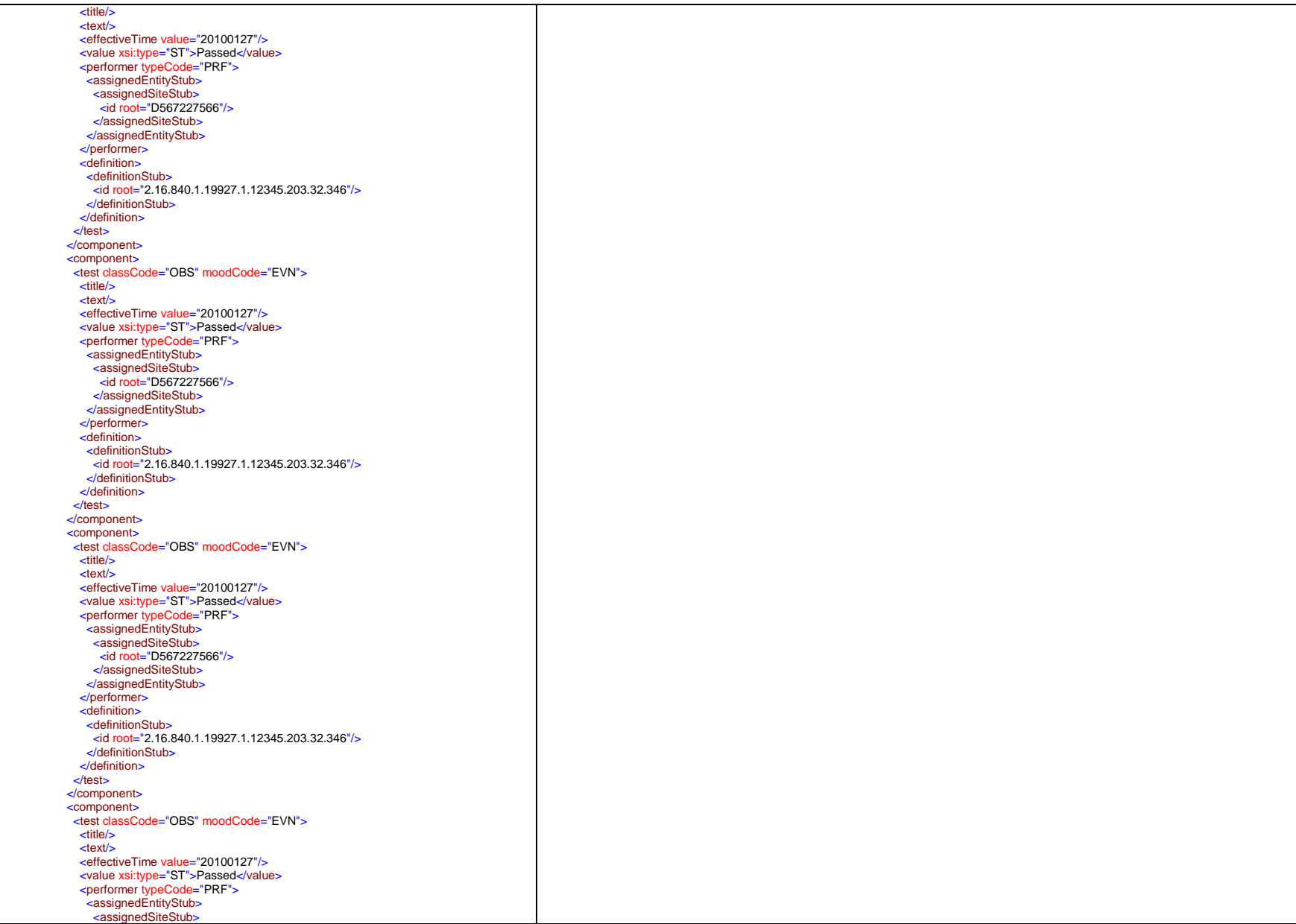

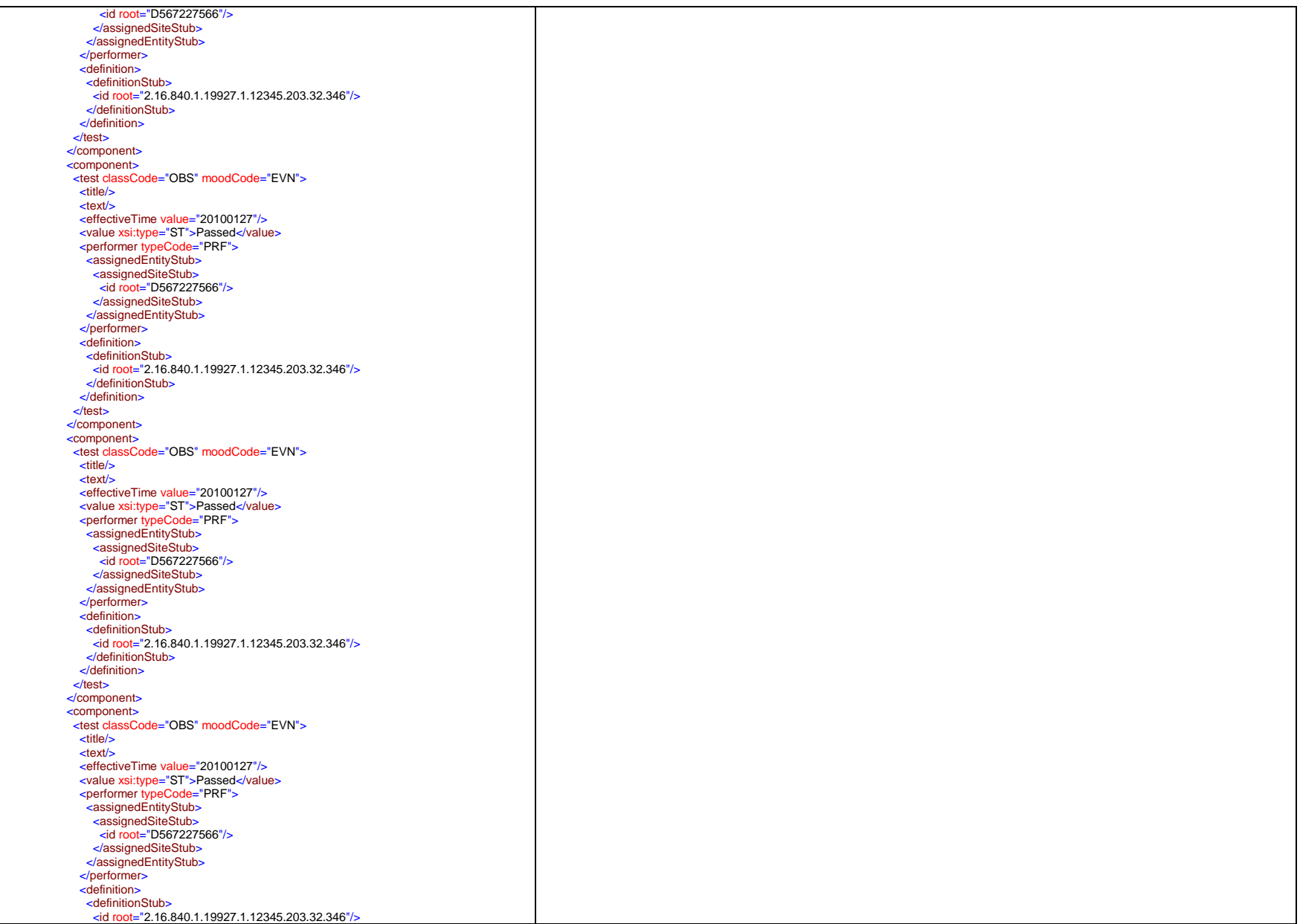

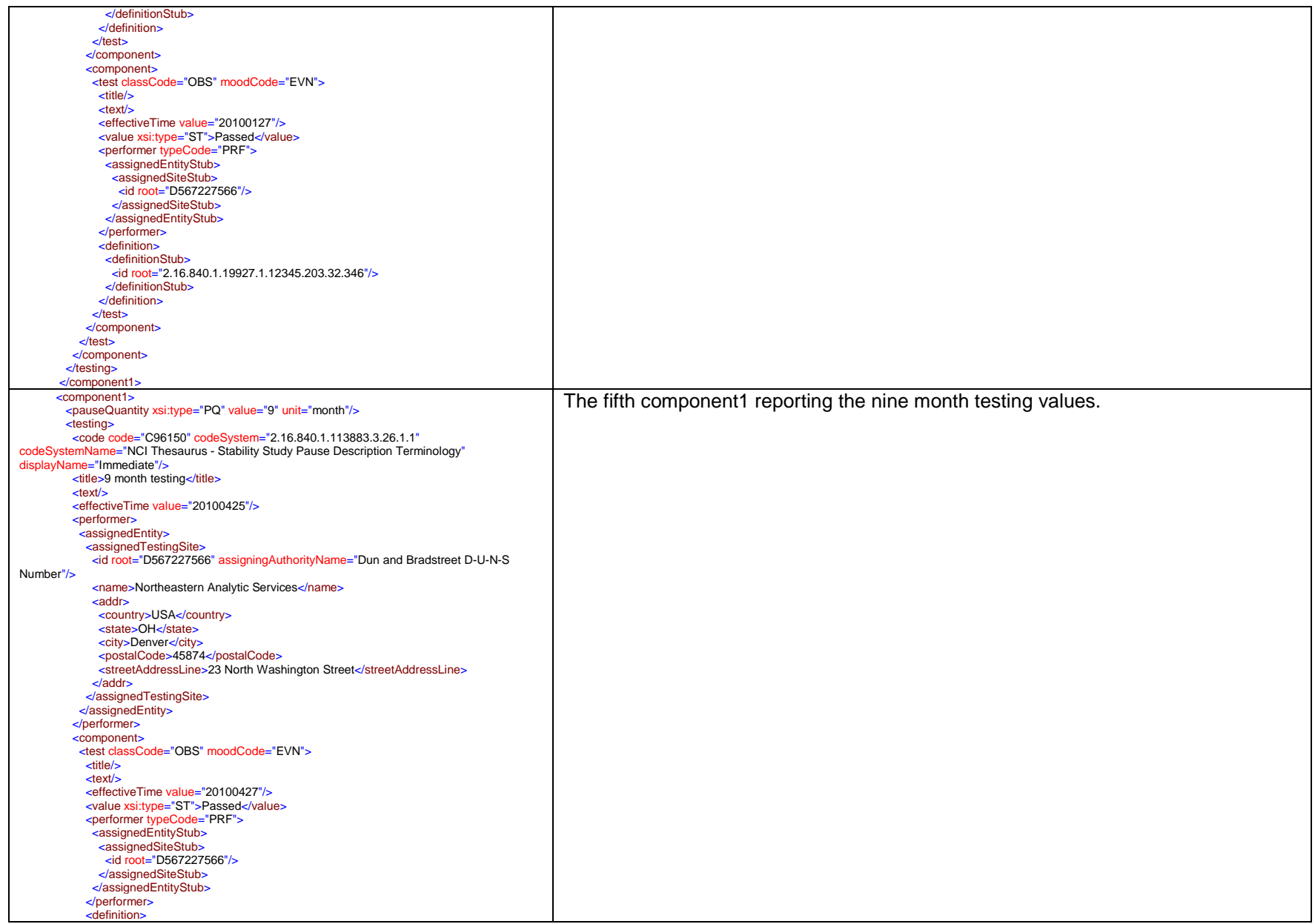

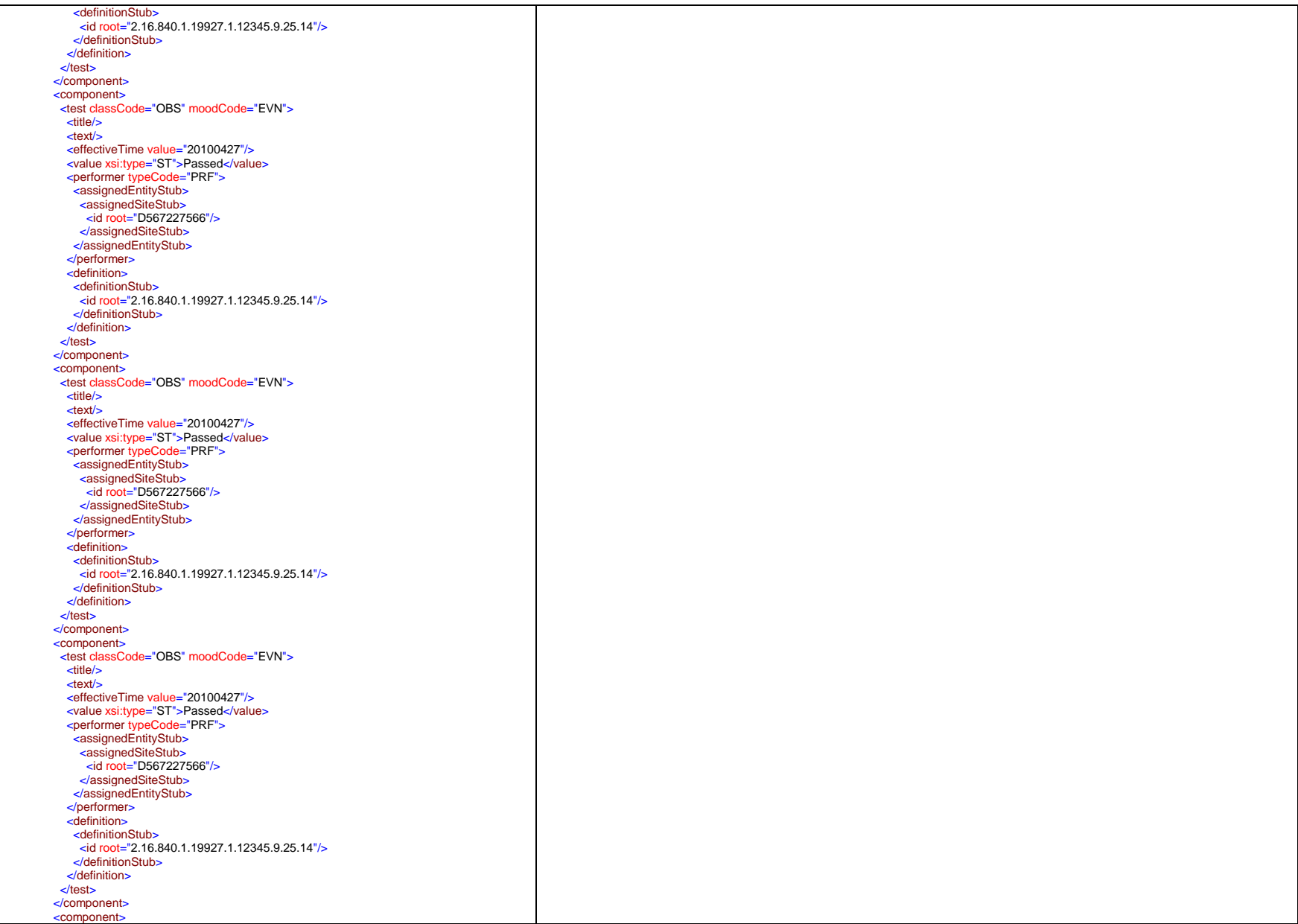

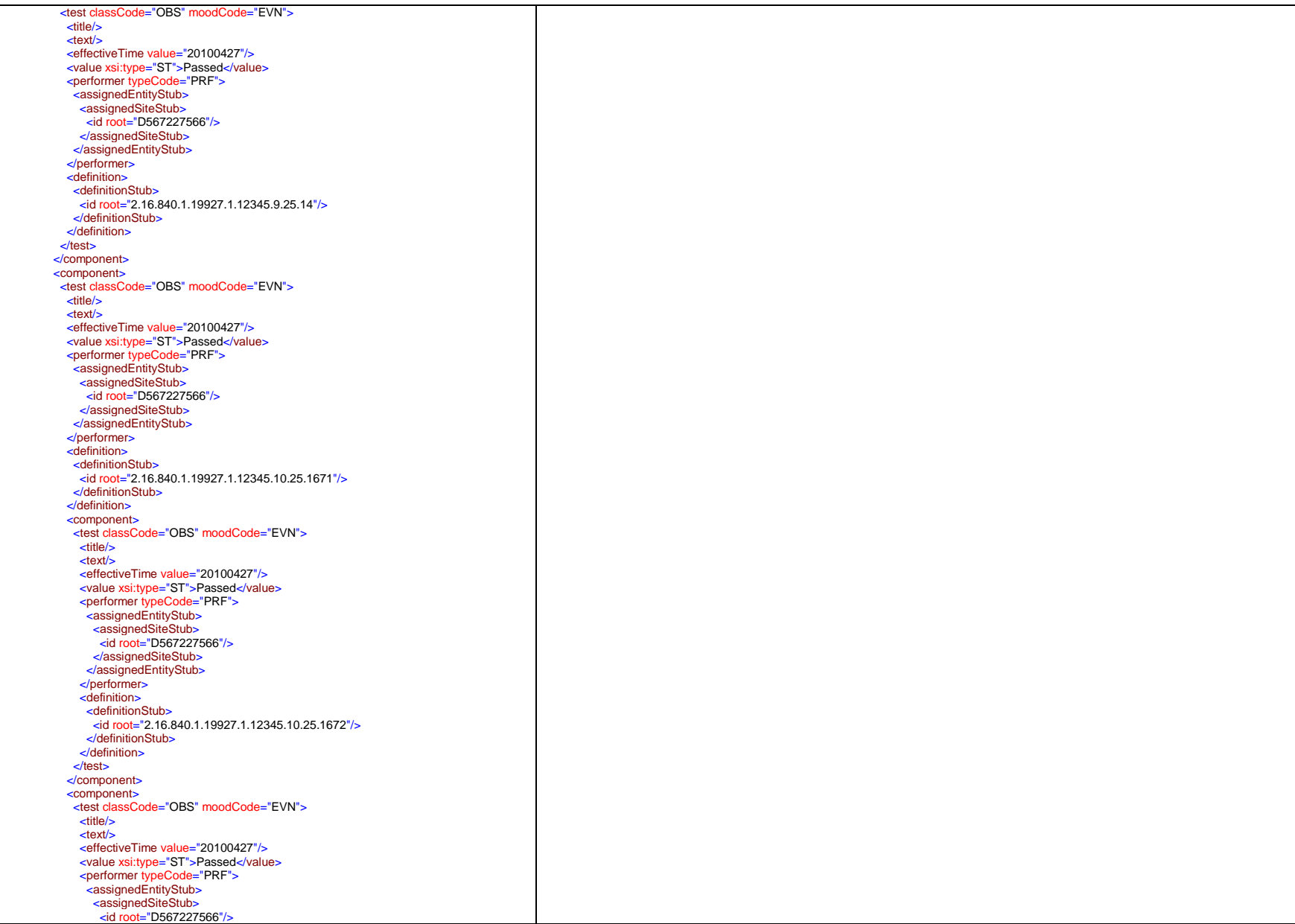

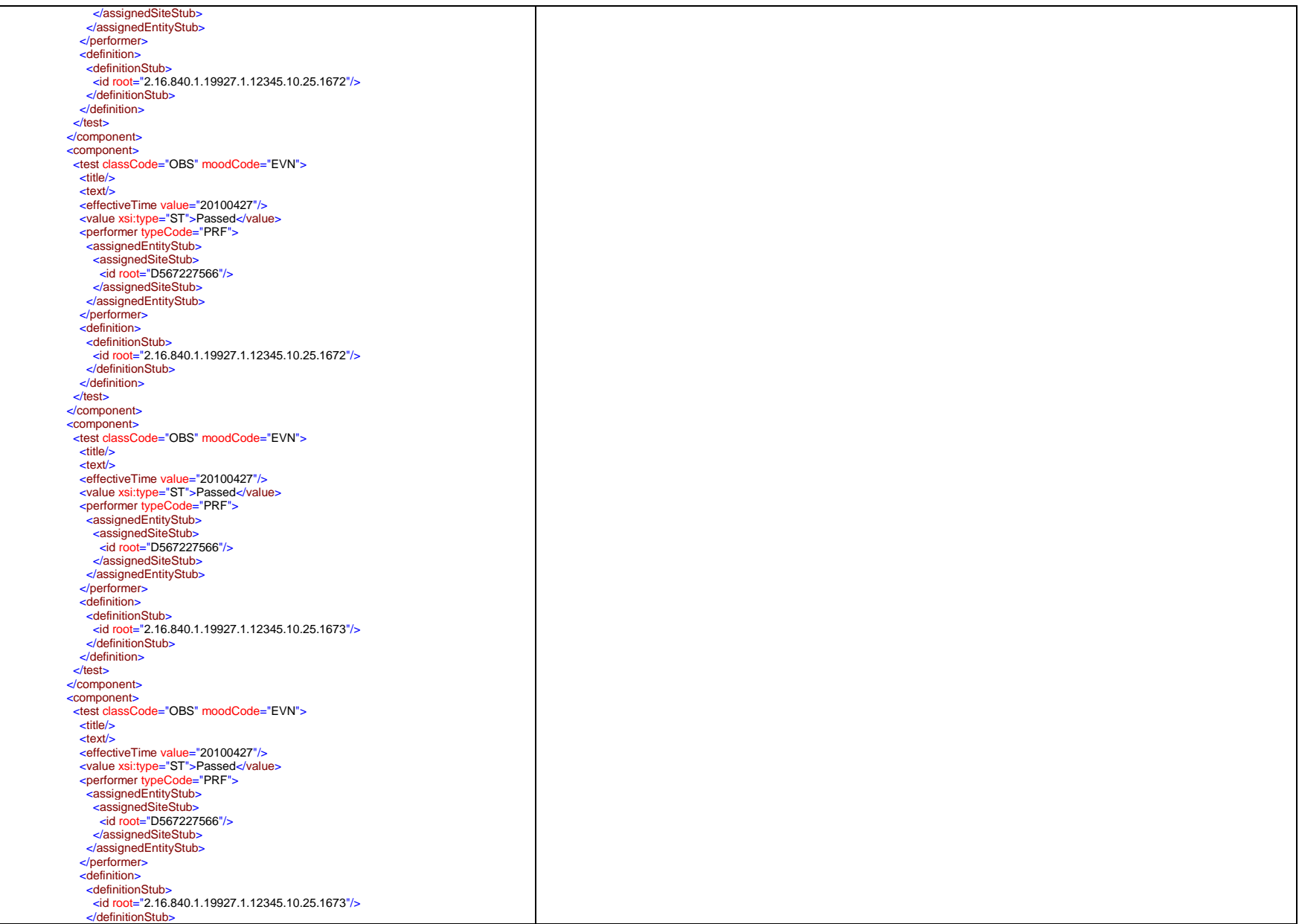

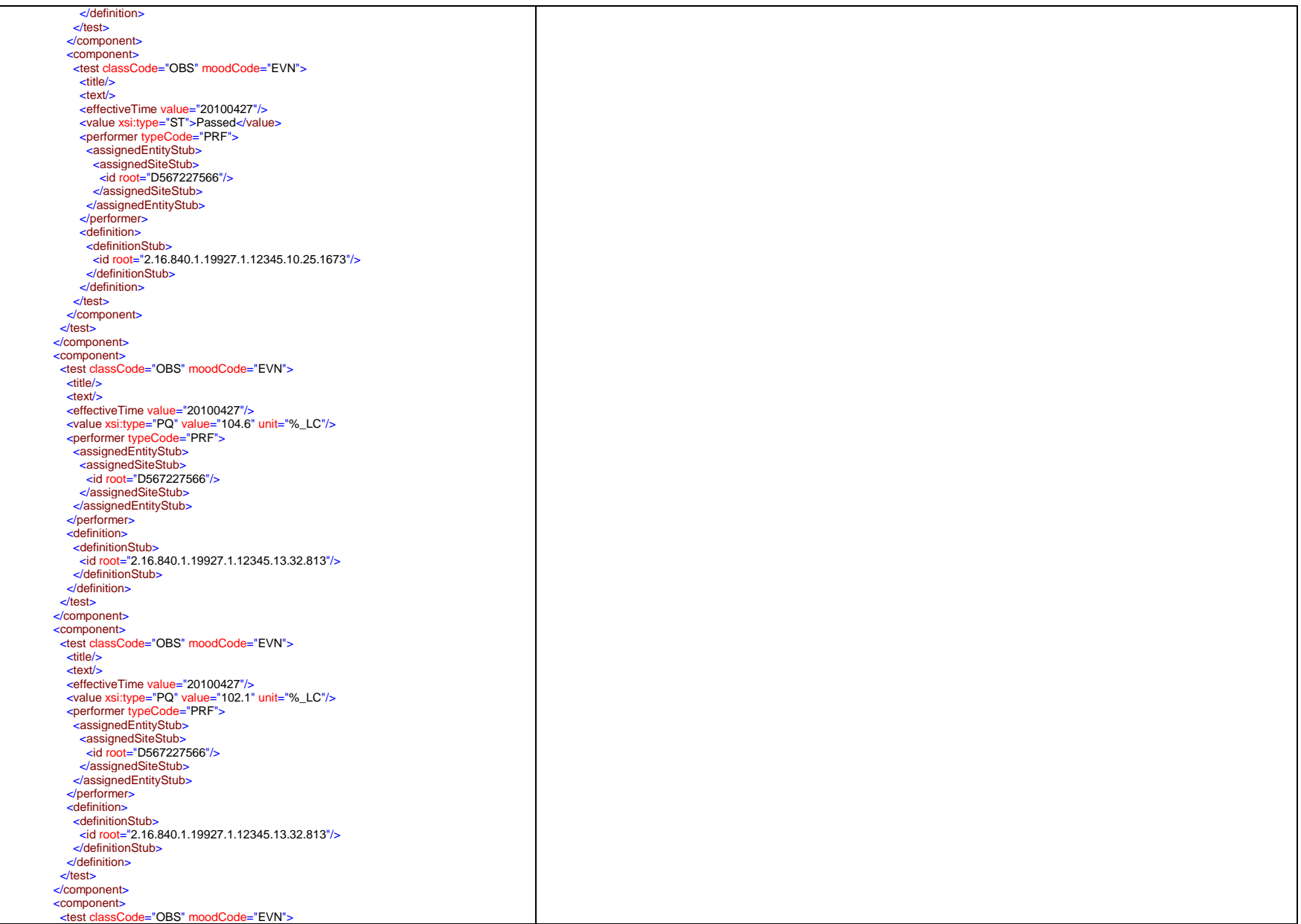

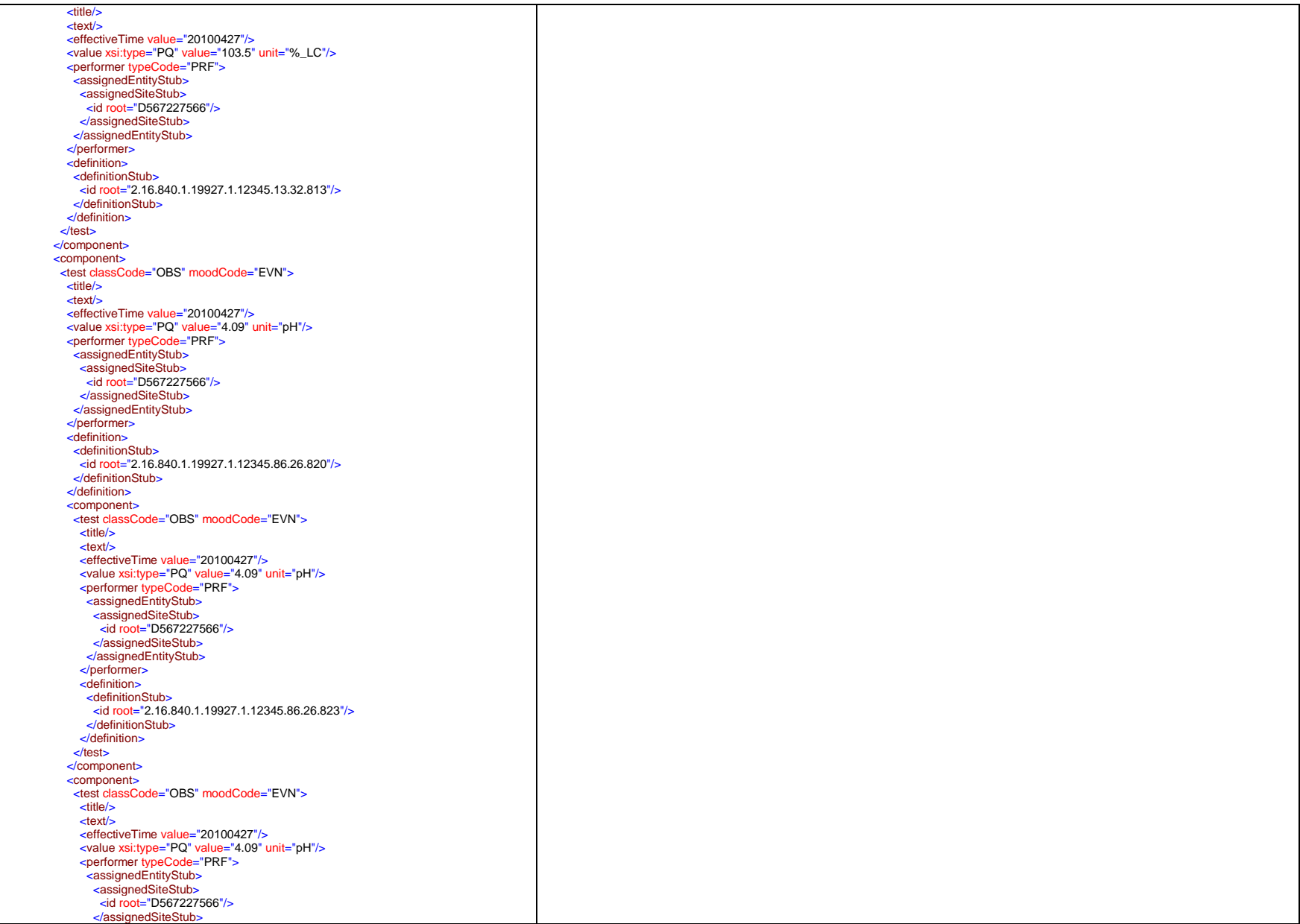

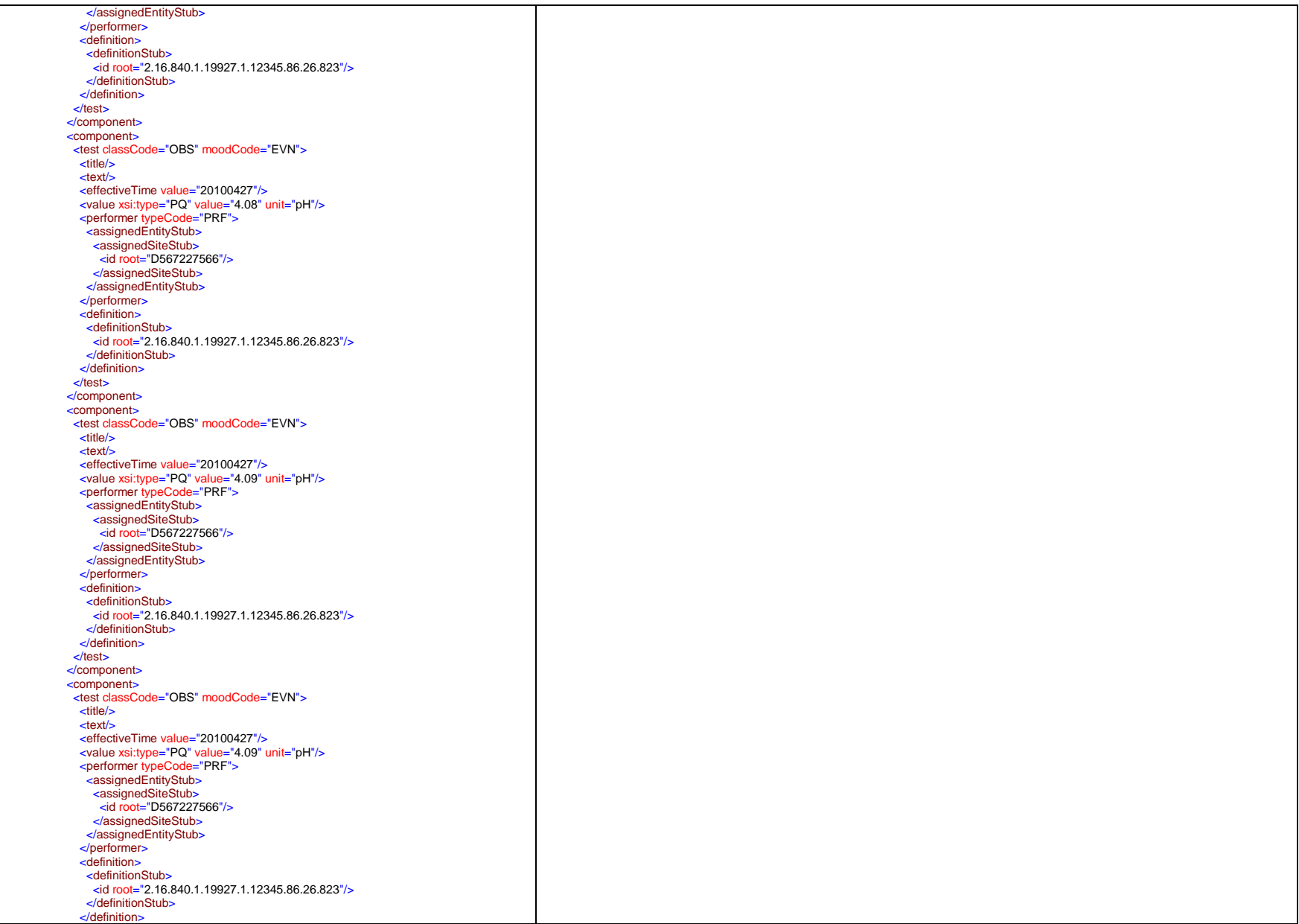

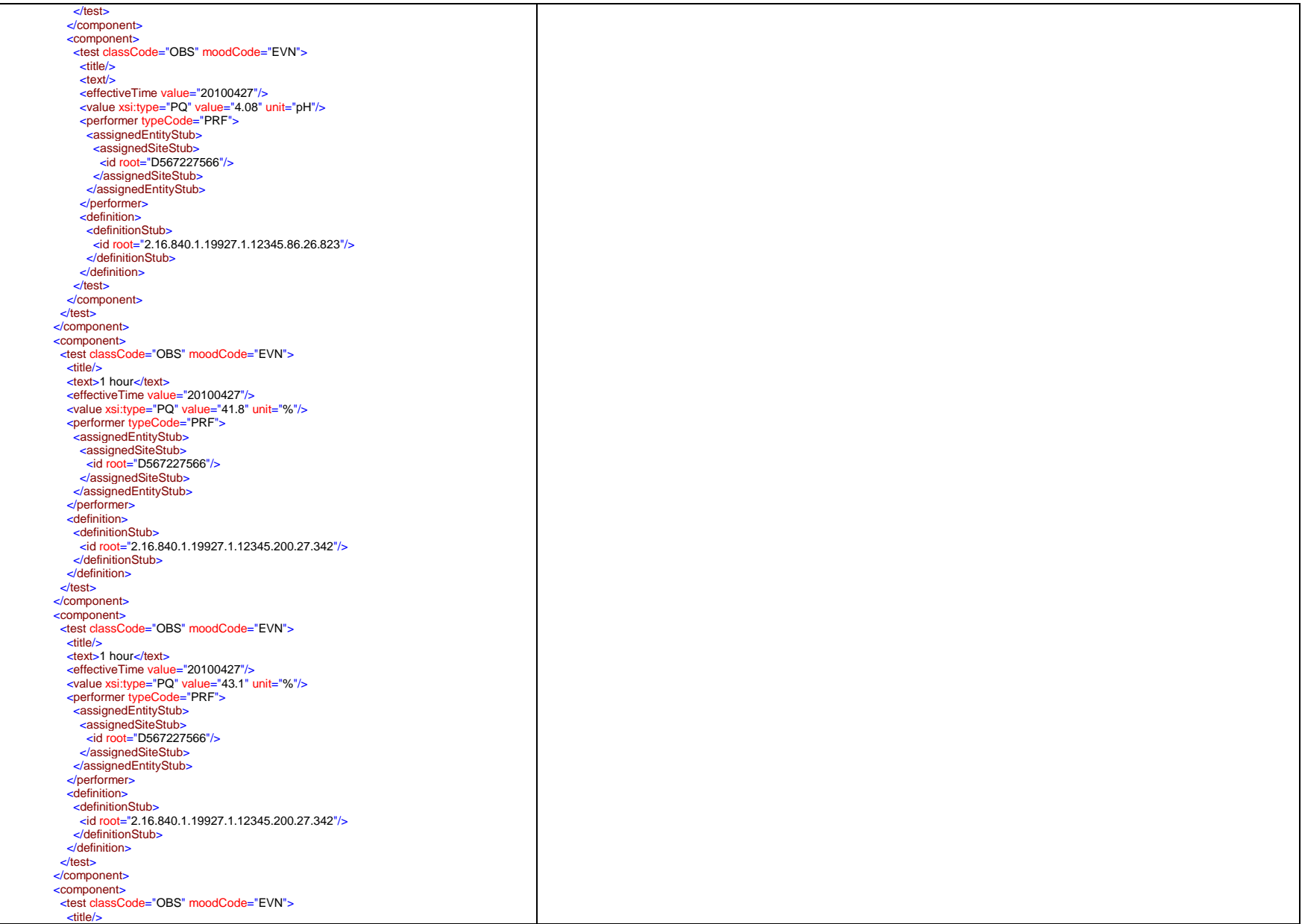

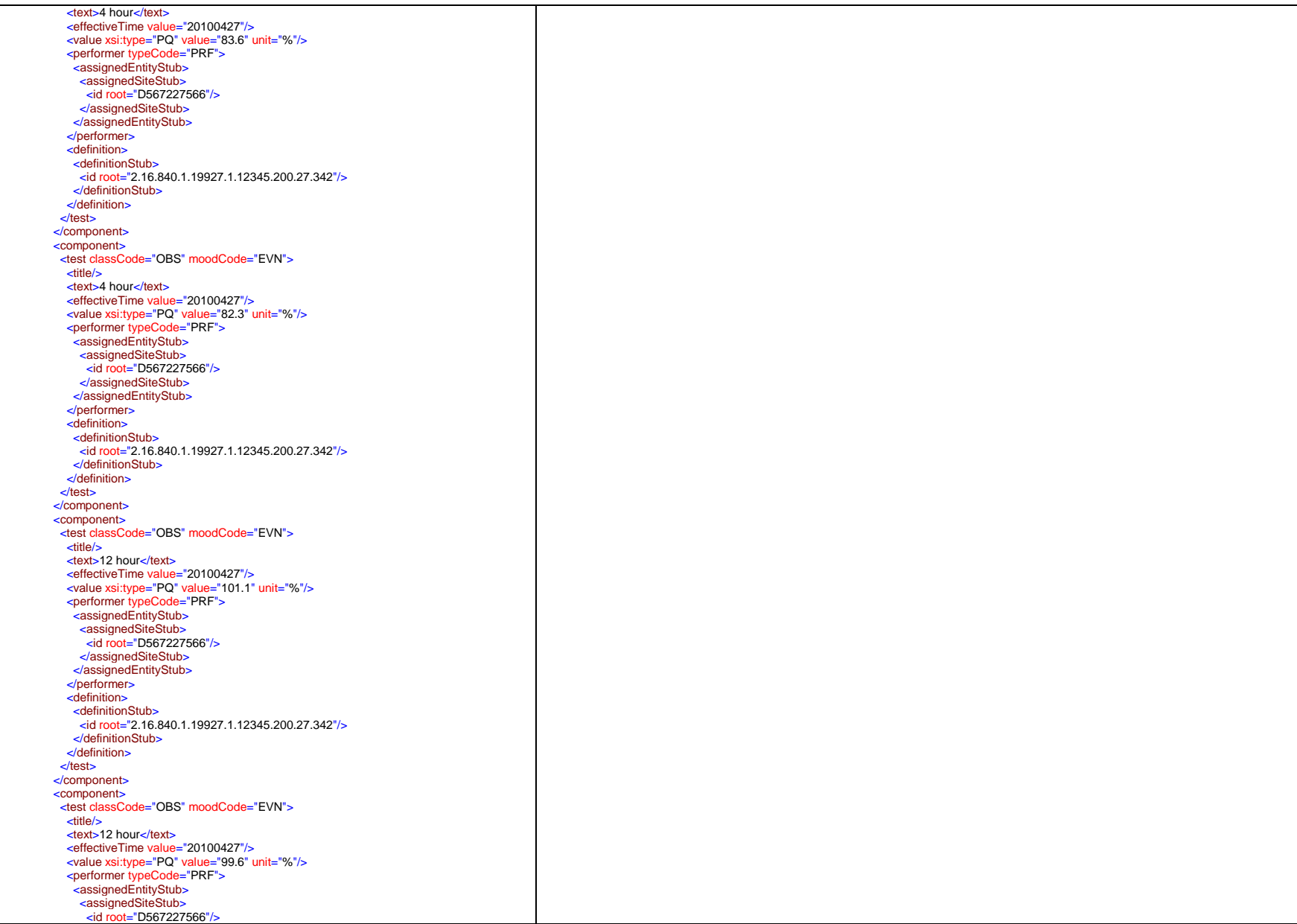

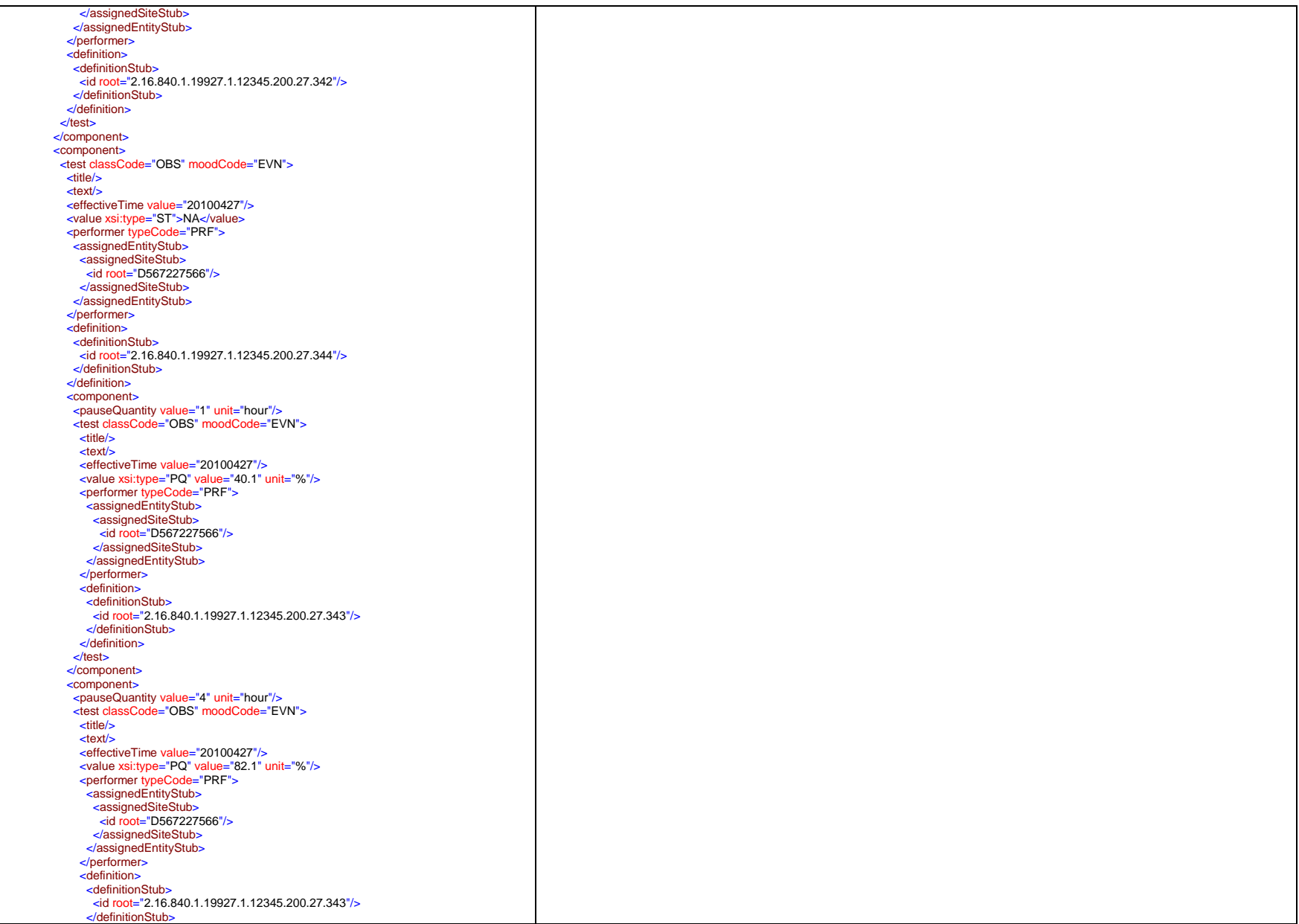

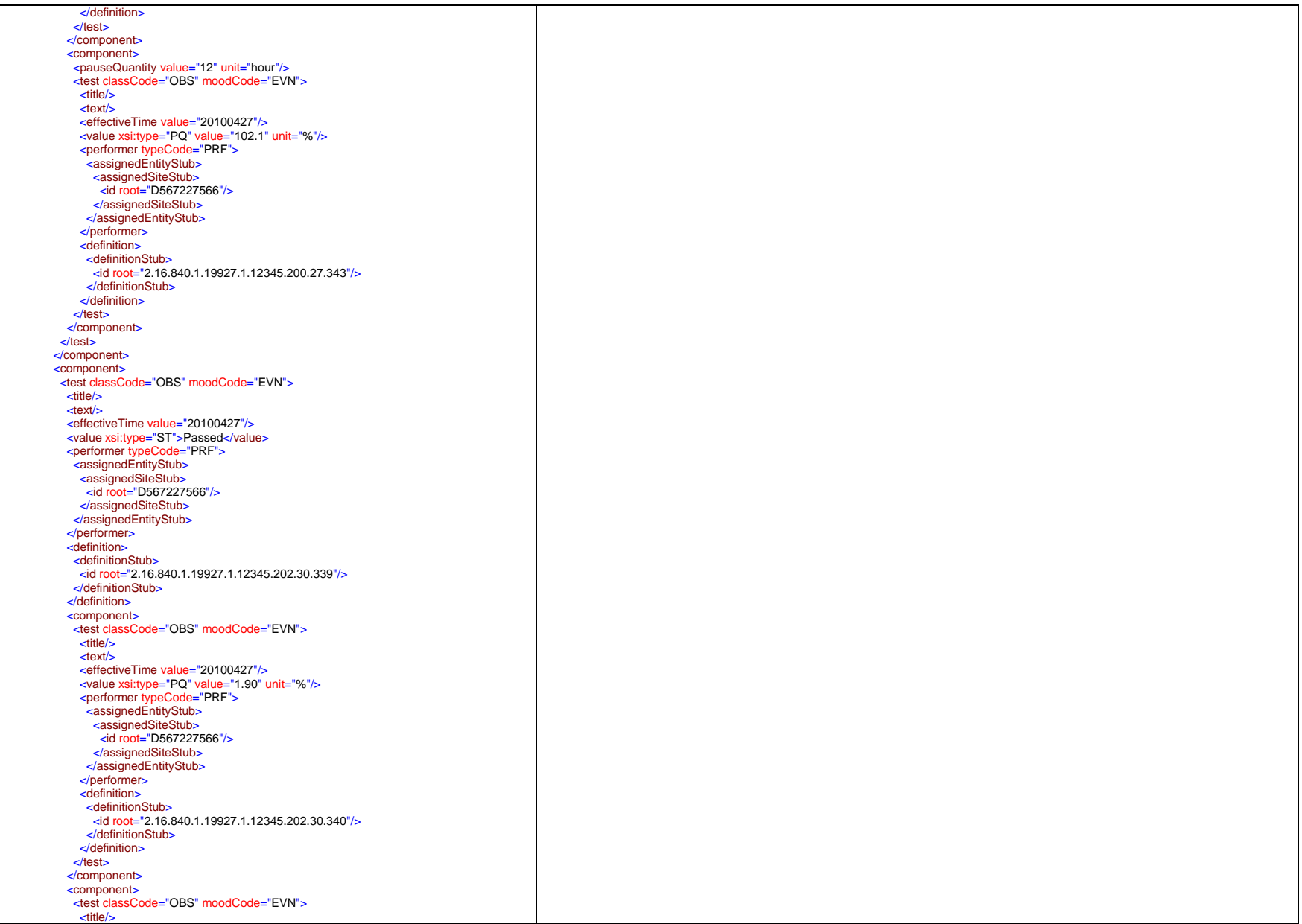

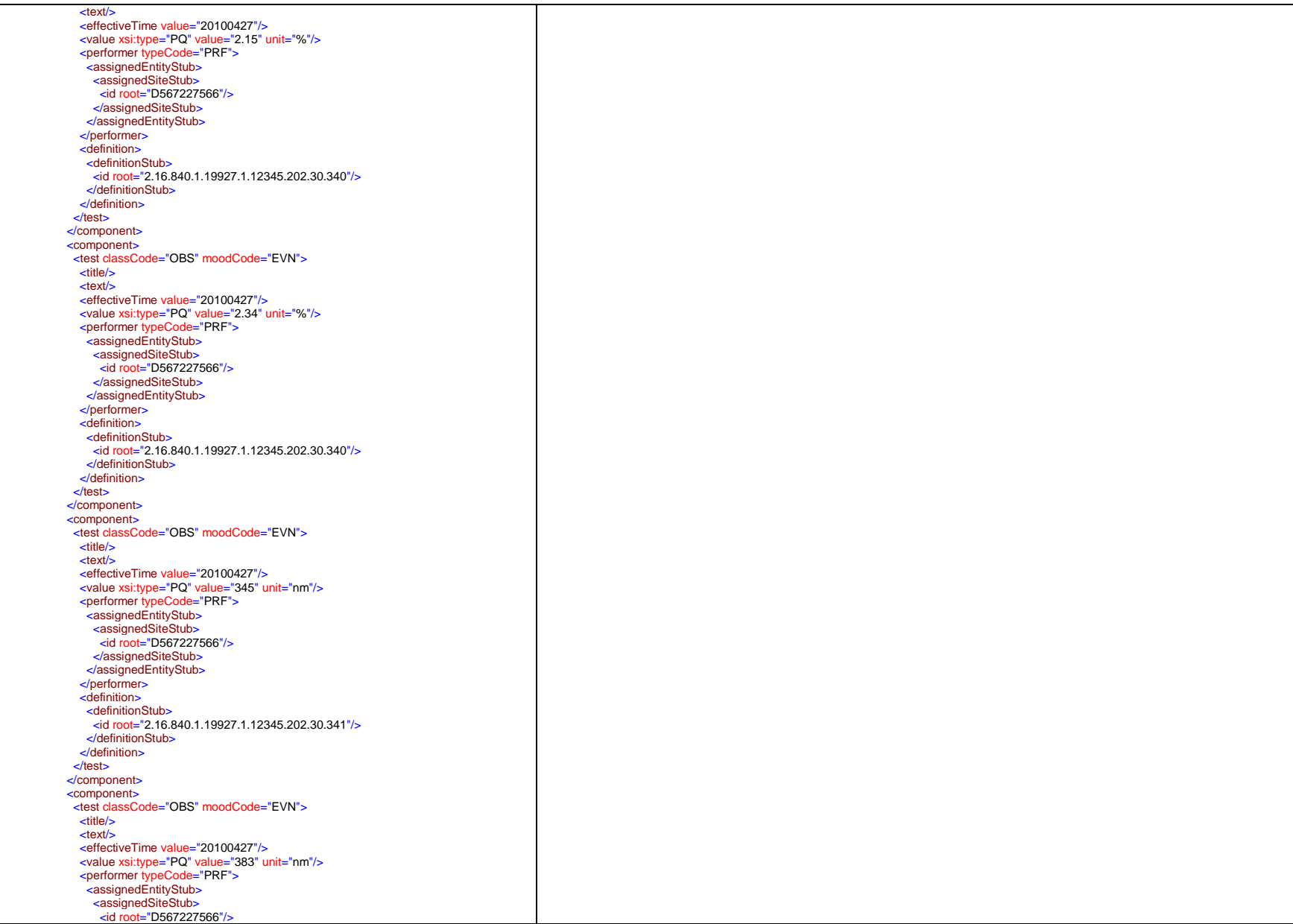

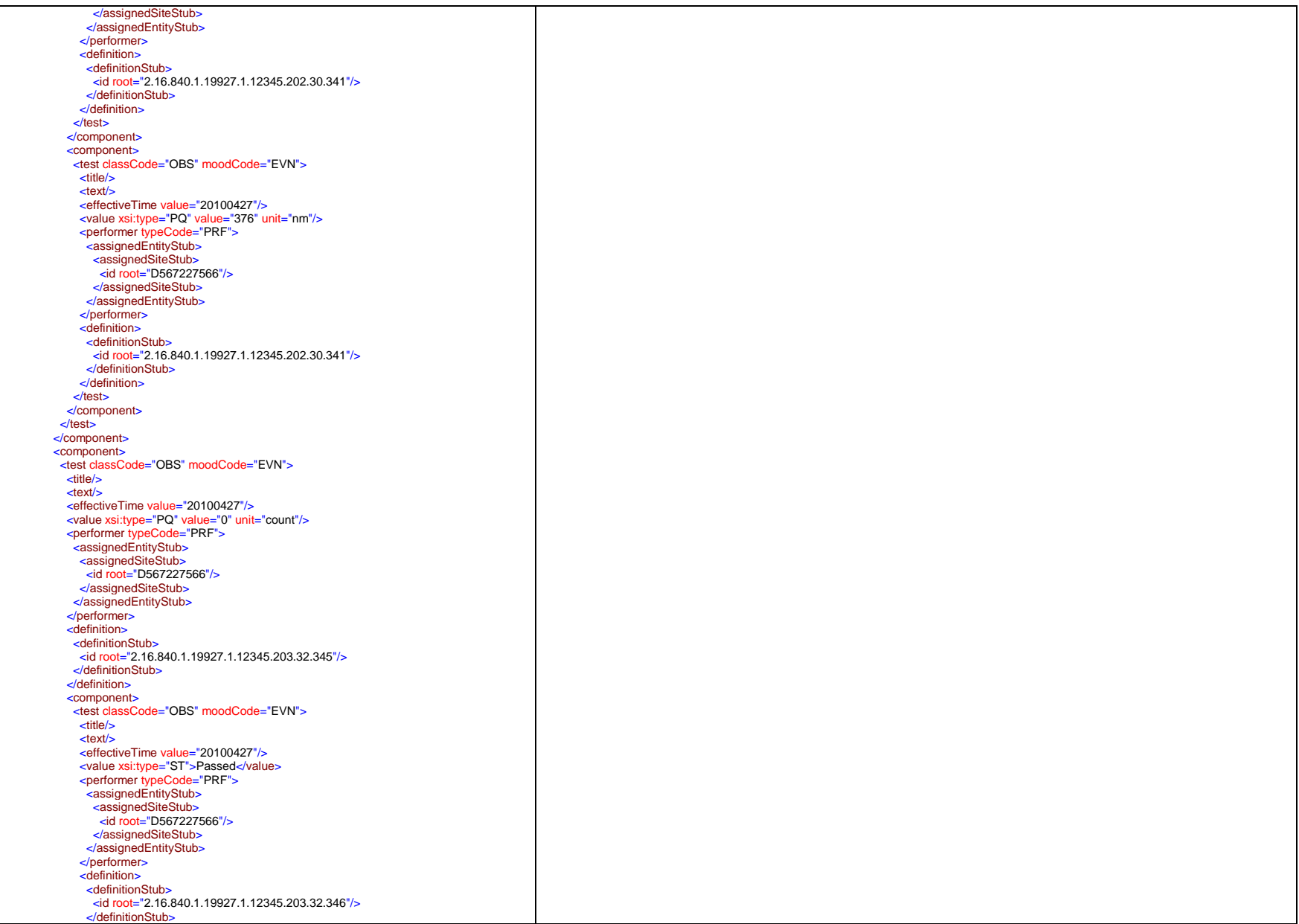

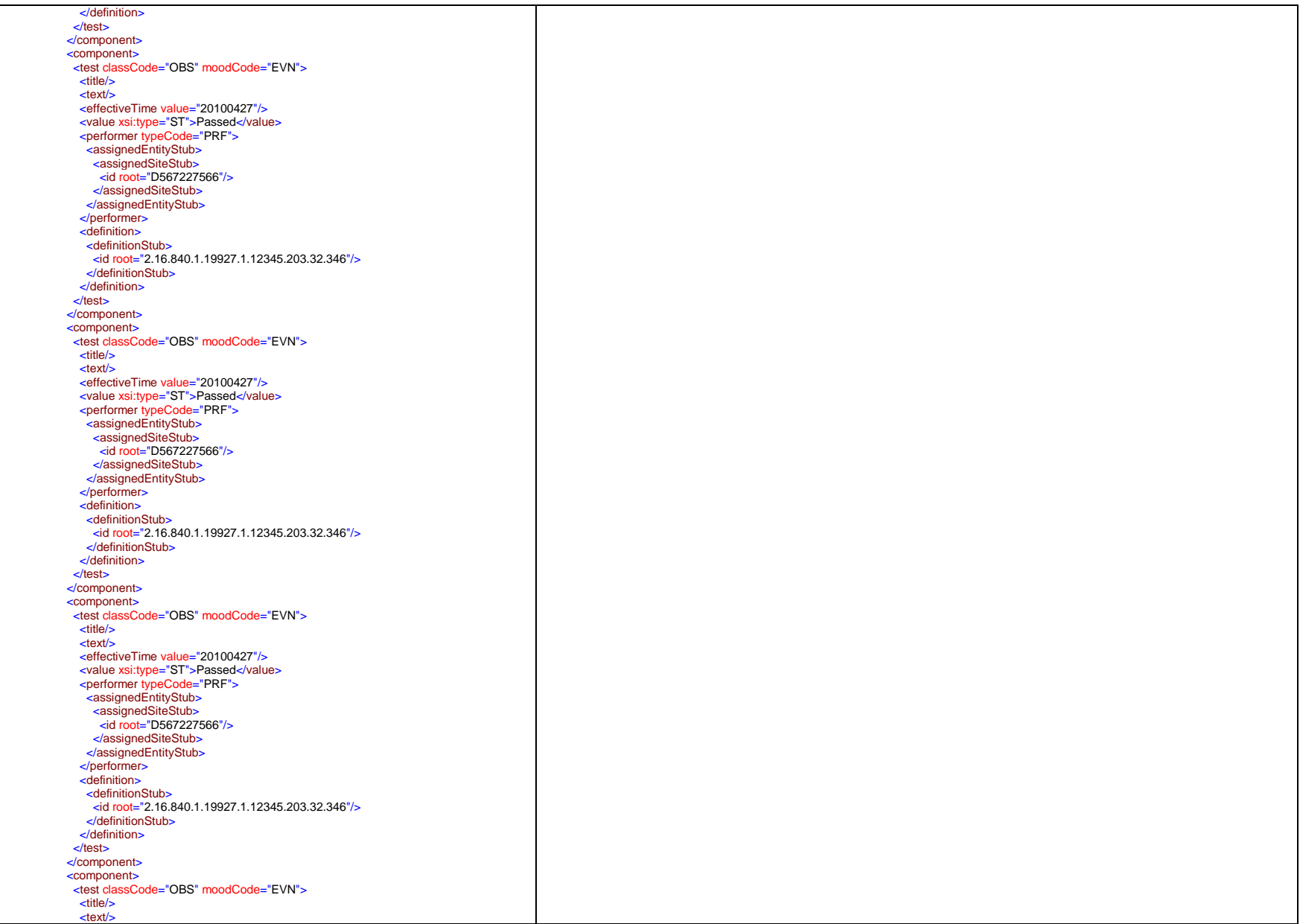

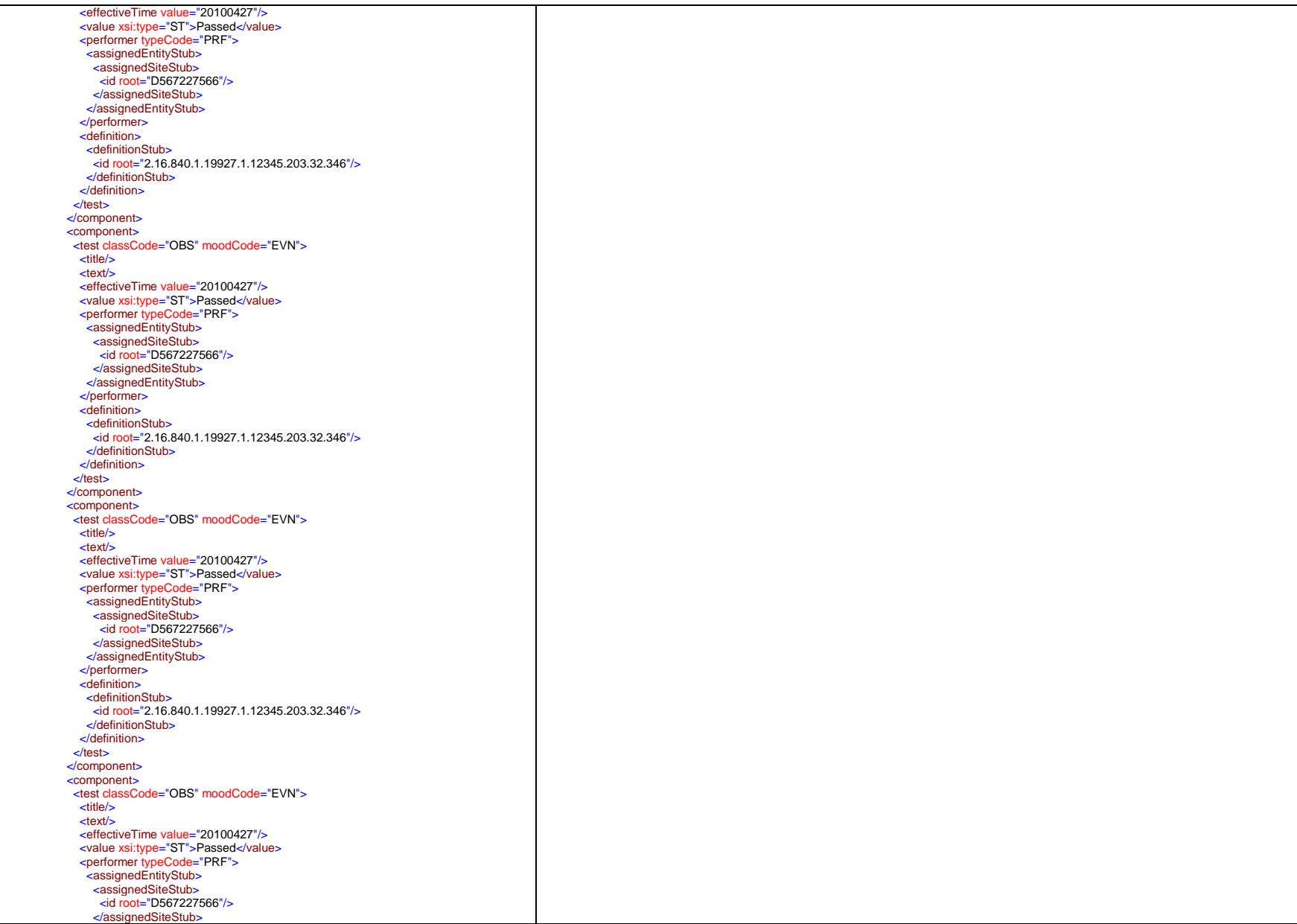

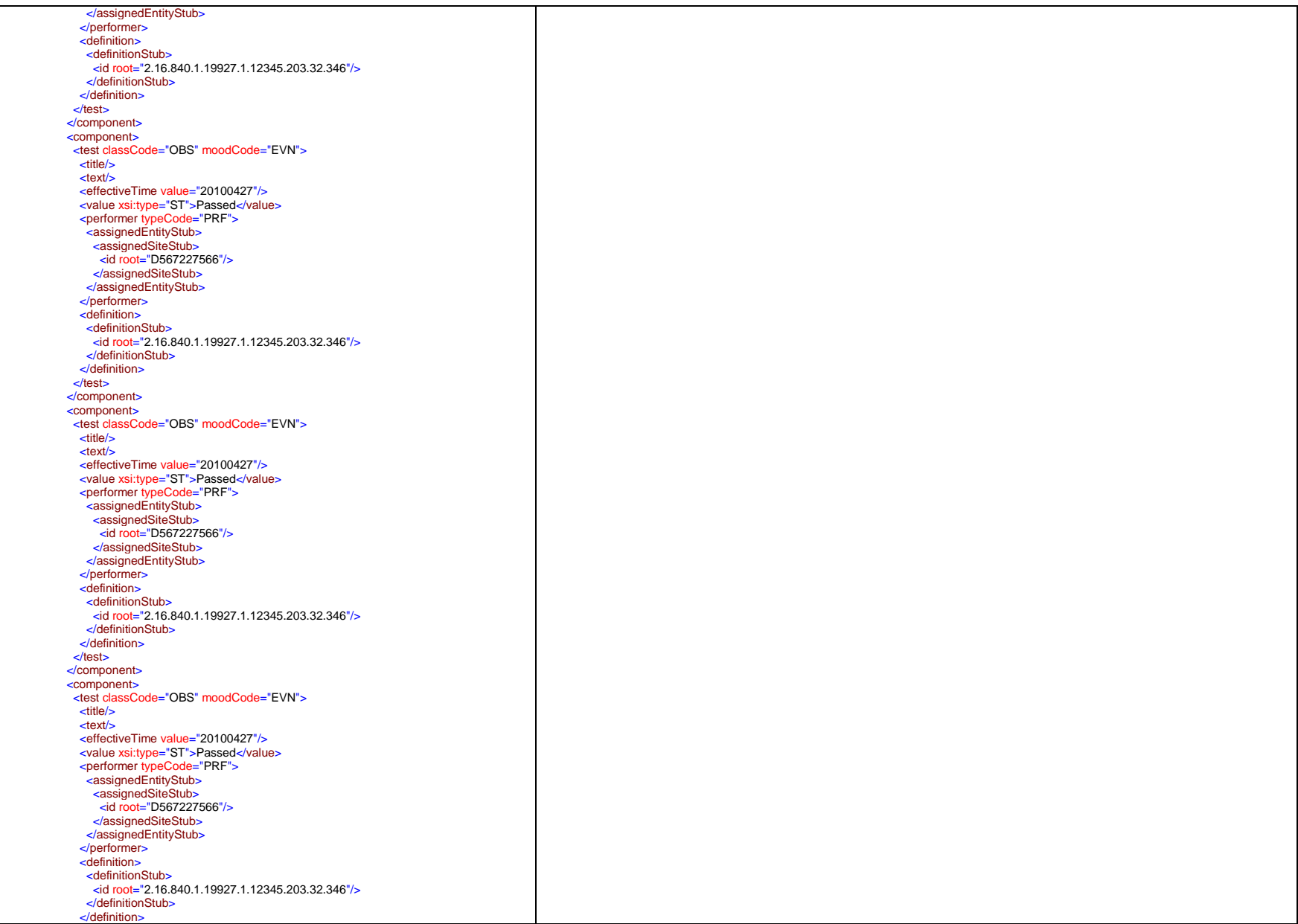

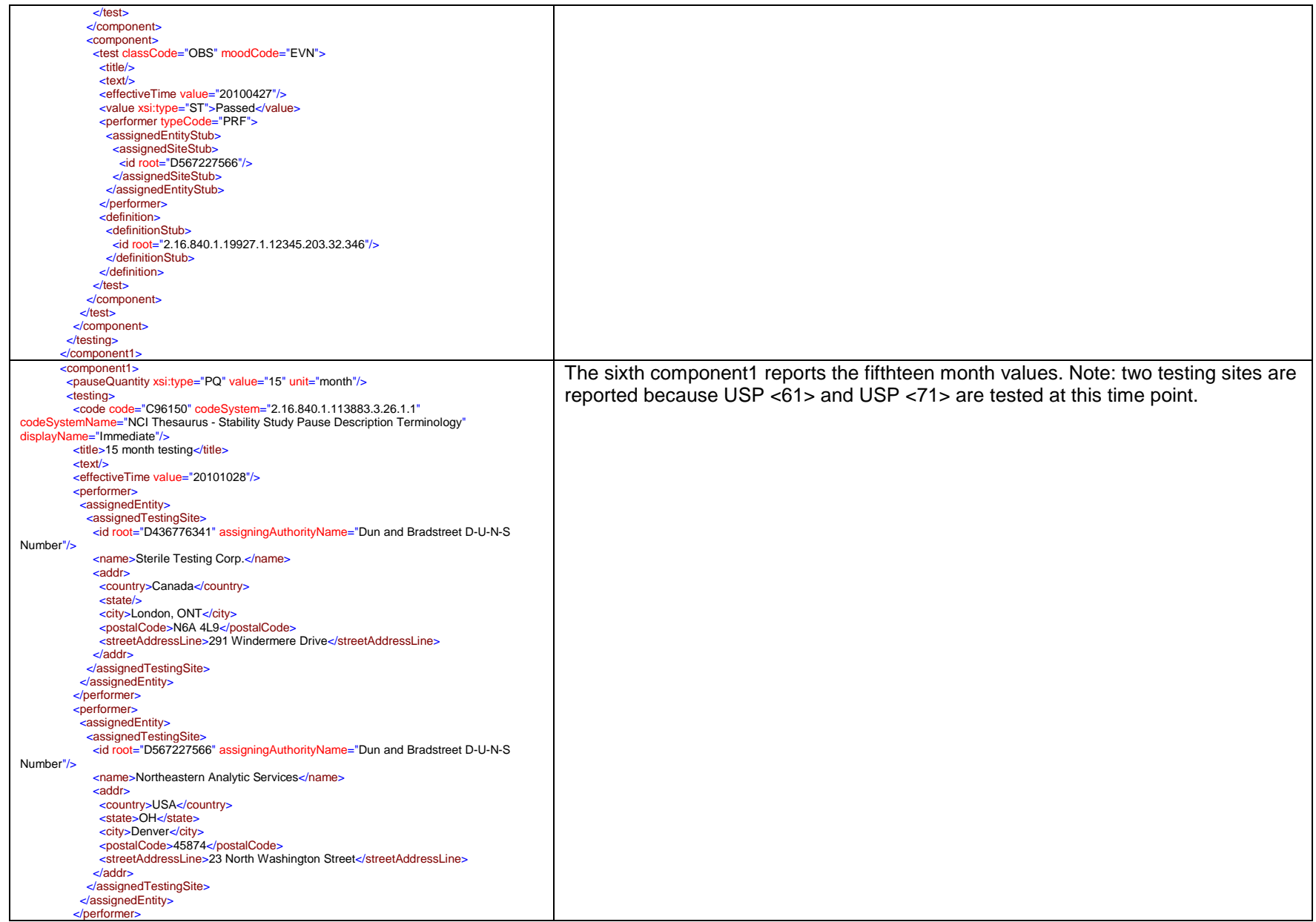

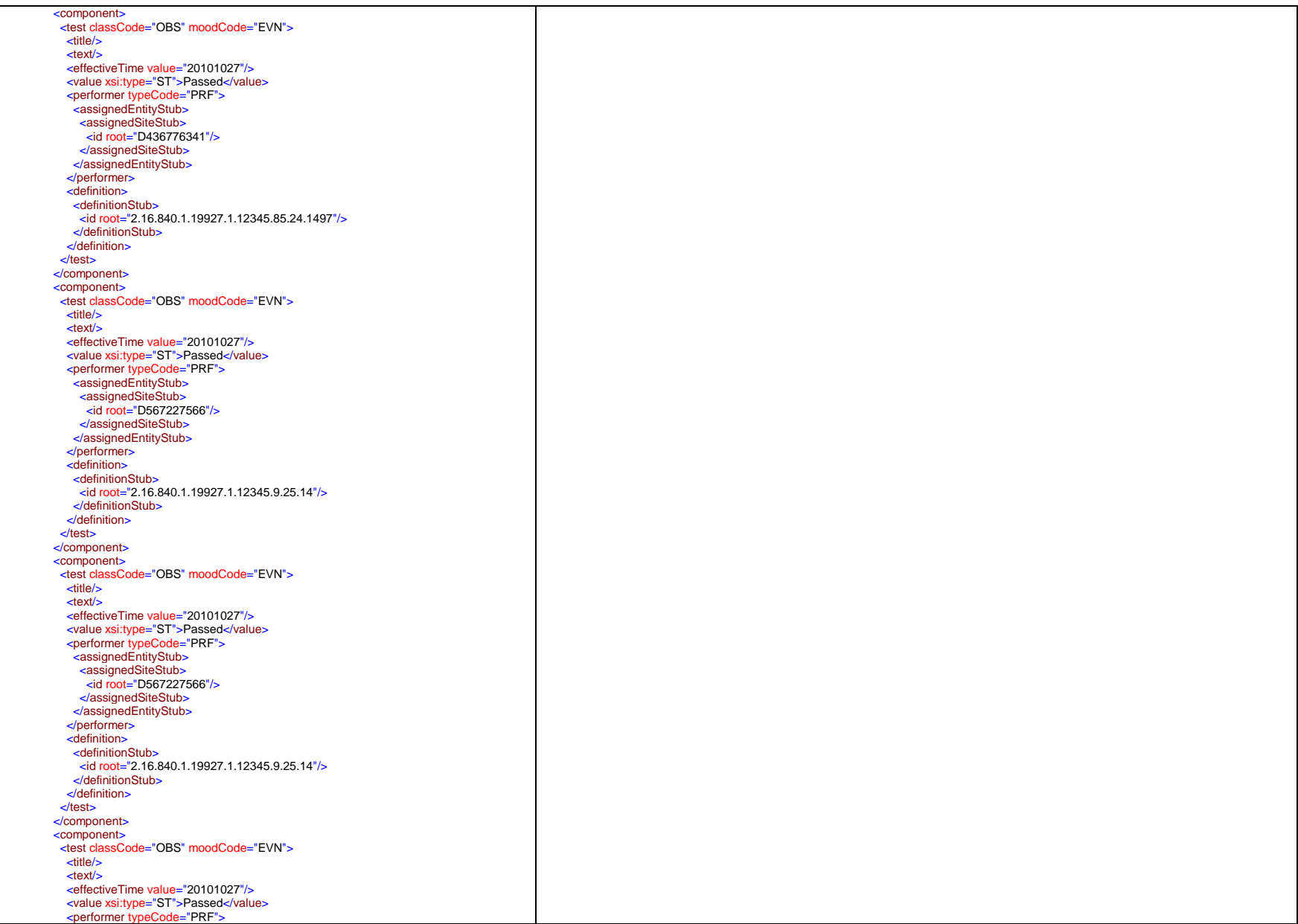
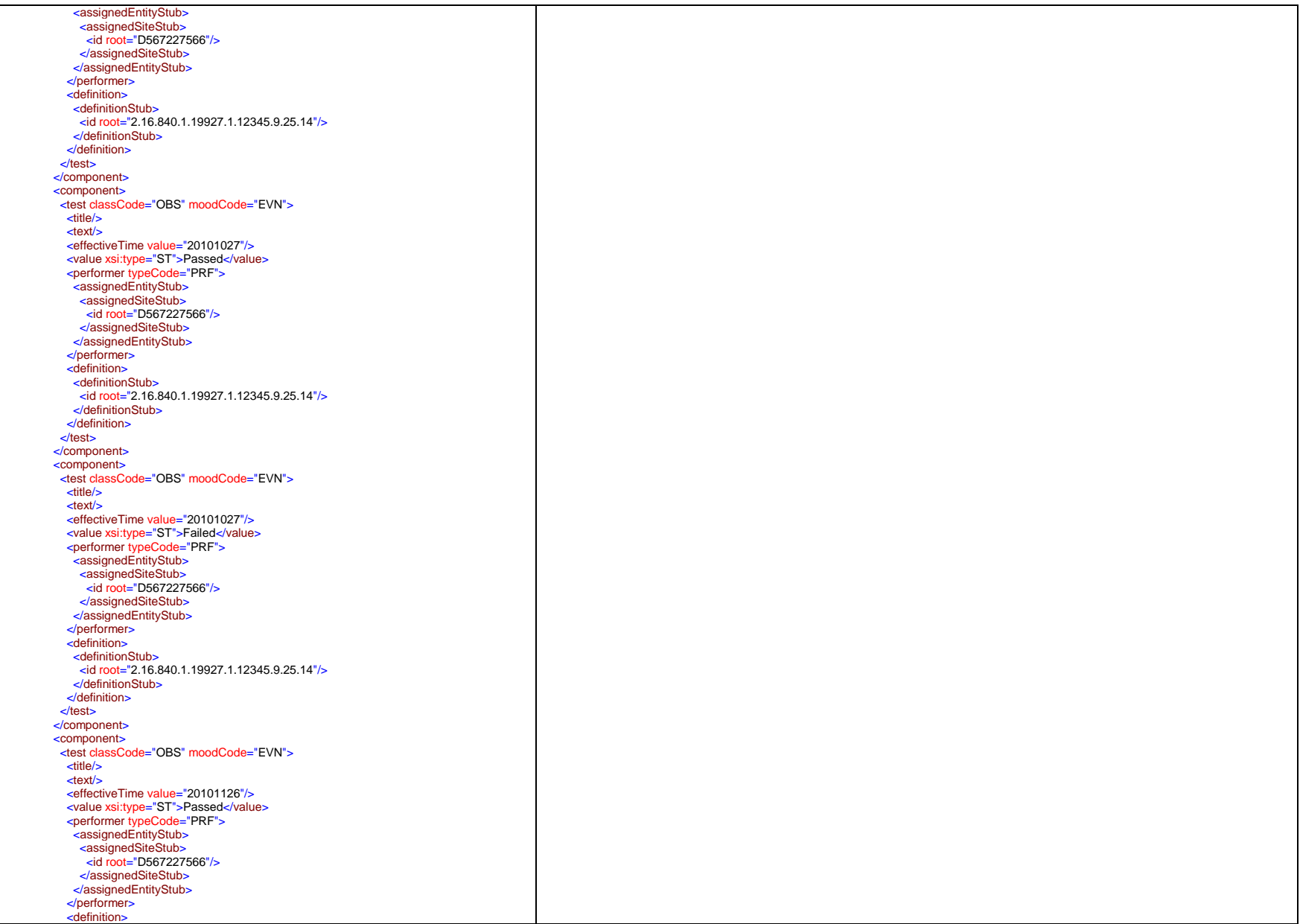

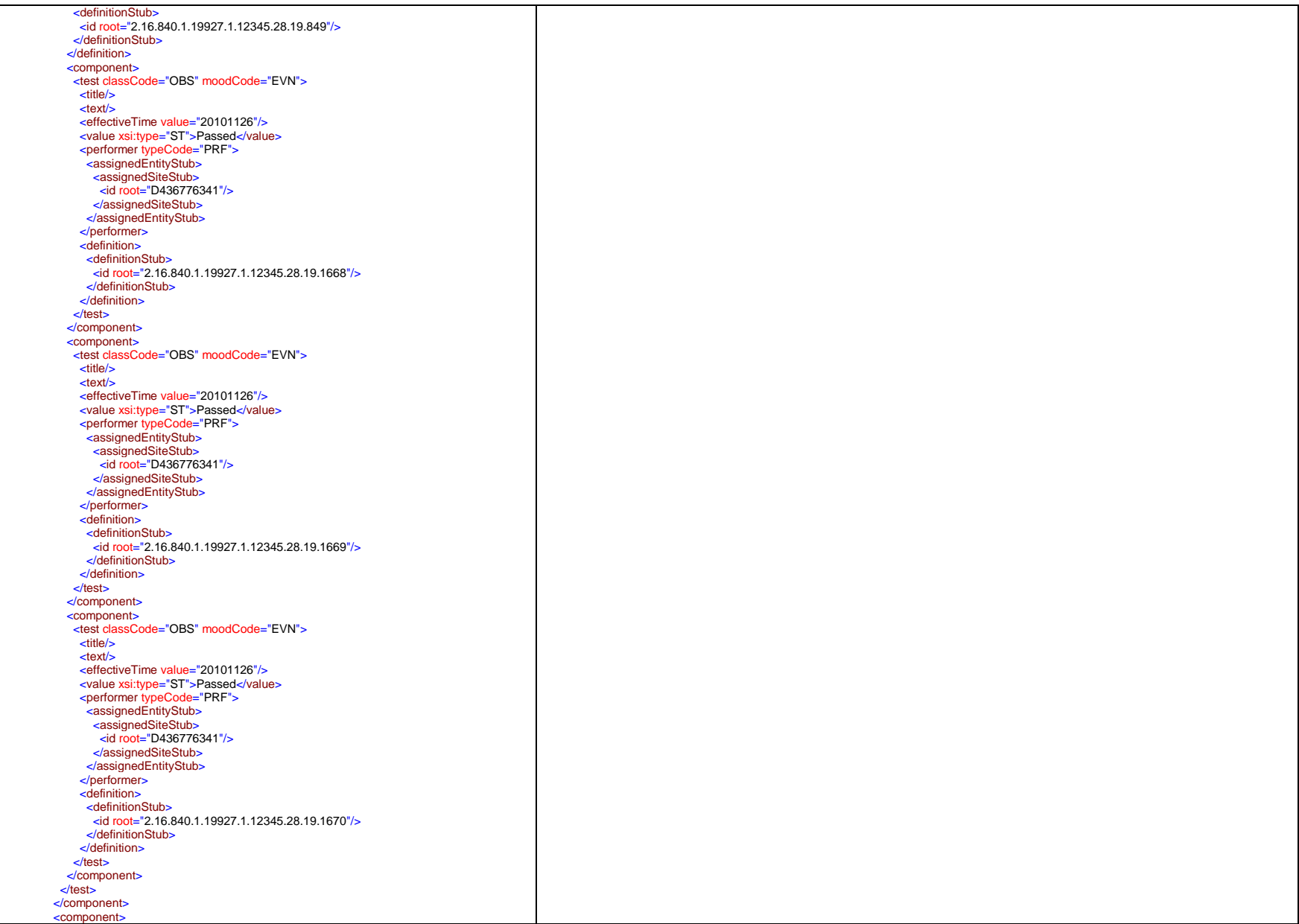

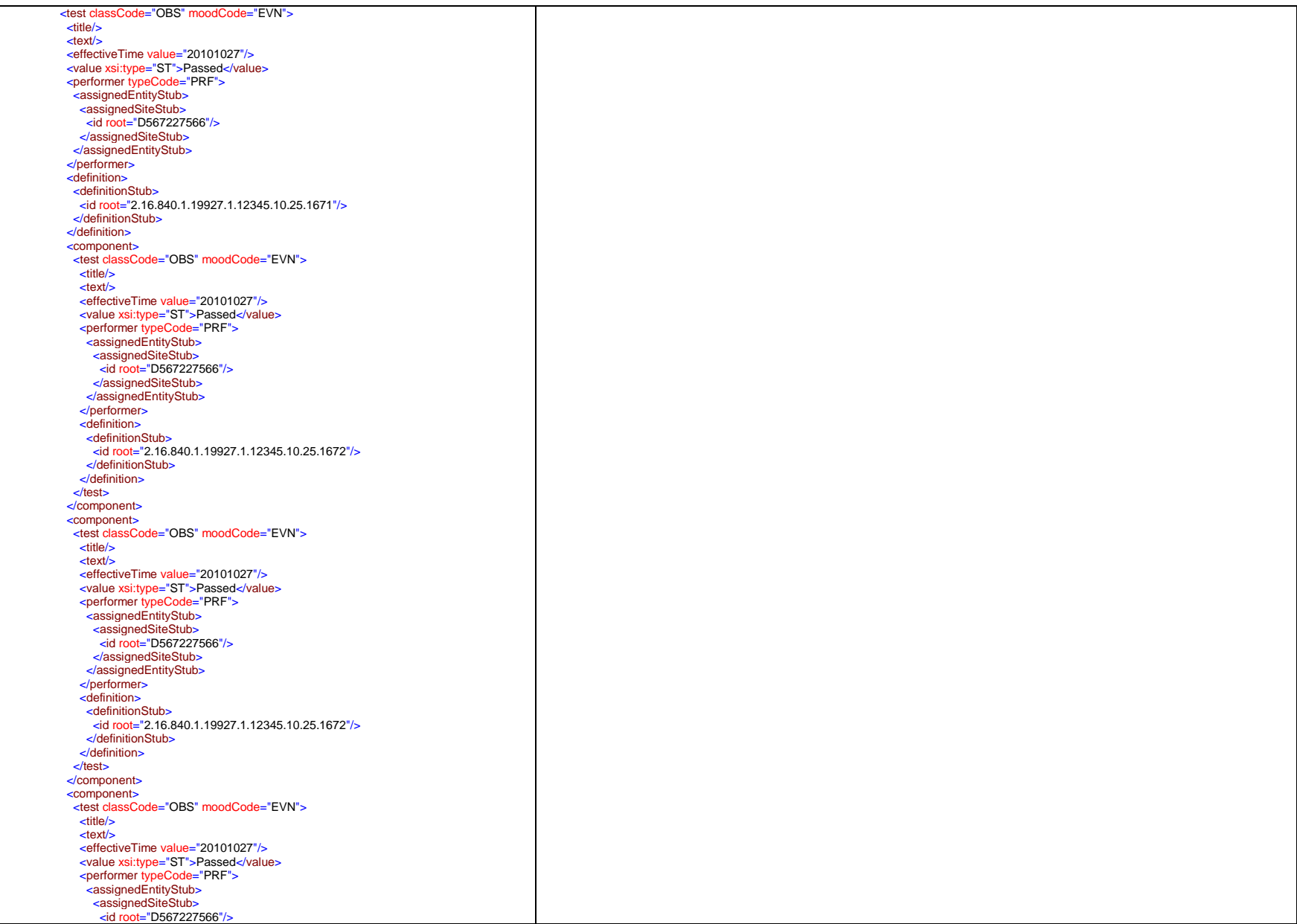

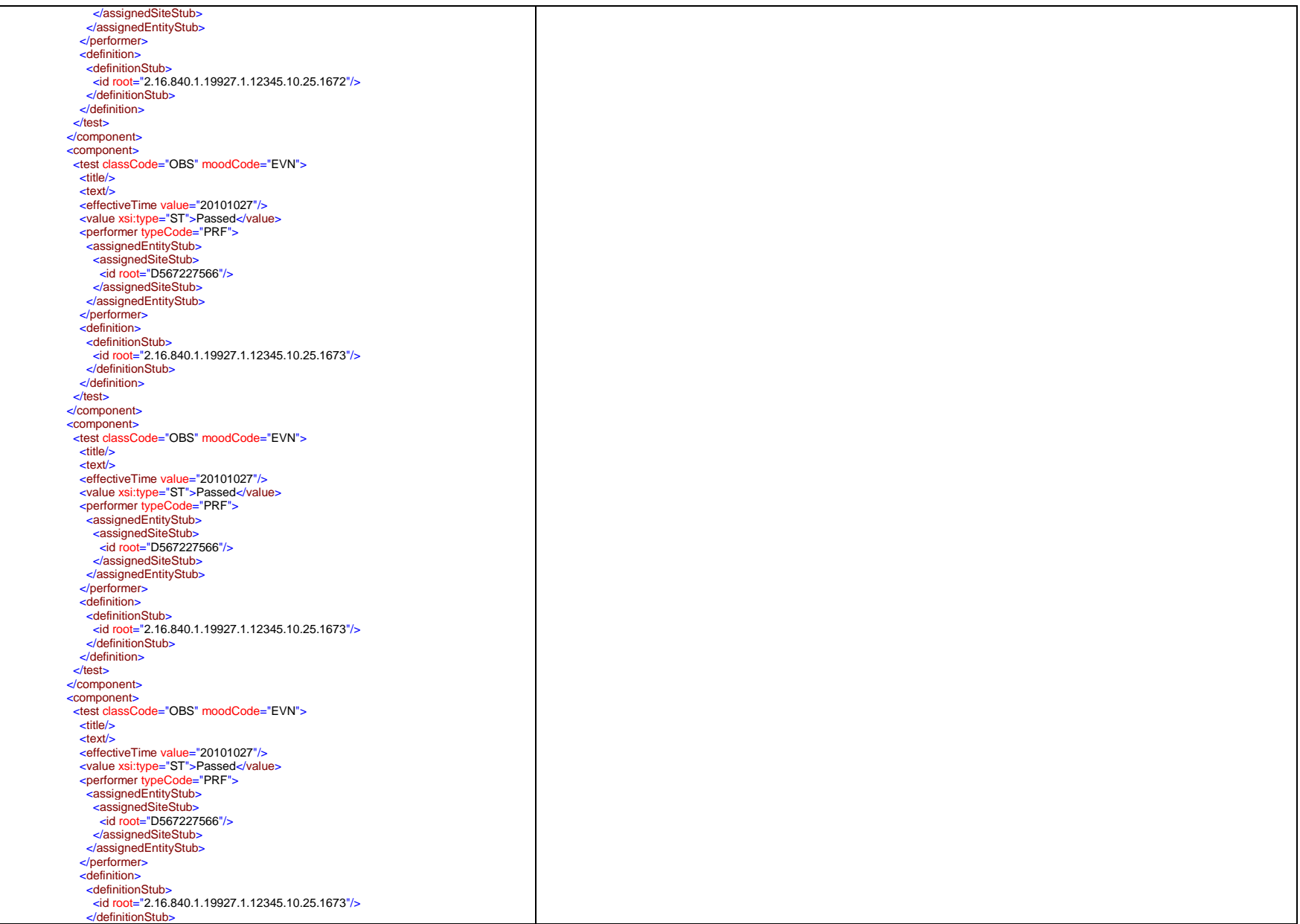

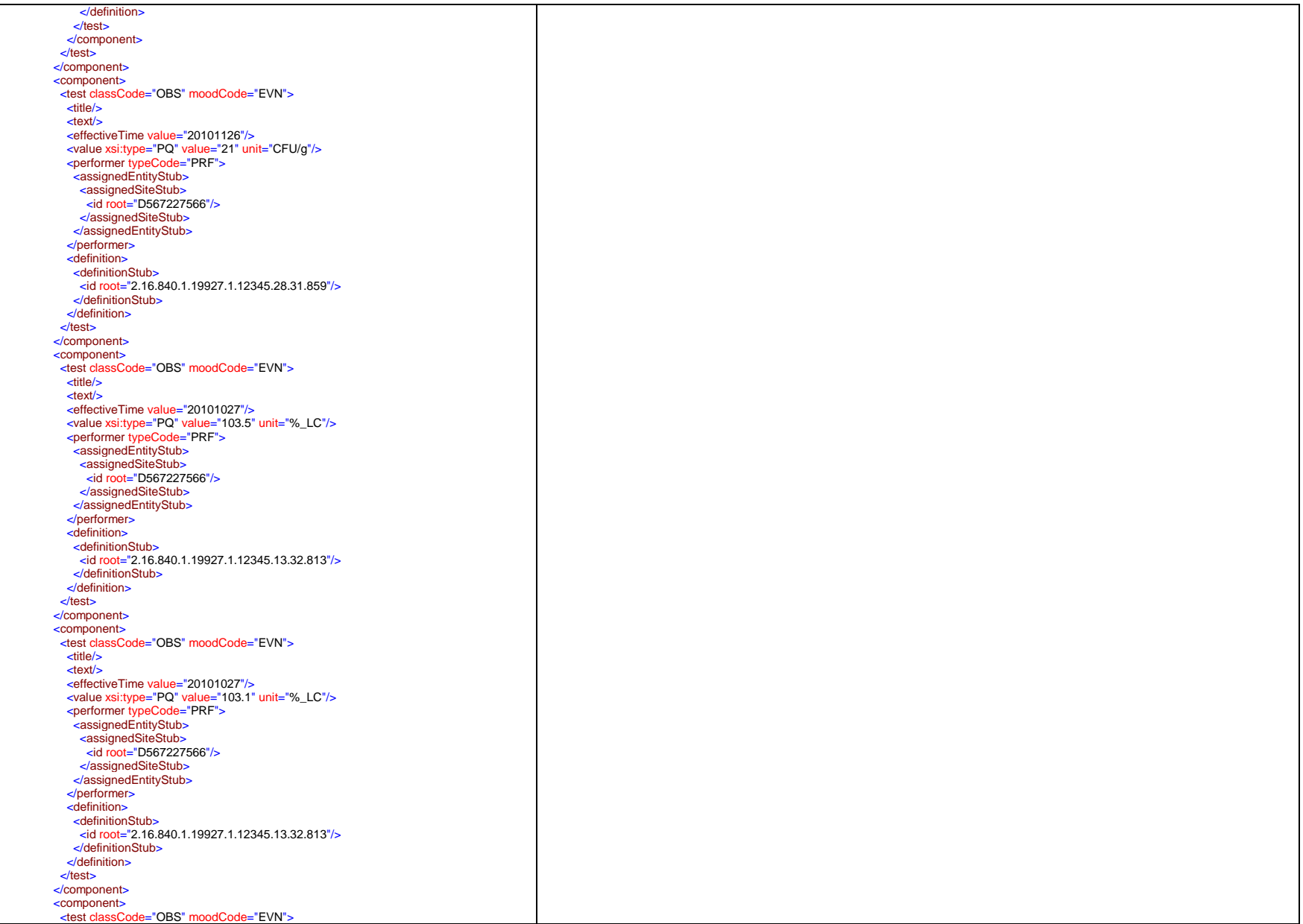

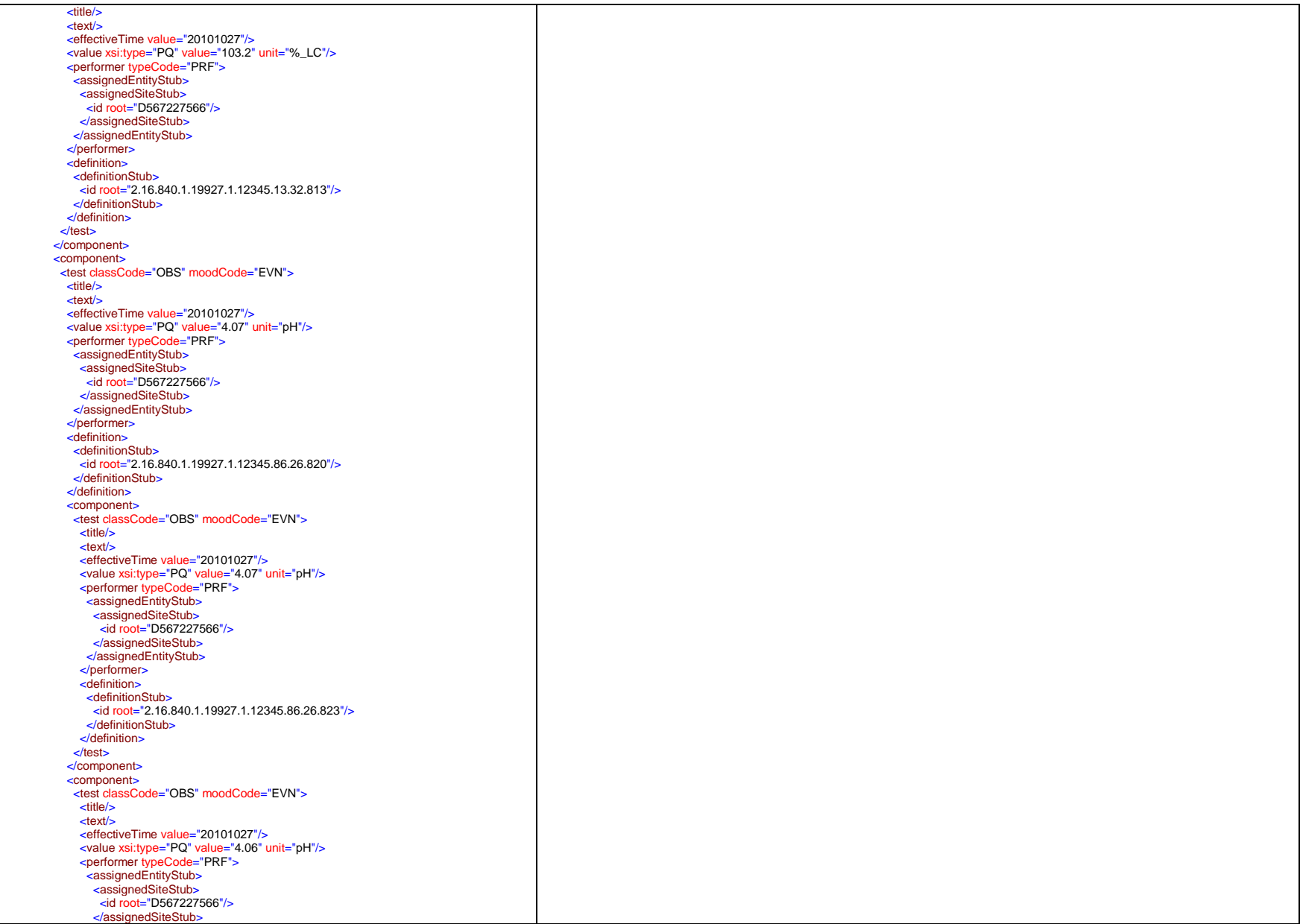

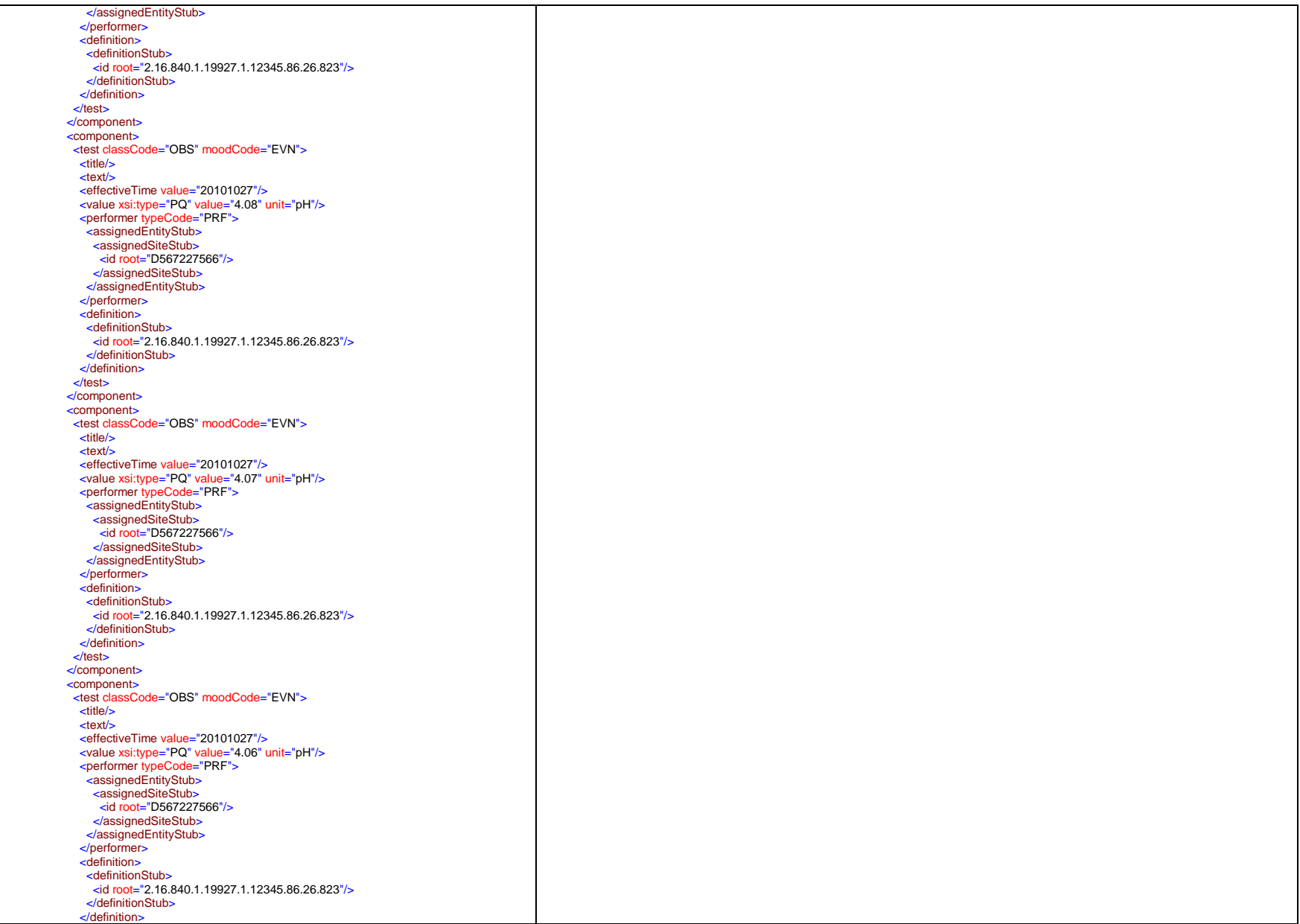

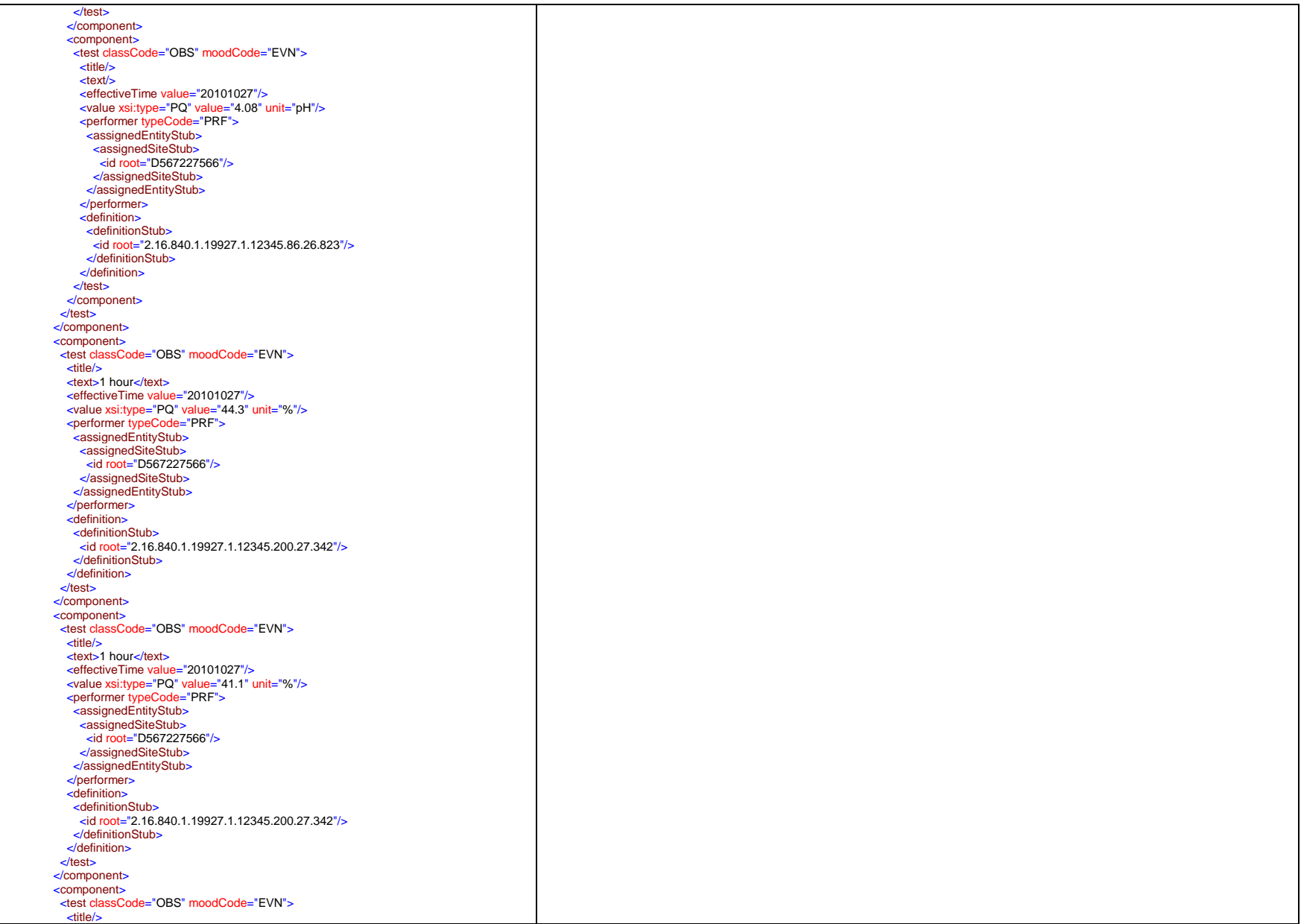

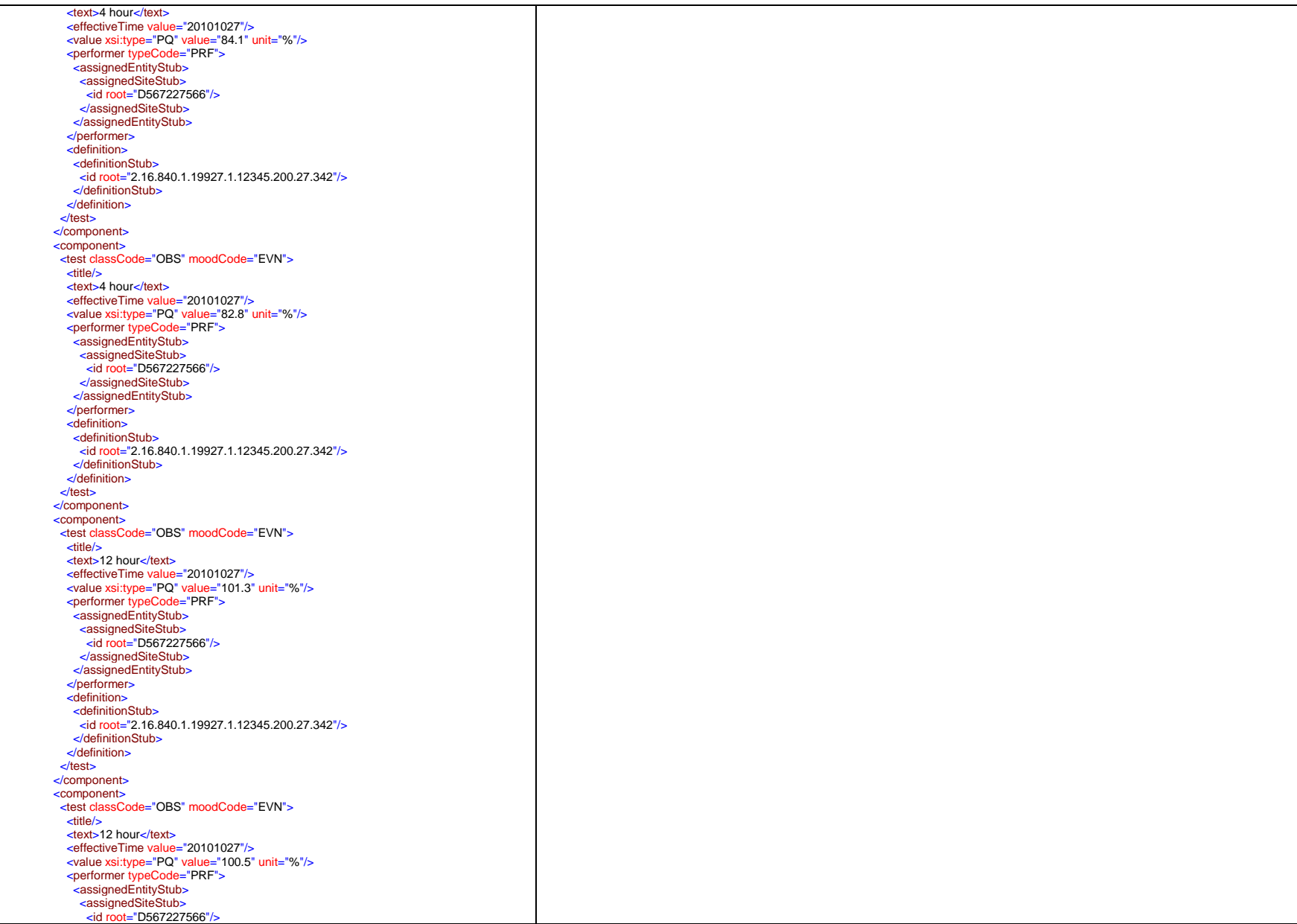

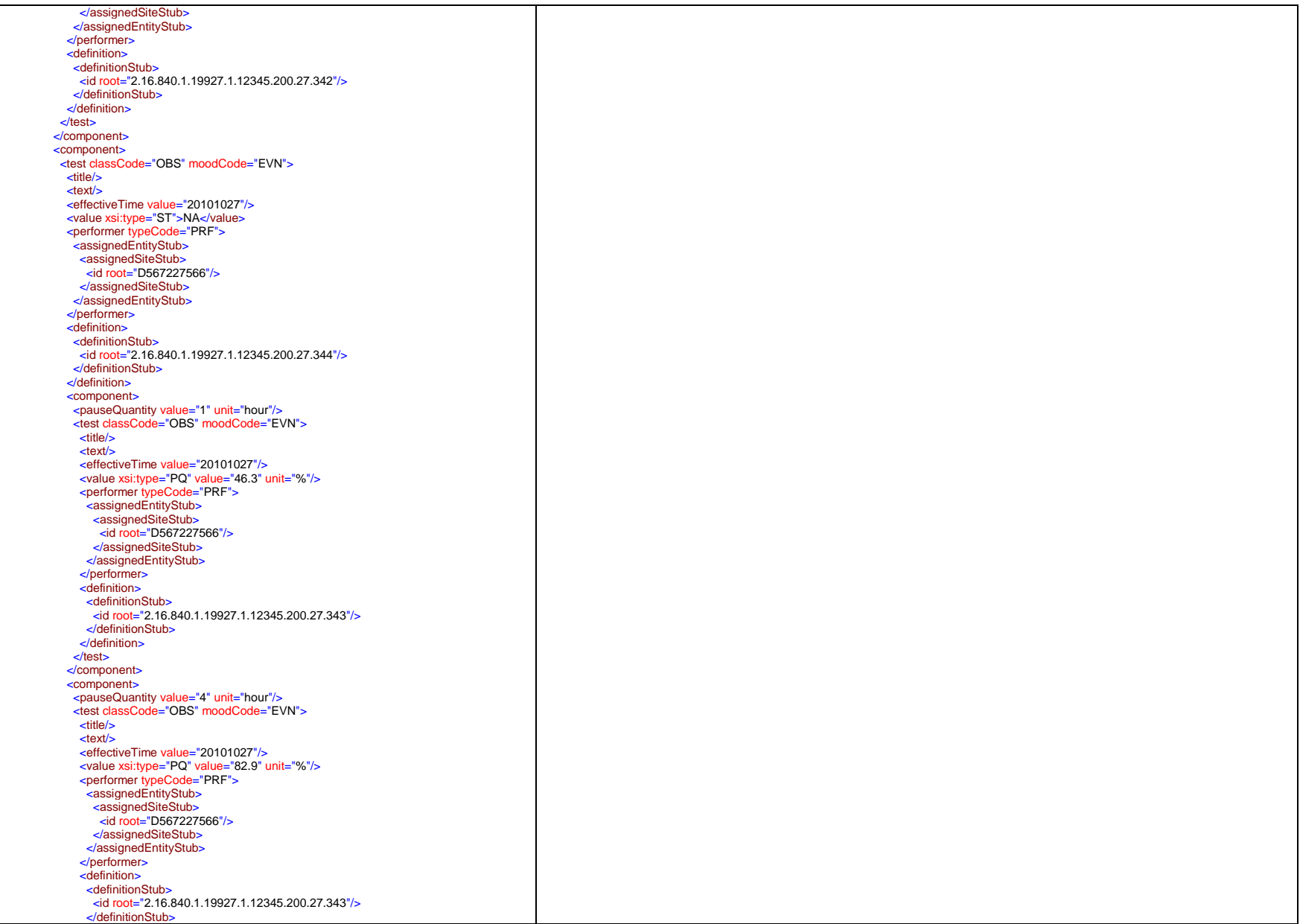

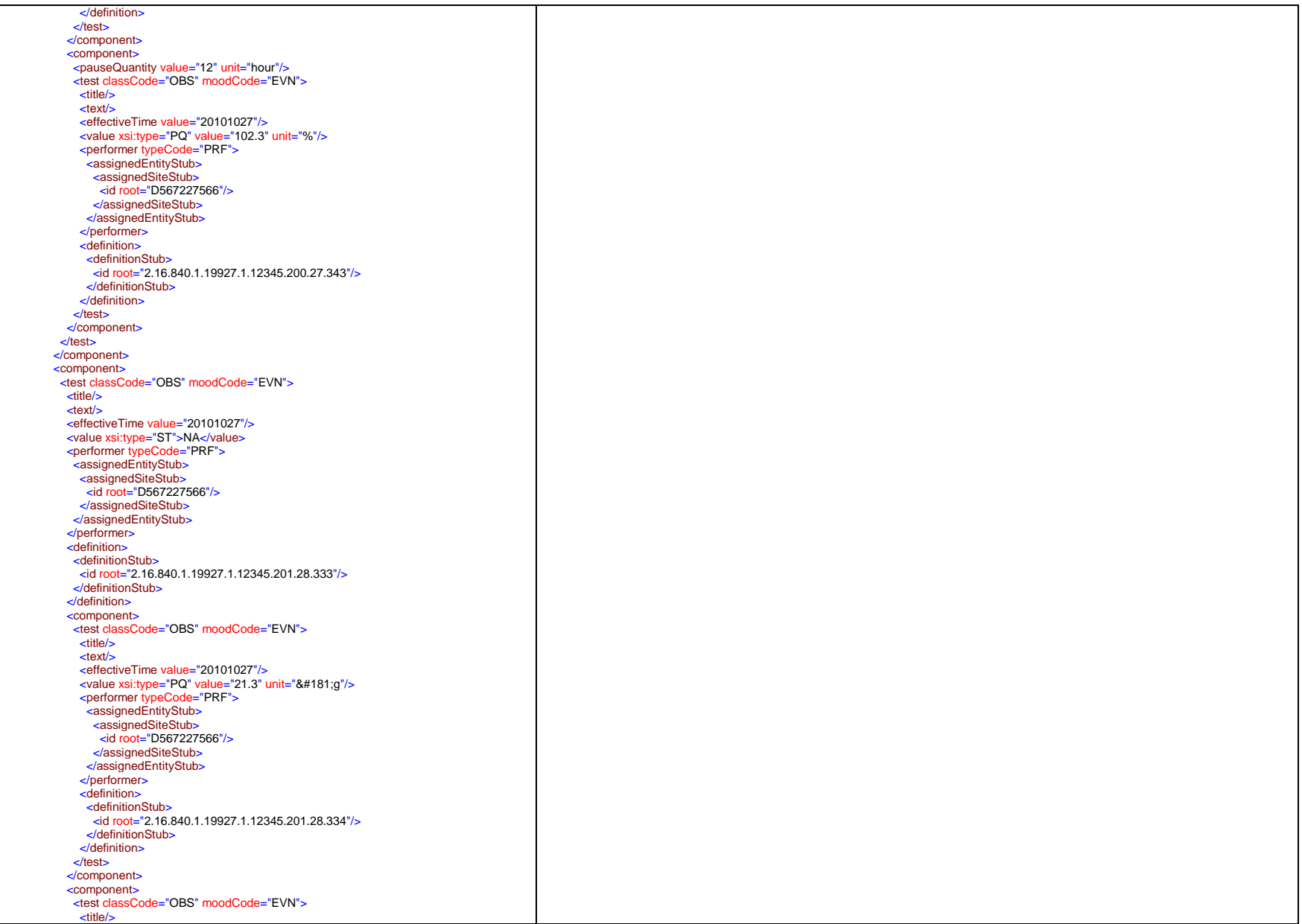

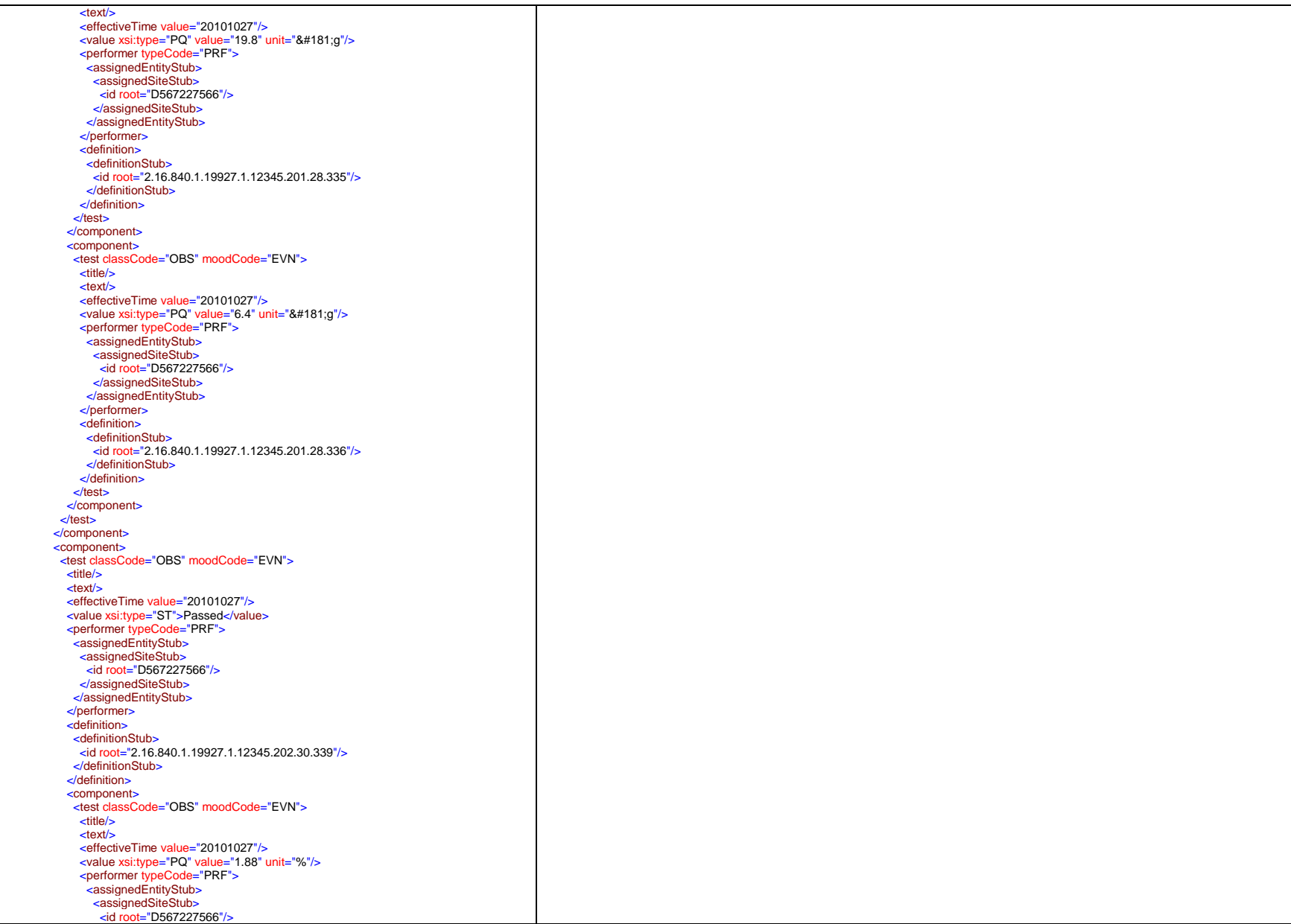

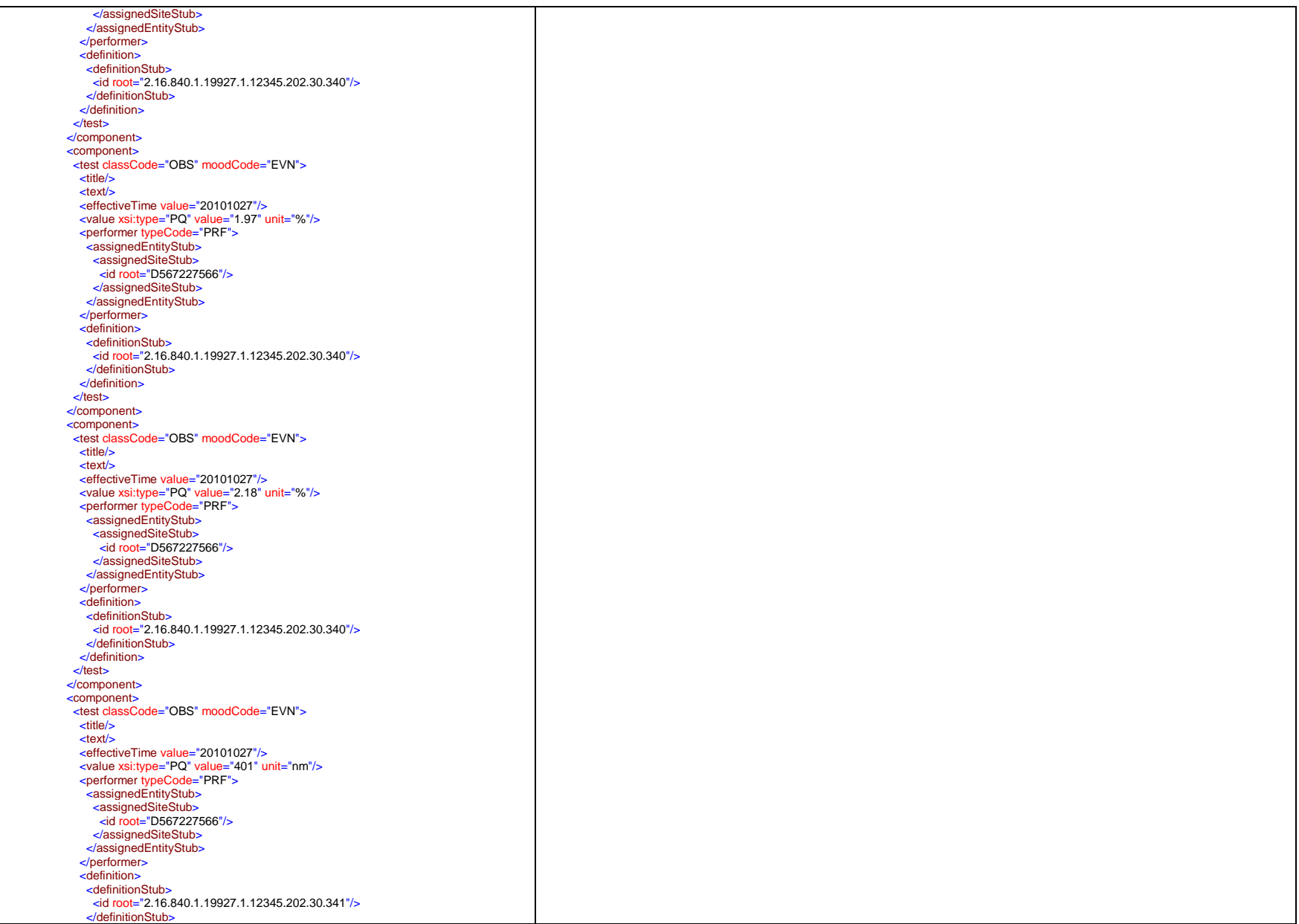

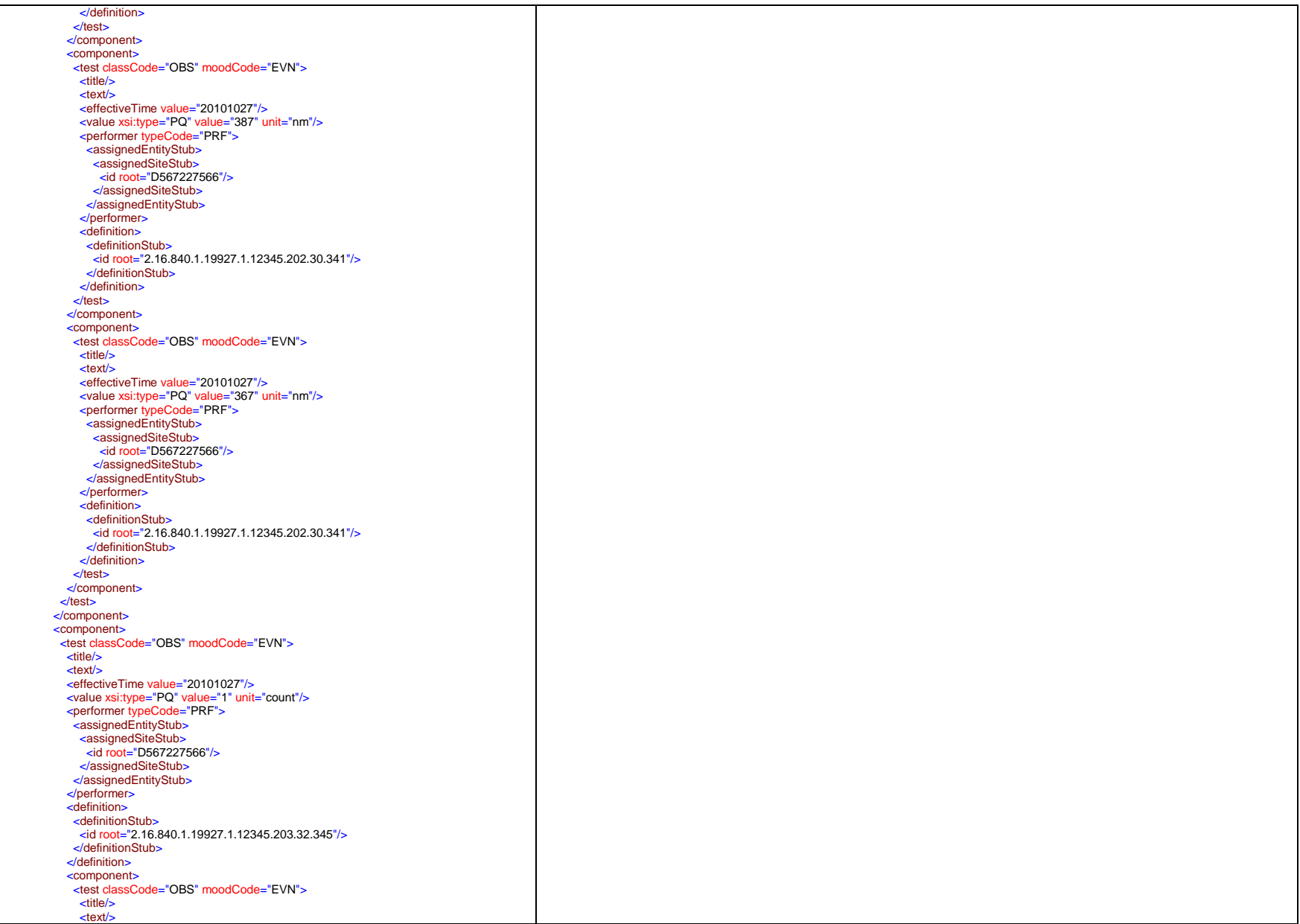

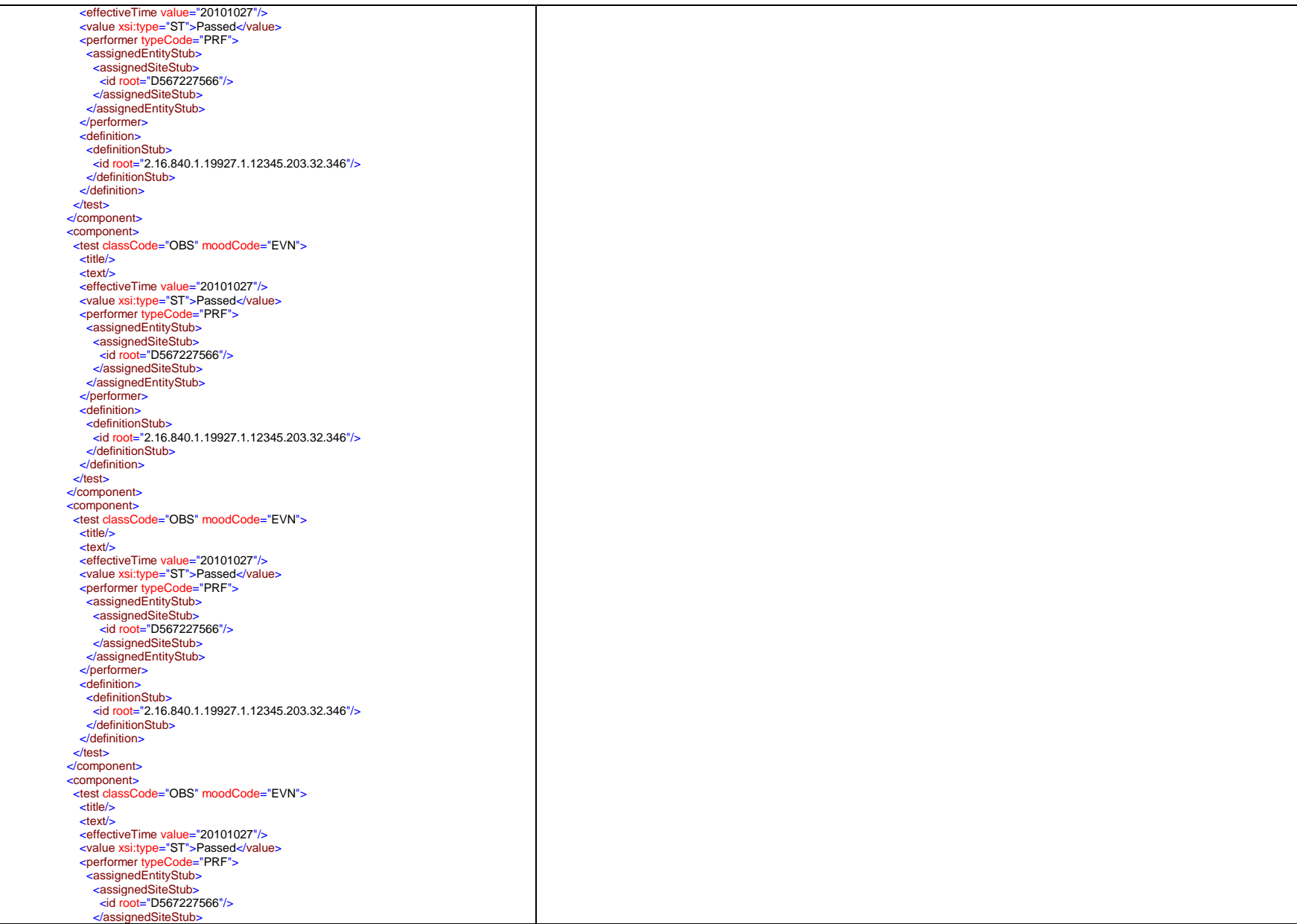

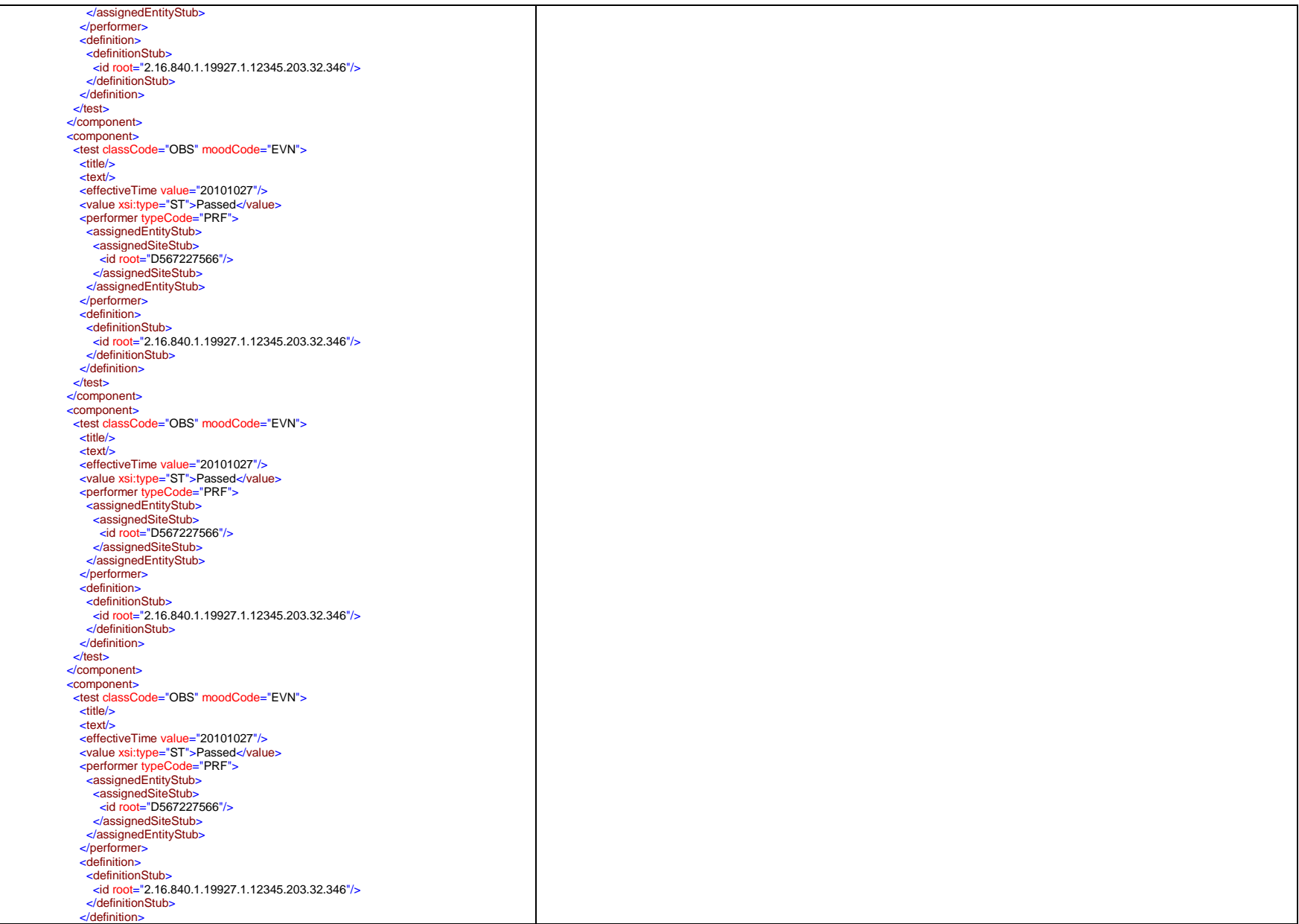

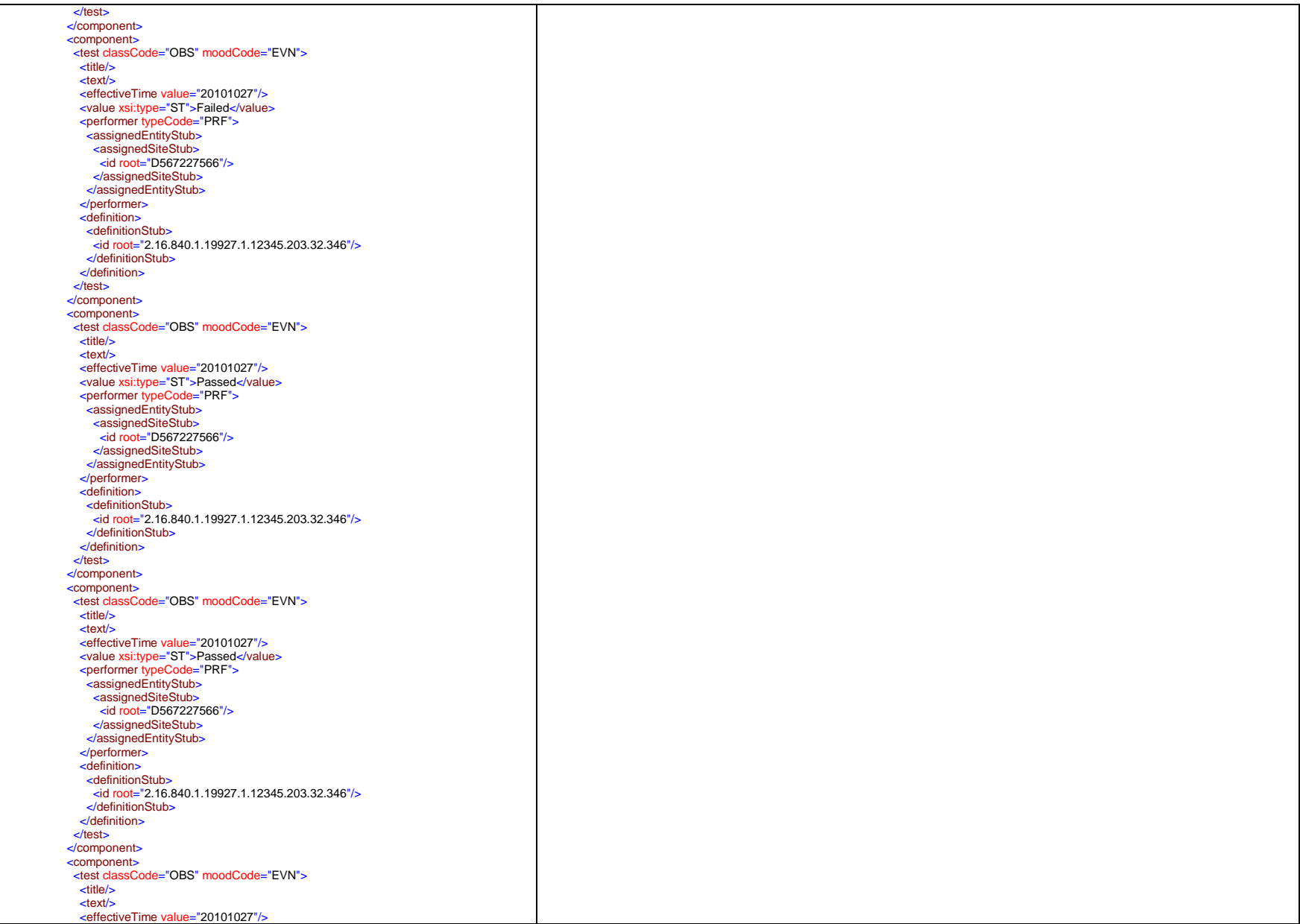

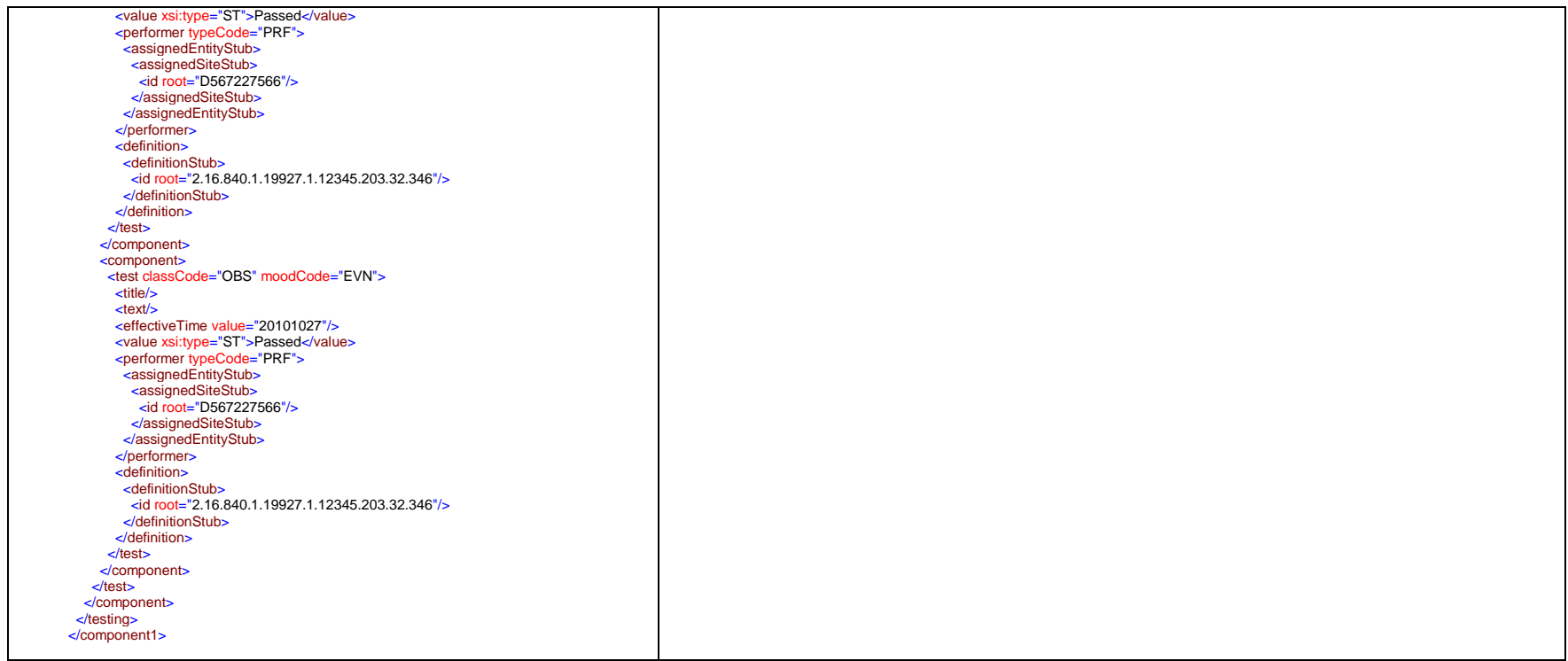

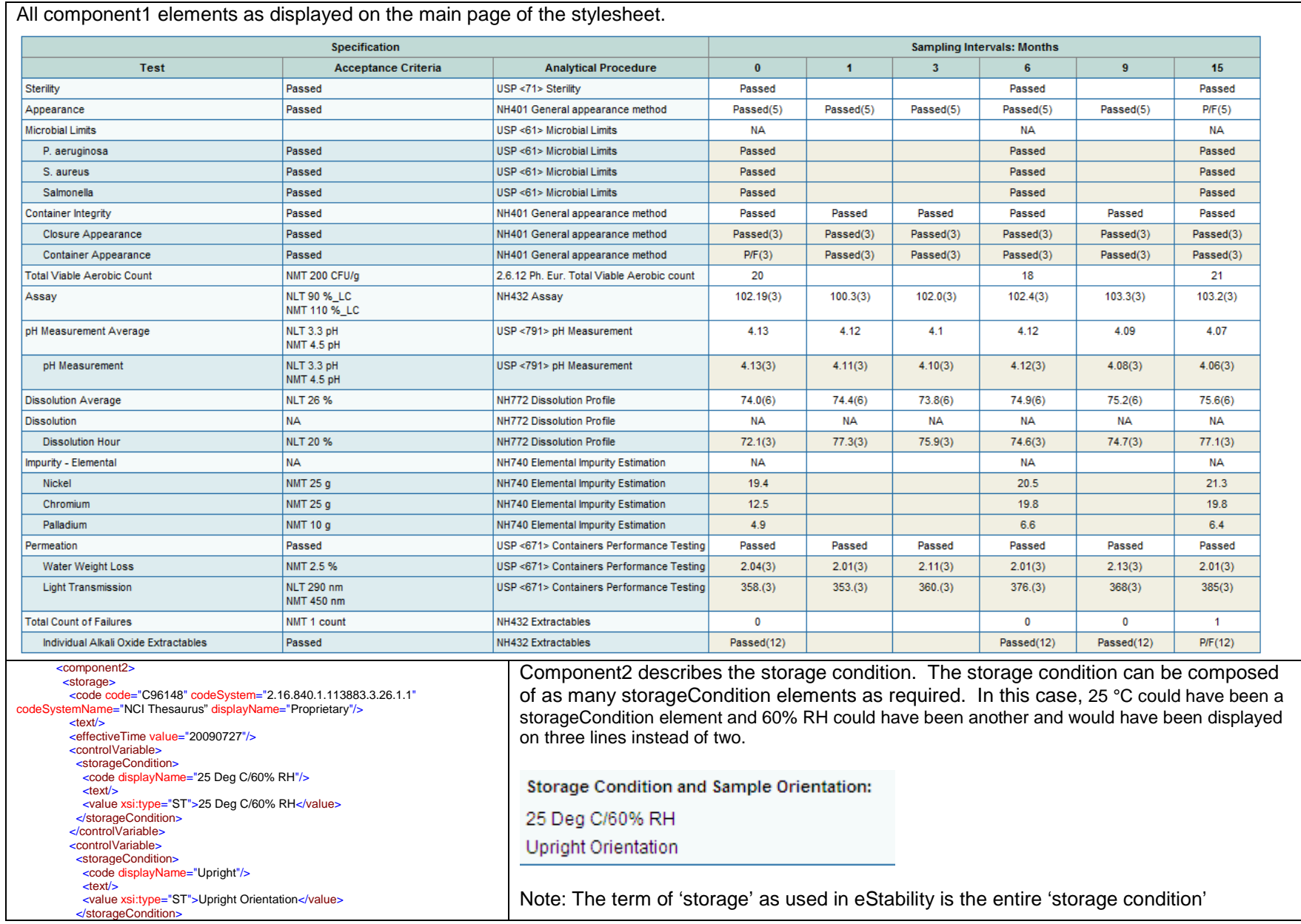

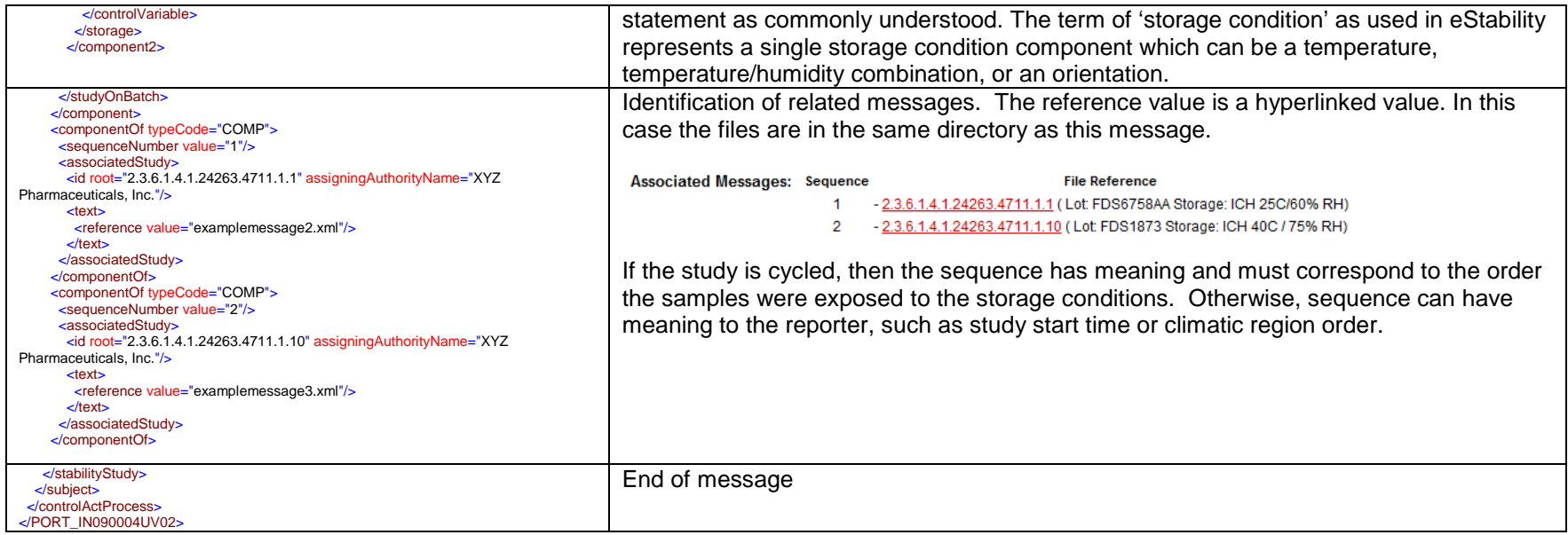